## **UNIVERSIDADE FEDERAL DE GOIÁS**

ESCOLA DE ENGENHARIA CIVIL PROGRAMA DE PÓS-GRADUAÇÃO EM GEOTECNIA, ESTRUTURAS E CONSTRUÇÃO CIVIL

# **PLANEJAMENTO E CONTROLE DE CRONOGRAMA FÍSICO DE OBRAS POR MEIO DA CORRENTE CRÍTICA NO** *MS PROJECT*

## **VITOR HUGO MARTINS E RESENDE**

**D0118C15 GOIÂNIA 2015**

### VITOR HUGO MARTINS E RESENDE

# **PLANEJAMENTO E CONTROLE DE CRONOGRAMA FÍSICO DE OBRAS POR MEIO DA CORRENTE CRÍTICA NO** *MS PROJECT*

Dissertação apresentada ao Programa de Pós-Graduação em Geotecnia, Estruturas e Construção Civil da Universidade Federal de Goiás**,** como parte dos requisitos para obtenção do título de Mestre em Engenharia Civil.

Área de Concentração: Construção Civil

**Orientadora:** Prof.ª Dra. Tatiana Gondim do Amaral

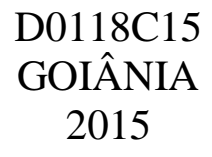

Ficha catalográfica elaborada automaticamente com os dados fornecidos pelo(a) autor(a), sob orientação do Sibi/UFG.

> Resende, Vitor Hugo Martins e Planejamento e Controle de Cronograma Físico de Obras por mejo da Corrente Crítica no Ms Project [manuscrito] / Vitor Hugo Martins e Resende. - 2015. CCIX, 209 f.: il.

Orientador: Profa. Dra. Tatiana Gondim do Amaral. Dissertação (Mestrado) - Universidade Federal de Goiás, Escola de Engenharia Civil (EEC), Programa de Pós-Graduação em Engenharia Civil - Geotecnia, Estruturas e Construção Civil, Goiânia, 2015. Bibliografia. Anexos. Apêndice. Inclui siglas, abreviaturas, tabelas, lista de figuras, lista de tabelas.

1. Corrente Crítica. 2. Ms Project. 3. Gestão de Projetos. 4. Planejamento de obra. 5. Habitação de Interesse Social. I. Amaral, Tatiana Gondim do, orient. II. Título.

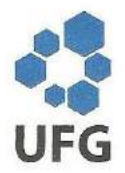

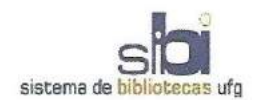

#### TERMO DE CIÊNCIA E DE AUTORIZAÇÃO PARA DISPONIBILIZAR AS TESES E DISSERTAÇÕES ELETRÔNICAS (TEDE) NA BIBLIOTECA DIGITAL DA UFG

Na qualidade de titular dos direitos de autor, autorizo a Universidade Federal de Goiás (UFG) a disponibilizar, gratuitamente, por meio da Biblioteca Digital de Teses e Dissertações (BDTD/UFG), sem ressarcimento dos direitos autorais, de acordo com a Lei nº 9610/98, o documento conforme permissões assinaladas abaixo, para fins de leitura, impressão e/ou download, a título de divulgação da produção científica brasileira, a partir desta data.

#### 1. Identificação do material bibliográfico: [x] Dissertação [ ] Tese

#### 2. Identificação da Tese ou Dissertação

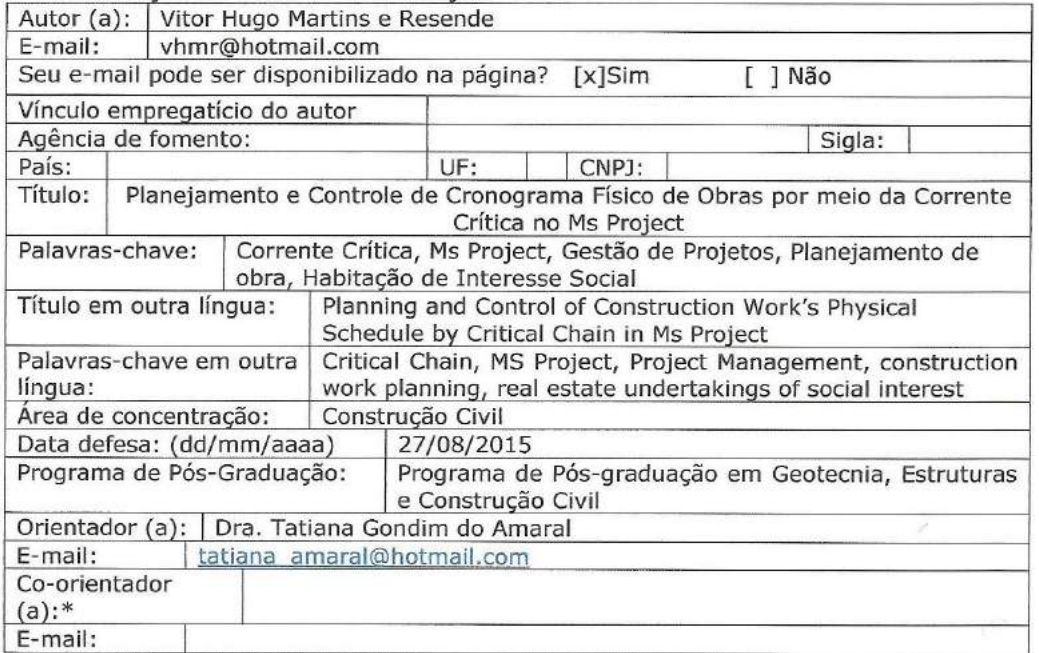

\*Necessita do CPF quando não constar no SisPG

#### 3. Informações de acesso ao documento:

Concorda com a liberação total do documento [x] SIM  $I$  1 NÃO<sup>1</sup>

Havendo concordância com a disponibilização eletrônica, torna-se imprescindível o envio do(s) arquivo(s) em formato digital PDF ou DOC da tese ou dissertação.

O sistema da Biblioteca Digital de Teses e Dissertações garante aos autores, que os arquivos contendo eletronicamente as teses e ou dissertações, antes de sua disponibilização, receberão procedimentos de segurança, criptografia (para não permitir cópia e extração de conteúdo, permitindo apenas impressão fraca) usando o padrão do Acrobat.

Assinatura do (a) autor (a)

Data: 03, 02, 2016

1 Neste caso o documento será embargado por até um ano a partir da data de defesa. A extensão deste prazo suscita justificativa junto à coordenação do curso. Os dados do documento não serão disponibilizados durante o período de embargo.

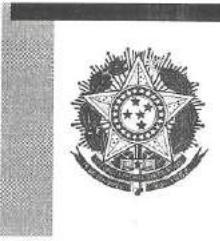

Universidade Federal de Goiás Escola de Engenharia Civil Programa de Pós-Graduação em Geotecnia, Estruturas e Construção Civil

#### **FOLHA DE APROVAÇÃO**

#### Planejamento e Controle de Cronograma Físico de Obras por meio da Corrente Crítica no Ms Project

## Vitor Hugo Martins e Resende

Dissertação defendida e aprovada pela banca constituída pelos senhores:

Cotione Complete do ample

Prof.ª Dr.ª Maria Carolina G. O. Brandstetter (GECON/UFG)

Prof. Dr. Ricardo Luiz Machado (PUC - GO)

Goiânia, 27 de agosto de 2015.

*À Sandra, minha esposa querida, à Ana Caroline, filha amada, à minha família e ao meu Senhor Jesus.*

#### **Agradecimentos**

Agradeço ao meu Senhor e Salvador Jesus Cristo de Nazaré, por me conduzir, em amor, a todos os caminhos que culminaram nesse dia da defesa final. O Senhor é a minha força, o Senhor é a minha vida, o Senhor é o meu refúgio, o Senhor é tudo em meu viver. A Ti e somente a Ti toda a Honra, toda a Glória e todo o Louvor para todo o sempre. Amém! Agradeço ao meu pai, Vitor Antônio Resende, *in memoriam,* que me mostrou, sempre, a importância do trabalho e da honestidade. À minha mãe, Lucia Vania Martins e Resende, que é a pessoa que me transmitiu e ensinou os valores mais sublimes, o seu amor me alimenta e me sustenta, só para dar um exemplo, lembro-me quando trabalhei em uma empresa em Anápolis e tinha que pegar um ônibus às 5h, então ela acordava às 4h30min, todos os dias, para me preparar café, obrigado mãe, eu serei sempre grato a você por tudo que já fez e ainda faz por mim e por confiar em meus pais e respeitá-los é que me qualifica a seguir, pois a palavra de Deus diz: "*Respeite o seu pai e sua mãe, para que você viva muito tempo na terra que estou lhe dando*. Êxodo 20:12 – NVI".

Aos meus irmãos, Fábio Luciano Martins Resende e Silvia Karla Martins Resende, por serem minhas referências, desde a minha infância.

Agradeço a minha esposa Sandra Catharinne Pantaleão Resende, pelo companheirismo e compreensão em todas as horas, você é um exemplo de perseverança, garra e força de vontade. Você só me faz crescer e andar para frente, vencendo a cada dia. Deus viu que não era bom que o homem ficasse só e então Ele disse "*Não é bom que o homem viva sozinho. Vou fazer para ele alguém que o ajude como se fosse a sua metade*. Genesis 2:18 – NVI".

E à pessoa mais linda que já conheci aqui nesse mundo, a Ana Caroline Pantaleão Resende, filha amada que me deu forças para caminhar todos os dias, o seu carinho em meu rosto, o seu sorriso e a sua voz me chamando "papito" são a minha maior fonte de vida. Creio cada dia mais que "*Os filhos são um presente do Senhor; eles são uma verdadeira benção*. Salmos  $127:3 - NVI''$ .

Agradeço ao meu sogro Paulo Sergio Pantaleão, à minha sogra Aurea de Souza Pantaleão e a minha cunhada Theresa Millana Pantaleão por me ajudarem, em tantos momentos, como fonte de cuidados comigo e com a minha família. A tranquilidade proporcionada foi fundamental.

Agradeço, em especial, a minha orientadora Professora Doutora Tatiana Gondim do Amaral, por que sempre estendeu a sua mão, desde a primeira ligação que fiz pedindo permissão para ser seu aluno ouvinte, até hoje, não me negou nem o seu tempo e nem o seu conhecimento, para que eu pudesse chegar aos resultados. Foi paciente, perseverante e sempre cordial. Deus colocou uma pessoa mais do que especial para me conduzir nesse trabalho. Eu louvo o nome do Senhor pela vida dela e de toda a sua linda família.

Agradeço a todos os professores do programa GECON, Professora Doutora Lilian Rezende, Professor Doutor Oswaldo Cascudo. Todos vocês são mestres, no mais profundo sentido da palavra. Em especial, gostaria de agradecer à Professora Doutora Maria Carolina, você é uma inspiração, um exemplo para a minha carreira como docente. Gostaria, professora, de uma forma específica, agradecer-lhe pelo momento em que você se propôs a me estender a mão, compatibilizando o horário de sua disciplina com os meus horários das aulas que ministro, meu sincero muito obrigado, Professora Maria Carolina. Muito Obrigado Professor Doutor Ricardo Machado, pelo aceite em participar da minha banca e pela oportunidade de crescer em conhecimento e sabedoria.

Agradeço ao Diretor da Escola de Engenharia da PUC Goiás, Professor Mestre Fábio Simões e ao Coordenador do Curso de Engenharia Elétrica Professor Mestre Wanderson Rainner por me ajudar na compatibilização dos horários das aulas na PUC com as disciplinas do mestrado e no apoio incondicional.

Agradeço à Professora Iara Barreto, pelas correções de língua portuguesa. O Senhora trouxe paz ao meu coração, quando se dispôs, doando o seu tempo e o seu conhecimento. A sua compaixão me faz lembrar a seguinte passagem: "*Mas um samaritano, estando de viagem, chegou onde se encontrava o homem e, quando o viu, teve piedade dele. Aproximou-se, enfaixou-lhe as feridas, derramando nelas vinho e óleo. Depois colocou-o sobre o seu próprio animal, levou-o para uma hospedaria e cuidou dele. No dia seguinte, deu dois denários ao hospedeiro e disse-lhe: 'Cuide dele. Quando voltar lhe pagarei todas as despesas que você tiver'.* Lucas 10:33-35 – NVI"

Agradeço, novamente, ao Professor Mestre Fábio Simões, à Professora Doutora Warde Antonieta da Fonseca-Zang, por me recomendarem ao programa de mestrado.

Agradeço ao meu pastor Antônio Paulo, pelas constantes orações em favor do mestrado e, aos irmãos da Igreja Presbiteriana Vida, pelas interseções em meu favor.

Agradeço aos Professores e funcionários do PPG-GECON e à UFG.

Agradeço à toda a diretoria da empresa, que abriu as portas, para que o trabalho pudesse ser realizado e, em especial, ao Engenheiro Felipe Queiroga, sem ele não seria possível a realização da pesquisa, pois ele foi o elo entre pesquisador e empresa. Obrigado por me receber sempre e repassar todas as informações necessárias, tanto por meios eletrônicos,

quanto por entrevistas presenciais ou por telefone. Obrigado ao Engenheiro Arthur e ao mestre de obras Onofre "Tiquinho", por me apresentarem a obra e serem fontes importantíssimas de informações e de integração entre o canteiro de obra e o pesquisador. Muito Obrigado, ao Engenheiro Bruno, por me enviar as programações e os dados da obra. Especial muito obrigado aos Engenheiros Filipe Viero e Engenheiro Felipe Queiroga, por disponibilizarem toda a equipe do departamento de engenharia.

Agradeço a todos que contribuíram com a minha vida e só me fazem lembrar e confirmar uma palavra que diz "*Os planos fracassam por falta de conselho, mas são bem sucedidos quando há muitos conselheiros*. Provérbios 15:22 – NVI".

*"Quanto mais complexo for o problema, mais simples deve ser a solução"*. Ely M. Goldratt

### **RESUMO**

Observa-se que, mesmo com a diversidade de ferramentas computacionais, aliada à gestão, constata-se a ineficiência no cumprimento dos prazos de projetos na construção civil. Diversos estudos apontam para as falhas no gerenciamento de projetos, destacando-se a existência de problemas relacionados ao planejamento e controle em obras, como os mais recorrentes. A corrente crítica é uma aplicação da teoria das restrições em gerenciamento de projetos que tem como objetivo atender aos prazos estipulados, por meio do gerenciamento do consumo dos pulmões. Diante desse contexto, a presente pesquisa avalia a aplicação da metodologia da corrente crítica, em um planejamento físico, utilizando o *Ms Project* como software de gestão, em uma empresa da construção civil. A metodologia utilizada classifica-se como estudo de caso e foi realizada em dois empreendimentos, localizados nas cidades de Guapó e de Palmeiras de Goiás, Estado de Goiás. De acordo com a pesquisa, quanto à aplicação na construção civil, os resultados apontam que a *Critical Chain Project Management* (CCPM) pode ser aplicada cumprindo todos os passos preconizados pela teoria. Quanto ao cumprimento do prazo do projeto, a pesquisa mostrou que, em empresas com problemas acentuados de planejamento e financeiros, os atrasos continuam. No aspecto financeiro, pode-se constatar que o aumento no tempo de repasse financeiro pelo órgão financiador, ligado ao Governo Federal, para a empresa, impactou diretamente no planejamento da aquisição de materiais, de equipamentos e mão de obra. A metodologia da corrente crítica se mostrou aplicável ao setor da construção civil e ao *software Ms Project*, mas com limitações. Dentre as limitações, destaca-se a aplicação em cronogramas muito extensos e a realização dos passos sem o auxílio de funções automáticas ou denominado, nesta pesquisa, de método "manual", no *Ms Project*. Como solução para essa limitação, a pesquisa apresenta a utilização do *Ms Project* para a corrente crítica, por meio de rotinas automáticas (macros). Como resultados, no método "manual" se percebe um tempo significativamente elevado, comparado com o automático, além da possibilidade de inserção de erros de dados e de retrabalhos. No método automático, o tempo é reduzido e os erros e retrabalhos são eliminados. Tanto no método "manual", quanto no método automático, os passos de criação de pulmões de convergência e o início tardio das tarefas não são viáveis para cronogramas extensos, característicos para empreendimentos habitacionais de interesse social.

**Palavras-chave:** Corrente Crítica, *Ms Project*, Gestão de Projetos, Planejamento de obra, Habitação de Interesse Social.

## **ABSTRACT**

We noticed that even with the diversity of computational tools, along with the management, a lack of efficiency in meeting project deadlines in construction work. Several studies indicate failures in project management, highlighting the existence of problems related to planning and control of construction works, as the most recurring. The critical chain is an application of the theory of constraints in project management that aims to meet the deadlines, through the lungs management of consumption. In this context, the present study evaluates the implementation of the critical chain methodology in a physical planning using Ms Project as management software, in a construction work company. The methodology used was a case study and was conducted in two projects, located in the cities of Guapó and Palmeiras de Goiás, in the State of Goiás. According to the study, as the application in construction work, the results show that the Critical Chain Project Management (CCPM) can be applied in compliance with all steps recommended by the theory. Regarding the fulfillment of the project's deadline, the study showed that in companies with emphasized problems in planning and financing, delays continue. In the financial aspect, we noticed that the delay in transferring funds by the funding agency, attached to the Federal Government, to the company impacted directly on planning the purchase of materials, equipment and workforce. The methodology of critical current proved to be applicable to the construction work sector and the Ms Project software, but with limitations. Among the limits, it is worth mentioning the use in very extensive schedules and the carrying out of steps without the aid of automatic functions or the method known as "manual", in Ms Project. As a solution to this limitation, the study presents the use of Ms Project on critical chain using automatic routines (macros). As a result, while using the "manual" it was noticed a significantly higher period of time, compared with the automatic, in addition to the possibility of errors in data entry and reworking. In automatic method, the time is reduced and errors and reworking are eliminated. Both in the "manual" method, as the automatic method, the steps of creating convergence lungs and the late start of the tasks are not feasible for long schedules, which are characteristic of real estate undertakings of social interest.

*Keywords:* Critical Chain, MS Project, Project Management, construction work planning, real estate undertakings of social interest.

## **LISTA DE FIGURAS**

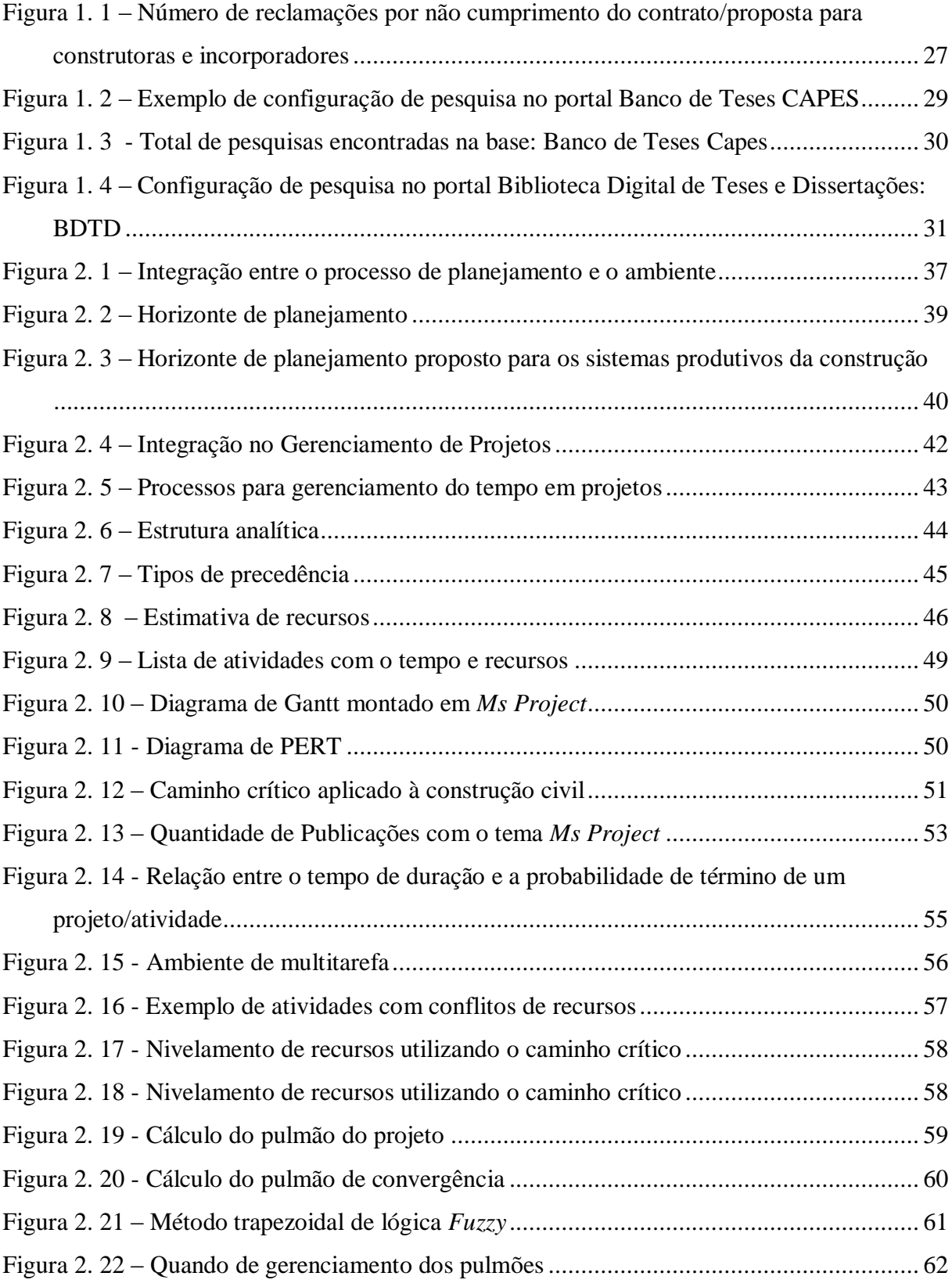

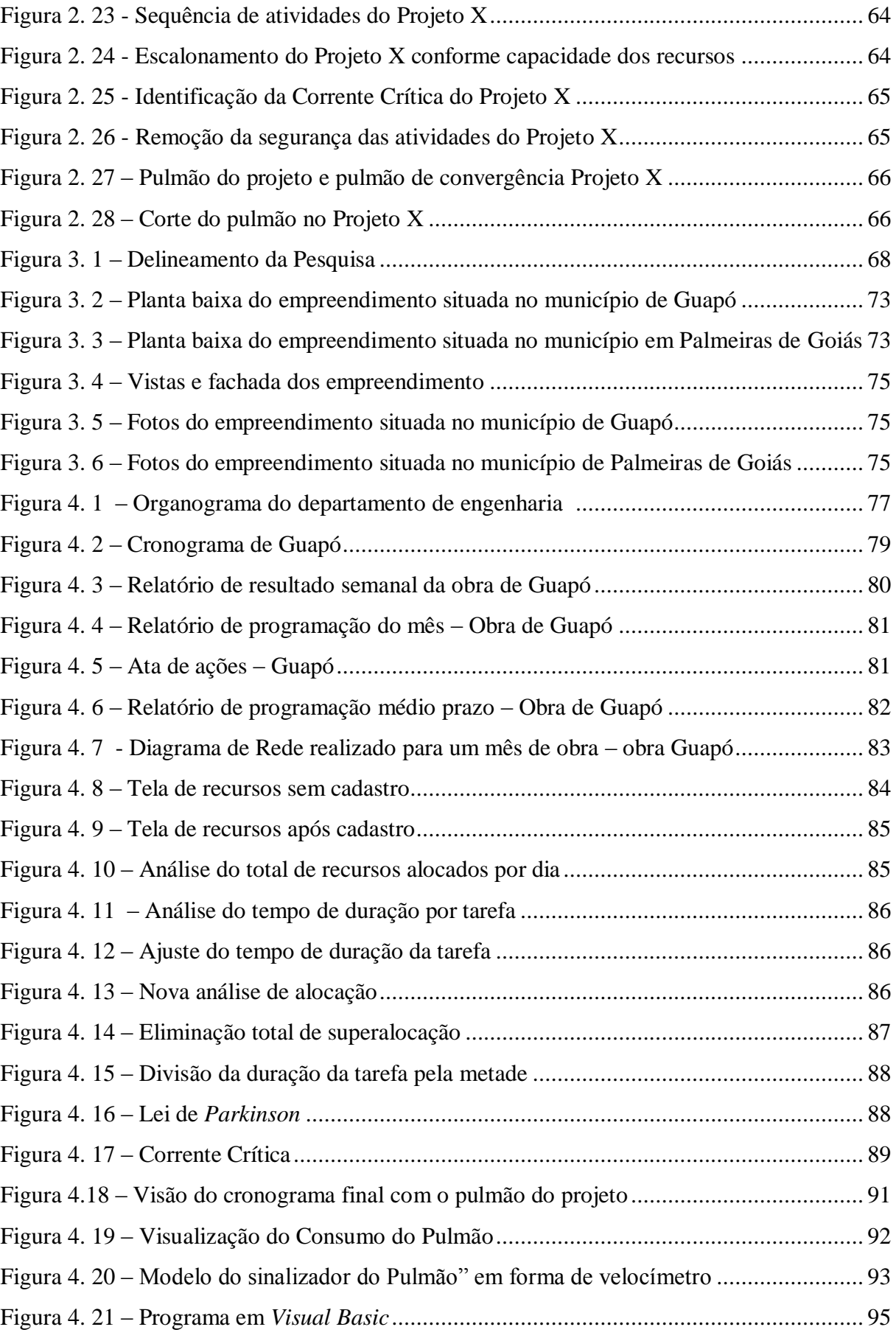

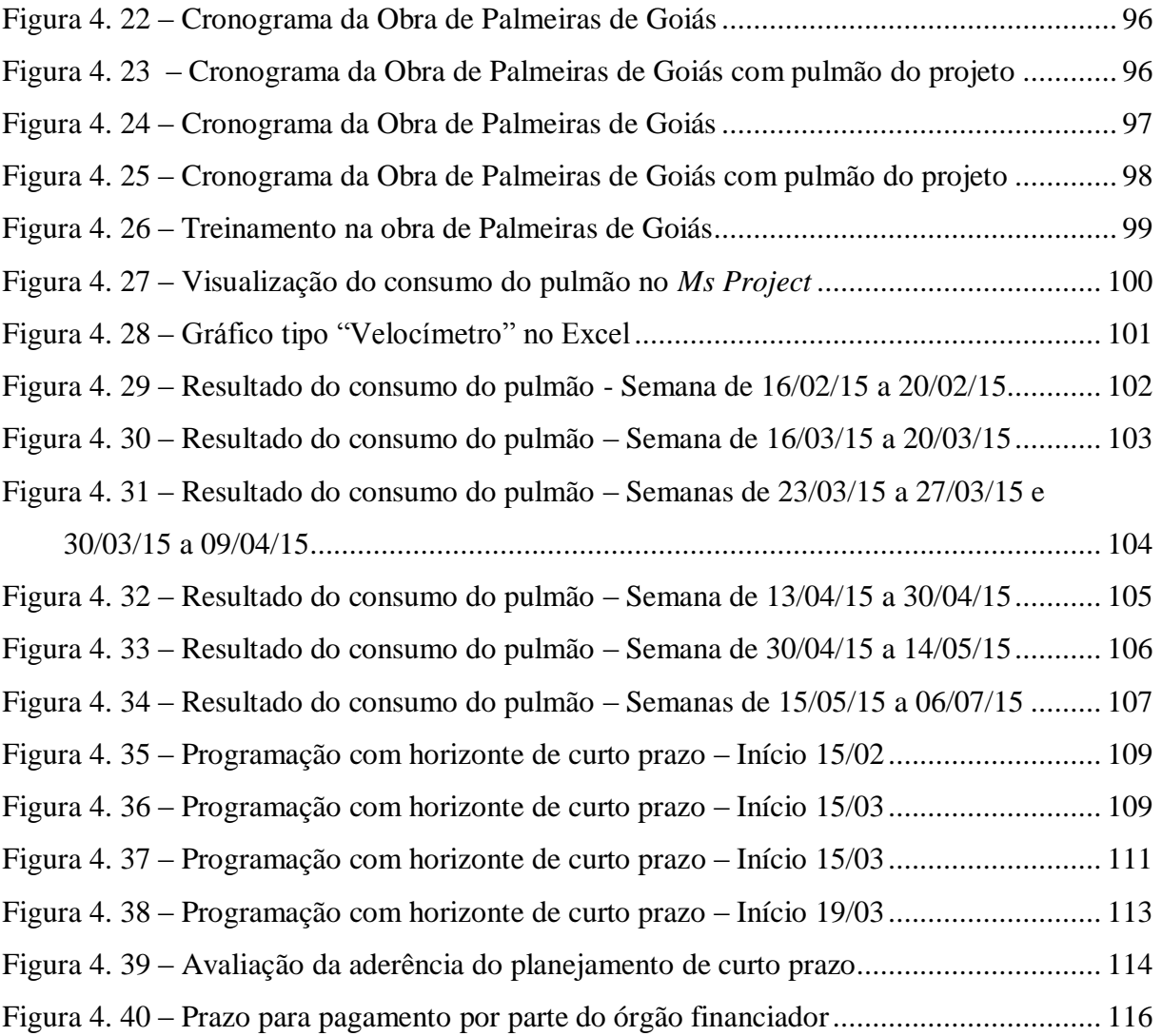

## **LISTA DE QUADROS**

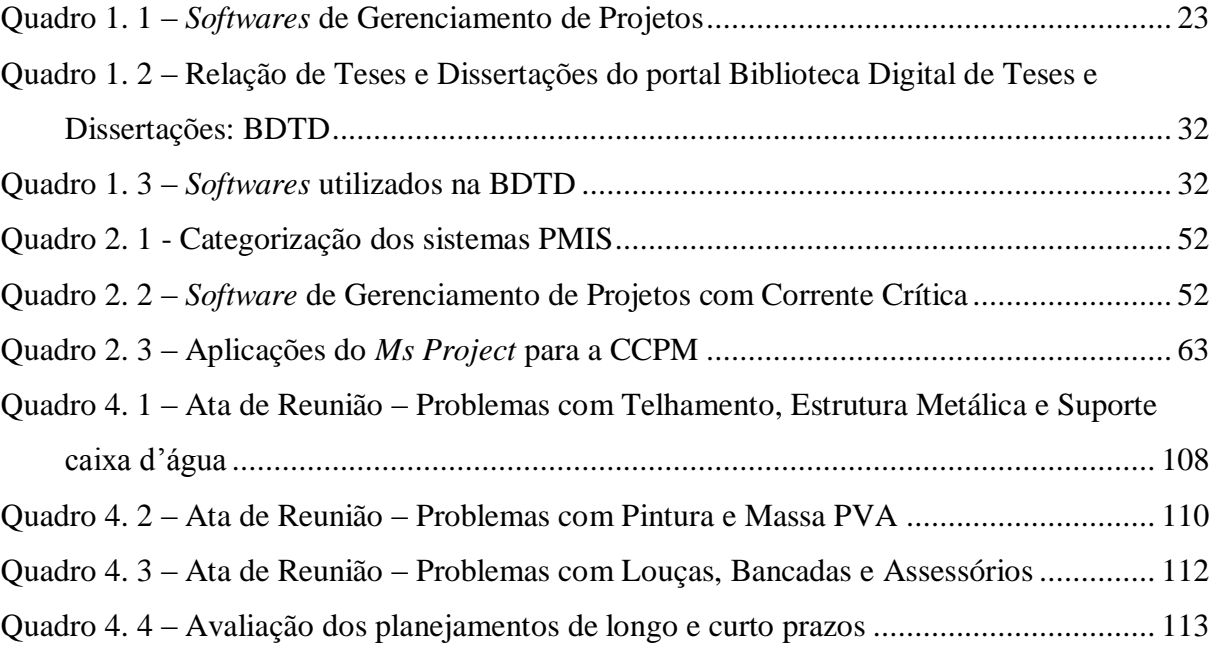

## **LISTA DE TABELAS**

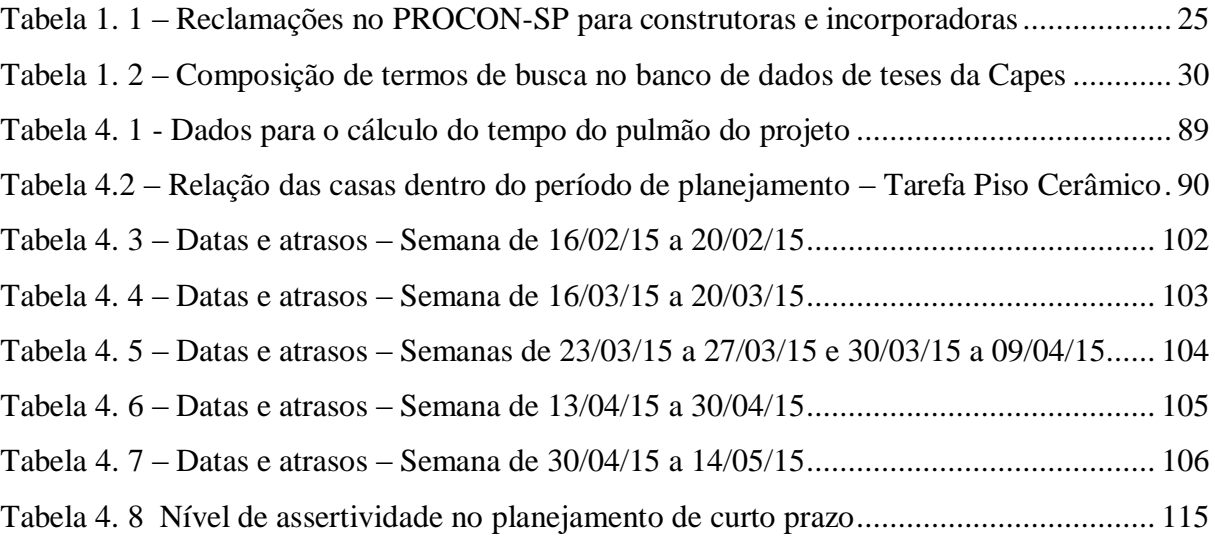

## **LISTA DE ABREVIATURAS E SIGLAS**

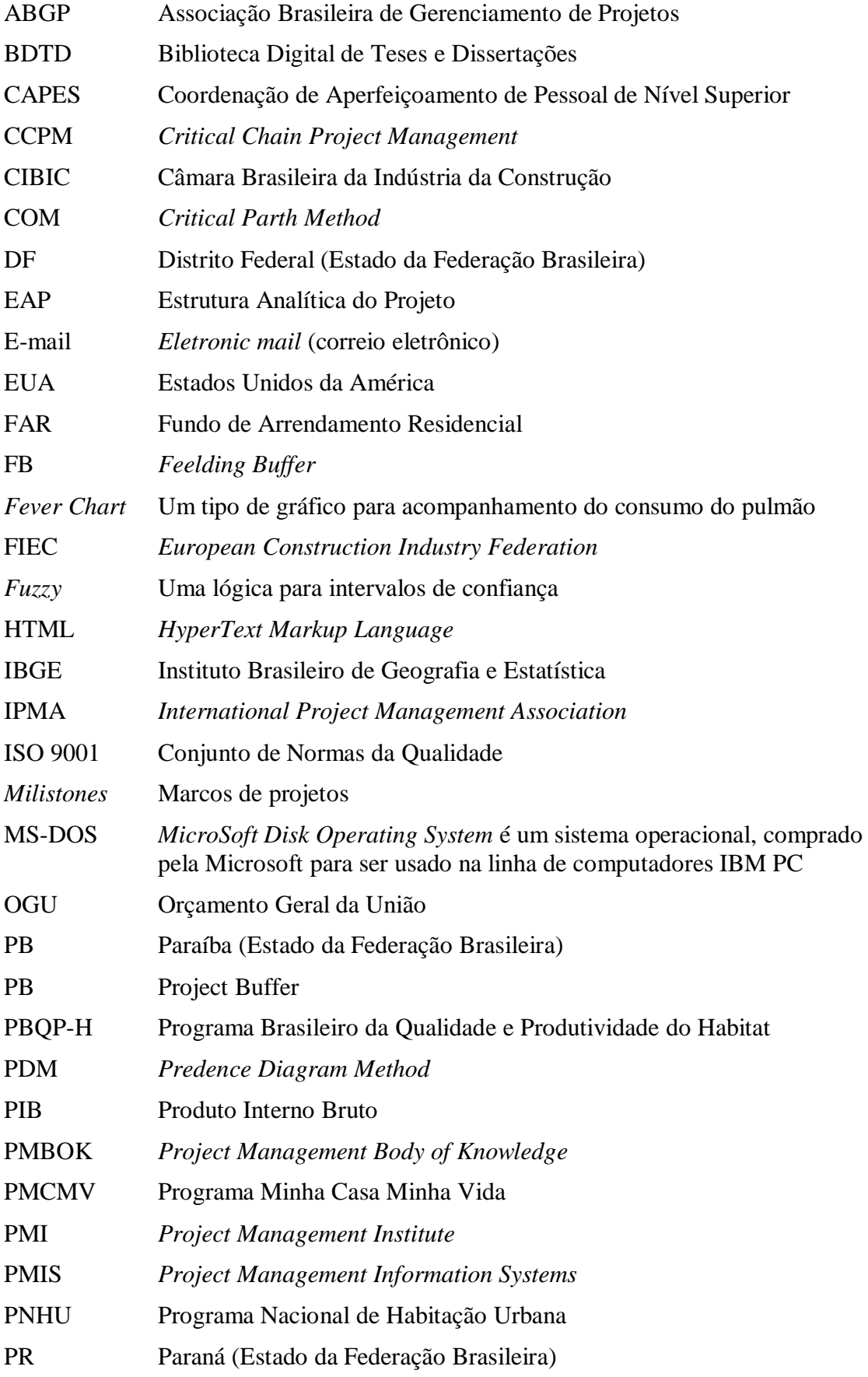

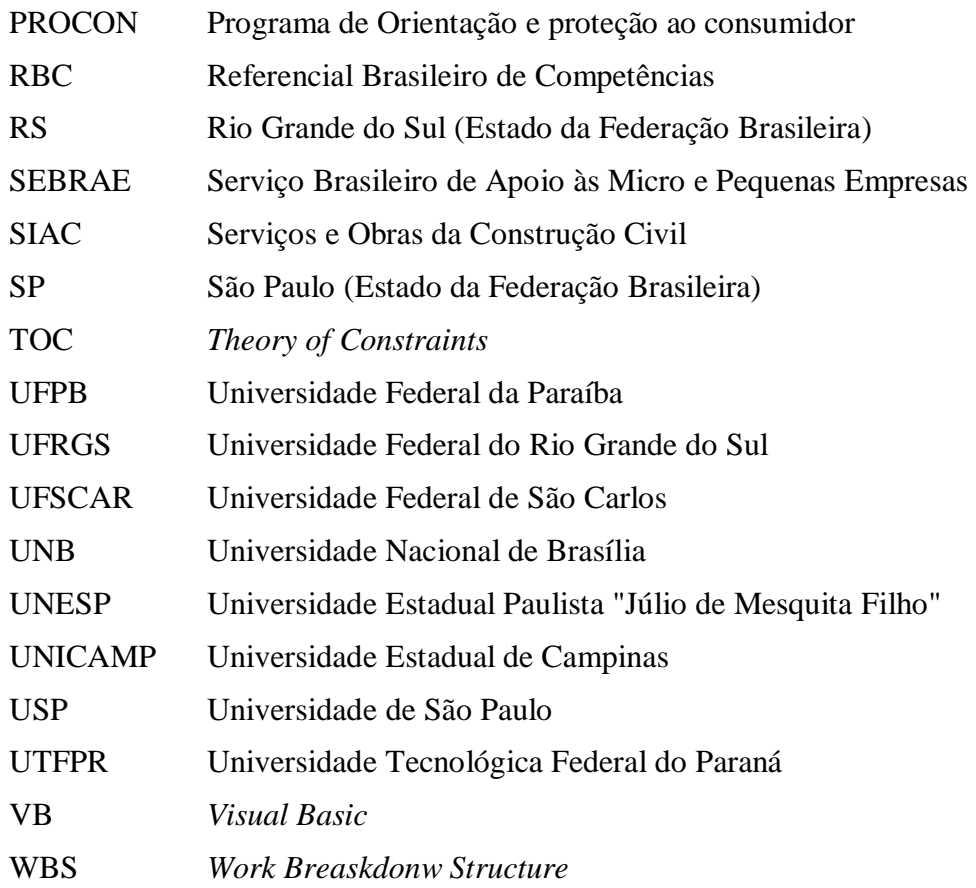

# **SUMÁRIO**

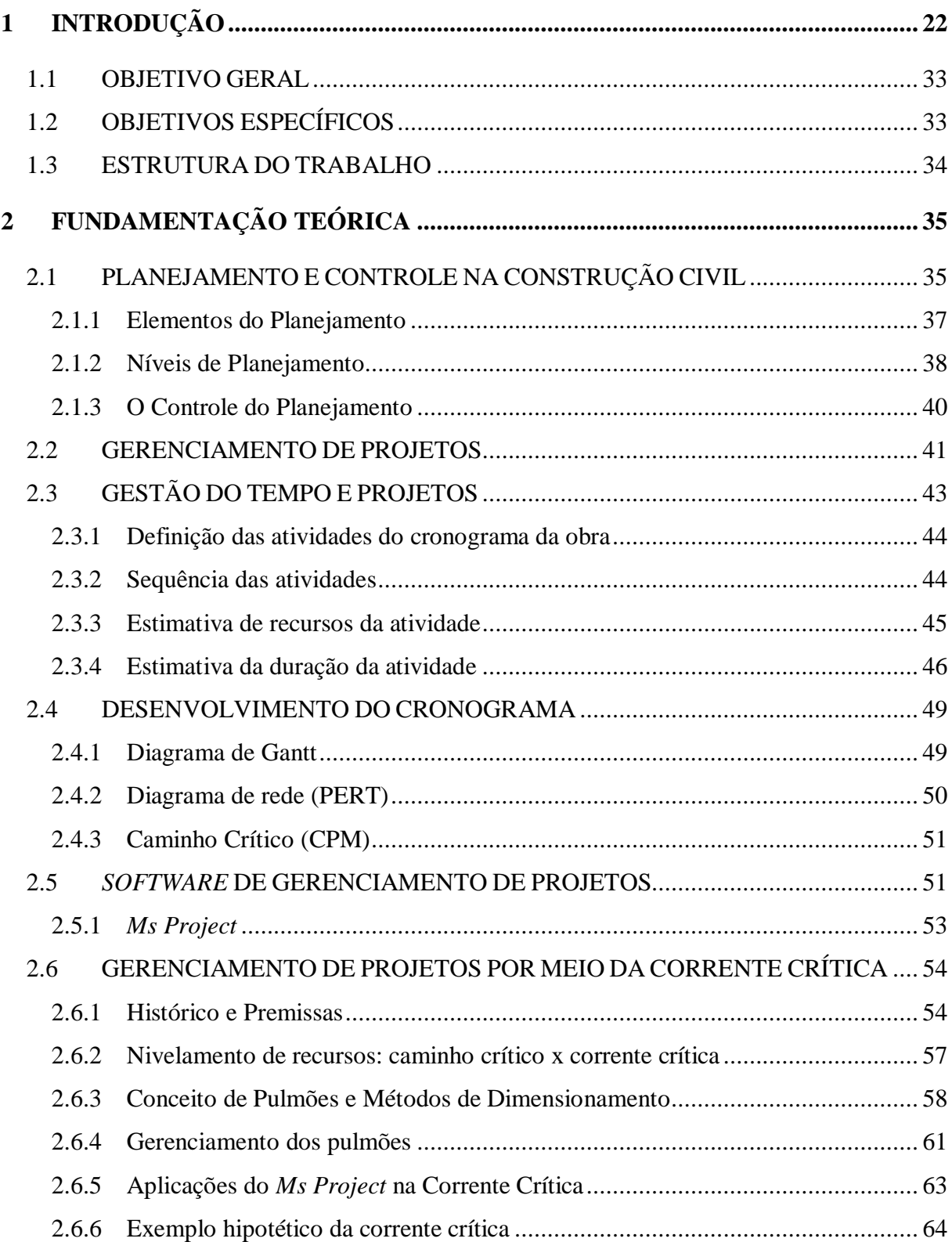

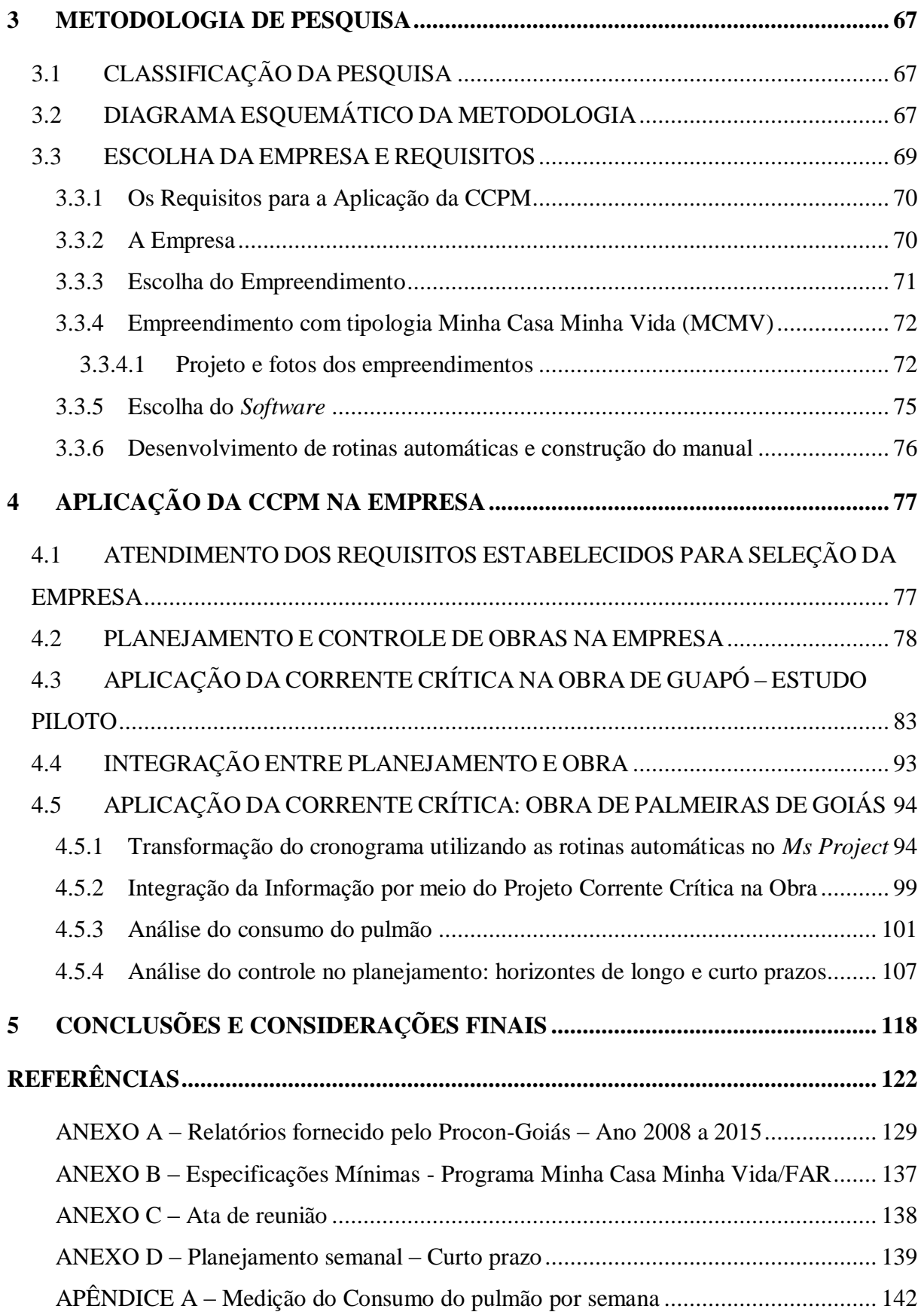

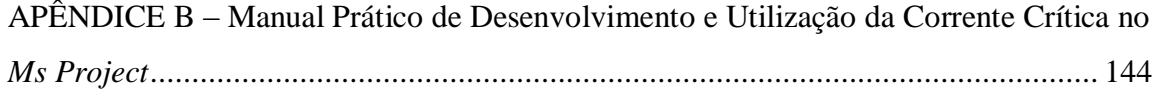

## **1 INTRODUÇÃO**

<span id="page-22-0"></span>A partir do tema a ser estudado, buscou-se, nos cenários nacional e mundial e nos trabalhos de estudiosos do assunto, mais informações acerca da gestão de projetos na construção civil, a partir da aplicabilidade da metodologia de gerenciamento de projetos pela corrente crítica. Ressalta-se a importância do setor da construção civil no cenário mundial. Na Europa, por exemplo, mais precisamente em 28 países da União Europeia, o setor representou 8,8% do Produto Interno Bruto (PIB) em 2014 (FIEC, 2015).

No Brasil, segundo dados do Instituto Brasileiro de Geografia e Estatística (IBGE, 2015), em 2014 a construção civil representou 6,5% do PIB, totalizando, aproximadamente R\$ 307 bilhões. O setor apresentou taxas de crescimento do PIB acima das taxas de crescimento do PIB do País, de 2009 a 2013. Em 2009, por exemplo, o PIB do Brasil sofreu uma retração de 0,2% e o PIB, enquanto a construção civil, neste mesmo ano, cresceu 7,5% (CIBIC, 2014).

No Brasil, um dos fatores que aceleraram a dinamização do setor foi a criação dos programas estimulados pelo Governo Federal, como o Programa Minha Casa Minha Vida (PMCMV). Para Gonçalves Jr *et al.* (2014), os impactos dos PMCMV são significativos para a economia, voltados para a criação de empregos, aumento na renda direta e indiretamente.

De acordo com dados do Ministério das Cidades, divulgados na cartilha "Minha Casa Minha Vida", do Governo Federal, os investimentos evoluíram de aproximadamente R\$ 5 bilhões em 2009, R\$ 22 bilhões em 2010, R\$ 31 bilhões em 2011, R\$ 39 bilhões em 2012 e R\$ 40 bilhões em 2013 (MINISTÉRIO DAS CIDADES, 2015). Em pesquisa realizada com 144 empresários da construção, no 83° Encontro Nacional da Indústria da Construção Civil (ENIC), questionados quanto à importância do PMCMV, no horizonte dos negócios, o resultado foi que aproximadamente 70% consideravam "Importante" ou "Muito Importante" (CASTELO, 2014). Constatou-se, então, que esses investimentos geraram empregos na ordem de 921 mil/ano e, no mercado de materiais e serviços, o programa gerou, em média, cerca de R\$ 15,4 bilhões por ano (MINISTÉRIO DAS CIDADES, 2015).

Esse cenário de ampliação crescente do setor apontou desafios para as empresas brasileiras da construção civil. Uma vez que, a partir do aquecimento do mercado, novas empresas surgem, estimuladas pelas possibilidades de retorno financeiro rápido. Na medida em que a construção civil se apresenta como atrativo de investimentos e ganhos de capital, há um aumento da concorrência no setor. No entanto, manter-se no mercado é uma tarefa que nem todas as empresas conseguem, principalmente na área da construção civil.

Segundo o Serviço Brasileiro de Apoio às Micro e Pequenas Empresas (SEBRAE), a taxa de sobrevivência<sup>1</sup> das empresas, num período de três anos, na área da construção civil, foi de 66,2%. Isto significa que um terço delas fecharam as portas em, no máximo, 2 anos. Os dados ainda apresentam que a área da construção civil é a pior, quando se considera a taxa de mortalidade empresarial, em comparação com outras áreas como a indústria, comércio e serviços (SEBRAE, 2011).

Miranda (2001) afirma que a manutenção e a adesão de novos clientes ocorrem pela sua satisfação em relação ao produto ou serviço prestado pela empresa. Nesse sentido, Gasnier (2010) defende que um projeto de sucesso é aquele que satisfaz aos seus clientes e patrocinadores, com resultados que atendem aos seus objetivos.

Diversas técnicas vêm sendo desenvolvidas, ao longo dos anos, no sentido de viabilizar o gerenciamento de projetos, mais especificamente no âmbito de análise de tempo e de recursos, a saber: o Gráfico de Gantt\* desenvolvido no início do século XX; o *Critical Parth Method* (CPM) de 1957, o *Program Evaluation and Review Technique* (PERT) de 1958 e o *Predence Diagram Method* (PDM) na década de 1970, que incorpora algumas técnicas do PERT e do CPM; a linha de balanço e, por último, a curva "S" que, de forma gráfica, possibilita acompanhar a implantação de um projeto (DINSMORE; NETO, 2010).

Sistemas informatizados de gestão de projetos também vêm sendo desenvolvidos e ofertados no mercado, para dar suporte à gestão de projetos. Para Gasiner (2010), os *Project Management Information Systems* (PMIS) são sistemas que proporcionam produtividade; comunicação; integração; simulação e acuracidade<sup>2</sup>.

Estudos realizados apresentam uma variedade desses *softwares,* de acordo com o Quadro 1.1:

<span id="page-23-0"></span>

| Pesquisas segundo os autores |                   |                        |                      |  |
|------------------------------|-------------------|------------------------|----------------------|--|
| Gasnier (2010)               | Cavalcanti (2011) | Terço e Ribeiro (2014) | <b>Vectis</b> (2014) |  |
| Ms Project                   | Spider Team       | Ms Project             | Concerto             |  |

Quadro 1. 1 – *Softwares* de Gerenciamento de Projetos

<sup>1</sup> As empresas foram constituídas em 2006 e verificadas nas bases de 2006, 2007, 2008 e 2009.

 $\overline{a}$ 

<sup>2</sup> Grau de ausência de erro ou grau de conformidade com o padrão. (MOURA, 2008, p. 5).

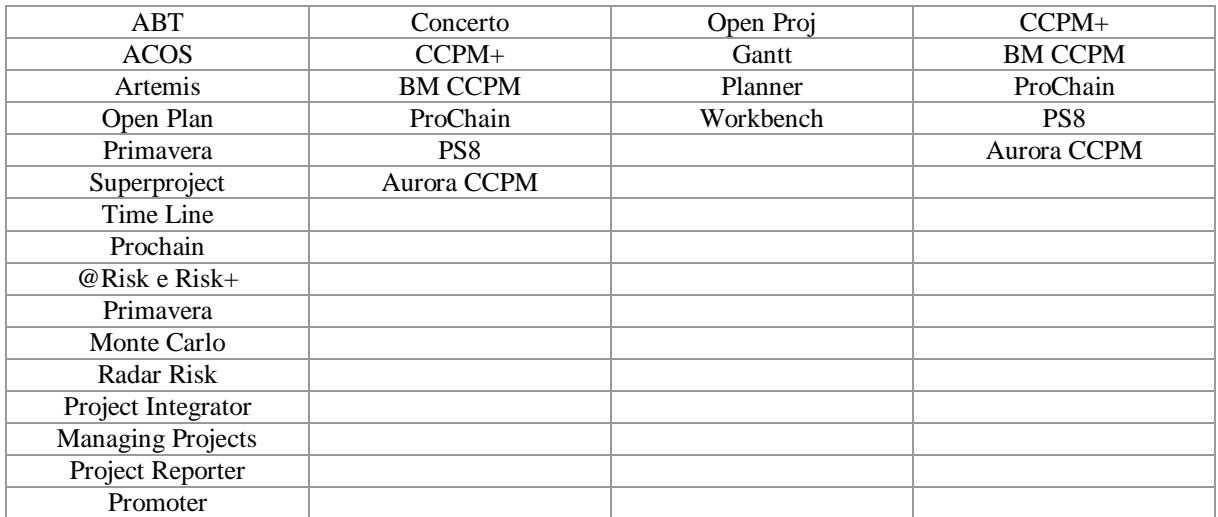

#### Elaborado pelo autor (2015)

Em uma parte da relação de *softwares* apresentada por Gasnier (2010) e em toda a relação apresentada por Cavalcanti (2011) e Vectis (2014), contemplam *softwares* do tema desta pesquisa, a corrente crítica e alguns desses *softwares* possuem, ainda, a possibilidade de integração com o *Ms Project*. Essa possibilidade de integração é gerada pela abrangência desse *software* no mercado. O *Ms Project* é uma ferramenta de gestão de projetos, líder no mercado, presente em 80 países, em aproximadamente 10.000 organizações e 20 milhões de usuários. A cada 20 segundos uma cópia é vendida no mundo. Cobre todas as fases de uma gestão de projetos, permitindo o planejamento, controle da execução e fechamento. É possível gerir equipes, recursos, materiais e custos. Possui mecanismos de utilização e customização e visualização de relatórios no *Excel*, Visio ou no próprio *Project* (VARGAS; ROCHA, 2013).

Mesmo com a diversidade de ferramentas computacionais e gestão, se nota que o objetivo final, cumprimento do prazo, do gerenciamento de projetos na construção civil não é eficaz. Diversos estudos apontam falhas no gerenciamento de projetos, em que se destaca o não cumprimento dos prazos das obras.

De Filippi e Melhado (2015) realizaram uma pesquisa por 7 anos e selecionaram 32 empreendimentos da região metropolitana de São Paulo que apresentaram atraso na entrega das obras em mais de 5% do tempo previsto.A média de atraso nessas 32 obras foi de, aproximadamente, 4,7 meses. Dentre os valores, houve2 empreendimentos com atraso de 10 meses.

Estudos realizados por Pereira (2012) em 31 empresas de Santa Catarina, com 82 clientes consultados, obteve-se o resultado de 53,8% de empreendimentos entregues com atraso. Na cidade do Rio de Janeiro, Silva, Brasileiro e Duarte (2011) realizaram uma pesquisa com 5 clientes, na qual todos apresentaram atrasos na entrega, alguns com mais de 6 meses.

Segundo dados do Procon-SP (2012)**,** de 2008 a 2011, o número de reclamações que contempla**m** problemas relacionados aos atrasos – **Não cumprimento do contrato/proposta** cresceu aproximadamente 338% de 2008 para 2011, conforme Tabela 1.1:

<span id="page-25-0"></span>

| <b>Principais Problemas</b>                                                        | 2008 | 2009 | 2010 | 2011 |
|------------------------------------------------------------------------------------|------|------|------|------|
| Não cumprimento do contrato/proposta                                               | 412  | 615  | 1264 | 1420 |
| Dúvidas sobre cobranças (taxas, etc)                                               | 490  | 480  | 1047 | 1256 |
| Cobrança de taxa indevida (elaboração de contrato, aferição de<br>idoneidade, etc) | 80   | 111  | 254  | 401  |
| Devolução de sinal, valores pagos (negócio não concretizado)                       | 189  | 161  | 194  | 176  |
| Qualidade da construção (vidros, defeitos, vazamentos,<br>impermeabilizações, etc) | 72   | 128  | 174  | 165  |
| Total                                                                              | 1722 | 2027 | 3785 | 4357 |

Tabela 1. 1 – Reclamações no PROCON-SP para construtoras e incorporadoras

Procon-SP (2012)

Mas não é apenas no Brasil que esses problemas ocorrem, diversas pesquisas, em diferentes países, apresentam**,** também**,** atrasos em obras. Cabrita (2008) realizou um estudo a partir da síntese de 19 publicações, de 13 diferentes países do mundo, atestando a existência de problemas relacionados ao planejamento e controle em obras, como aqueles mais recorrentes. Nos Estados Unidos, Wambeke, Hsiang, Liu (2011) apresentaram em uma pesquisa com 124 respostas relacionados ao cumprimento de prazos, de diversos setores da construção civil, apenas 52% das atividades previstas na semana terminam conforme o planejado.

Um dos motivos destacados pelos autores para os atrasos nos empreendimentos relaciona-se aos problemas de gestão que o setor da construção civil apresenta. Oliveira e Melhado (2006) afirmam que o setor da construção civil brasileiro se encontra quanto à sua cadeia produtiva, distanciando-se, em sua maioria, do planejamento e do controle de obras. Os baixos níveis de produtividade, elevados desperdícios de materiais, reduzida qualificação dos profissionais, resultam em um produto final de baixa qualidade.

De Filipi e Melhado (2015) realizaram um estudo de 15 autores de diversos países que estudaram as causas mais frequentes nos atrasos em obras e, a principal, foi o planejamento de projeto ou programação de serviços inadequados. Outro fator apontado nessa pesquisa como

causa de atraso é a má qualificação de mão de obra. Nogueira (2007) pesquisou, em Recife, o nível de conhecimento de algumas dessas técnicas pelos engenheiros de obras e concluíram que 48% desses profissionais afirmaram que não conheciam a curva S e 28% conheciam pouco. Em relação às técnicas PERT/CPM, 33% afirmaram que não tinham conhecimento e 30% pouco conhecimento. A pesquisa também apresenta dados do nível de conhecimento de dois *softwares*: o *Ms Project*, *software* específico para planejamento e o Orça Plus, *software*  específico para orçamento. Quanto ao *Ms Project,* 45% afirmaram que não tinham nenhum conhecimento e 28% pouco conhecimento; já para o Orça Plus, 57% afirmaram que não tinham nenhum conhecimento e 18% pouco conhecimento. Esses dados refletem o enfraquecimento da área de planejamento das empresas de construção civil e a tendência em realizar o planejamento de maneira informal, acarretando custos adicionais e perdas no processo produtivo.

Outro fator que causa atraso nos empreendimentos está relacionado a dificuldades financeiras. De Filipi e Melhado (2015) apontam como a segunda e terceira causas que mais impactam no atraso das obras: dificuldades financeiras dos empreiteiros (limitação do fluxo de caixa) e atraso de pagamento ou medições pelo proprietário.

Esse fenômeno de atrasos foi agravado nos últimos anos no Brasil em maior escala devido ao cenário econômico do País. O Brasil entrou em recessão técnica<sup>3</sup> em 2014, sendo que no primeiro trimestre de 2014 registrou um PIB de -0,2% e, no segundo, um PIB de -0,6%. Na somatória dos trimestres de 2014, o Brasil fechou com um PIB de 0,1%, já na construção civil o resultado foi ainda pior, a taxa de crescimento final para 2014 foi de -2,6%, o pior resultado desde 2003 (CIBI, 2015).

Na maioria dos casos, o que se percebe, a partir dos dados do órgão de Proteção ao Consumidor de Goiás (PROCON-GO), é a insatisfação de clientes com os serviços prestados por construtoras e incorporadoras. "A principal queixa dos consumidores, segundo o órgão de defesa do consumidor, é o não cumprimento do contrato, especialmente com relação à data de entrega da obra e a construções em desacordo com o previsto pelo memorial descritivo" (FERNANDES, 2015). No Anexo A, estão os relatórios fornecidos pelo PROCON-GO e a Figura 1.1 apresenta a compilação desses dados:

 $\overline{a}$ 

<sup>&</sup>lt;sup>3</sup> A recessão técnica é definida por uma queda do PIB em dois trimestres consecutivos.

<span id="page-27-0"></span>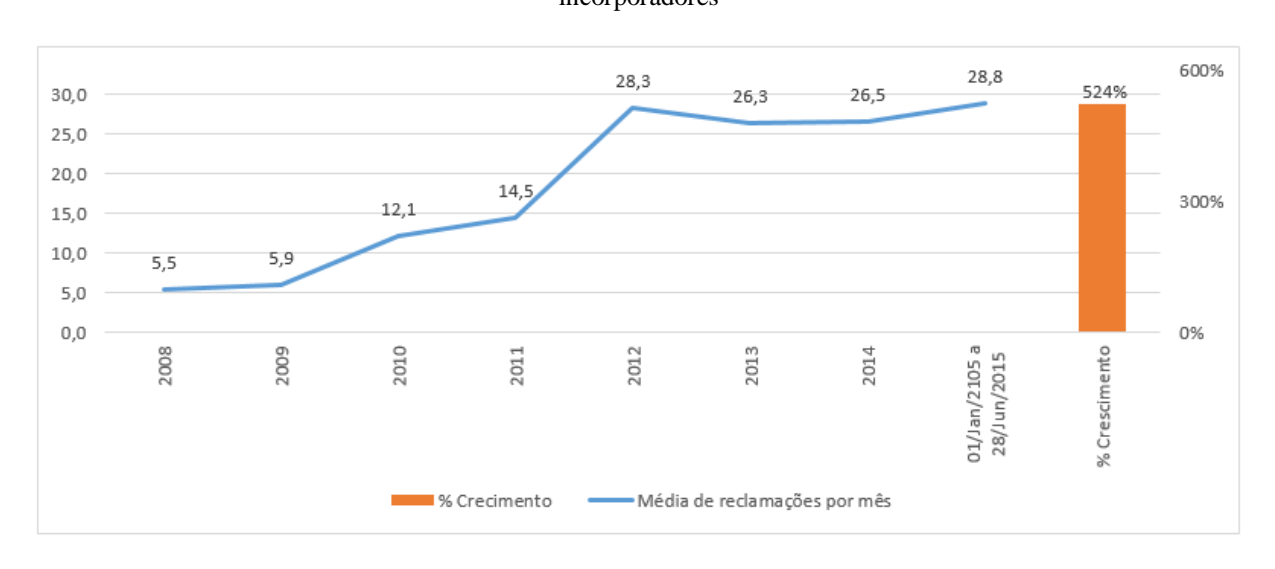

Figura 1. 1 – Número de reclamações por não cumprimento do contrato/proposta para construtoras e incorporadores

#### Procon-GO (2015)

Na Figura 1.1, para poder comparar a taxa de crescimento entre todos os meses, foi dividido o total de reclamações de cada mês por 12 para os anos de 2008 a 2014 e por 6 para o ano de 2015, fazendo assim uma média de reclamações mensais. Pode-se percebe, então, o maior valor médio no número de reclamações em 2015 em relação aos outros anos. Um crescimento de, aproximadamente, 524% de 2008 comparado com a média de 2015.

Percebe-se que, mesmo com o aquecimento da indústria da construção civil que registrou taxas de crescimento de 2009 a 2013, a insatisfação dos consumidores, notadamente em relação ao não cumprimento do contrato/proposta que está relacionado ao atraso na entrega, continuou aumentando. E, agora, em um cenário adverso da economia, o índice apresenta uma taxa de crescimento mais acentuada, desde 2014.

Além dos fatores econômicos, da má qualidade da mão de obra e planejamentos ineficazes, a gestão do tempo na construção civil conta com outro fator adverso, as incertezas. Formoso (2001) afirma que as incertezas são inerentes ao processo da construção devido à variabilidade do produto, às condições locais, à natureza dos processos de produção em que o ritmo é controlado pelo homem e pela falta de controle dos processos pela própria empresa. De acordo com PMBOK (2013, p. 123), "[...] o gerenciamento do tempo inclui todos os processos necessários para realizar o tempo do projeto no prazo [...]". Mas, na construção civil, esses tempos variam muito**,** devido à natureza dinâmica dos projetos que, em muitos casos, aumenta as suas incertezas e as complexidades.

Considerando estas incertezas, Formoso (2001) aponta outra característica na construção civil, a informalidade no planejamento, que geralmente é realizada de forma improvisada e com um descompasso de informação e de execução entre os níveis tático e operacional.

Diante desse cenário tão adverso, é necessário analisar se as ferramentas/técnicas, geralmente utilizadas no planejamento e controle de obras, são realmente eficazes.

Uma nova visão surgiu em 1987**,** como alternativa ao gerenciamento de projetos: a *Critical*  Chain Project Management (CCPM), postulada por Goldratt e Cox<sup>4</sup>. Esta teoria busca:

- Eliminação das incertezas**,** por meio de um método de estimativa de tempo da atividade**,** com base na estatística;
- Gerenciamento dos prazos**,** por meio de pulmões de forma gráfica e com níveis de criticidades;
- O embasamento da teoria das restrições**,** para sequenciamento das atividades.

A CCPM tem sido testada em diversas áreas e tem apresentado resultados consideráveis. Weisheit (2004) aplicou a CCPM no gerenciamento de projetos**,** no desenvolvimento de programas na *Stator Business Center,* na cidade de Berwick**,** nos Estados Unidos*.* Com o estudo, o autor observou que houve um melhor acompanhamento do andamento do projeto, por parte da equipe, melhor entendimento do projeto por toda a equipe, redução de retrabalho e eliminação de multitarefas.

Outra pesquisa realizada por Vrîncut (2009) apresenta uma aplicação, na construção civil da Romênia, e conclui que a CCPM possibilitou ganhos**,** sem investimentos significativos**,** pelo fato de o método se basear nas relações de dependência das tarefas e dos recursos disponíveis.

Finocchio Junior (2009) testou a metodologia em paradas programadas de plantas de produção de petróleo, com o objetivo de realizar manutenções, instalações de novos equipamentos e inspeções nas plataformas. O autor concluiu que a CCPM melhorou o tratamento de problemas que possuíam, como por exemplo a escassez de recursos. Pela maior clareza em relação aos riscos de atraso do projeto e pelo acompanhamento do *status* dos pulmões.

 $\overline{a}$ 

<sup>4</sup> A CCPM é uma metodologia com bases na teoria das restrições (TOC) *Theory of Constraints*. A divulgação da Teoria das Restrições iniciou-se com a publicação do livro A Meta1 em 1984 nos Estados Unidos, o primeiro livro de administração escrito na forma de um romance. Justamente por ser diferente, o manuscrito após ser rejeitado pelas editoras mais importantes, acabou sendo aceito pela North River Press (2001)

Kishira (2009) também apresenta a aplicação crescente da CCPM em obras públicas no Japão entre 2004 e 2009. Em 2005, havia um projeto piloto; em 2006, eram 15 projetos em andamento; já em 2007, correspondia a 2523 projetos; em 2008, mais de 4000 e, em 2009, mais de 12000 projetos distribuídos em diversas prefeituras. O resultado da aplicação demonstrou uma redução do tempo médio de duração das obras, em aproximadamente 20%.

Na construção civil, essa teoria ainda é pouco estudada no Brasil. Para embasar essa afirmação, foi realizada uma pesquisa quantitativa na plataforma da Coordenação de Aperfeiçoamento de Pessoal de Nível Superior (CAPES), ou Periódicos Capes, na base Banco de Teses, no mês de Abril de 2014, no banco de teses. Os critérios da pesquisa foram:

- 1. Os campos que o sistema deveria pesquisar, dentre as opções (agência financiadora, área do conhecimento, Autor, Biblioteca, Data da Defesa, Instituição de Ensino, Linha de Pesquisa, Nível, Palavras-chave, Programa, Resumo, Título e Todos os Campos), foi selecionada a opção: **Todos os Campos.**
- 2. O campo **é (exato)**, foi mantido para trazer resultados que tivessem apenas informações com textos idênticos à expressão escrita no próximo campo;
- <span id="page-29-0"></span>3. O campo destinado à inserção da palavra ou expressão a ser pesquisada**,** foi preenchido com: **gerenciamento de projetos**, conforme Figura 1.2:

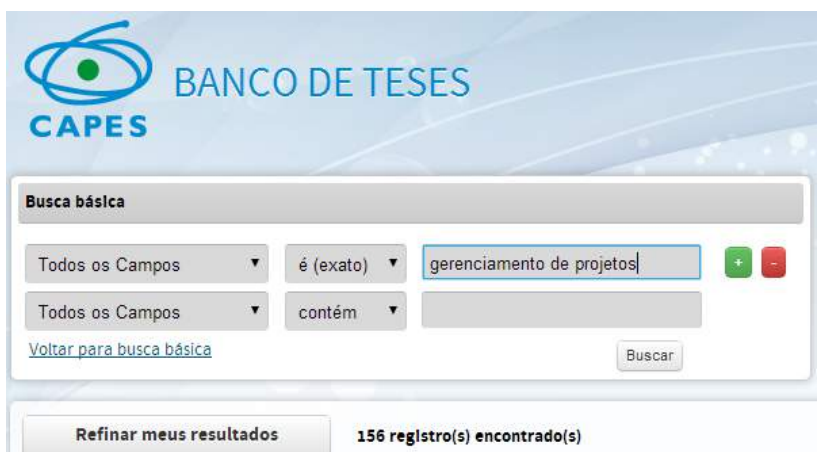

Figura 1. 2 – Exemplo de configuração de pesquisa no portal Banco de Teses CAPES

CAPES (2014)

O resultado desta pesquisa é apresentado na Figura 1.3:

<span id="page-30-0"></span>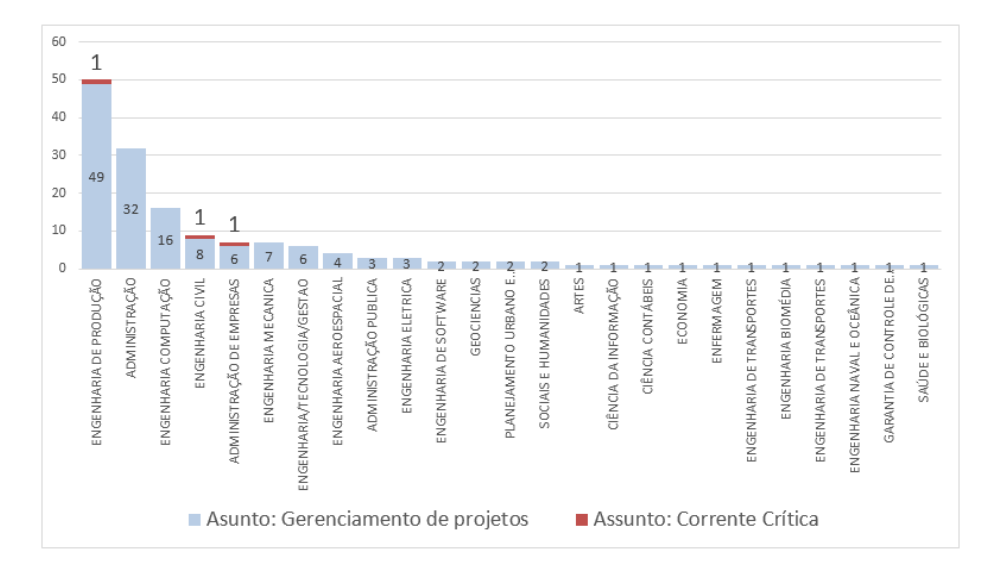

Figura 1. 3 - Total de pesquisas encontradas na base: Banco de Teses Capes

Elaborado pelo autor (2014)

O total de teses e dissertações que abordam o assunto *Gerenciamento de Projetos*, verificado no banco de teses Capes foi de 156, distribuídos em 25 Áreas do Conhecimento. Deste total, apenas três pesquisas utilizaram a metodologia da *Corrente Crítica*: uma na engenharia de produção, em que Morais (2011) aplica o método no gerenciamento de multiprojetos, em uma empresa de aviação. A outra pesquisa, em Administração de Empresas, de Manhaes (2011), utiliza a corrente crítica em uma empresa de energia (petróleo). Por último, a pesquisa de Cavalcanti (2011) no Paraná é a única que traz a aplicação na engenharia civil. Todas as pesquisas são em nível de mestrado.

Outras buscas, realizadas na mesma data e no mesmo banco de dados, foram realizadas com diferentes combinações de assuntos, conforme Tabela 1.2:

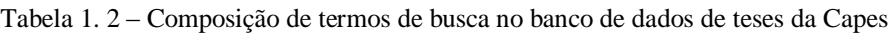

<span id="page-30-1"></span>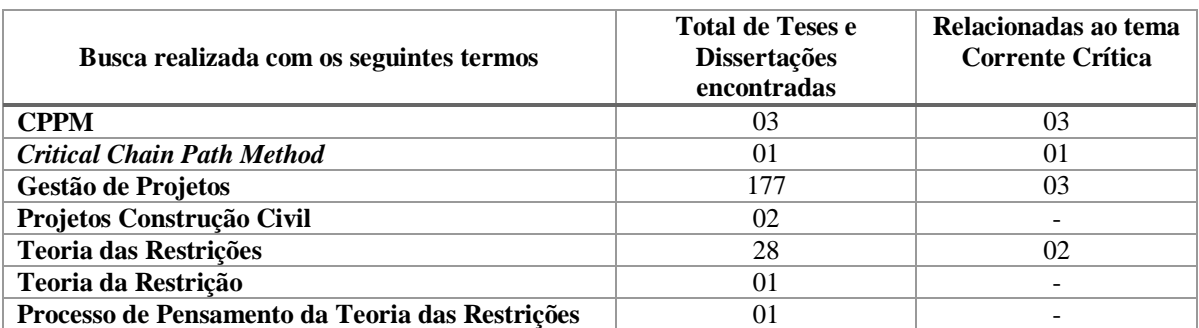

Elaborado pelo autor (2015)

Na Tabela 1.2, todos os trabalhos destacados na coluna "Relacionado ao tema Corrente Crítica" tratam dos mesmos autores já citados: Morais (2011), Manhaes (2011) e Cavalcanti (2011).

Morais (2011) concluiu que a utilização da CCPM em ambientes de multiprojetos trouxe ganhos no gerenciamento de riscos, principalmente no que tange à gestão do tempo, com 20% de redução do tempo médio na entrega do projeto aplicado na EMBRAER de 2009, para 2010. Os impactos efetivos no gerenciamento dos prazos concentraram-se, diretamente, nos aspectos de qualidade e de custo.

A segunda pesquisa, realizada por Manhaes (2011) apresenta uma avaliação qualitativa, referente à aplicação da CCPM e concluiu, analisando as respostas de 66 profissionais da área de projeto, que a CCPM é uma metodologia de melhoria na gestão de projetos, sendo apenas um profissional contrário à metodologia.

E, por fim, a última pesquisa de Cavalcanti (2011) prova que a utilização da CCPM aumentou o foco da equipe nas atividades, visando a data final da entrega obra. Também se obteve maior produtividade das equipes, quando estas passaram a acompanhar o andamento do projeto, pelo método visual do consumo dos pulmões. Isso elevou o foco das pessoas e permitiu que elas trabalhassem em equipe, obtendo-se maior produtividade, redução do retrabalho e das multitarefas.

Continuando o estudo bibliográfico acerca do tema, no mês de Julho de 2015, os autores acessaram à Biblioteca Digital de Teses e Dissertações (BDTD) da Capes**.** Nesta pesquisa foi utilizado como filtro o título **corrente crítica** no campo assunto, conforme Figura 1.4, obtevese mais resultados quantitativos:

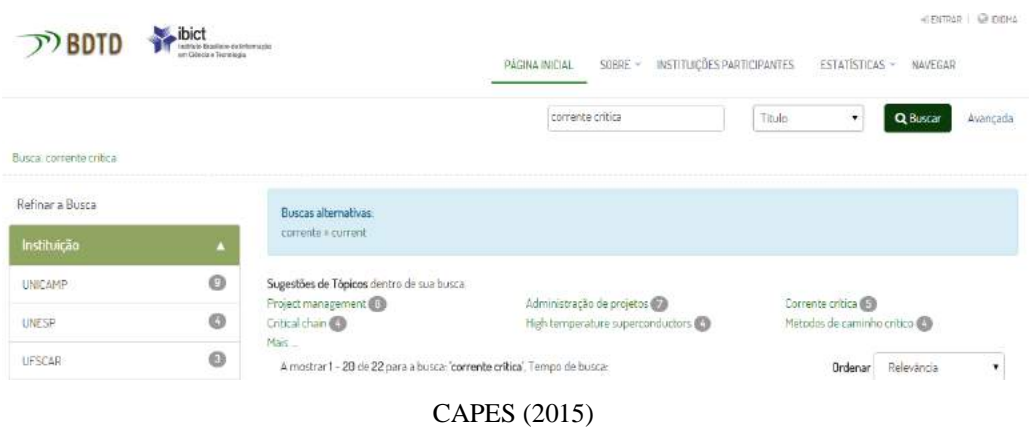

<span id="page-31-0"></span>Figura 1. 4 – Configuração de pesquisa no portal Biblioteca Digital de Teses e Dissertações: BDTD

A busca retornou um total de 22 trabalhos e**,** após análise detalhada 5 trabalhos**,** apareciam duplicados na base e, portanto, o total real é de 17, de acordo com as características apontadas no Quadro 1.2:

| <b>Estado</b> | Instituição    | Autor                   | Grau        | Área de aplicação             | Aplicação<br><b>CCPM?</b> |
|---------------|----------------|-------------------------|-------------|-------------------------------|---------------------------|
|               | <b>UNICAMP</b> | Ordonez (2013)          | Tese        | Serviços                      | Sim                       |
|               |                | Freitas (2008)          | Dissertação | Eng. Elétrica                 | Não                       |
|               |                | Bormio (1985)           | Dissertação | Eng. Elétrica                 | Não                       |
|               |                | Brito (1977)            | Dissertação | Eng. Elétrica                 | Não                       |
| SP            |                | Freitas (2008)          | Tese        | Eng. Elétrica                 | Não                       |
|               |                | Elias Junior (2011)     | Dissertação | Eng. Elétrica                 | Não                       |
|               | <b>UNESP</b>   | Moraes (2015)           | Dissertação | Aeroespacial                  | Sim                       |
|               |                | Moellmann (2013)        | Tese        | Simulação                     | Sim                       |
|               | <b>UFSCAR</b>  | Campanini (2013)        | Tese        | Bens de Capital               | Sim                       |
|               |                | Santos (2013)           | Dissertação | Indústria de Base             | Sim                       |
|               |                | Campanini (2008)        | Dissertação | Bens de Capital               | Sim                       |
|               | <b>USP</b>     | Morais (2011)           | Dissertação | Aeroespacial/<br>Compressores | Sim                       |
|               |                | Finocchio Junior (2009) | Dissertação | Indústria Naval               | Sim                       |
| <b>PB</b>     | <b>UFPB</b>    | Lima (2013)             | Dissertação | Constrição Civil              | Sim                       |
| RS            | <b>UFRGS</b>   | Barco (2011)            | Tese        | Eng. Elétrica                 | Não                       |
| DF            | <b>UNB</b>     | Santos (2011)           | Dissertação | Área social                   | Não                       |
| <b>PR</b>     | <b>UTFPR</b>   | Cavalcanti (2011)       | Dissertação | Construção Civil              | Sim                       |

<span id="page-32-0"></span>Quadro 1. 2 – Relação de Teses e Dissertações do portal Biblioteca Digital de Teses e Dissertações: BDTD

CAPES (2015) Elaborado pelo autor (2015)

Comparando as duas bases pesquisadas no Periódico Capes, percebe-se que duas das três dissertações encontradas no Banco de Teses Capes também são encontradas na Biblioteca Digital de Teses e Dissertações: BDTD e que apenas uma dissertação a mais foi encontrada na área da construção civil, de Lima (2013). Também vale ressaltar que nenhum trabalho no nível de Dissertação ou Tese foi publicado no Estado de Goiás, relacionado ao tema corrente crítica. Estes dados demostram a importância e o ineditismo desta pesquisa no Brasil e, principalmente, no Estado de Goiás.

Outro fator verificado, ao estudar as pesquisas relacionadas à Corrente Crítica, registradas nos bancos de dados da Capes, foi a recorrente utilização de *softwares* de gestão nas pesquisas, conforme Quadro 1.3:

<span id="page-32-1"></span>

| <b>Autores das</b><br><i>pesquisas</i> | Grau        | Area             | Softwares para gerenciamento por<br>corrente crítica |
|----------------------------------------|-------------|------------------|------------------------------------------------------|
| Lima $(2013)$                          | Dissertação | Construção Civil | PS8                                                  |
| Cavalcanti (2011)                      | Dissertação | Construção Civil | PS8                                                  |
| Campanini (2013)                       | Tese        | Bens de Capital  | Ms Project                                           |

Quadro 1. 3 – *Softwares* utilizados na BDTD

*V. H. M. RESENDE*

|                                   |             | (Metal Mecânica)                    |                                                                                  |
|-----------------------------------|-------------|-------------------------------------|----------------------------------------------------------------------------------|
| Campanini (2008)                  | Dissertação | Bens de Capital<br>(Metal Mecânica) | Ms Project                                                                       |
| <b>Ordonez</b> (2013)             | <b>Tese</b> | Serviços                            | <b>Ms</b> Project                                                                |
| Moellmann (2013)                  | <b>Tese</b> | Simulação                           | PMsim 2.03                                                                       |
| Morais $(2011)$                   | Dissertação | Aeroespacial/<br>Compressores       | Prochain e Concerto                                                              |
| <b>Santos (2013)</b>              | Dissertação | Indústria de Base                   | Foi utilizado apenas um software de<br>simulação de processos industriais Simio. |
| Moraes $(2015)$                   | Dissertação | Aeroespacial                        | O estudo foi qualitativo e não utilizou um<br>software específico                |
| <b>Finocchio Junior</b><br>(2009) | Dissertação | Indústria Naval                     | O estudo foi qualitativo e não utilizou um<br>software específico                |
| Manhaes $(2011)$                  | Dissertação | Companhia de<br>Energia (petróleo)  | O estudo foi qualitativo e não utilizou um<br>software específico                |

CAPES (2015). Elaborado pelo autor (2015)

Após a realização das pesquisas em 2014 e 2015 nos diferentes bancos de dados, pode-se verificar que nenhuma pesquisa foi realizada na área da construção civil utilizando o *Ms Project* como *software* de gerenciamento de projetos por corrente crítica. Portanto**,** existe uma lacuna nesse sentido**,** a ser pesquisada.

Nesse sentido a pesquisa delimitou-se na aplicação da CCPM a uma empresa da construção civil no Estado de Goiás, utilizando-se como *software* de gestão, o *Ms Project* e, assim, bucou respostas para os objetivos propostos.

### <span id="page-33-0"></span>**1.1 OBJETIVO GERAL**

Aplicar e avaliar a corrente crítica**,** como método de planejamento e controle físico de obras**,** utilizando o *Ms Project,* como *software* de gestão.

### <span id="page-33-1"></span>**1.2 OBJETIVOS ESPECÍFICOS**

Os objetivos específicos da pesquisa, que buscam responder o objetivo geral, foram:

- Aplicar a corrente crítica**,** como método de elaboração e acompanhamento de cronograma físico de obras;
- Analisar o impacto do planejamento de longo e curto prazos e controle das tarefas no consumo do pulmão;
- Avaliar a possibilidade de utilizar o *software* de planejamento *Ms Project,* para a utilização da corrente crítica;
- Elaborar um manual de desenvolvimento e utilização da corrente crítica**,** no *software MS Project*.

#### <span id="page-34-0"></span>**1.3 ESTRUTURA DO TRABALHO**

O trabalho está divido em 5 capítulos:

- **Capítulo 1**: contempla a introdução do trabalho, no qual se encontram a contextualização, problematizações e justificativas**,** além dos objetivos geral e específicos.
- **Capítulo 2**: consiste na revisão bibliográfica acerca do tema estudado. As principais temáticas estudadas são: Gerenciamento de Projetos, Ferramenta de Gerenciamento, *Software* de Gerenciamento de Projetos e a Corrente Crítica.
- **Capítulo 3:** compreende os procedimentos metodológicos utilizados, desde a classificação da pesquisa**,** aos critérios da escolha da empresa, das obras, do *software* e finalizando com a descrição da criação e implementação do projeto: Corrente Crítica na Obra.
- **Capítulo 4:** são registradas todas as análises de dados e percepções, relatos de entrevistas e discussões dos resultados.
- **Capítulo 5:** são apresentadas as principais conclusões e considerações da pesquisa além das referências, apêndices e anexos.

## **2 FUNDAMENTAÇÃO TEÓRICA**

<span id="page-35-0"></span>Este capítulo apresenta a pesquisa bibliográfica que serviu como suporte teórico para o pesquisador ampliar os conceitos necessários ao entendimento e aprofundamento do assunto.

### <span id="page-35-1"></span>**2.1 PLANEJAMENTO E CONTROLE NA CONSTRUÇÃO CIVIL**

A indústria da construção civil vem passando por uma grande transformação nos últimos anos. Isto, devido ao acirramento da concorrência causado pela globalização dos mercados, à demanda por bens mais modernos, à velocidade de desenvolvimento de novas tecnologias e ao aumento do grau de exigência dos clientes. Nesse contexto, o planejamento e o controle tornamse uma atividade chave nas organizações (MATTOS, 2010).

Nessa perspectiva, Mattos (2010) afirma que, dos diversos estudos realizados, uma das principais constatações é a deficiência no planejamento da construção civil que, consequentemente, reflete na baixa produtividade do setor, elevadas perdas e baixa qualidade nos seus produtos. As causas dessa deficiência podem ser agrupadas em:

 Planejamento e controle, com a atividade de um único setor: falta de integração no momento da construção do planejamento. Com isto, os planos tornam-se meras "figuras", para a aprovação de diretores e, muitas vezes, o executor só toma conhecimento do processo, no momento da realização da atividade;

 Descrédito, por falta de certeza dos parâmetros: as incertezas passam a fazer parte da cultura das empresas, por diversos aspectos, devido à falta de domínio do próprio processo no qual, muitas vezes, o fator humano ainda é muito forte e determinante. Cria-se, então, a ideia de que o desperdício e a informalidade são intrínsecos ao *modus operandi* da construção;

 Planejamento excessivamente informal: este reside no hábito de se entender que o planejamento consiste de ordens passadas do engenheiro para o os mestres de obras que, por sua vez, repassam para os seus colaboradores. Este aspecto afeta, diretamente, os planejamentos de médio e curto prazos;
Mito do tocador de obras: é a crença de que o bom engenheiro de obra é aquele que toma decisões rápidas, embasadas na experiência própria;

Marchesan, (2001) corrobora **o** aspecto da informalidade, afirmando que o processo produtivo na construção civil é conduzido por planos informais, elaborados pelos executores da obra que, na maioria das vezes, são diferentes dos planos formais, devido às situações que favorecem a irregularidade na execução de obras civis.

Para Gasnier (2010), o planejamento é um esforço sistemático e formal que visa estabelecer direcionamento no sentido de alcançar as metas estabelecidas. Na perspectiva tradicional, o planejamento é visto como algo estanque e limitado**,** com começo, meio e fim, mas**,** na perspectiva moderna, o planejamento é um processo contínuo, cíclico que deve se aperfeiçoar com o aprendizado adquirido.

Um bom planejamento, atualmente, se constitui num dos principais fatores para o sucesso de uma empresa. No ramo de construção civil, devido ao cenário que se apresenta de baixa qualidade no planejamento, torna-se ainda mais necessário um sistema capaz de integrar informações e conhecimentos de diversos setores, de modo a direcionar todas as informações e conhecimentos que possam ser utilizados pela empresa (GOLDMAN, 2004).

Os benefícios de um planejamento adequado são apresentados por Mattos (2010):

- 1 Conhecimento pleno da obra;
- 2 Detecção de situações desfavoráveis;
- 3 Agilidade de decisões;
- 4 Relação com o orçamento;
- 5 Otimização de alocação de recursos;
- 6 Referência para o acompanhamento;
- 7 Documentação e rastreabilidade;
- 8 Criação de dados históricos;
- 9 Profissionalismo.

Para Rocha *et al.,* (2004) planejar a produção seria a antecipação de todos os fatores que ocorrerão no processo de transformação, previsto de insumos e, também, as consequências que podem se desencadear neste processo, pois o processo produtivo da construção civil transforma mão de obra, cimento, areia, cal, brita, aço, tijolos, asfalto, tintas, madeiras, telhas,

equipamentos, ferramentas e máquinas, etc., em casas, apartamentos, prédios, estradas, pontes, escolas e outros. Para que estes fatores sejam administrados, o planejamento e ocontrole da produção contribuem para que as metas propostas sejam alcançadas.

Para Santos *et al.,* (2008) **o** planejamento de uma obra envolve os seguintes processos:

- A definição de uma relação apropriada de atividades operacionais;
- Estimativa dos quantitativos de serviço a serem executados;
- Definição das equipes de produção e alocação de outros recursos;
- Estimativa da produtividade esperada das equipes, entre outros.

## **2.1.1** *Elementos do Planejamento*

Um dos elementos que mais influenciam **o** planejamento é o ambiente organizacional, conforme Figura 2.1 que consequentemente molda, de alguma forma, o modo de planejamento da empresa. O ambiente é considerado como o principal agente de incertezas naturais do projeto (SLACK et. al, 2009; FANIRAN, *et al*., 1998).

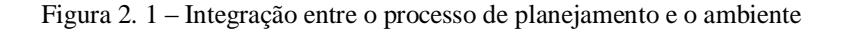

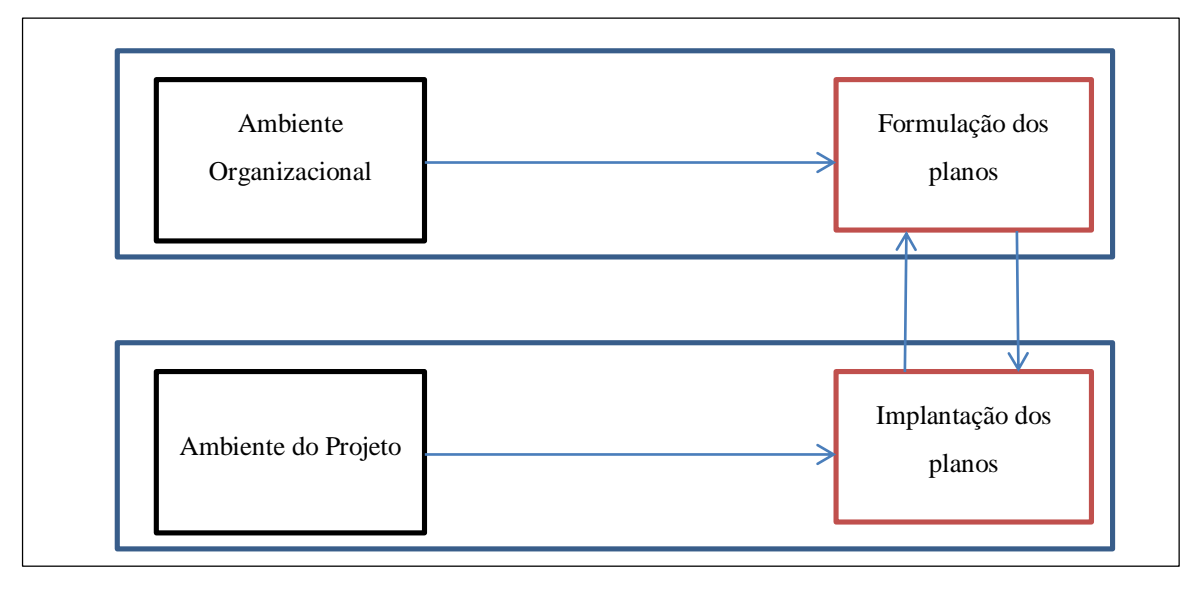

Adaptado de Faniran, et al. (1998)

Segundo Laufer *et al*. (1994), para que um planejamento aconteça, é necessário que outros elementos sejam identificados, dentre eles:

- Processo de tomada de decisão, para determinar o que fazer, e/ou como fazer;
- Processo de integração das decisões;
- Processo hierarquizado, desde as diretrizes gerais, a objetivos para criação de condições e identificação de restrições;
- Processo que analisa e inclui parte ou toda a cadeia de atividades coletando dados, relacionando informações, criando conhecimentos para tomada de decisão;
- Processo de criação, implementação e utilização de procedimentos formais;
- Processo de registro e apresentação dos resultados com planos de ação.

## **2.1.2** *Níveis de Planejamento*

O planejamento acontece em uma empresa, em diferentes estágios e cada um com a sua complexidade, em tempos e horizontes distintos. Entender esses diferentes níveis pode trazer ao planejamento e ao planejador um melhor entendimento (HOPP; SPEARMAN, 2011).

Um dos objetivos das empresas é transformar insumos em produtos. Para que isto aconteça, é necessário que planos sejam gerados e ações disparadas, em diferentes prazos de horizontes de tempo (TUBINO, 2009).

- Longo prazo: são definidas políticas de longo prazo, direcionando o desenvolvimento dos recursos e o comportamento da empresa. São planos que suportarão toda a estratégia da empresa, direcionando ações de longo prazo, como investimentos previstos, mercados a serem conquistados e lançamento de novos produtos;
- Médio prazo: neste momento a empresa está tratando o nível tático, ou seja, busca táticas operacionais, para operar de forma mais eficiente o sistema produtivo montado, procurando utilizar a capacidade produtiva, para atender às previsões de venda de médio prazo e/ou os pedidos já firmados "pedidos em carteira";
- Curto prazo: o sistema operacionalizará as ações definidas no plano tático, transformando, efetivamente, insumos em produtos e bens de serviço ao cliente.

"Um sistema produtivo será tão ou mais produtivo eficiente quanto consiga sincronizar a passagem de estratégias para táticas e de táticas para operações de produção e venda dos produtos solicitados" (TUBINO, 2009).

Já Corrêa e Corrêa (2013) dividem o horizonte de planejamento em 4 níveis, conforme Figura  $2.2:$ 

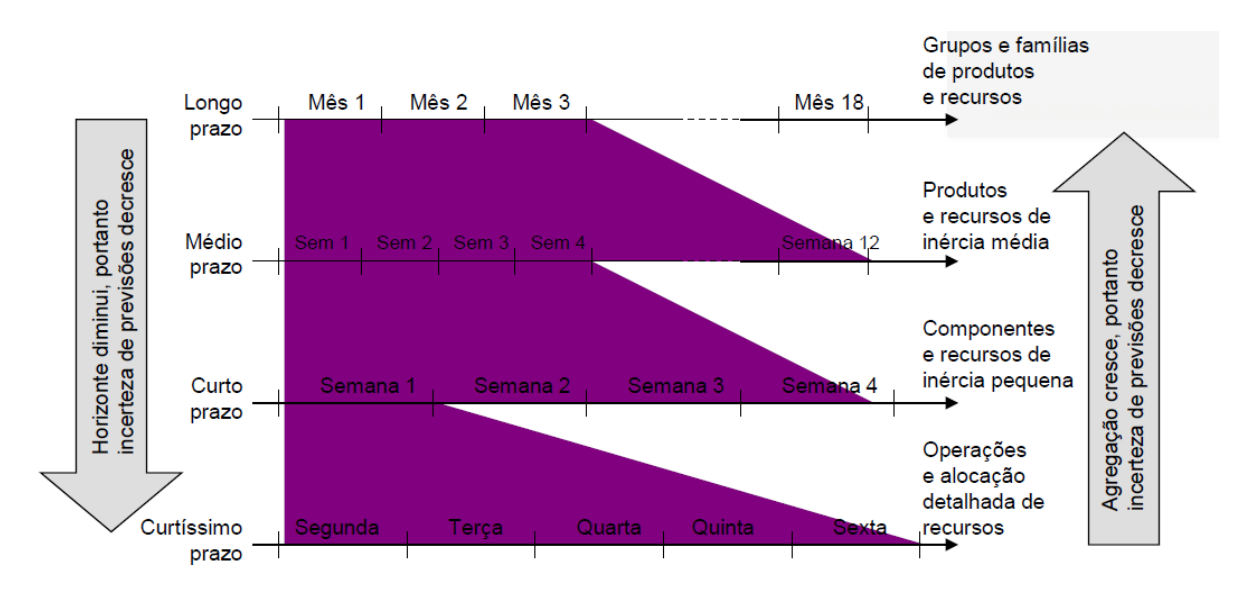

Figura 2. 2 – Horizonte de planejamento

Longo prazo (dividido em meses**,** com horizonte maior do que um ano), médio prazo (dividido em semanas com horizonte de até um ano), curto prazo (dividido em semanas, com horizonte menor do que um ano) e curtíssimo prazo (dividido em dias, com horizonte de até uma semana).

Na construção civil, geralmente, o planejamento acontece no longo prazo, com definição do cronograma de barras ou, eventualmente, o diagrama de rede CPM para planejar os projetos (MENDES JR, 1999).

Machado (2003) afirma que no dia a dia dos canteiros de obra acontece a utilização de planos informais, sem a devida preocupação com a execução, ritmo de produção, capacidade de produção, sincronização entre as atividades e integração entre os níveis de planejamento. Portanto, um novo modelo é proposto, envolvendo planos com horizontes menores, em função das incertezas existentes no ambiente da construção civil, conforme Figura 2.3:

Corrêa e Corrêa (2013)

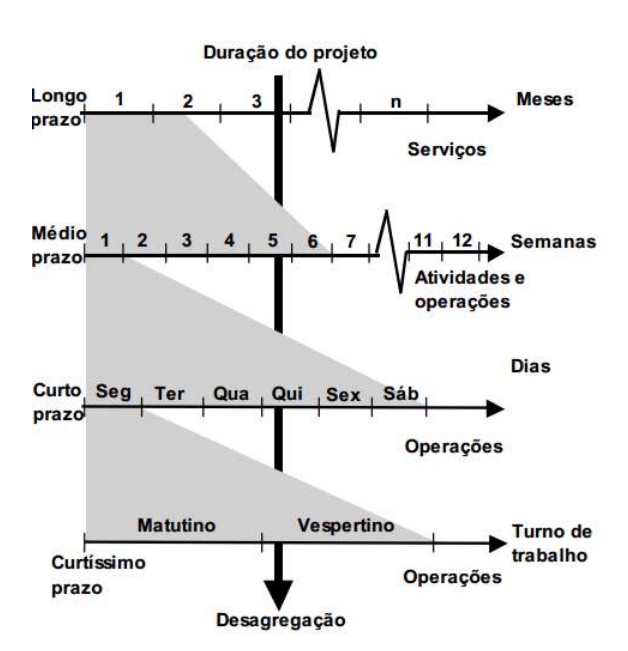

Figura 2. 3 – Horizonte de planejamento proposto para os sistemas produtivos da construção

Adaptado de Machado (2003)

O plano defendido por Machado (2003) para a construção civil é dividido em longo prazo (divido em meses), médio prazo (divido em semanas), curto prazo (divido em dias) e curtíssimo prazo (dividido em turnos).

#### **2.1.3** *O Controle do Planejamento*

Controle é o processo de conhecer**,** continuamente**,** o processo do projeto e o desvio em relação ao planejado, avaliando e providenciando os ajustes necessários (GASNIER, 2010).

Mattos (2010) reforça a necessidade do controle e do acompanhamento de obras devido à natureza dinâmica e o fator de imprevisibilidade.

O acompanhamento físico de uma obra é a identificação do andamento das atividades e a posterior atualização do cronograma. As razões pelas quais se faz necessário o acompanhamento da situação real são:

- As atividades nem sempre são iniciadas na data prevista;
- As atividades nem sempre são finalizadas na data prevista;
- Ocorrem alterações no projeto que impactam na execução das tarefas;
- Ocorrem flutuações de produtividade que alteram a duração das atividades;
- A equipe decide mudar o plano de ataque da obra;
- A equipe decide mudar a sequência executiva de alguns serviços;
- A equipe decide mudar o método construtivo de alguma parte da obra;
- Ocorrem fatores que, embora previsíveis, não são mostrados de maneira precisa no cronograma como: chuvas, cheias, entre outros;
- Ocorrem fatores imprevisíveis que interferem na execução de serviços: greves, paralisações, interferência de terceiros; acidentes, dentre outros;
- O planejador descobre que faltam atividades no planejamento (escopo incompleto) ou que há atividades a mais (escopo incorreto).

## **2.2 GERENCIAMENTO DE PROJETOS**

Existem diversos conceitos para gerenciamento de projetos<sup>5</sup>. A literatura mais difundida atualmente é a do *Project Management Institute* (PMI) dos Estados Unidos que define gerenciamento de projetos como sendo a aplicação de conhecimento, habilidades, ferramentas e técnicas às atividades do projeto**,** a fim de atender aos seus requisitos (PMBOK, 2013).

"Gerenciamento é um conjunto de técnicas, habilidades e experiências adquiridas que, se empregadas de maneira metódica, visa otimizar a relação entre diretrizes, restrições e a utilização dos recursos necessários para atingir os objetivos do empreendimento" (REZENDE, 2008, p.31).

Para Dinsmore e Neto (2010) gerenciamento refere-se à aplicação de conhecimentos, habilidades, ferramentas e técnicas às atividades do projeto a fim de satisfazer seus requisitos e é realizado com o uso de processos como iniciar, planejar, executar, controlar e encerrar.

Na Europa**,** a *International Project Management Association* (IPMA) também se destaca e o Brasil tomou como base essa linha, onde em 1988 a IPMA publicou o *International Competency Baseline* que se tornou a principal referência para a elaboração do Referencial Brasileiro de Competências (RBC) em Gerenciamento de projetos da Associação Brasileira de Gerenciamento de Projetos (ABGP). (NOGUEIRA, 2007).

 $\overline{a}$ 

<sup>5</sup> A palavra projeto aqui tem o significado de processo, semelhantemente ao que é comumente utilizado na construção de *softwares*. Diferenciando da palavra *"Design"* que tem o significado de arte de representar objetos por meio de linhas e sombras, delineamento ou traçado geral de um quadro. (SAYÃO; LEITE, 2005).

Para Kishira (2009), gestão de projetos é a prática contínua de liderar vários projetos no dia a dia, cujo sucesso está relacionado ao desempenho da empresa.

O gerenciamento de projetos se divide em 9 áreas do conhecimento que formam um processo integrado (VARGAS, 2005; PMBOK, 2013), conforme está ilustrado na Figura 2.4:

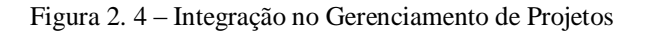

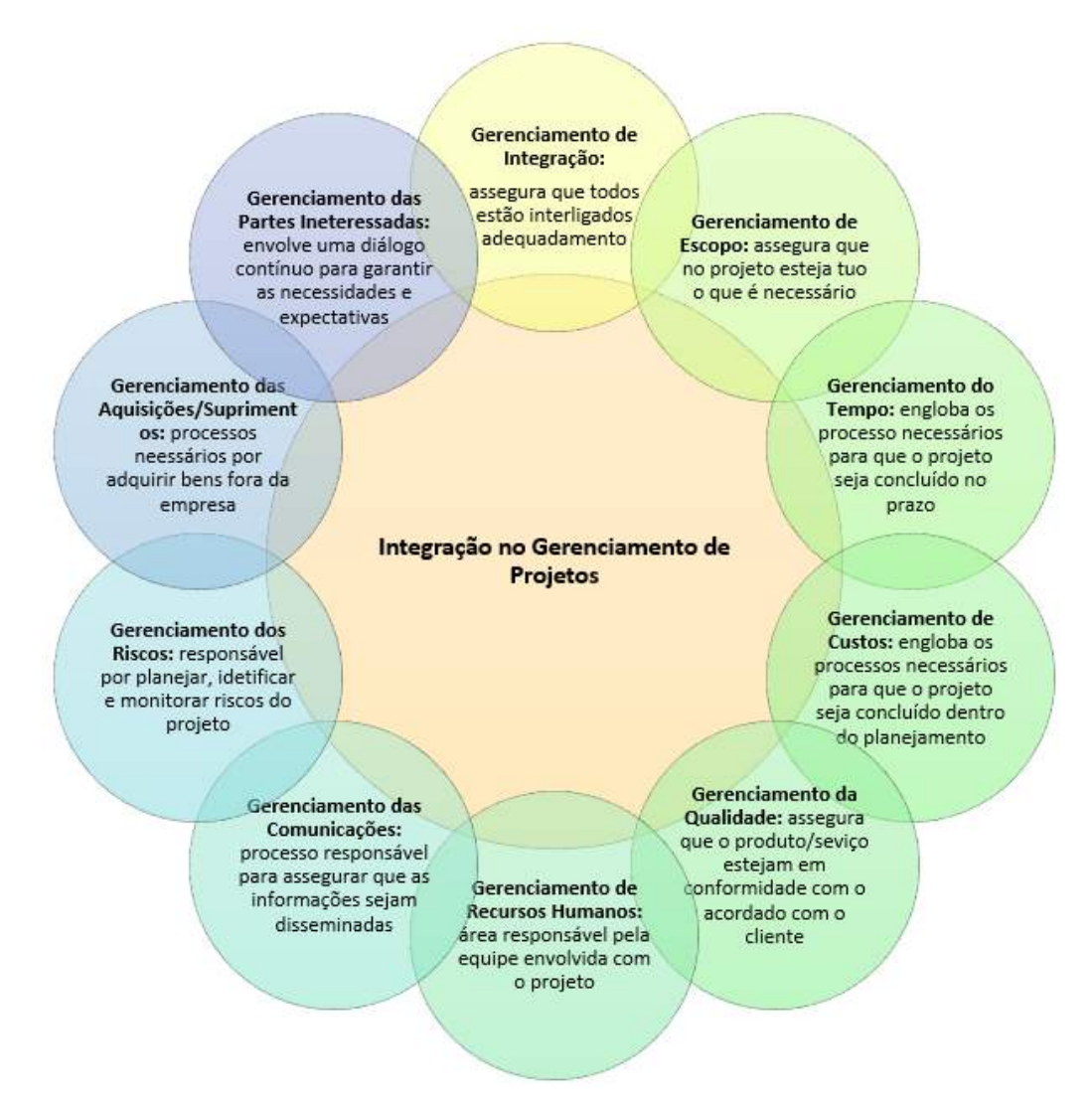

Adaptado de PMBOK (2013)

Portanto**,** todas as atividades devem ser executadas em conjunto**,** para que a palavra gerenciamento esteja presente na realização do projeto.

Para Melhado *et. al.* (2005), um novo período das empresas construtoras frente ao gerenciamento de projetos teve início quando a falta de integração entre os agentes passou a ser questionada**,** a partir do momento em que a qualidade de produtos e processos começou a ganhar

ênfase. Para Manso e Mitidieri Filho (2011) esse processo tem um impulso nos últimos 20 anos, em virtude da prática dos sistemas de gestão da qualidade, e a organização das empresas construtoras para a obtenção da certificação ISO 9001.

# **2.3 GESTÃO DO TEMPO E PROJETOS**

Para Goldratt (1997), na ótica do cliente, o que importa é o desempenho do projeto como um todo. No final, não interessa quantas etapas não foram concluídas a tempo, o que interessa é se o projeto foi entregue na data prometida. Nesse sentido, o estudo do elemento tempo, no projeto, é de grande importância.

Dinsmore e Neto (2010) afirmam que a gestão do tempo, ou prazos, é um importante padrão para avaliar o gerenciamento de projetos.

Segundo PMOBK (2004), o gerenciamento do tempo do projeto inclui os processos necessários para o término do projeto no prazo, conforme ilustrado na Figura 2.5:

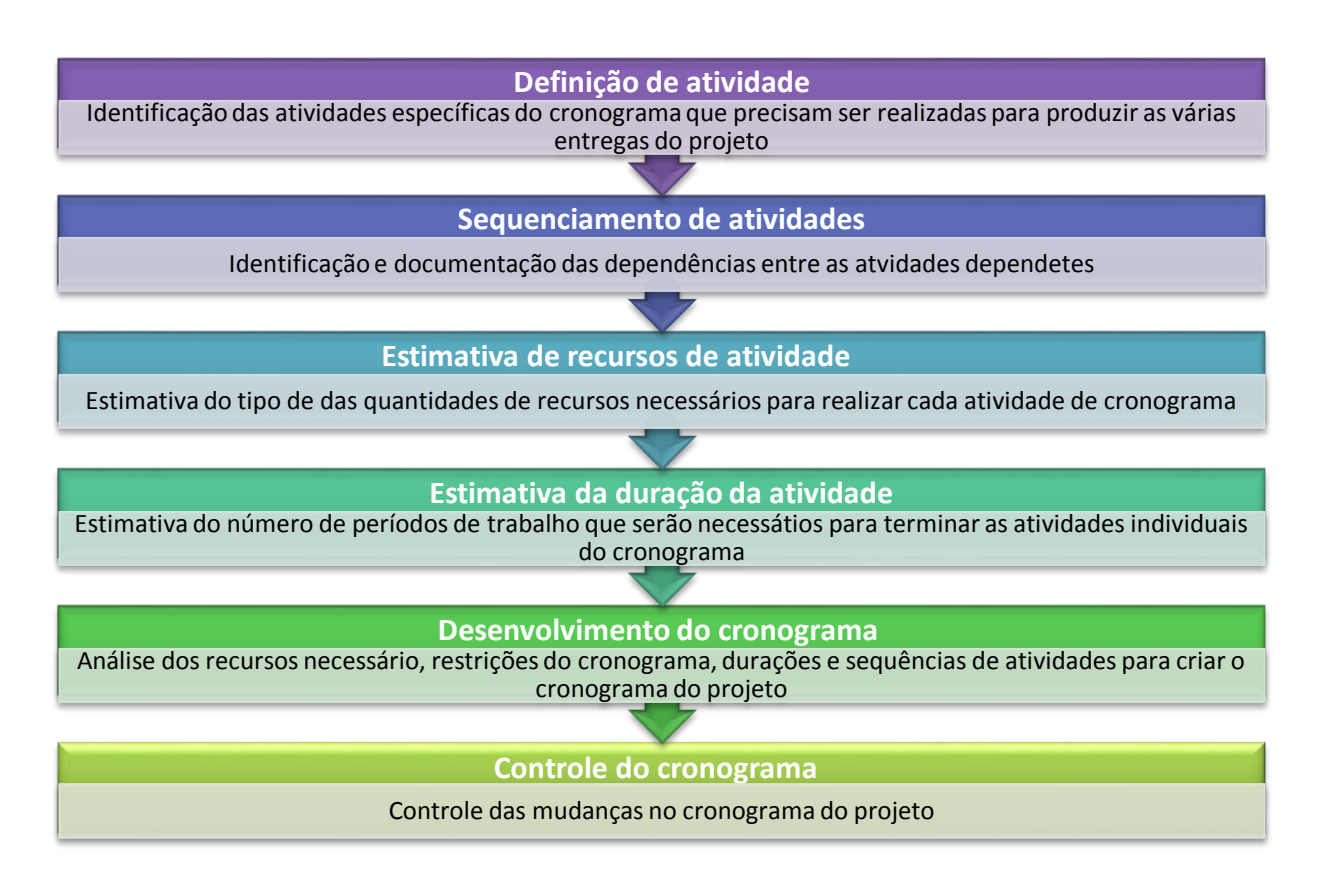

Figura 2. 5 – Processos para gerenciamento do tempo em projetos

Adaptado de PMBOK (2013)

# **2.3.1** *Definição das atividades do cronograma da obra*

Para Mattos (2010), consiste em identificar as atividades do cronograma da obra. De acordo com o autor, a maneira mais prática de realizar esta identificação é por meio da elaboração da Estrutura Analítica do Projeto (EAP). EAP é uma decomposição orientada do projeto em atividades que deverão ser executadas pela equipe de trabalho (PMBOK, 2013).

Dinsmore e Neto (2010) afirmam que a divisão deve ser realizada em atividades que sejam mensuráveis e controláveis e que**,** por sua vez**,** as atividades devem ser divididas em tarefas. As tarefas devem ter uma complexidade que seja necessária à alocação de recursos, mas não podem ser simplificada**s** demais**,** a ponto de ser tornar um detalhe de menor importância. As EAP's ou também conhecida *W*or*k Breaskdonw Structure* (WBS) podem apresentar diversos níveis, dependendo da complexidade do projeto.

A Figura 2.6 apresenta duas formas de estrutura analítica: árvore e analítica:

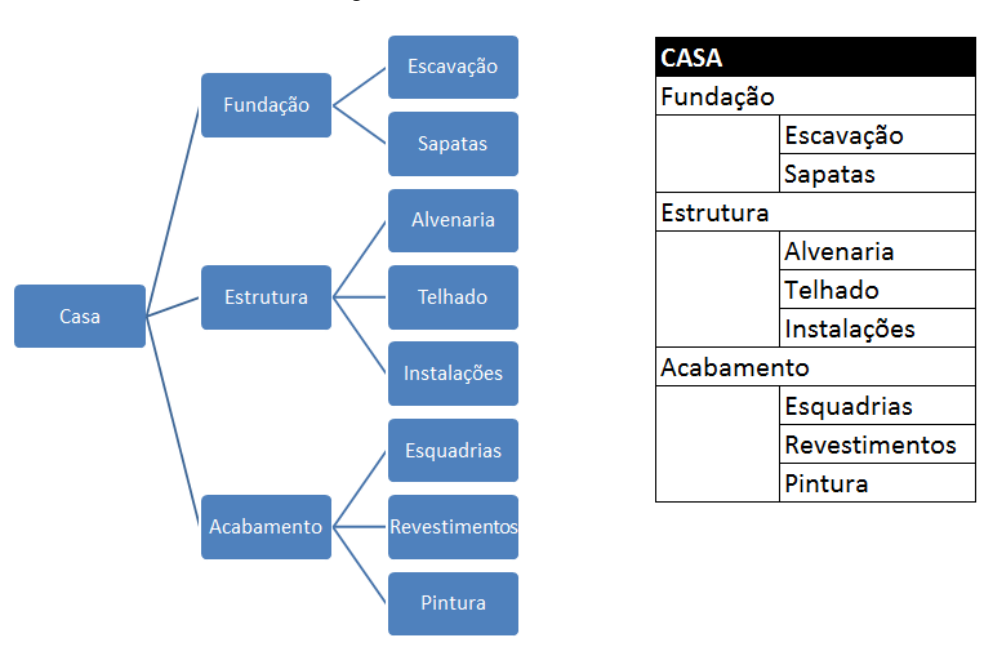

Figura 2. 6 – Estrutura analítica

Adaptado de Mattos (2010)

# **2.3.2** *Sequência das atividades*

Após formar a lista de atividades, essas precisam ser sequenciadas**,** de forma lógica**,** para formar o plano de trabalho (PHILLIPS, 2004).

Também conhecida como precedência, sequência de atividades é a definição da dependência e ordem das atividades**,** de acordo com o inter-relacionamento de cada atividade. Precedência é a dependência das atividades "quem vem antes de quem". Predecessoras são atividades que são condição necessária para que a atividade em análise possa ser desempenhada (MATTOS, 2010). Existem 4 tipos de precedência de tarefas conforme Figura 2.7:

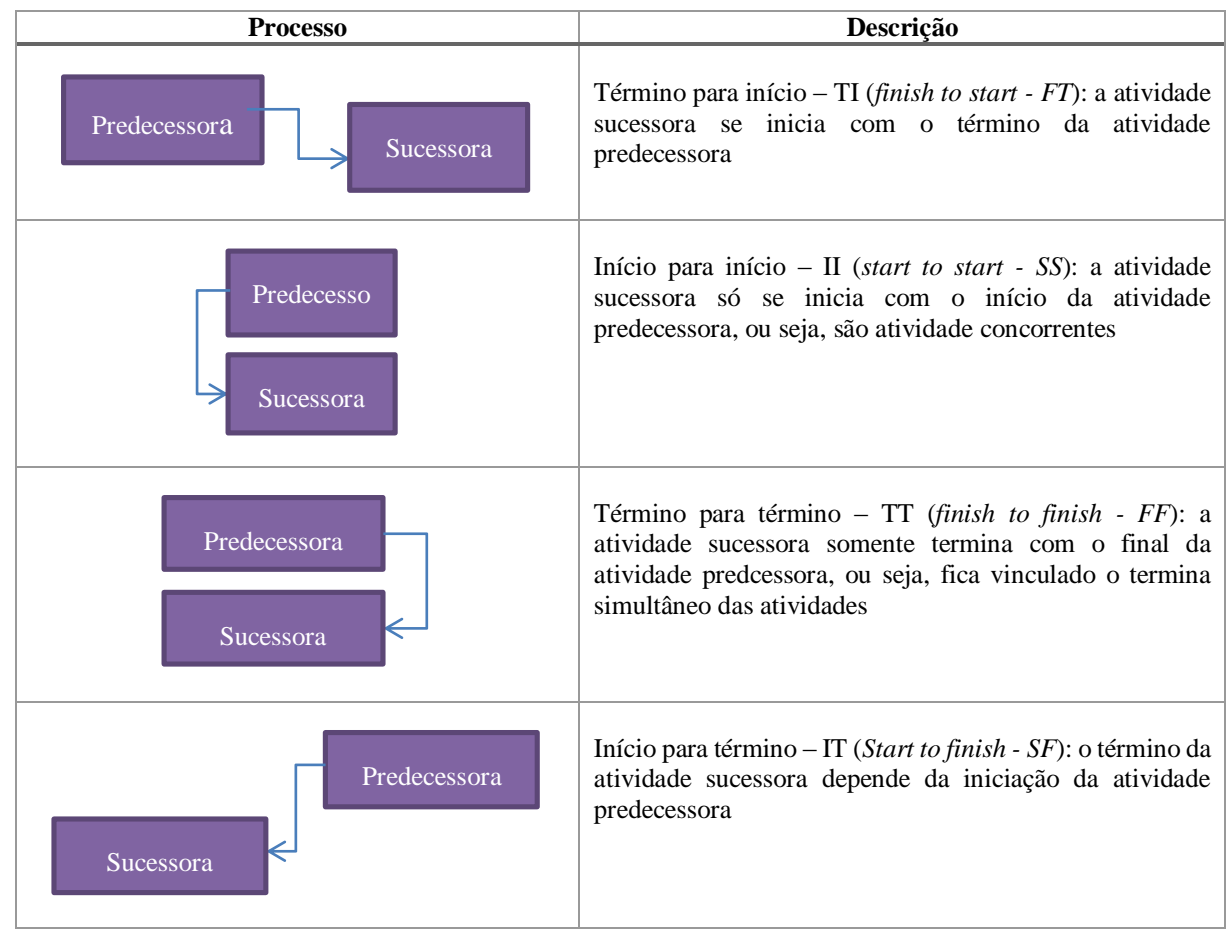

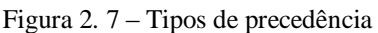

Adaptado de Vargas (2009) e PMBOK (2013)

# **2.3.3** *Estimativa de recursos da atividade*

A estimativa de recursos da atividade é a determinação o número de pessoas, equipamentos ou materiais para cada atividade**,** necessários para a execução da tarefa. Nesse sentido, é recomendado que a equipe esteja familiarizada com os elementos envolvidos (PMBOK, 2013).

A Figura 2.8 exemplifica essa estimativa:

| Quantidade |
|------------|
|            |
|            |
| 40         |
|            |
|            |
|            |

Figura 2. 8 – Estimativa de recursos

Cavalcanti (2011)

É necessário conhecer também todos os recursos disponíveis para cada tarefa e a produtividade de cada profissional (VARGAS, 2009).

## **2.3.4** *Estimativa da duração da atividade*

Duração é a quantidade mensurada em tempo – dias, semanas, meses, horas, minutos – necessária para a execução de uma determinada atividade (MATTOS, 2010).

A estimativa da duração da atividade exige que diversos fatores sejam estimados tais como: esforço de trabalho necessário para terminar a tarefa; quantidade prevista de recursos e o número de períodos de trabalho (PMBOK, 2013).

Para Gasnier (2010) algumas informações podem ser utilizadas como fonte de estimativa de duração de atividades como: informações históricas, analogia com situações conhecidas, decomposição de atividades; simulação por meio de métodos computacionais e avaliação de especialistas. Porém o processo pode apresentar muitas incertezas.

Para PMBOK (2013) a estimativa de duração de atividades é encontrada de 5 formas:

1. **Opinião especializada:** As durações das atividades são frequentemente difíceis de estimar**,** devido aos vários fatores que podem influenciá-las, como níveis de recursos ou produtividade dos recursos. A opinião especializada, orientada pelas informações históricas, pode ser usada sempre que possível. Os membros individuais da equipe do projeto podem também fornecer informações sobre estimativa de duração ou sobre durações máximas recomendadas das atividades**,** a partir de projetos anteriores semelhantes. Se essa especialização não estiver disponível, as estimativas de duração serão mais incertas e arriscadas.

2. **Estimativa análoga:** A estimativa análoga da duração significa usar a duração real de uma atividade anterior**,** semelhante ao cronograma**,** como base para a estimativa da duração de

uma futura atividade do cronograma. Ela é frequentemente usada para estimar a duração do projeto**,** quando existe uma quantidade limitada de informações detalhadas sobre o projeto, por exemplo, nas fases iniciais de um projeto. A estimativa análoga usa as informações históricas e a opinião especializada.

3. **Estimativa paramétrica:** A estimativa da base das durações das atividades pode ser determinada**,** quantitativamente**,** multiplicando-se a quantidade de trabalho a ser realizado**,** pelo valor da produtividade. [...] As quantidades totais de recursos são multiplicadas pelas horas de mão de obra por período de trabalho ou pela capacidade de produção por período de trabalho e divididas pelo número desses recursos que está sendo aplicado para determinar a duração da atividade em períodos de trabalho.

#### 4. **Estimativas de três pontos**

- Mais provável. A duração da atividade do cronograma, quando fornecidos os recursos com mais probabilidade de serem atribuídos, sua produtividade, as expectativas realistas de disponibilidade para a atividade do cronograma, as dependências de outros participantes e as interrupções.

- Otimista. A duração da atividade se baseia em um cenário para o melhor caso do que está descrito na estimativa mais provável.

- Pessimista. A duração da atividade se baseia em um cenário para o pior caso do que está descrito na estimativa mais provável.

5. **Análise de reservas:** As equipes de projetos podem optar por incorporar tempo adicional, chamado de reservas para contingências, reservas de tempo ou buffers ao cronograma total do projeto como reconhecimento do risco do cronograma. A reserva para contingências pode ser um percentual da estimativa de duração da atividade, um número fixo de períodos de trabalho ou pode ser desenvolvida pela análise quantitativa de riscos do cronograma. A reserva para contingências pode ser usada total ou parcialmente ou pode ser reduzida ou eliminada posteriormente, conforme informações mais precisas sobre o projeto se tornam disponíveis. Essa reserva para contingências é documentada juntamente com outros dados e premissas relacionados.

Vargas (2009) e Mattos (2010) apresentam a fórmula para o cálculo de duração**,** utilizando a Estimativa de três pontos. A duração é descrita pela equação 3.1:

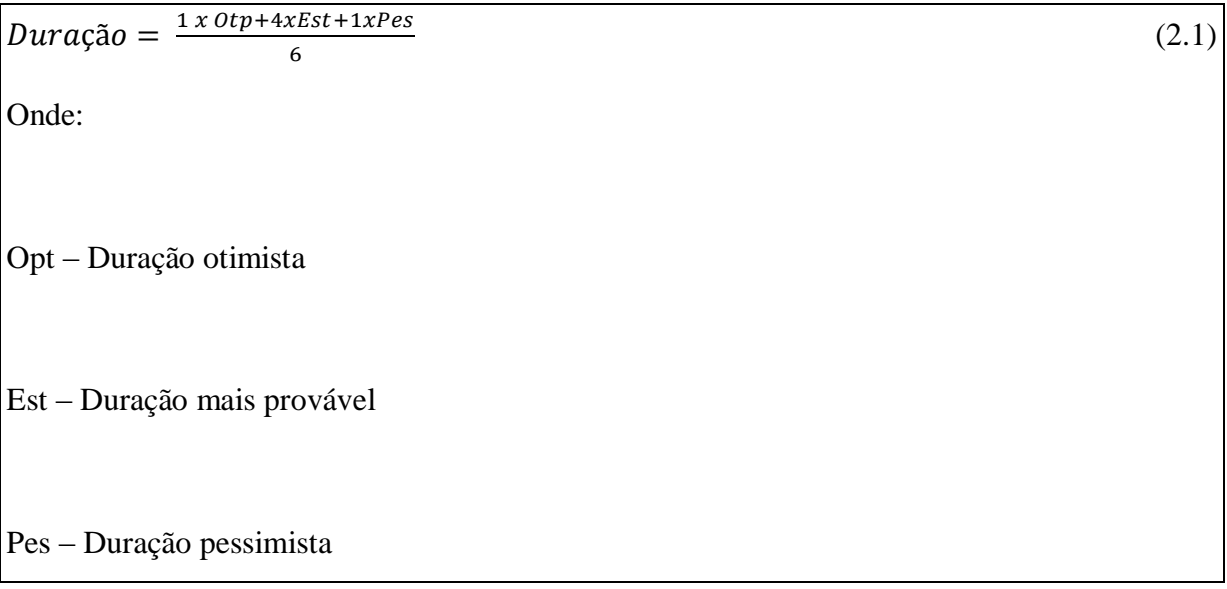

Gehbauer (2002) apresenta**,** ainda**,** outra fórmula para o cálculo da duração de atividades, conforme equação 3.2:

$$
DA(h) = \frac{lp \times Q}{MO}
$$
\nOnde:

\nDA – Duração de uma atividade em horas [h=horas];

\nlp – Índice de produtividade da mão de obra que a executa [Homen x hora/unidade produzida];

\nQ – Quantidade de serviços a ser executado nessa atividade [unidade de produção];

\nMO – Quantidade de mão de obra [Homens]

Cavalcanti (2011) apresenta o resultado de um levantamento da duração de atividades**,** com os respectivos recursos alocados, conforme, Figura 2.9:

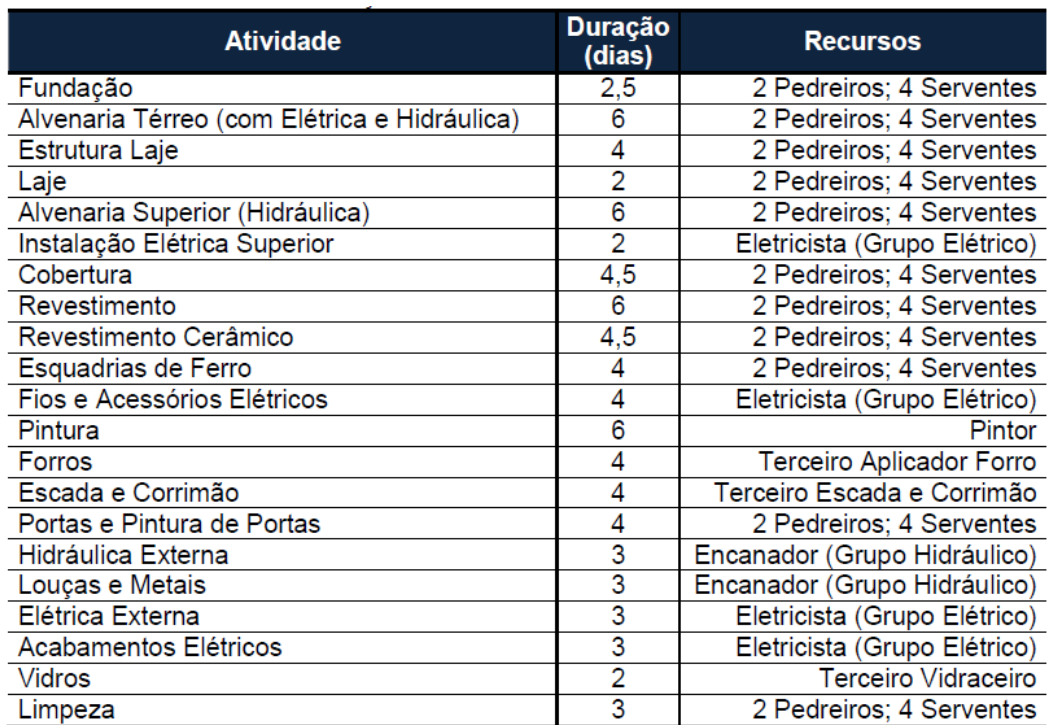

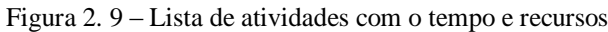

Cavalcanti (2011)

# **2.4 DESENVOLVIMENTO DO CRONOGRAMA**

O desenvolvimento do cronograma é realizado**,** de forma interativa**,** com a aplicação de ferramentas que operacionalizaram as estimativas de recursos e tempo**,** para todo o projeto. (PMBOK, 2013).

As ferramentas de programação e controle de projeto foram criadas a fim de ajudar a entender o estágio de cada processo ou atividade e, com isso, controlar melhor os prazos definidos.

# **2.4.1** *Diagrama de Gantt*

Essa técnica foi desenvolvida no início do século XX**,** pelo engenheiro Henry Laurence Gantt**,** para controle de produção. O gráfico relaciona as atividades (à esquerda), e uma barra ou linha é atribuída a cada tarefa**,** indicando a data inicial e final prevista. (DINSMORE; NETO, 2010). É uma técnica de fácil visualização para projetos com poucas atividades; já em projetos mais complexos a técnica não apresenta de forma clara as dependências (VARGAS, 2009). Para exemplificar, foi criado um exemplo fictício, conforme Figura 2.10:

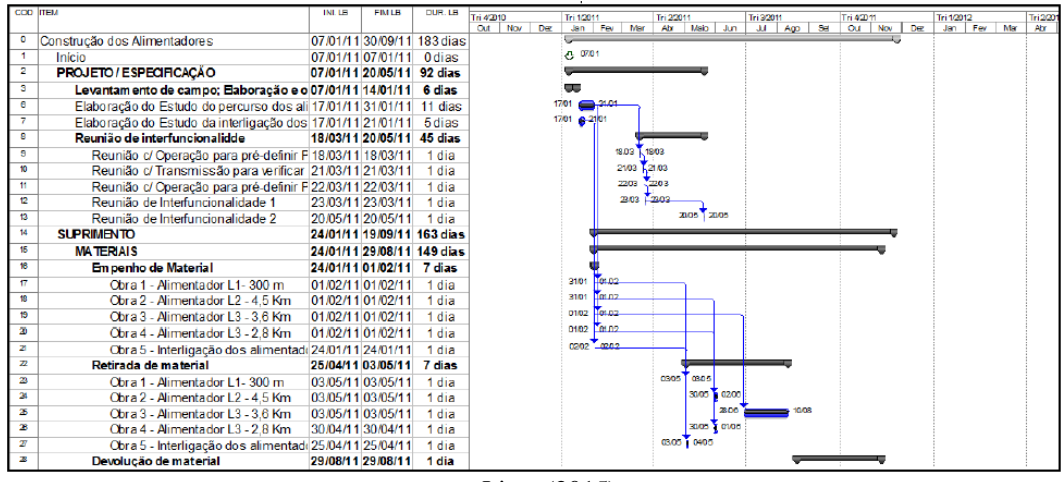

Figura 2. 10 – Diagrama de Gantt montado em *Ms Project*

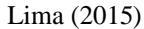

# **2.4.2** *Diagrama de rede (PERT)*

O diagrama de rede ou PERT consiste em rede com "setas" (*arrows*) e "nós" (*nodes*) nas quais as setas representam as atividades e o nós, os eventos concluídos ou a serem atingidos. Geralmente, é usado em projetos complexos e com alto grau de incertezas na execução de suas atividades (DISNMORE; NETO, 2010). Na criação do PERT**,** entre os anos de 1957 a 1958**,** a marinha americana necessitava de desenvolver um projeto complexo, um foguete, que contava com mais de 200 empreiteiras e 9000 subempreiteiras**,** para a construção de quase 70000 peças (COLENGHI, 2007). A Figura 2.11 apresenta um diagrama de rede PERT.

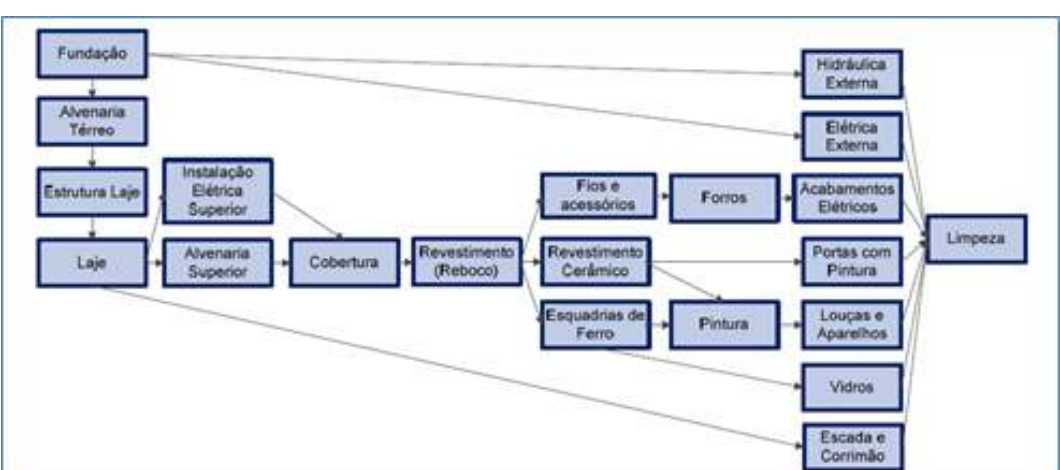

Figura 2. 11 - Diagrama de PERT

Cavalcanti (2011)

# **2.4.3** *Caminho Crítico (CPM)*

O caminho crítico é a rota mais longa desde o início até o final do projeto (GASNIER, 2010). O método CPM adota o mesmo procedimento gráfico do PERT, sendo usado em projetos com baixo grau de incertezas, ou seja, aqueles que já possuem registros adequados de performance (COLENGHI, 2007). Na Figura 2.12, Cavalcanti (2011) evidencia o caminho crítico:

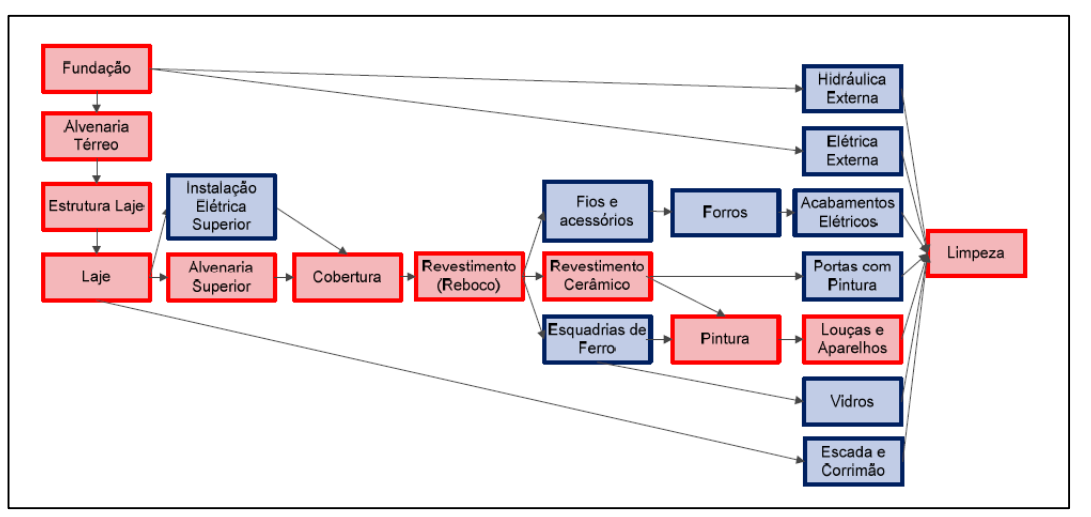

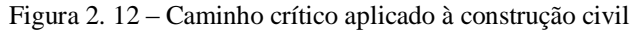

Cavalcanti (2011)

# **2.5** *SOFTWARE* **DE GERENCIAMENTO DE PROJETOS**

De acordo com Leach (2000) a tendência no gerenciamento de projetos é cada vez mais buscar detalhar o planejamento, medição e controle, a fim de atender às necessidades cada vez mais exigentes, em termos de qualidade e tempo nas respostas aos clientes. Nesse sentido, o *software* é uma ferramenta que pode propiciar o detalhamento em qualquer nível, necessários às etapas do projeto como: criação da rede do projeto, definição do caminho crítico, alocação de recursos e medição de performance.

Segundo Gasnier (2010), uma publicação intitulada de Project Management *Software* Survey da Project Management Institute (PMI) - principal associação mundial de gerenciamento de projetos, que administra e coordena um programa de credenciamento mundialmente reconhecido, com o objetivo de promover o desenvolvimento da profissão e da carreira do Gestor de Projetos – categorizou os PMIS em sete grupos distintos de acordo com o Quadro  $2.1:$ 

| Categorização                             | <b>Descrição</b>                                                                                                    |
|-------------------------------------------|----------------------------------------------------------------------------------------------------|
| <b>Gerenciamento</b><br>de                | Inclui os softwares de agendamento, definição de atividades, geração de cronogramas,<br>redes de atividades, determinação de caminho crítico por meio de PERT/CPM e                                                                                                    |
| programação                               | nivelamento de recursos.                                                                                                    |
| <b>Gerenciamento</b><br>de recursos       | Foco na administração do centro de recursos (pool), principalmente pessoas, organizando-<br>os por projeto, habilidade, departamentos. Pode-se citar o ProChain, como exemplo de<br>software que utiliza esse recurso.                                                                                                    |
| <b>Gerenciamento</b><br>de riscos         | Suportam os processos de identificação, quantificação, documentação e gerenciamento de<br>incertezas. Com exemplos de softwares pode-se citar: @Risk e Risk+ que pode ser<br>agregado ao Ms Project e realizar simulação no Monte Carlo, o Primavera que já conta<br>com o Monte Carlo e o <i>Radar Risk</i> .                                    |
| <b>Gerenciamento</b>                      | Facilitam a elaboração e manutenção da documentação contida no plano do projeto. Como                                                                                                    |
| de processos                              | exemplos: Project Integrator e Managing Projects. Todos aplicativos tipo Workflow.                                                                                                    |
| <b>Gerenciamento</b><br>de<br>comunicação | Suportam o processo de reportar e gerenciar a documentação (plano) do projeto contando<br>com recursos gráficos, planilhas de tempo, disparador de notificações e publicação via<br>internet. Como exemplo: O Project Reporter que interpreta arquivos do Ms Project<br>produzindo páginas HTML contendo o cronograma resumido, tabelas e textos. |
| <b>Gerenciamento</b><br>de custos         | Subsidia a formação de preços de propostas, o gerenciamento de orçamento, projeções<br>(forecast), medição de desempenho e análise de variações. O exemplo pode ser: <i>Promoter</i><br>que facilita a avaliação do projeto em termos financeiros.                                                                                                |
| <b>Suítes</b>                             | Incluem mais de uma aplicação relacionadas acima. Entre estes estão: ABT, ACOS,<br>Artemis, Open Plan, Primavera, Ms Project, Super Project e Time Line.                                                                                                    |

Quadro 2. 1 - Categorização dos sistemas PMIS

Gasnier (2010)

Na linha dos *softwares* que possuem a corrente crítica, Paula et al. (2005) afirmam que nos Estados Unidos da América (EUA) já existem muitas opções, enquanto que no Brasil, há poucas. Isso pode ser explicado pelo fato de que poucos projetos foram feitos com base no método (FINOCCHIO, 2008).

Como exemplo de *softwares* que suportam a CCPM pode-se citar, conforme Quadro 2.2:

| <b>Nome</b>        | Descrição                                                                                |
|--------------------|------------------------------------------------------------------------------------------|
| <b>Concerto</b>    | É um dos <i>software</i> mais conhecidos para CCPM em ambientes para um ou mais projetos |
|                    | (integra-se ao Microsoft Project)                                                        |
| $CCPM+$            | Software escrito por Larry Leach (integra-se ao Microsoft Project)                       |
| <b>BM CCPM</b>     | É um <i>software</i> japonês                                                             |
| <b>ProChain</b>    | Project Scheduling, Pipeline and Enterprise) - software com módulos de planeamento e     |
|                    | execução de apenas um projeto; multiprojetos e integração com outros sistemas (integra-  |
|                    | se ao Microsoft Project)                                                                 |
| PS8                | Atualmente substituído pelo PSNext                                                       |
| <b>Aurora CCPM</b> | Combinação do <i>software</i> Aurora com uma extensão multiprojetos corrente crítica.    |
| <b>Spider Team</b> | É uma empresa líder do mercado em países da extinta União Soviética. Possui integração   |
|                    | com o Ms Project por meio do aplicativo Ms Project Add-in                                |

Quadro 2. 2 – *Software* de Gerenciamento de Projetos com Corrente Crítica

Cavalcanti (2011) e Vectis (2014)

Quase todos os *softwares* da corrente crítica possuem um custo. O Prochain**,** por exemplo**,** apresenta no site o valor de \$695,00 dólares por licença**,** mais \$173,75 dólares para a manutenção e atualização do *software*. (PROCHAIN, 2015).

O Spider Team possui uma versão gratuita**,** porém com restrições como a indisponibilidade dos mecanismos de nivelamento de recursos (aplicação do caminho crítico por recursos) e de análises de risco (Método Liberzon e Monte Carlo) (SPIDER, 2015).

#### **2.5.1** *Ms Project*

O *Ms Project* tem sido utilizado em pesquisas científicas**,** em todo mundo. Em pesquisa **no** site Periódicos da Capes, utilizando a busca exata pelo termo "*Ms Project*" e o resultado é de 232 resultados conforme Figura 2.13:

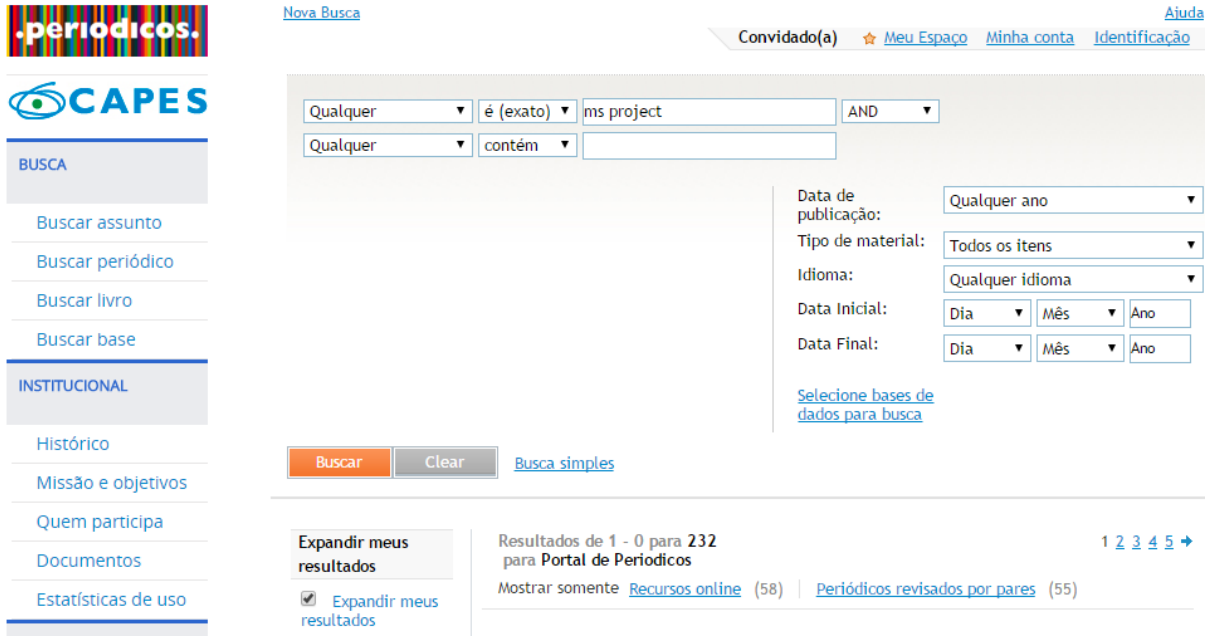

Figura 2. 13 – Quantidade de Publicações com o tema *Ms Project*

#### CAPES (2015)

Sendo dessas 232 publicações, 108 artigos científicos e 31 dissertações. Já em relação à língua em que essas 232 publicações foram escritas, destaca-se 183 em inglês, 13 em português, 6 em chinês, além de espanhol, lituano, russo e siberiano.

Como o *software* mais utilizado atualmente no mundo, o *Ms Project* surgiu em 1985, ainda em MS-DOS, com o intuito de ajudar gerentes de projetos a visualizar em formas gráficas todas as tarefas e suas interações. Muitas vezes, lançado fora do pacote Office, a primeira versão para Windows foi em 1990, mas só em 1995 foi denominado de *Microsoft Office Project*. Seguiram, então, as versões 98, 2000, 2002, 2003, 2007, 2010 e a mais recente e completa a 2013 (LIMA, 2013).

Lima (2013) acrescenta como funcionalidades do *Ms Project*:

- 1. Explicitação de atividades;
- 2. Sequenciamento de atividades;
- 3. Estimativa de duração de atividades;
- 4. Alocação dos recursos e custos evitando superalocação;
- 5. Desenvolvimento de cronograma;
- 6. Controle do cronograma;
- 7. Planejamento da utilização do orçamento;
- 8. Identificação do caminho crítico do projeto;
- 9. Acompanhamento e preparo relatórios explicativos;
- 10. Prestação de contas para os clientes, gerentes, trabalhadores e fornecedores.
- 11. Customização e criação de rotinas automáticas (macros)

Apesar de toda essa grandeza em números e em recursos, o *Ms Project* ainda não possui uma versão própria da CCPM nas versões disponíveis no mercado.

Vargas e Rocha (2013) apresentam as 3 versões do mais recente do *Ms Project* 2013: Project Standard; Project Professional 2013 e Projeto Pro para Office 365 e em nenhuma dessas está presente a CCPM.

# **2.6 GERENCIAMENTO DE PROJETOS POR MEIO DA CORRENTE CRÍTICA**

## **2.6.1** *Histórico e Premissas*

Em 1987, Goldratt apresentou a teoria da *Critical Chain Project Management* (CCPM), ou o gerenciamento de projeto pela corrente crítica<sup>6</sup>, por meio do livro *Critical Chain* ou Corente Crítica, a partir daí logo se percebeu uma quebra de paradigmas em relação ao método até então utilizado para o gerenciamento de projetos.

 $\overline{a}$ 

<sup>6</sup> É a aplicação da TOC ao ambiente de projetos e que pode ser definida como uma abordagem gerencial e de diagrama de rede, que leva a uma significativa melhora na performance de projetos buscando resolver seus conflitos principais. Como na TOC, a CCPM busca obter uma melhora desafiando premissas existentes hoje na maneira tradicional de planejamento e controle de cronogramas. (QUELHAS; BARCAIU, 2005)

Autores como Ning e Yeo (2002) e Vrîncut (2009), afirmam que na gestão de projetos, a corrente crítica é utilizada para superar alguns problemas inerentes ao planejamento do projeto e métodos tradicionais de programação, além de oferecer uma abordagem para melhor gerir o risco e a incerteza associados à cadeia de valor do projeto e para conseguir um melhor desempenho na gestão do tempo de projeto.

Essa teoria está embasada em três conceitos principais, de acordo com Goldratt (1997):

Premissa 1: São colocadas margens de segurança muito altas, na duração de cada atividade.

Isso se deve ao fato da dificuldade de prever, no começo do projeto, o tempo de duração das atividades. Como a previsão de tempo no projeto é uma atividade inerente ao processo, pessoas embutem elevadas seguranças, uma vez que quanto maior o prazo, mais provável de a atividade ser entregue no prazo acordado.

Segundo Herroelen e Leus (2001), em muitos casos, o resultado pode ser uma quantidade desnecessariamente grande de proteção, que poderia levar a propostas não concorrenciais e a perda de oportunidades de negócios.

Para explicar esse fenômeno, Goldratt(1997), usa a curva de Gauss, conforme está ilustrado na Figura 2.14, em que a mediana representa, por estatística, uma probabilidade de 50% da atividade ser entregue dentro do prazo estabelecido. Em um tempo estimado To, essa chance passa para 80% de ser entregue dentro do prazo.

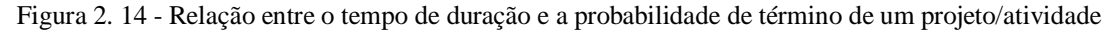

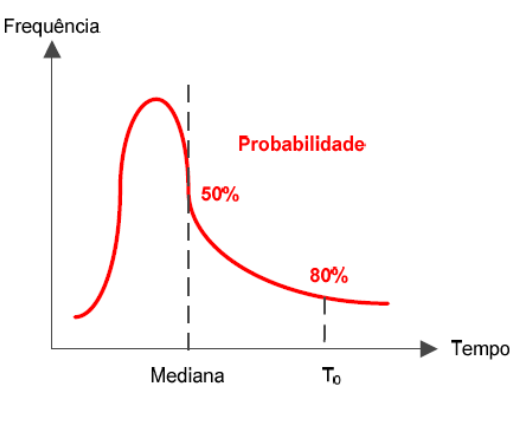

Cavalcanti (2011)

A diferença entre a mediana e To é a segurança da atividade, em que nestas condições, poucas pessoas darão estimativas próximas a 50% de chance de serem cumpridas.

Goldratt (1997) afirma que, em geral**,** as pessoas se sentem confortáveis com estimativas de 80% a 90% de probabilidade de término.

```
Premissa 2: Prazos estipulados prejudicados devido a ambientes de multiprojetos que causam 
multitarefas.
```
Os ambientes de multiprojetos ocasionam, muitas vezes**,** a disputa de recursos que, devido a cobranças nos diversos projetos, tem-se a perda de foco na atividade e**,** geralmente**,** as pessoas não levam em consideração o tempo de preparação para a troca de uma tarefa para a outra. (GOLDRATT, 1997).

Um exemplo do impacto desse processo é ilustrado na Figura 2.15:

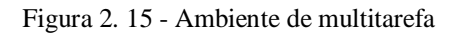

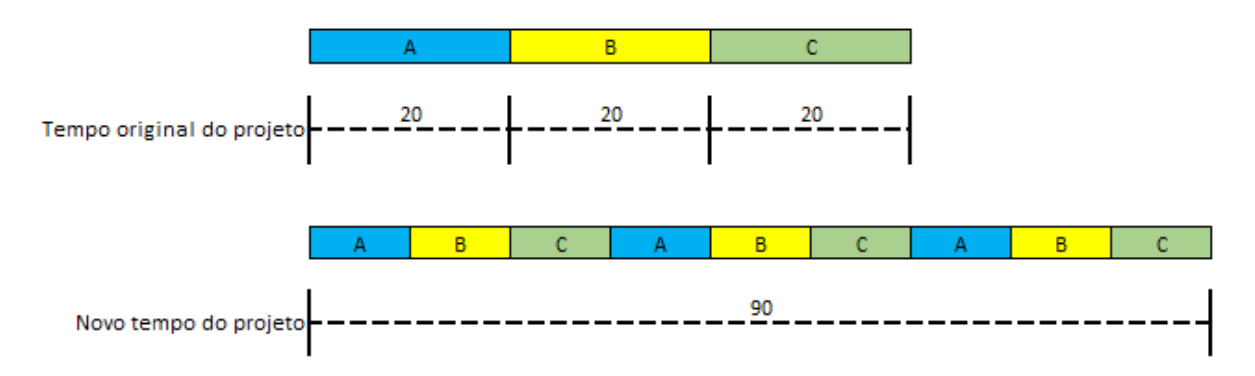

Adaptado de Goldratt (1997)

No tempo original do projeto a prazo, para finalizar as tarefas A, B e C são de 60 dias, já com a multitarefa, o novo tempo do projeto passará para 90 dias, sem considerar o tempo de troca de uma tarefa para a outra, o que atrasaria**,** ainda mais**,** a data final de entrega. Segundo Goldratt (1997), provavelmente o fenômeno do multiprojeto é o maior responsável pelo aumento do *lead time*<sup>7</sup> do projeto.

Premissa 3: interdependência entre as etapas gera perda com "segurança embutida"

Nas atividades interdependentes, é muito comum aparecer atrasos que são explicadas por Goldratt (1997) como:

 $\overline{a}$ 

<sup>7</sup> *Lead Time:* Tempo computado entre o início da primeira atividade até a conclusão da última, em uma série de atividades (MOURA, 2008, p. 202).

- Síndrome do estudante: Faz parte da natureza humana esperar até o último minuto**,** para começar uma tarefa. Em caso de erro na estimativa desse tempo de início da atividade, certamente o atraso passará para a outra etapa.
- Lei de *Parkinson*: é a expansão do trabalho para preencher todo o tempo disponível. Mesmo que uma tarefa seja completada antes do tempo, o recurso gasta todo o tempo que resta para "completála". Essa é a razão pela qual a Corrente Crítica elimina os marcos de entrega (*milistones*), o que importa realmente é a data final da entrega do projeto. Com isso**,** na corrente crítica, as atividades não são iniciadas antes do planejado**,** com vantagens como: 1) não é utilizado recursos sem necessidade; 2) se existe alguma alteração no projeto, diversas atividades ainda não foram iniciadas.

#### **2.6.2** *Nivelamento de recursos: caminho crítico x corrente crítica*

O método tradicional de nivelamento de recursos é pelo caminho crítico (CPM), em que o nivelamento dos recursos é a programação ou reprogramação dos recursos conforme a limitação da capacidade (GASNIER, 2010).

O caminho crítico leva em consideração as datas de início e fim de cada tarefa a o recursos envolvidos para a construção do caminho (LEACH, 2004). Na Figura 2.16 se apresenta um exemplo de duas atividades, 1 e 2, que foram programadas com sobreposição e na Figura 2.17 se apresenta o nivelamento de recursos utilizando o método do caminho crítico:

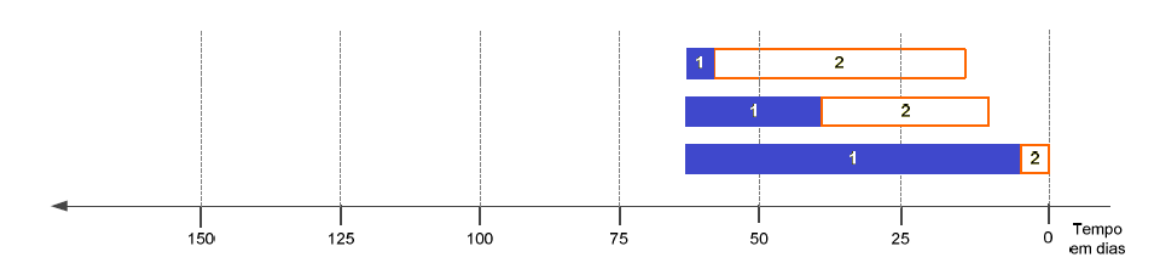

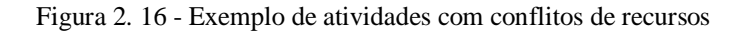

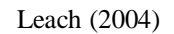

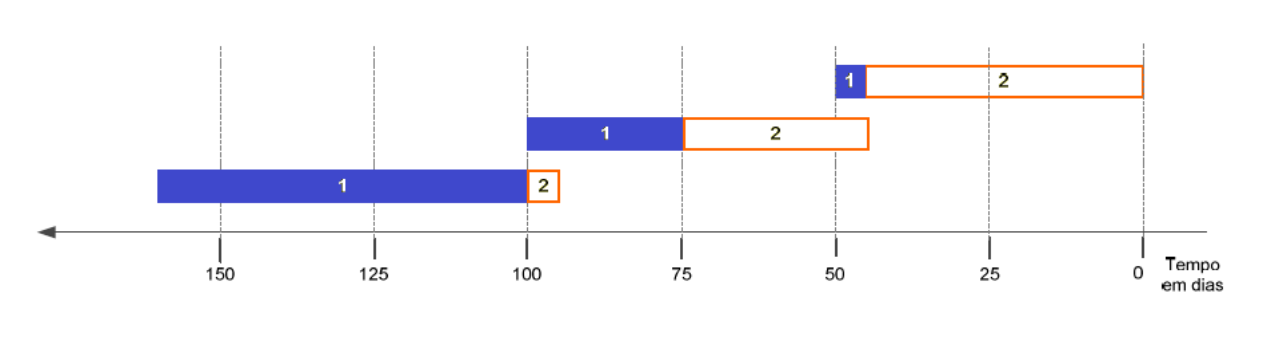

Figura 2. 17 - Nivelamento de recursos utilizando o caminho crítico

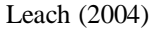

Com o nivelamento pelo caminho crítico, o projeto hipotético apresentado terá uma duração de 160 dias (LEACH, 2004).

O nivelamento utilizando a corrente crítica leva em consideração não só as datas e dependências das tarefas, mas também, a restrição <sup>8</sup> do sistema. Na figura 2.18, é possível verificar que o nivelamento utilizando o método da corrente crítica conseguiu alocar as tarefas sem sobreposição e utilizando a lógica da atividade e a restrição do recurso ao mesmo tempo, diminui-se o caminho crítico para 95 dias:

Figura 2. 18 - Nivelamento de recursos utilizando o caminho crítico

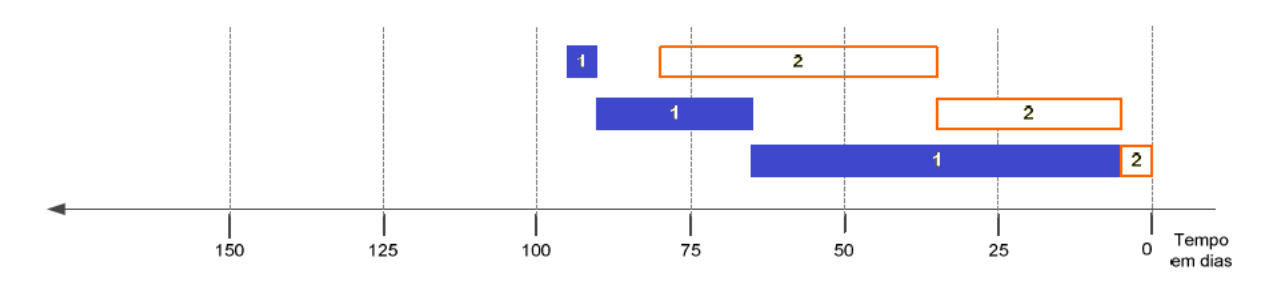

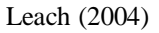

#### **2.6.3** *Conceito de Pulmões e Métodos de Dimensionamento*

Conforme citado anteriormente, a CCPM trabalha com o método probabilístico, para determinação do tempo das atividades, em que, conforme a estatística da curva de Gauss, existe 50% de chance do comprimento da atividade ser realizada, dentro do prazo estabelecido. Portanto, Goldratt (1997) defende que é viável reduzir a tarefa à metade. Com essa medida, o

 $\overline{a}$ 

<sup>8</sup> Restrição ou gargalo: é um recurso cuja a capacidade é menor que a demanda. (GOLDRATT E COX, 2004)

projeto torna-se naturalmente mais vulnerável aos atrasos, devido às incertezas inerentes ao processo, então a CCPM gerencia esse fato por meio dos chamados *buffer,* ou pulmões. Existem dois tipos de pulmões: Pulmão do projeto ou PB (*Project Buffer*) e o pulmão de convergência ou FB (*Feelding Buffer*). O pulmão do projeto é inserido na corrente crítica, protegendo o caminho mais longo do projeto e, consequentemente, o que pode atrasar mais o final do projeto. O pulmão de convergência é colocado nos caminhos que unem a corrente crítica às atividades não consideradas não críticas para que o atraso dessas não venham a atrasar a corrente crítica, que é considerada a restrição do sistema.

Para calcular os pulmões, Goldratt (1997) defende que o tempo do pulmão deve ser a somatória das seguranças retiradas das atividades existentes na corrente crítica dividindo essa soma ao meio, conforme as atividades A, B e C na figura 2.19:

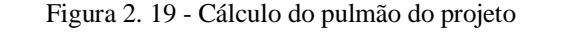

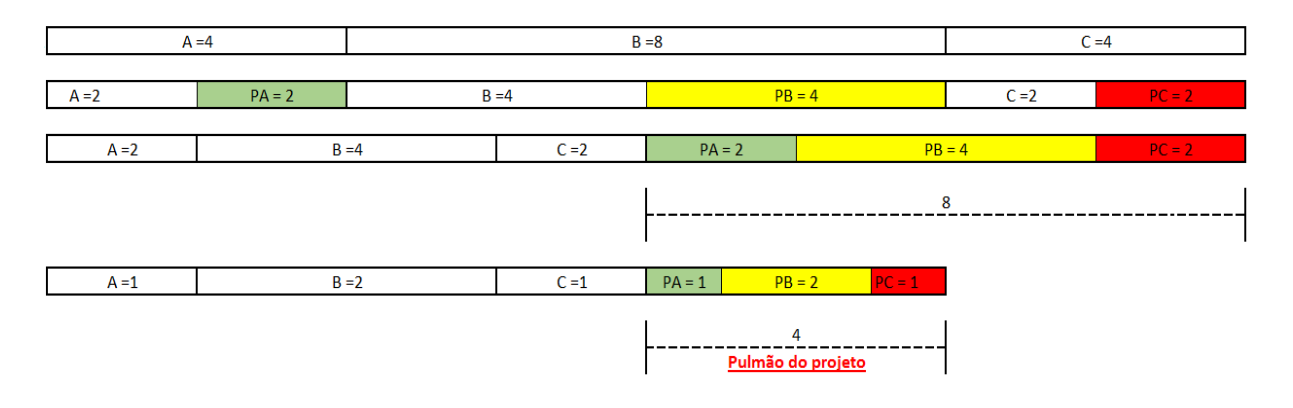

Elaborado pelo autor (2014)

Segundo Herroelen e Leus (2001), esse método é também conhecido como "método de cortar e colar".

No caso de pulmão de convergência Goldratt (1997) defende que, por não se encontrar na corrente crítica, mantem-se o tempo da segurança definido no momento que se dividiu a tarefa pela metade de acordo com a probabilidade de 50% de chance de acerto, conforme atividade D na Figura 2.20:

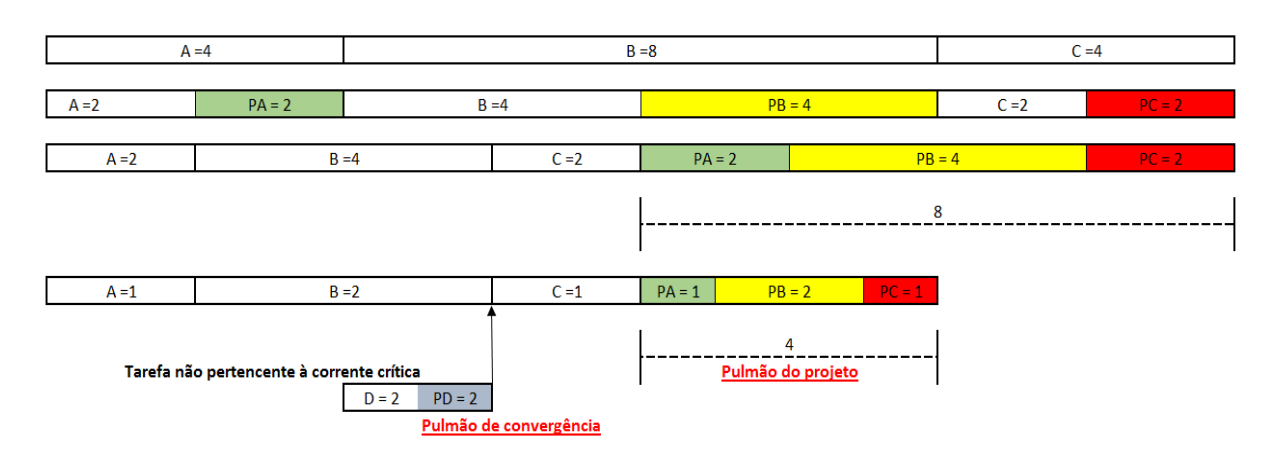

Figura 2. 20 - Cálculo do pulmão de convergência

Elaborado pelo autor (2014)

Outro método de dimensionamento dos pulmões é o método da soma dos quadrados (SSQ). Este é um método mais robusto e possui embasamento estatístico. (LIMA, 2013)

De acordo com Newbold (1998), para que esse método seja aplicado é necessárias duas estimativas de duração de tarefas: a primeira é considerada pessimista (Pn) por ser uma previsão de cumprimento de estimativa de mais de 95%, também conhecida como baixo risco**,** pelo volume de segurança inserido na previsão; a segunda estimativa é chamada de otimista (Tn) na proporção de 50%, conhecida como "tempo seco", com inserção de segurança realista. O cálculo do pulmão deriva da diferença das estimativas (Pi – Ti) e equivale a dois desvios padrão, obtido pela equação:

$$
uffer = 2x\sigma = 2x\sqrt{((P1 - T1)/2)^2 + ((P1 - T1)/2)^2)}) + \dots + ((Pn - Tn)/2)^2)
$$
(2.3)  
Onde:  
Pr = Previšão Pessimista  
Tr = Previšão Otimista

Ainda**,** o método de determinação de tempo é proposto por Long e Ohsato (2008), utilizando a lógica *Fuzzy*<sup>9</sup>. Nesta pesquisa, os autores apresentam uma forma de calcular o tempo de segurança do projeto**,** encontrando os valores mínimos e máximos mais improváveis de ocorrer,

 $\overline{a}$ 

<sup>9</sup> A palavra *fuzzy* foi introduzida por Zadeh, em 1965, no artigo "Fuzzy Sets". A lógica *Fuzzy* consiste em trabalhar com intervalos de confiança. Ao invés de se trabalhar com a lógica de pares ordenados da forma cartesiana onde um valor corresponde a outro necessariamente, a lógica *Fuzzy* trabalha com o conceito de difusão que apresenta graus de possibilidade de ocorrência dentro de um intervalo de dados. (ZADEH, 1965; KAUFMAN; GUPTA, 1991)

os valores considerados prováveis de acontecer**,** conforme análise do método trapezoidal de fuzzificação conforme Figura 2.21:

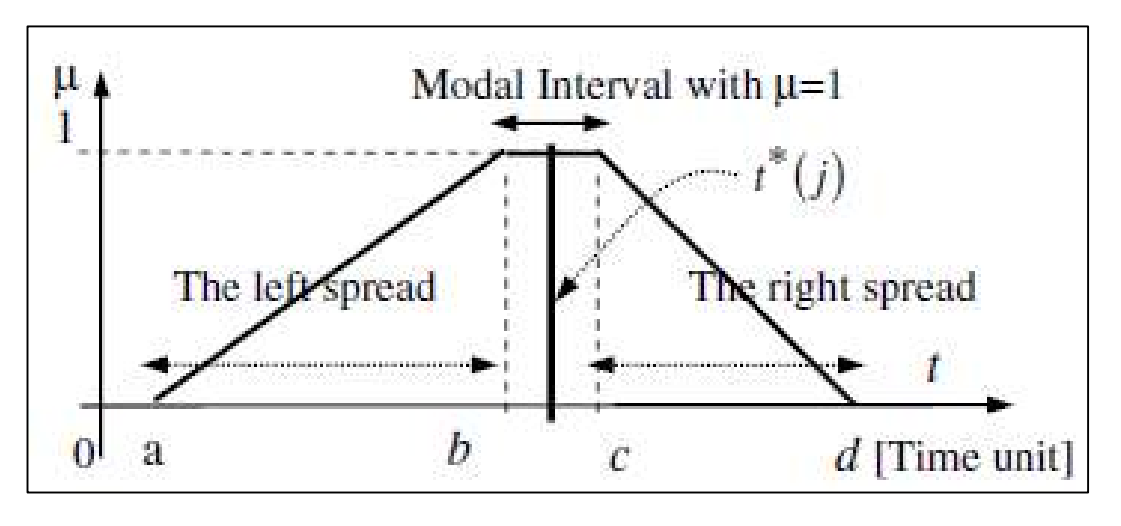

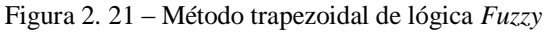

Onde o valor "a" é o valor de tempo de duração mínimo**,** com menor possibilidade de ocorrência, os valores "b" e "c" são os valores com possibilidades maiores e**,** também**,** iguais de acontecer e o valor "d" o tempo máximo**,** com a menor possibilidade de acontecer.

# **2.6.4** *Gerenciamento dos pulmões*

O controle do projeto se realiza pelo controle dos pulmões, divididos em 3 partes iguais. Uma vez que as estimativas das atividades são de 50% de probabilidade, é normal que metade das atividades terminem antes e a outra metade termine depois, ocorrendo, então, que algum pulmão seja consumido e outro recuperado (QUELHAS; BACARIU, 2005).

Uma forma gráfica de controlar o projeto é dividir os pulmões em três partes: a primeira parte (1/3 do tempo) fique marcada com a cor verde, a segunda parte em amarelo e a última parte em vermelho conforme Figura 2.22:

Long e Ohsato (2008)

| OK                                |     | Observar<br>e Planejar |     | Agir com<br>urgência |  |
|-----------------------------------|-----|------------------------|-----|----------------------|--|
| Project Buffer:<br>Consumido      | 1/3 | 1/3                    | 2l3 | $*2i3$               |  |
| Feeding Buffer:<br>Consumido<br>o | 1/3 | $*1/3$                 | 2/3 | >2/3                 |  |

Figura 2. 22 – Quando de gerenciamento dos pulmões

Quelhas e Bacariu (2005)

Uma vez que o método da corrente crítica é o de trabalhar métodos probabilísticos, e que essa estimativa é de 50% de ocorrência, aproximadamente metade das tarefas terminarão antes do previsto e a outra metade terminarão depois do previsto, portanto, é natural que um projeto conduzido pela corrente crítica tenha um comportamento de oscilação no consumo dos pulmões (QUELHAS; BACARIU, 2005).

Com base nessas premissas, Goldratt (1997) afirma: a única coisa que importa, na ótica do cliente, é o desempenho do projeto como um todo. No final, não interessa quantas etapas não foram concluídas a tempo, e sim, se o projeto foi entregue na data prometida. Tenta-se proteger o desempenho de cada etapa e a maior parte dessa proteção é perdida. Então, mesmo colocando toda essa segurança, o projeto como um todo está exposto à incerteza.

Segundo Vrîncut (2009), na gestão de projetos tradicionais, 30% do tempo e de recursos desperdiçados são geralmente gastos por conta do mau gerenciamento de multitarefas, síndrome de estudante e falta de priorização.

A incerteza na estimativa de tempo pode ser reduzida devido ao foco na execução de tarefas e maior confiança na estimativa, e a relação de parceria com os fornecedores e subcontratados no abastecimento e suportes de equipamentos (materiais e serviços) permitem e possibilitam a implementação de uma metodologia mais eficiente da Gestão da Corrente Crítica (NING, YEO, 2002; STEYN, 2001).

# **2.6.5** *Aplicações do Ms Project na Corrente Crítica*

Apesar do *Ms Project* não possuir um módulo específico para gerenciamento de projetos utilizando a CCPM, alguns trabalhos publicados relatam a utilização do *Ms Project* para a CCPM. Destacam-se os de Marcantonio (2010), Campanini (2008, 2013), Ordonez (2013). Para resumir as etapas da CCPM proposta e utilizada pelos autores, foi criado o Quadro 2.3:

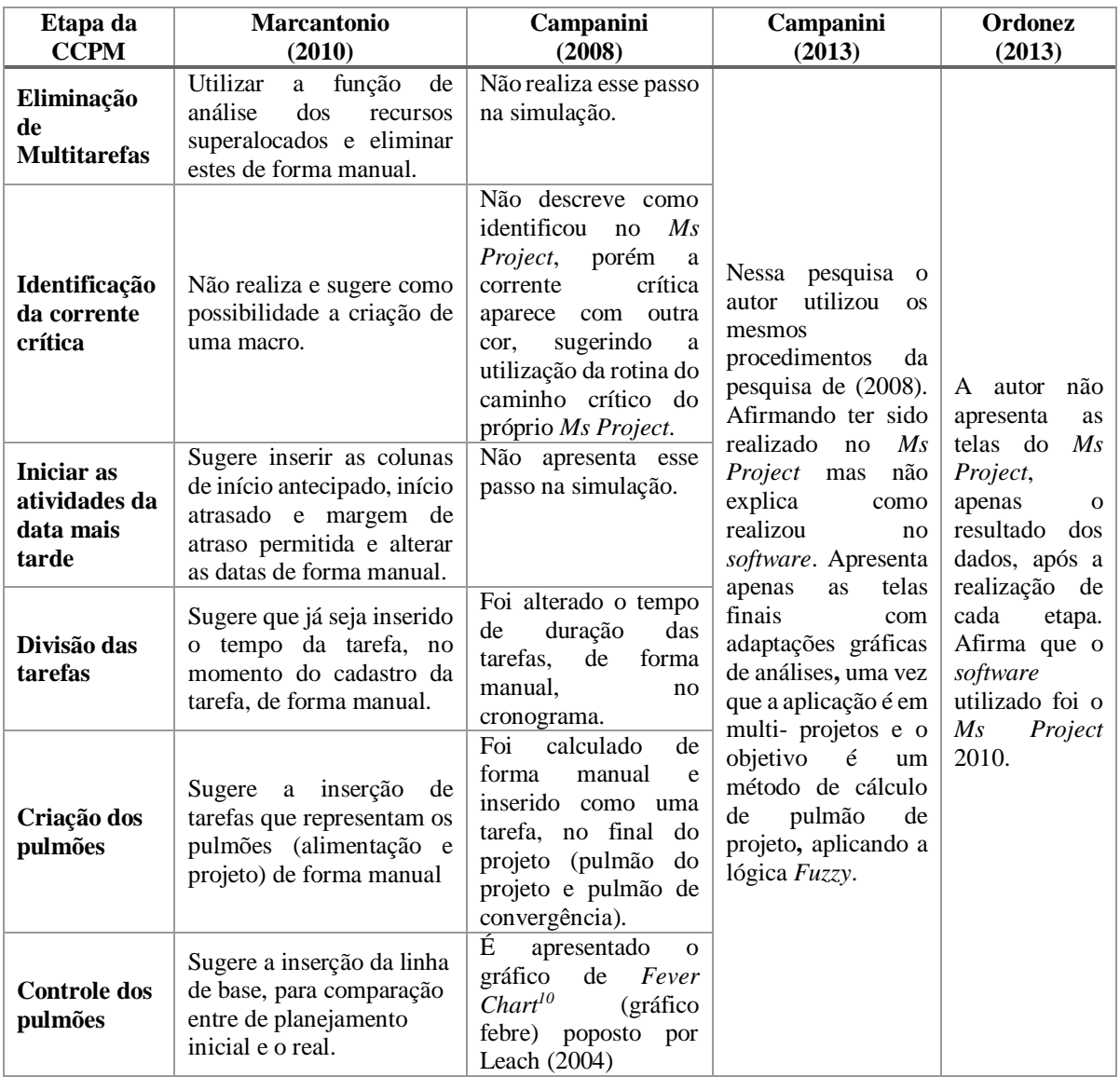

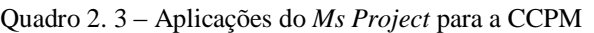

Elaborado pelo autor (2015)

 $\overline{a}$ <sup>10</sup> É um gráfico para acompanhamento do consumo do pulmão**,** ao longo do andamento do projeto**,** com três cores**:**  vermelho**,** que indica que o consumo está elevado e fica na parte de cima do gráfico**;** a parte amarela**,** que **se** encontra centralizada no gráfico indica atenção e a parte inferior, de cor verde**,** representa que o consumo do pulmão está dentro do esperado.

# **2.6.6** *Exemplo hipotético da corrente crítica*

Supondo**-se** um projeto fictício denominado de Projeto X descrito em Kishira (2009), composto por 7 atividades com 4 recursos, em que: o recurso A está representado em vermelho, recurso B em verde, o recurso C em cinza e o recurso D em amarelo. A sequência das atividades em um caminho crítico apresenta o resultado de 30 dias de projeto conforme Figura 2.23:

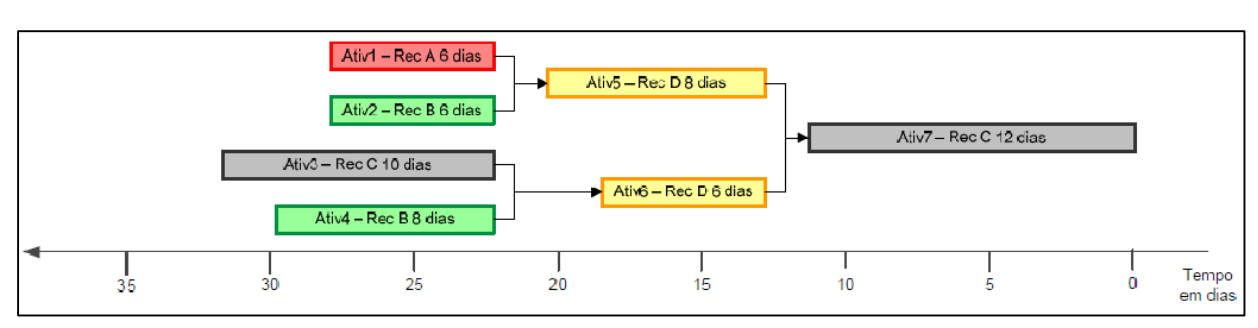

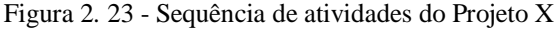

#### Kishira (2009)

O primeiro passo para a construção da corrente crítica é escalonar o projeto**,** de acordo com a dependência de atividades e capacidade/restrição dos recursos, evitando a multitarefa**,** conforme Figura 2.24. Fazendo uma analogia com os 5 passos da TOC, esse seria o 1° passo "identificar a restrição".

Figura 2. 24 - Escalonamento do Projeto X conforme capacidade dos recursos

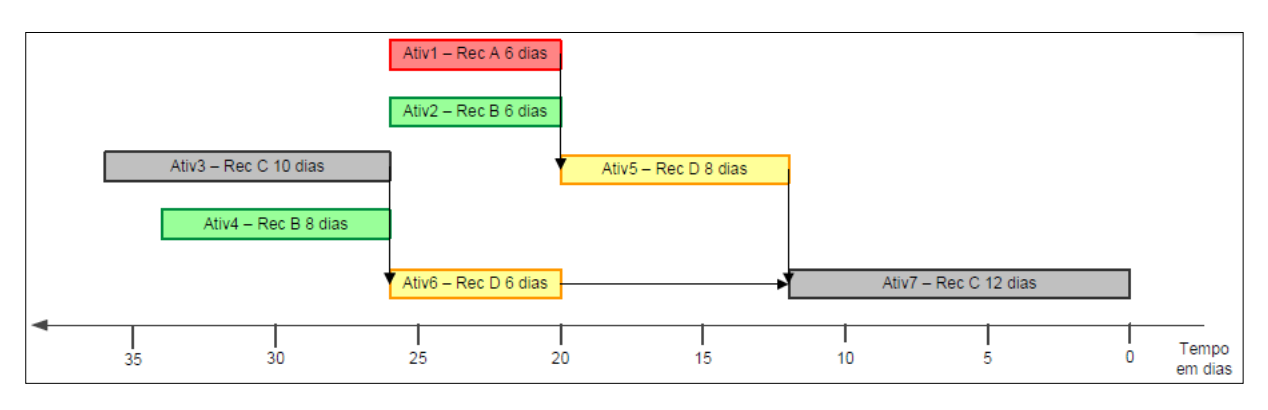

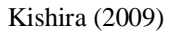

O segundo passo é identificar a corrente crítica que é o caminho mais longo**,** considerando a restrição da capacidade do sistema. Na Figura 2.25 esse caminho é marcado com a linha tracejada.

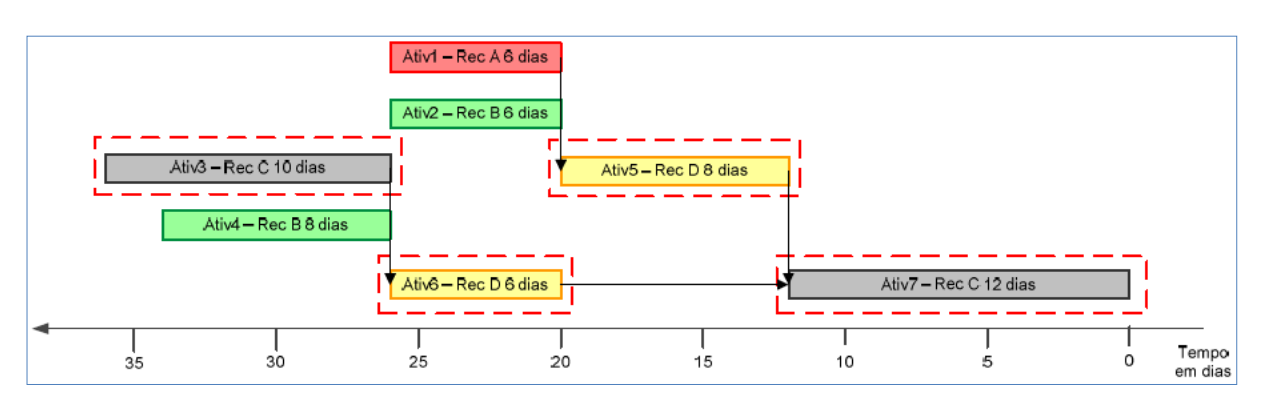

Figura 2. 25 - Identificação da Corrente Crítica do Projeto X

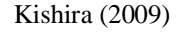

O terceiro passo, conforme Figura 2.26, é cortar pela metade o tempo estimado para a atividade e considerar a outra metade como pulmão. Neste caso, utilizando o método 50%<sup>11</sup> com determinação da segurança. De acordo com Leach (2004), esse 3° passo se relaciona com o 2° passo da TOC "Explorar a restrição", que nada mais é do que melhorar o tempo de realização da atividade crítica.

Figura 2. 26 - Remoção da segurança das atividades do Projeto X

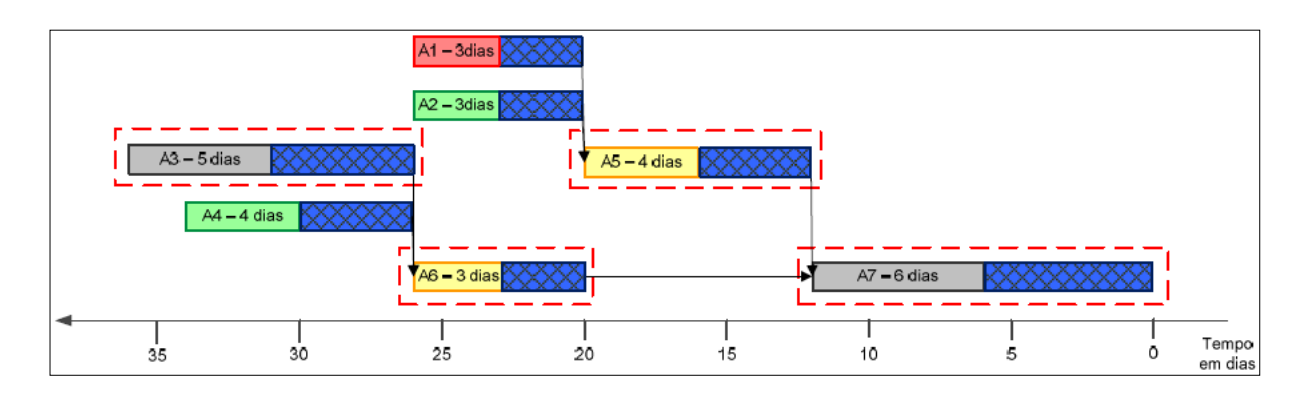

#### Kishira (2009)

O quarto passo é mover a segurança das atividades críticas para o final do projeto**,** passando a ser considerado o pulmão do projeto. Os pulmões das atividades não críticas passam a ser considerados como pulmão de convergência e protegem a corrente crítica, conforme Figura 2.27. Essa atividade é considerada para Leach (2004), como o 3° passo da TOC "subordinar todo o resto à restrição". Segundo Goldratt (1997) os pulmões de convergências protegem a

 $\overline{a}$ 

<sup>11</sup> Apesar do método ter sido baseado em métodos probabilísticos **,**descritos na curva de Gauss (50% de chance de assertividade), **este** é geralmente criticado e considerado menos robusto **do** que**,** por exemplo**,** o método da raiz da soma dos quadrados (QUELHAS; BARCAIU; 2005).

corrente crítica de atrasos em caminhos não críticos, de forma a que se for extrapolado, o projeto ainda fica protegido pelo pulmão do projeto.

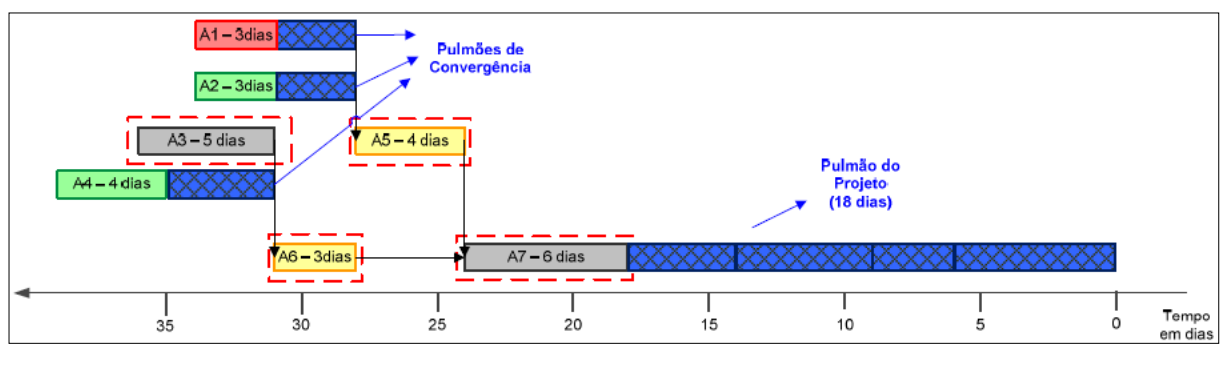

Figura 2. 27 – Pulmão do projeto e pulmão de convergência Projeto X

Kishira (2009)

O quinto passo é dimensionar os pulmões cortando em 50% todos os pulmões**,** conforme figura 2.28:

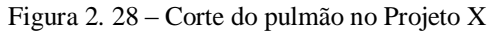

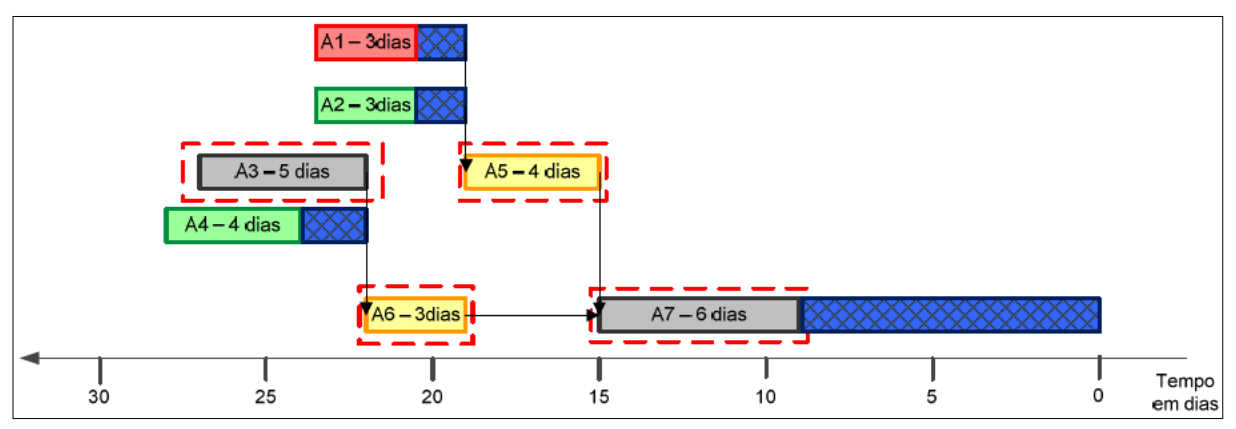

Kishira (2009)

# **3 METODOLOGIA DE PESQUISA**

Este capítulo apresenta o caminho metodológico que foi utilizado para a realização da pesquisa.

# **3.1 CLASSIFICAÇÃO DA PESQUISA**

Dentro da classificação de objetivos, essa pesquisa é exploratória, "pois tem a finalidade de realizar descobertas de novas práticas ou diretrizes" (JUNG, 2003). Na construção civil, principalmente no Brasil, a aplicação da CCPM pode ser considerada uma nova prática pelo baixo número de publicações existentes.

Quanto aos procedimentos técnicos, a pesquisa á classificada como estudo de caso que busca aprofundar os objetivos da pesquisa e ter um conhecimento detalhado da aplicação e resultados obtidos com a metodologia CCPM em uma obra (GIL, 2009).

Quanto à forma de abordagem, a pesquisa é quanti-qualitativa. Quantitativa pois se utilizou da linguagem matemática ou estatística para representar as relações entre as variáveis (MARCONI; LAKATOS, 2003), ou seja, a relação entre o andamento da obra, por meio do percentual do pulmão consumido. Mas, também, é qualitativa, que se preocupa com aspectos da realidade que não podem ser quantificados (MINAYO, 2001; GERHARDT E SILVEIRA, 2009).

Quanto à natureza, é uma pesquisa aplicada, pois objetiva gerar conhecimentos para aplicação prática, dirigidos à solução de problemas específicos. Envolve verdades e interesses locais (GERHARDT; SILVEIRA, 2009).

# **3.2 DIAGRAMA ESQUEMÁTICO DA METODOLOGIA**

Os passos para o desenvolvimento da pesquisa foram dispostos no *Ms Project,* de forma esquemática, conforme ilustrado na Figura 3.1:

#### Figura 3. 1 – Delineamento da Pesquisa

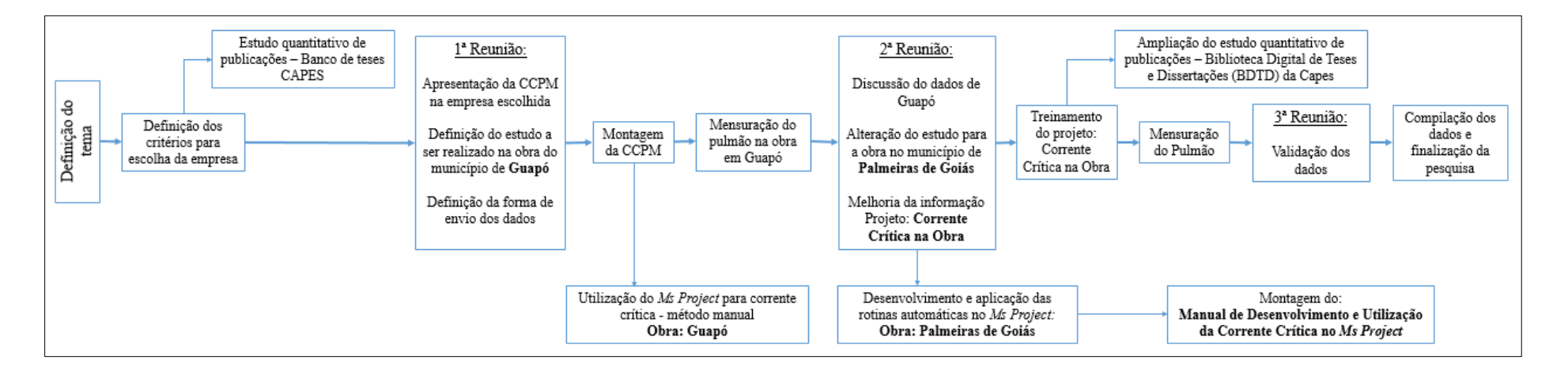

Elaborado pelo autor (2015)

A revisão bibliográfica acompanhou a pesquisa por todo o período, fazendo-se necessário estudos dos temas relacionados.

As orientações iniciais serviram de base para definir critérios como: os requisitos mínimos para que uma empresa fosse escolhida e discussão sobre possíveis empresas que atendiam os requisitos definidos.

O estudo quantitativo acerca do tema CCPM realizado no *site* Periódicos Capes, mais especificamente na base: Banco de Teses Capes, serviu para reforçar a necessidade de estudar o tema.

A primeira reunião com os gestores da empresa teve o intuito de propor a implementação da pesquisa e definir o empreendimento a ser estudado.

O estudo sobre o *Ms Project* iniciou-se desde o envio do primeiro arquivo contendo o cronograma da primeira obra em estudo no município de Guapó, Estado de Goiás, passando pela transformação, ainda manual do cronograma para corrente crítica, continuou com o desenvolvimento das rotinas automáticas da CCPM e terminou com a finalização do Manual de Desenvolvimento e Utilização da Corrente Crítica no *Ms Project*.

As três reuniões tiveram um caráter de pesquisa informal**,** com os gestores, nas quais os dados foram apresentados, discutidos e algumas definições foram tomadas. Dentre as definições, uma delas foi a necessidade de uma melhor integração entre a aplicação da CCPM no canteiro de obras.

Surgiu**,** então**,** o Projeto "Corrente Crítica na Obra", idealizado pelo pesquisador, apresentado aos gestores e divulgado por meio de dois treinamentos, um no canteiro da obra no município de Palmeiras de Goiás e outro no Departamento de Engenharia**,** na sede da empresa.

A pesquisa passou por uma compilação dos dados e uma atualização dos dados quantitativos nas bases Banco de Teses Capes e Biblioteca Digital de Teses e Dissertações.

# **3.3 ESCOLHA DA EMPRESA E REQUISITOS**

O primeiro passo foi escolher uma empresa para a aplicação do método. Segundo Gonçalo e Zanluchi (2011), um dos fatores que contribuem para o relacionamento entre empresa e universidade são os Agentes Intermediários no Processo de Cooperação e, no caso desta pesquisa**,** um dos envolvidos na pesquisa facilitou esse elo.

## **3.3.1** *Os Requisitos para a Aplicação da CCPM*

No segundo momento, foi necessário analisar quais os requisitos necessários para a aplicação do método. Na revisão teórica acerca da corrente crítica, não foi encontrada nenhuma barreira para a aplicação da metodologia. Portanto, como requisitos determinantes para aplicação do método determinado pelo pesquisador foram:

- 1. Necessidade da empresa possuir uma área ou um departamento, formalizado ou não, mas que as atividades fossem voltadas para o planejamento e controle de obras.
- 2. Necessidade de a empresa utilizar o *software* de gestão Projetos *Ms Project* com a função de criação de cronograma de obras do tipo gráfico de *Gantt*.
- 3. Necessidade de possuir metas visando atender aos prazos estipulados no planejamento físico determinado previamente.
- 4. Necessidade de possuir uma obra em andamento, para a aplicação da metodologia da corrente crítica.

#### **3.3.2** *A Empresa*

A empresa escolhida atendeu a todos esses requisitos e, nesta pesquisa, a empresa foi denominada de Empresa A. A empresa foi fundada em 1997, e, no ramo da construção civil, atua na execução de edifícios residenciais multifamiliares de baixo e médio padrões, por meio de incorporação. A sede da empresa está localizada no município de Goiânia, atualmente com 10 colaboradores próprios e 08 terceirizados. A administração das obras conta com uma equipe de 14 funcionários, sendo eles: engenheiros residentes, mestres de obra, encarregados, administrativos da obra, técnico de segurança, almoxarifes, 03 menores aprendizes e quatro estagiários. Na produção, a equipe é formada por 80 funcionários próprios e 60 terceirizados.

A equipe própria é composta por: gerentes de engenharia, administrativo e comercial; comprador, técnico em tecnologia da informação (TI), administrativos, auxiliares, 02 menores aprendizes e um *office-boy*. Já a equipe terceirizada é composta pela recepcionista e os funcionários responsáveis pela contratação e demissão de pessoal.

No processo de busca de excelência, em 2010, a empresa passou por um processo de alteração no regime societário. Atualmente, conta com dois sócios proprietários, sob uma nova diretoria. Dessa forma, a empresa passa por um momento de estruturação técnica e administrativa, uma vez que iniciou em fevereiro de 2012 a implementação do Sienge (*software* de gerenciamento); e, em maio deste mesmo ano, começou a implementação do Sistema de Gestão da Qualidade ISO 9001 e PBQP-H/SIAC. O departamento de coordenação de projetos foi inserido na estrutura organizacional em 2013, acarretando num momento de reorganização do seu acervo técnico. Nesse sentido, é importante descrever que todos os projetos são terceirizados e que este departamento não adota nenhum tipo de escopo para as etapas a serem desenvolvidas**,** ao longo do processo de projeto. E que, ainda**,** a empresa não produz indicadores, a fim de medir e controlar a produção.

## **3.3.3** *Escolha do Empreendimento*

O único fator determinante para a escolha da obra era que estivesse em andamento. O site da empresa mostrava sete empreendimentos em andamento, sendo 5 empreendimentos voltados para a habitação de interesse social, financiadas pelo programa do Governo Federal, denominado de Programa Minha Casa, Minha Vida (PMCMV),(1), um caracterizado como de Alto Padrão e, o último, voltado para a classe média.

Na primeira reunião com o Engenheiro de Planejamento, foi apresentada a proposta da pesquisa e, de acordo com o engenheiro, dois empreendimentos eram mais urgentes na questão de entrega, para a empresa, sendo estes classificados como uma obra de interesse social, a primeira situada em no município de Guapó no Estado de Goiás e outra no município de Palmeiras de Goiás. Os dois empreendimentos são classificados como obra de interesse social, financiada pelo programa Minha Casa Minha Vida (MCMV) do Governo Federal e destinada a diminuir o *déficit habitacional*. Como a empresa estava iniciando as suas atividades nesse mercado (MCMV), o Engenheiro de Planejamento reforçou a importância da aplicação dessa nova metologia, uma vez que não se tinha histórico de tempo de execução das tarefas.

Adotando o critério de escolha como sendo a menor distância entre o empreendimento e a matriz da construtora, assim, considerando que Guapó está a aproximadamente 37 quilômetros de Goiânia e Palmeiras de Goiás está a aproximadamente 93,7 quilômetros de Goiânia, o empreendimento situado em Guapó foi o escolhido incialmente para a aplicação do método. Em uma segunda fase, devido a restrições financeiras, a direção da empresa elegeu o empreendimento de Palmeiras de Goiás como prioritário e, portanto, a pesquisa, passou a ser realizada neste empreendimento. Os dois empreendimentos possuem o mesmo processo e a mesma tipologia construtiva.
## **3.3.4** *Empreendimento com tipologia Minha Casa Minha Vida (MCMV)*

De acordo com Caixa Econômica Federal (2015), o programa "Minha Casa Minha Vida" do Governo Federal, foi criado para reduzir o *déficit* habitacional urbano, para famílias com renda de até R\$ 1600,00, utilizando o Fundo de Arrendamento Residencial (FAR),que recebe orçamento transferido do Orçamento Geral da União (OGU).

O número de unidades habitacionais por empreendimento é estabelecido em função da área do projeto, limitado em 500 unidades por empreendimento e, estas, segmentadas em condomínios.

A tipologia mínima requerida pelo programa é:

- 1. 02 quartos, sala, cozinha, banheiro e área de serviço;
- 2. Transição: área útil mínima de 32 m² (não computada área de serviço);
- 3. Acessibilidade: área útil mínima de 36 m² (não computada área de serviço).

No Anexo B encontra-se o documento mais detalhado com todas as especificações mínimas, de acordo com **a** Portaria N° 168, de 12 de abril de 2013 que dispõe sobre as diretrizes gerais para aquisição e alienação de imóveis com recursos advindos da integralização de cotas no Fundo de Arrendamento Residencial (FAR), no âmbito do Programa Nacional de Habitação Urbana (PNHU), integrante do Programa Minha Casa, Minha Vida (PMCMV).

## 3.3.4.1 Projeto e fotos dos empreendimentos

Os empreendimentos de Guapó e de Palmeiras de Goiás possuem praticamente o mesmo projeto arquitetônico e com as mesas especificações técnicas. Enquanto o empreendimento de Guapó está projetado para 300 unidades habitacionais unifamiliares, o de Palmeiras de Goiás perfaz um total de 480 unidades.

A unidade de Guapó possui área útil construída de 39,71 m² e a de Palmeiras de Goiás possui uma área útil de 40,81m², atendendo**,** assim**,** os requisitos mínimos exigidos. Os dois projetos possuem dois quartos, sala, cozinha, banheiro e área de serviço;

A planta baixa do projeto e cortes e as fotos dos empreendimentos estão apresentadas nas Figuras 3.2, 3.3, 3.4, 3.5 e 3.6 respectivamente:

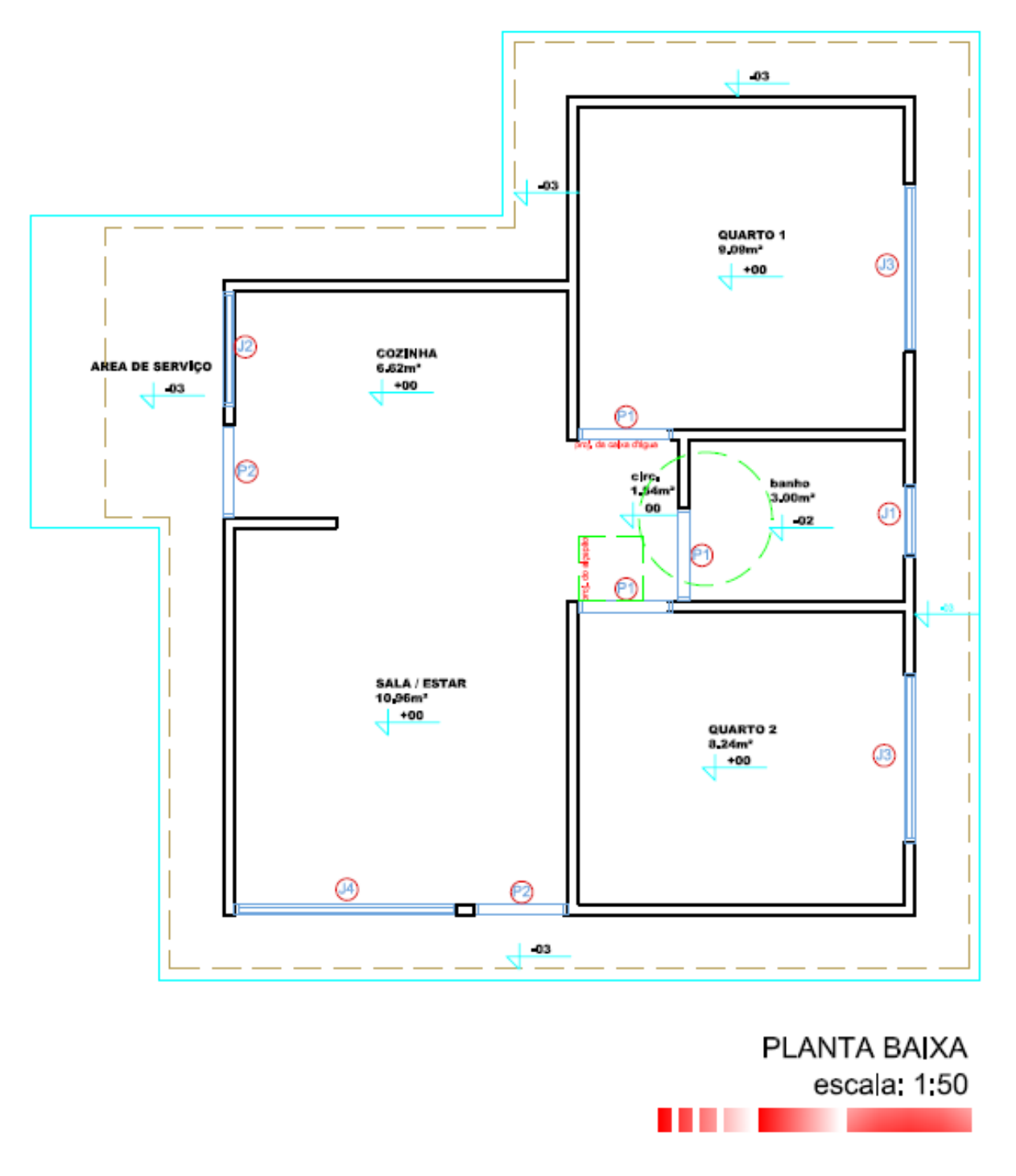

Figura 3. 2 – Planta baixa do empreendimento situada no município de Guapó

Fonte: Fornecido pela empresa (2015)

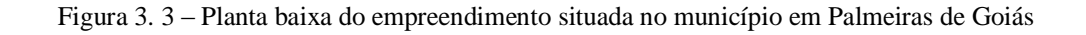

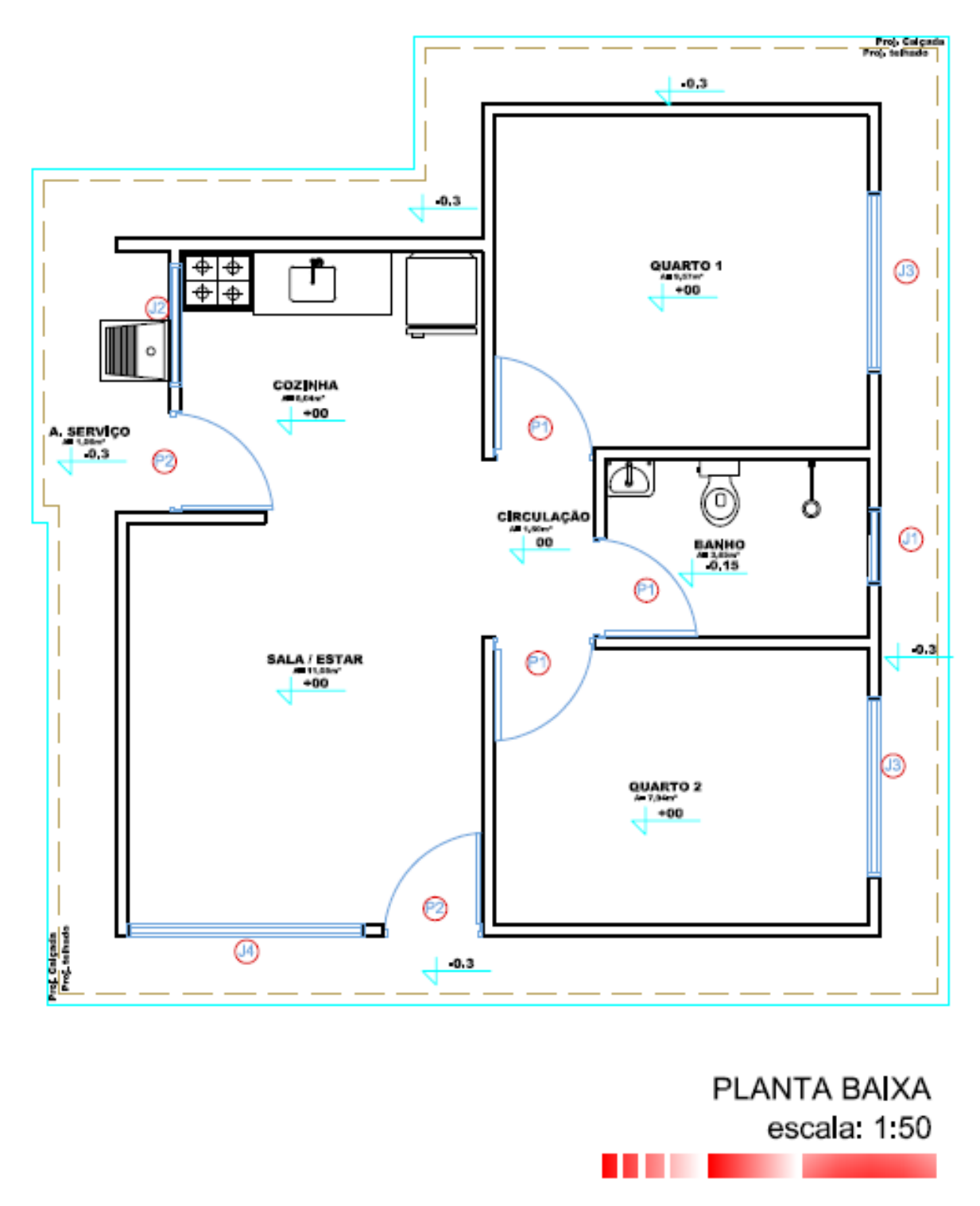

Fonte: Fornecido pela empresa (2015)

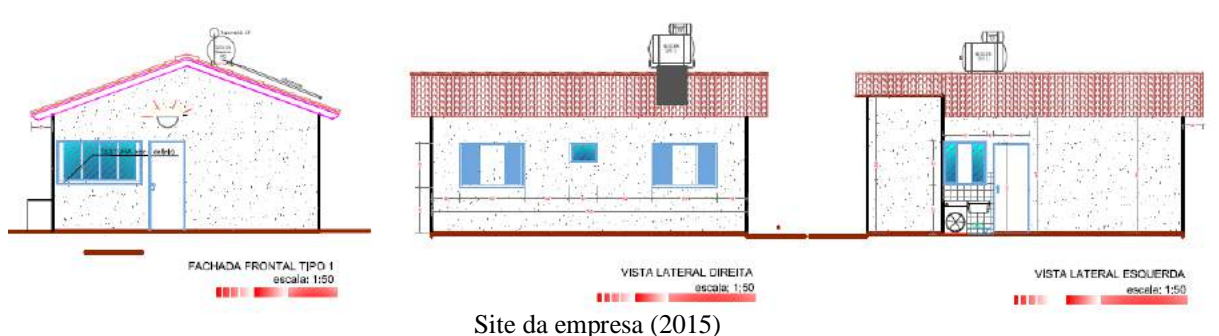

#### Figura 3. 4 – Vistas e fachada dos empreendimento

Figura 3. 5 – Fotos do empreendimento situada no município de Guapó

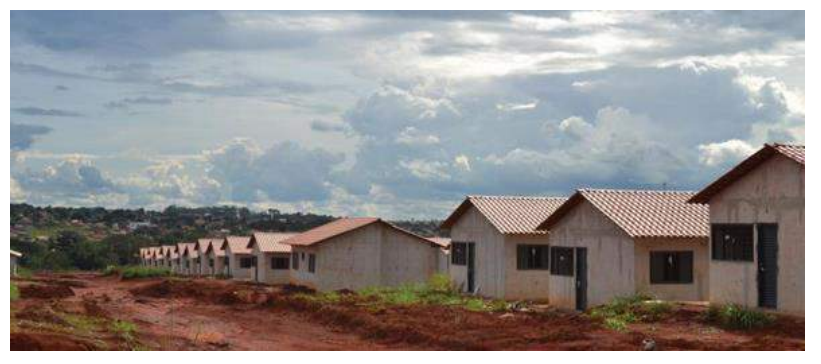

Site da empresa (2015)

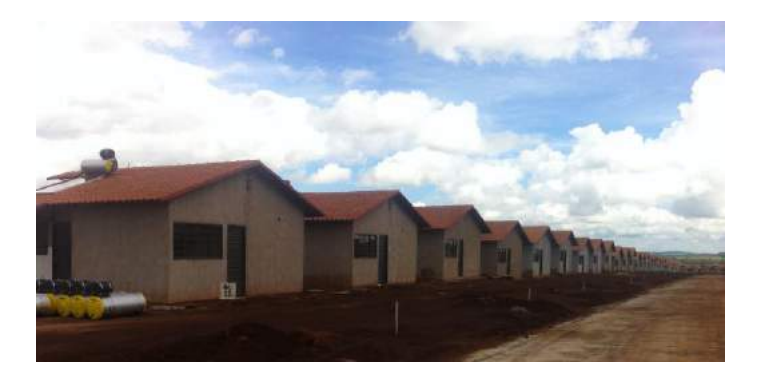

Figura 3. 6 – Fotos do empreendimento situada no município de Palmeiras de Goiás

Acervo do autor (2015)

## **3.3.5** *Escolha do Software*

De acordo com os critérios estabelecidos pelo pesquisador a empresa deveria possuir o *Ms Project* como ferramenta de gerenciamento de projetos.

A escolha do *software* teve como principal fator a grande utilização do *Ms Project* no gerenciamento de projeto. Essa decisão fez com que mais empresas pudessem atender os

requisitos para participar da pesquisa, uma vez que o *Ms Project* é o *software* de gerenciamento de projetos mais difundido no mundo.

Outro fator que colaborou com a escolha foi o fato de pesquisas mostrarem que o *Ms Project* já tinha sido utilizado para aplicação da CCPM porém, ainda, nenhuma pesquisa foi encontrada, na construção civil, reforçando, assim, a importância na aplicação proposta.

E, por último, destaca-se o fato de o *software* disponibilizar um módulo de desenvolvimento de rotinas automáticas e customizações, por meio da linguagem de programação Visual Basic, sem os custos adicionais, fator que geralmente outros *softwares* não apresentavam. Estas rotinas permitem que usuários que não são programadores possam programar, por meio de macros.

## **3.3.6** *Desenvolvimento de rotinas automáticas e construção do manual*

Utilizando a funcionalidade de customização e criação de rotinas automáticas, foram desenvolvidos macros que cumprem os seguintes passos da corrente crítica: eliminação de multitarefas, identificação da corrente crítica; divisão de tarefas e criação do pulmão do projeto.

O resultado desse passo foi a criação do Manual de Desenvolvimento e Utilização da Corrente Crítica no *Ms Project* que se encontra no Apêndice B.

O Prochain, um *software* que possui a funcionalidade de criação de cronogramas, conforme a corrente crítica, apresenta-se no site com um custo no valor de \$695,00 dólares, por licença, mais \$173,75 dólares para a manutenção e atualização do *software* (PROCHAIN SOLUTIONS INC, 2015). Como o objetivo da pesquisa não contemplava a aquisição de *softwares*, mas, sim, utilizar o que a empresa possuía, esta não precisou dispor de recursos para obter um *software* com CCPM. O objetivo dessa rotina foi agilizar o processo de criação da corrente crítica no *Ms Project* e dar a opção para que a empresa pudesse utilizar a CCPM em outros projetos futuros.

Neste desenvolvimento realizado pelo próprio pesquisador a preocupação foi a de desenvolver uma rotina automática, por meio de macros, não sendo necessário o investimento em um profissional especializado, como um programador, ou seja, qualquer usuário que soubesse montar uma macro, conseguiria desenvolver a função da CCPM no *Ms Project*.

# **4 APLICAÇÃO DA CCPM NA EMPRESA**

Este capítulo descreve a aplicação da CCPM, análises e discussão dos resultados na empresa.

# **4.1 ATENDIMENTO DOS REQUISITOS ESTABELECIDOS PARA SELEÇÃO DA EMPRESA**

De acordo com os requisitos pré-estabelecidos pelo pesquisador, foi necessário buscar informações da empresa A, com o objetivo de atendê-los.

O primeiro requisito estabelecido foi que **a empresa possuísse uma área ou um departamento, formalizado ou não, mas que as atividades fossem voltadas para o planejamento e controle de obras.**

A empresa possui um departamento formalizado**,** denominado de Departamento de Engenharia, no qual uma das áreas que o compõe é a área de planejamento.

Na primeira reunião que foi realizada entre pesquisador e o engenheiro de planejamento no próprio departamento, foram passadas as informações da estrutura organizacional do departamento, conforme organograma da Figura 4.1:

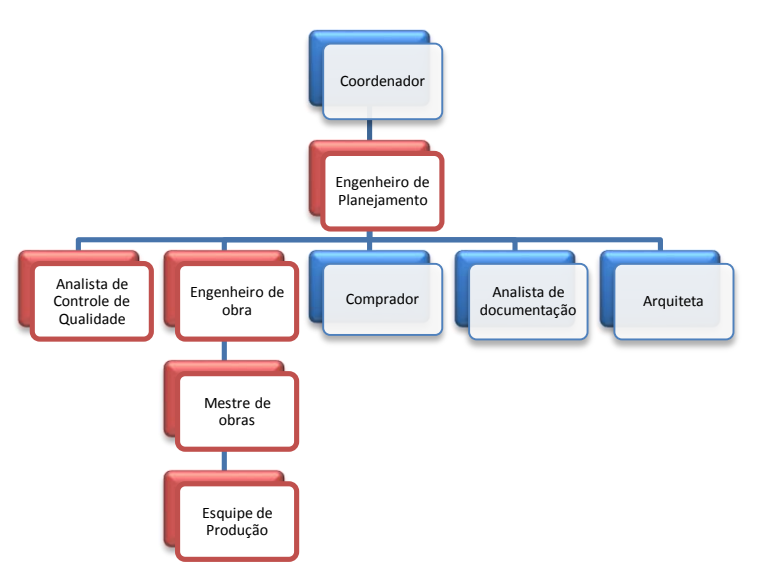

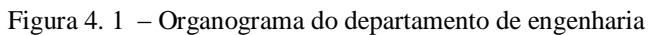

Adaptado da empresa (2015)

O Engenheiro de Obra está em contato**,** diariamente**,** com o mestre de obras**,** que é responsável por coordenar as equipes de produção**,** em cada tarefa determinada pelo Engenheiro de Obra.

O segundo requisito era a **necessidade da empresa de utilizar o** *software* **de gestão de Projetos** *Ms Project***, com a função de criação de cronograma de obras do tipo gráfico de**  *Gantt***.** A empresa já utiliza o *Ms Project*, para **o** planejamento e **o** controle físico da obra. Todas os cronogramas foram disponibilizados em arquivos do *Project.*

O terceiro requisito era que a empresa deveria **possuir metas, visando atender aos prazos estipulados no planejamento físico, determinado previamente.** Este requisito foi considerado atendido, primeiramente analisando a missão da empresa. No *site* aparece a missão que é: Ser referência nacional em incorporação, visando a excelência na construção e sustentabilidade, satisfação dos parceiros e cliente. Para atingir a missão**,** a empresa busca atender**,** também**,** o aspecto de prazos. Também foi confirmado**,** pelo Engenheiro de Planejamento que os colaboradores possuem metas especificas que vão definir a participação nos resultados. No caso da área de planejamento, o indicador é o nível de aderência entre planejamento e execução das obras, indicador ligado ao prazo de entrega.

O último requisito era **possuir uma obra em andamento, para a aplicação da corrente crítica.** No prazo da pesquisa, a empresa possuía sete empreendimentos em andamento, conforme informações **no** *site* da empresa.

### **4.2 PLANEJAMENTO E CONTROLE DE OBRAS NA EMPRESA**

O orçamento e o planejamento físico da obra são elaborados pelo departamento de Engenharia ou por empresa terceirizada especializada. Nos estudos de casos apresentados na pesquisa, todos foram elaborados pela própria empresa. No caso do orçamento e do planejamento físico serem elaborados por empresa terceirizada, estes são analisados e cadastrados no *Software* de Gestão SIENGE, pelo departamento de Engenharia.

Para a elaboração do cronograma físico da obra, são observados os prazos de início e de entrega da obra e, também, respeitada a capacidade de desembolso financeiro da empresa. Este cronograma é elaborado utilizando o *software Ms Project*, abrangendo todo o período de obra e detalha todas as atividades previstas deste período e é anexado ao Plano de Qualidade da Obra. O Cronograma é atualizado, semanalmente, pelo departamento de Engenharia e disponibilizado aos envolvidos, em arquivo digital. Esse é modo pelo qual a empresa pode visualizar o planejamento de longo, médio e curto prazos mas, no caso, a empresa utilizava apenas para análise de longo prazo.

Na Figura 4.2 está apresentado o primeiro cronograma recebido pelo departamento de engenharia, para início da pesquisa no empreendimento situado em Guapó. Nesse cronograma, é possível visualizar a coluna denominada "Duração" que contém o cálculo da duração da tarefa, as colunas "Início e Término" que são as datas planejadas para cada tarefa, as colunas "Início real" e "Término real", são as datas efetivas de realização das tarefas e a coluna "% Concluído", apresenta o percentual do total da obra que já foi finalizado.

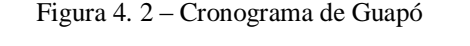

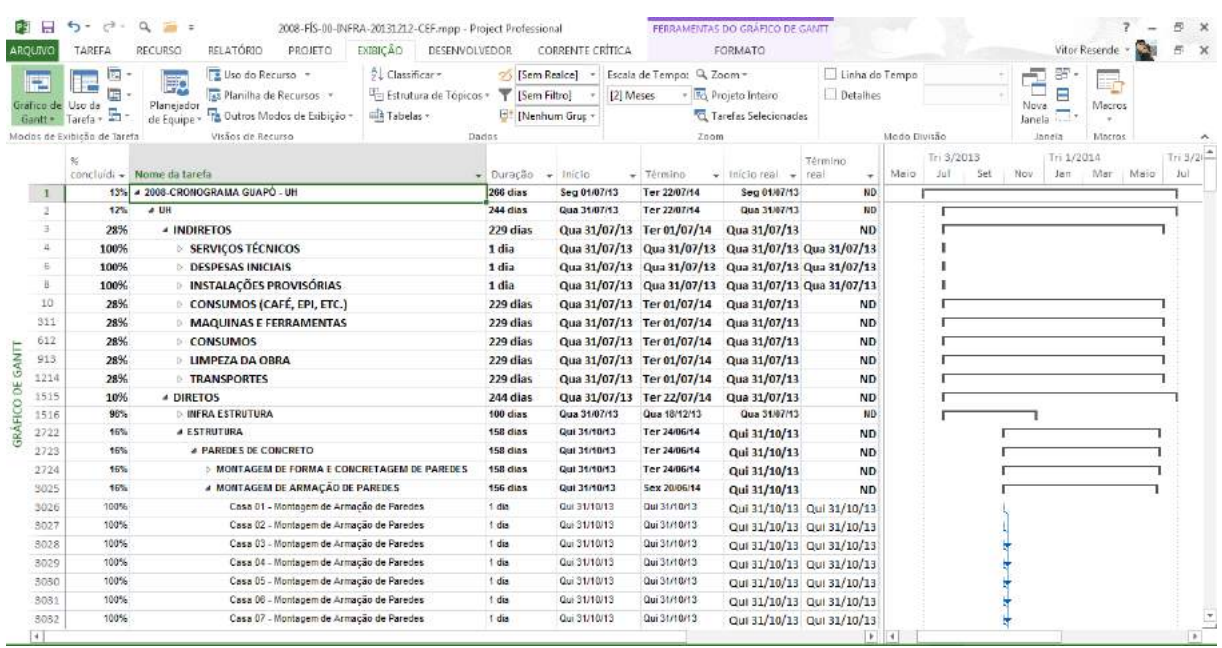

#### Fornecido pela empesa (2014)

Nas obras situadas em Goiânia, o departamento de Engenharia visita a obra para a atualização do cronograma junto ao Engenheiro responsável, a fim de mensurar os resultados obtidos e planejar as tarefas semanais a serem executadas. Caso a obra encontre-se em ritmo lento, não há necessidade de visitas semanais, neste caso, o cronograma é atualizado mensalmente.

Para as obras situadas fora de Goiânia, o Engenheiro responsável pela obra informa, semanalmente, ao departamento de Engenharia, as atividades realizadas no período, para que o cronograma seja atualizado e os resultados sejam mensurados. De posse do realizado, o departamento de engenharia alimenta o sistema de planejamento da empresa, que gera um relatório, conforme ilustrado na Figura 4.3:

| 2008 - BANDEINA<br>$0.11 - 1.16$                      |                              |               |                |        |            |                |                          |                                                                                                |                |                           |          |                               |
|-------------------------------------------------------|------------------------------|---------------|----------------|--------|------------|----------------|--------------------------|------------------------------------------------------------------------------------------------|----------------|---------------------------|----------|-------------------------------|
| <b>MÁRCIO KEM</b><br>ENG2.<br>NEMIAS<br><b>MESTRE</b> |                              |               |                |        |            |                |                          |                                                                                                |                |                           |          |                               |
| 06/12/2013 DATA ÍNICIO DA SEMANA                      |                              |               |                |        |            |                |                          |                                                                                                |                |                           |          | 12/12/2013 DATA FIM DA SEMANA |
|                                                       |                              | UNID, DE      | <b>SEX</b>     | SÁB    | <b>DOM</b> | <b>SEG</b>     | TER                      | QUA                                                                                            | QUI            |                           | EVOLUÇÃO |                               |
| <b>DESCRIÇÃO ATIVIDADES</b>                           | <b>META</b><br><b>SEMANA</b> | <b>MEDIDA</b> | 06/12          | 07/12  | 08/12      | 09/12          | 10/12                    | 11/12                                                                                          | 12/12          | EXEC. NA<br><b>SEMANA</b> | (96)     | <b>OBSERVAÇÕES</b>            |
| LOCAÇÃO DE FUNDAÇÃO                                   | 30                           | CASA          |                |        | $\sim$     |                |                          |                                                                                                | $\sim$         | $\overline{\mathcal{T}}$  | 23%      |                               |
| CONCRETAGEM DE RADIER                                 | 30                           | CASA          | 3              |        | $\sim$     | 6              | 6                        |                                                                                                |                | 15                        | 50%      |                               |
| MONTAGEM DE FORMA E CONCRETAGEM                       | 9                            | CASA          | $\overline{2}$ |        | ×          | ž              | $\overline{2}$           | $\Delta$                                                                                       | 2              | 8                         | 89%      |                               |
| MONTAGEM DE ARMAÇÃO DE PAREDES                        | 10                           | CASA          | $\overline{2}$ | ×.     | $\sim$     | 3              | 1                        | 3                                                                                              | $\overline{2}$ | 11                        | 110%     |                               |
| ESQUADRIAS METÁLICAS                                  | $\circ$                      | CASA          | $\sim$         |        | $\sim$     |                | ×.                       | $\sim$                                                                                         | $\sim$         | $\overline{\phantom{a}}$  |          |                               |
| ESQUADRIAS DE MADEIRA                                 | $\circ$                      | CASA          | $\sim$         | ٠      | $\sim$     | C.             | ÷                        | $\sim$                                                                                         | $\sim$         | $\overline{\phantom{a}}$  |          |                               |
| <b>VIDROS</b>                                         | $\circ$                      | CASA          |                |        |            |                | ÷                        |                                                                                                | ۰              |                           |          |                               |
| ESTRUTURA METÁLICA TELHADO                            | $\circ$                      | CASA          | $\sim$         | $\sim$ | $\sim$     | ×              | $\sim$                   | $\sim$                                                                                         | $\sim$         | $\sim$                    |          |                               |
| <b>TELHAMENTO</b>                                     | $\circ$                      | CASA          | ÷              |        | $\sim$     | $\sim$         | $\sim$                   | $\sim$                                                                                         | $\sim$         | $\sim$                    |          |                               |
| <b>IMPERMEABILIZAÇÃO</b>                              | 10                           | CASA          | ×              | ×      | ٠          | s              | 1                        | $\mathcal T$                                                                                   | ÷              | 8                         | 80%      |                               |
| <b>AZULEJO</b>                                        | $\bf{0}$                     | CASA          | ×              |        | ÷          | ÷              | ÷                        | $=$                                                                                            | $\sim$         | ۰                         |          |                               |
| <b>REJUNTE</b>                                        | $\circ$                      | CASA          | $\sim$         | $\sim$ | $\sim$     | ÷              | $\sim$                   | $\sim$                                                                                         | $\sim$         | ×,                        |          |                               |
| REGULARIZAÇÃO DE PAREDE                               | $\circ$                      | CASA          | $\sim$         |        | $\sim$     | ÷.             | $\sim$                   | $\sim$                                                                                         | $\sim$         | $\overline{\phantom{a}}$  |          |                               |
| FORRO PVC                                             | $\circ$                      | CASA          | ×              | ÷      | ÷          | ÷              | ÷                        | ÷                                                                                              | ÷              | -                         |          |                               |
| PINTURA EXTERNA                                       | $\theta$                     | CASA          | $\sim$         |        | ×          |                | $\sim$                   | $\sim$                                                                                         |                | $\overline{\phantom{a}}$  |          |                               |
| MASSA PVA                                             | $\circ$                      | CASA          | $\sim$         | ×.     | $\sim$     | ٠              | $\sim$                   | $\sim$                                                                                         | $\sim$         | $\sim$                    |          |                               |
| PINTURA INTERNA                                       | $\circ$                      | CASA          | ×              |        | ×          | ÷              | ×                        | ×                                                                                              | $\sim$         | $\overline{\phantom{a}}$  |          |                               |
| PINTURA ESQUADRIAS                                    | $\circ$                      | CASA          | ×              | ÷      | ÷          | ÷              | ÷                        | ÷.                                                                                             | $\sim$         | ٠                         |          |                               |
| PISO CERÂMICO                                         | $\Omega$                     | CASA          | $\sim$         |        | $\sim$     | ٠              | $\sim$                   | $\sim$                                                                                         | $\sim$         | $\overline{\phantom{a}}$  |          |                               |
| <b>GRAMA E ÁRVORE</b>                                 | $\circ$                      | CASA          | ÷              |        | $\sim$     | ÷              | $\sim$                   | $\sim$                                                                                         | $\sim$         | ×                         |          |                               |
| INSTALAÇÕES EMBUTIDAS EM PAREDE                       | $\overline{9}$               | CASA          | $\mathbf{r}$   |        |            | 2              | $\overline{2}$           | $\mathbf{I}$                                                                                   | $\mathbf{1}$   | $\overline{7}$            | 78%      |                               |
| ENFIACÃO                                              | $\circ$                      | CASA          | ÷              | 14     | œ.         | $\equiv$       | $\sim$                   | $\equiv$                                                                                       | $\sim$         | ٠.                        |          |                               |
| TOMADAS, INTERRUPTORES E DISJUNTORES                  | $\Omega$                     | CASA          | ÷              |        | ×          | ×              | $\sim$                   | $\sim$                                                                                         | $\sim$         | $\overline{\phantom{a}}$  |          |                               |
| LIGAÇÃO DEFINITIVA                                    | $\circ$                      | CASA          | $\sim$         | ٠      | ×.         | C.             | 2                        | $\sim$                                                                                         | $\sim$         | $\overline{\phantom{a}}$  |          |                               |
| CAIXA D'ÁGUA                                          | 8                            | CASA          | ×              |        | ×          | ÷              | $\sim$                   | ÷                                                                                              | $\sim$         | $\overline{\phantom{a}}$  | 0%       |                               |
| <b>HIDRÓMETRO</b>                                     | $\circ$                      | CASA          | $\sim$         | ٠.     | $\sim$     | $\sim$         | $\sim$                   | $\frac{1}{2} \left( \frac{1}{2} \right) \left( \frac{1}{2} \right) \left( \frac{1}{2} \right)$ | $\sim$         | $\sim$                    |          |                               |
| <b>TORNEIRAS E REGISTROS</b>                          | $\circ$                      | CASA          | $\sim$         | ÷      | $\sim$     | ٠.             | ٠.                       | $\sim$                                                                                         | $\sim$         | $\sim$                    |          |                               |
| CAIXAS DE INSPEÇÃO                                    | $^{\circ}$                   | CASA          | ×              |        |            |                | ÷                        | ×                                                                                              | ÷              | ٠                         |          |                               |
| <b>FOSSA E SUMIDOURO</b>                              | $\circ$                      | CASA          |                |        |            |                | $\overline{\phantom{a}}$ | ÷                                                                                              | ٠              | ÷                         |          |                               |
| LOUÇAS, BANCADAS E ACESSÓRIOS                         | $\circ$                      | CASA          | $\sim$         | $\sim$ | $\sim$     | $\overline{a}$ | $\sim$                   | $\overline{\phantom{a}}$                                                                       | $\sim$         | $\sim$                    |          |                               |
| SAS - SISTEMA DE AQUECIMENTO SOLAR                    | $\circ$                      | CASA          | $\sim$         |        | $\sim$     | $\sim$         | $\sim$                   | $\sim$                                                                                         | $\sim$         | $\sim$                    |          |                               |
| <b>LIMPEZA FINAL</b>                                  | $\circ$                      | CASA          | ÷              |        |            |                | -                        |                                                                                                | ÷              | ÷                         |          |                               |

Figura 4. 3 – Relatório de resultado semanal da obra de Guapó

### Fornecido pela empesa (2014)

Esse relatório contém a Descrição das atividades, a Meta do Mês, que é a quantidade de atividades programadas, de acordo com o planejamento do *Ms Project*, a Unidade de medida, os Dias da semana e a respectiva quantidade de casas finalizadas, para aquela atividade, o total de casas finalizadas na semana e, por último, o percentual de evolução do planejamento da semana. Nessa coluna da evolução, existe um sinalizador de cores. A cor verde representa o que foi realizado acima de 90%, a cor amarela entre 90% e 50% e a cor vermelha abaixo de 50%. Esse relatório apresenta o controle semanal da obra.

Outro relatório gerado no sistema traz uma análise agregada do planejamento, conforme apresentado na Figura 4.4:

**DECIUTADO CEMANAL** 

Figura 4. 4 – Relatório de programação do mês – Obra de Guapó

### **PROGRAMAÇÃO MÊS**

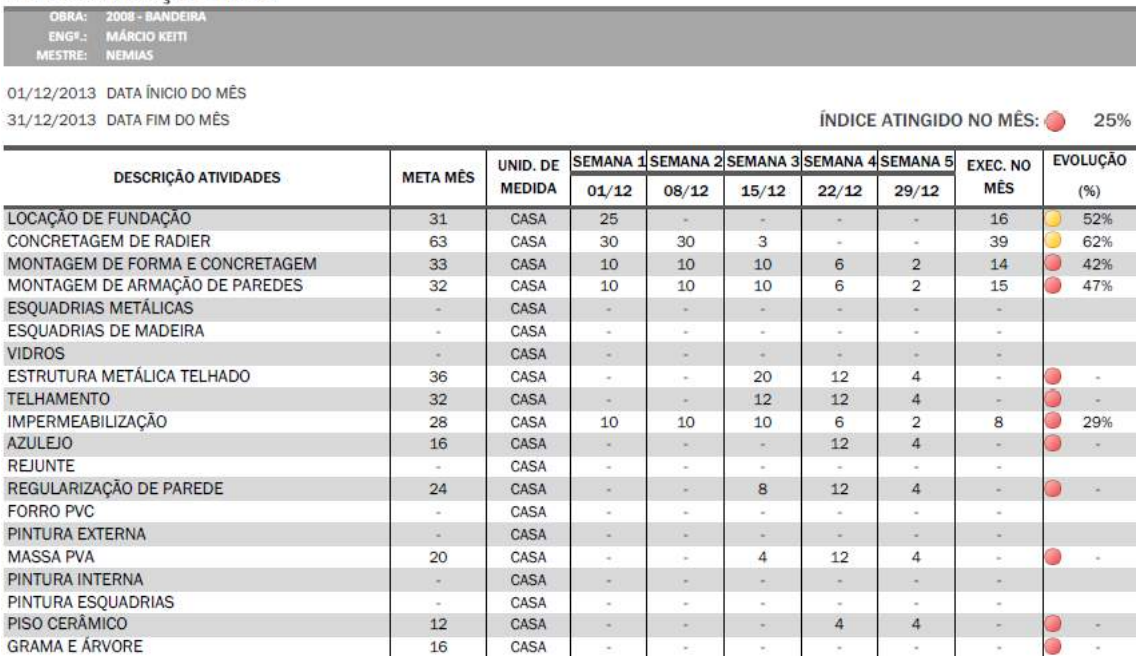

Fornecido pela empesa (2014)

No relatório denominado Programação do Mês, a coluna Meta do Mês é a somatória do total de casas planejadas, por atividade no mês. Uma visão de controle mensal.

De posse dos relatórios, uma reunião semanal é realizada para a discussão e detalhamento de uma Ata de Ações, realizada conjuntamente, com os Gerentes e Diretores, conforme está apresentado na Figura 4.5:

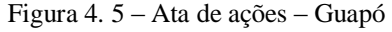

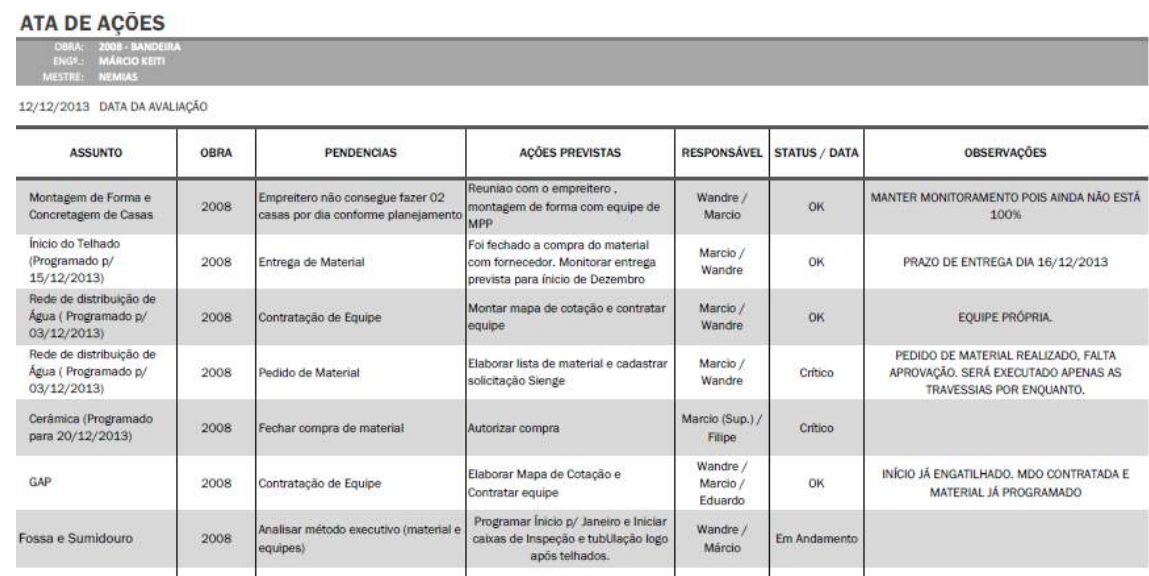

Fornecido pela empesa (2014)

Nessa ata é apresentada o Assunto a ser discutido como, por exemplo, a "Montagem de Formas e Concretagem de Casa", as pendências que são situações que já estão acontecendo, como, por exemplo, "Empreiteiro não consegue entregar 02 casas por dia, conforme planejamento", ou de ações futuras como, por exemplo, no Assunto "Cerâmica (Programado para o dia 20/12/13) a pendência foi "Fechar compra de material". As Ações Previstas são ações corretivas, para eliminação/mitigação das pendências.

O campo responsável contém o nome do colaborador por executar as Ações Previstas. As colunas de Status/Data e coluna de Observações em que são inseridas informações de criticidade, datas e informações relevantes.

De acordo com as datas programas no *Ms Project*, também é montado um planejamento de nove semanas, denominado programação de Médio Prazo. Esse relatório contém a Descrição das atividades, a meta agregada para o período e a meta semanal, conforme ilustrado na Figura 4.6:

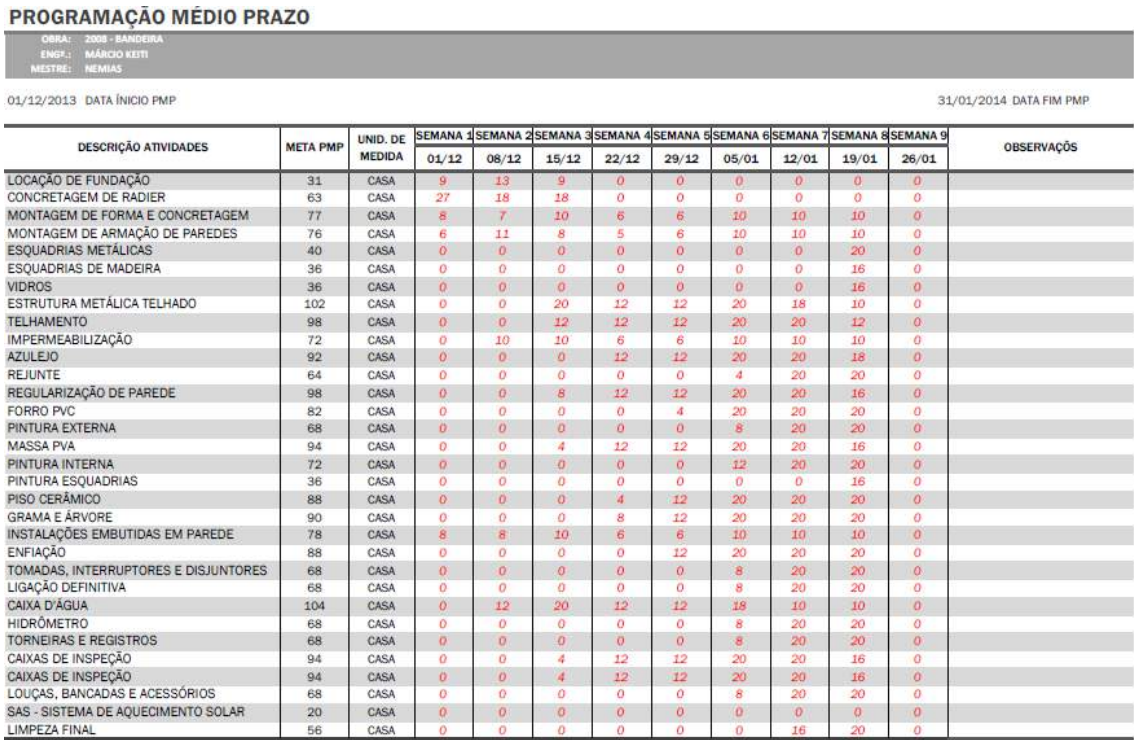

### Figura 4. 6 – Relatório de programação médio prazo – Obra de Guapó

Fornecido pela empesa (2014)

O departamento de Engenharia envia por *e mail* os resultados e o planejamento semanal à obra.

# **4.3 APLICAÇÃO DA CORRENTE CRÍTICA NA OBRA DE GUAPÓ – ESTUDO PILOTO**

Inicialmente, foi aplicada a corrente crítica na obra de Guapó, considerada depois como estudo piloto. O primeiro dado fornecido pela empresa foi o cronograma em *Ms Project*. O cronograma possuía 13521 tarefas planejadas. Devido aos problemas financeiros que a empresa apresentava e como consequência as constantes faltas de materiais, foi estabelecido que o estudo piloto fosse realizado nas tarefas para um mês de obra, estabelecido para essa primeira análise o intervalo de 29/04/2014 a 28/05/2014. O cronograma passou para 3532 tarefas.

O primeiro passo da aplicação da corrente crítica, conforme preconiza a teoria, é encontrar a restrição do sistema, ou seja, o caminho crítico, denominado de corrente crítica. Para isso, foi necessário, primeiramente, montar o diagrama de rede, com as suas interpelações. Para tanto, utilizou-se o recurso do próprio *Ms Project*, o Diagrama de Rede. Em decorrência da grande quantidade de tarefas para o total de casas, essa visualização tornou-se inviável. Seriam necessárias cento e oitenta e sete pranchas**,** em tamanho A0<sup>12</sup> **,** para imprimir todas as atividades analisadas. Por esse motivo, o Diagrama de Rede foi elaborado pelo pesquisador, com intuito de melhorar a visualização, conforme ilustra a Figura 4.7, na qual foi destacado na cor azul o caminho crítico**,** para a finalização de uma casa, ou seja, a corrente crítica:

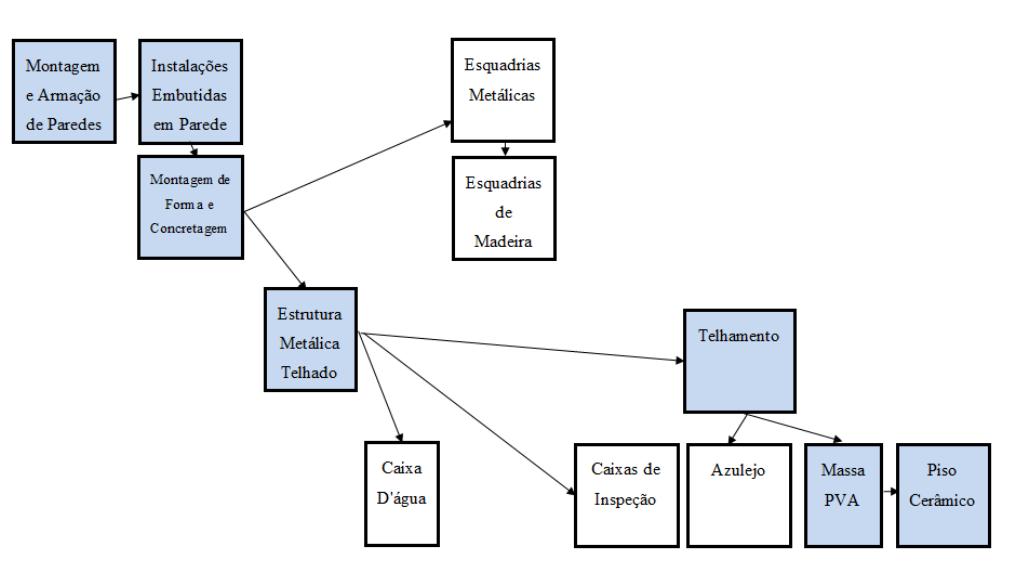

Figura 4. 7 - Diagrama de Rede realizado para um mês de obra – obra Guapó

Elaborado pelo autor (2014)

 $\overline{a}$ 

<sup>12</sup> Folha A0: Normatizado pela: ABNT NBR 10068:1987 - Folha de desenho - Leiaute e dimensões – Padronização. Compreende uma folha com dimensões de 1189 x 841mm.

Após essa etapa, passou-se à análise da existência da multitarefa, ou seja, atividades que estavam projetadas para serem executadas, como o mesmo recurso, ao mesmo tempo. Nesta fase, percebeu-se que o cronograma possuía uma falha, pois não constava nenhum cadastro de recursos no *Ms Project*, ou seja, as atividades eram programadas sem a análise da capacidade das equipes no *Ms Project*, conforme está ilustrado na Figura 4.8, que apresenta a tela de recursos do *software*:

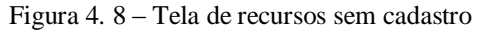

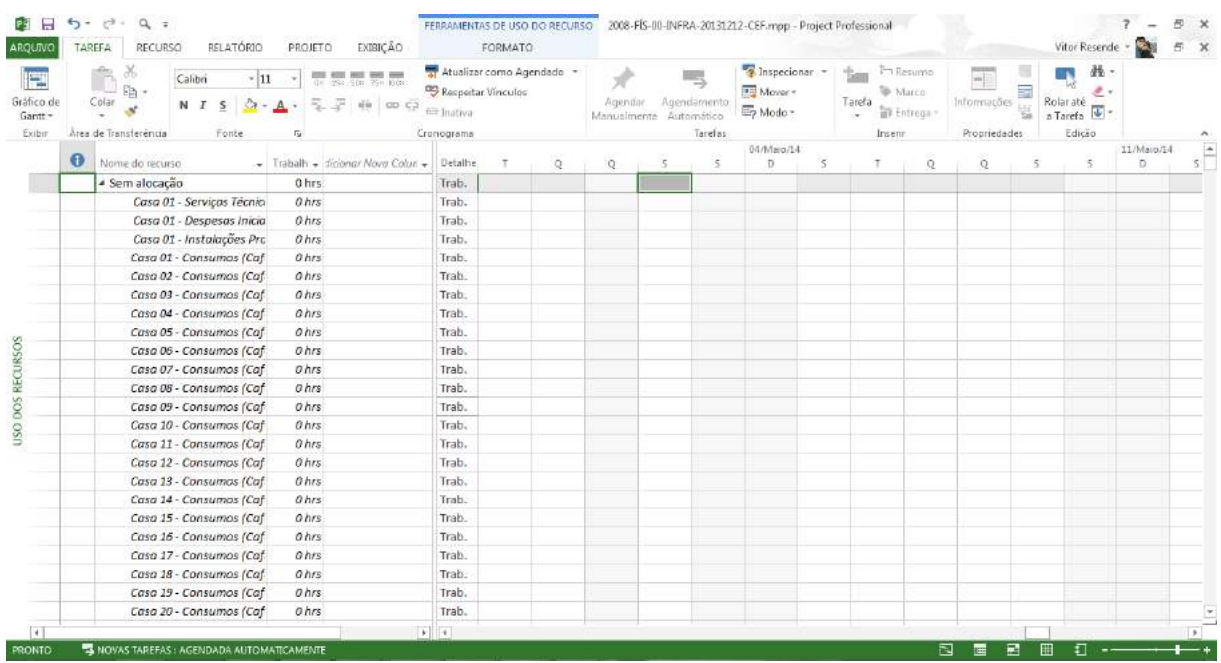

### Elaborado pelo autor (2014)

Uma reunião com o coordenador de planejamento foi agendada**,** para que a alocação das equipes fosse criada no *Ms Project*. Após a criação e a alocação dos recursos, pode-se observar que todos os recursos estavam superalocados, conforme ilustrado na Figura 4.9:

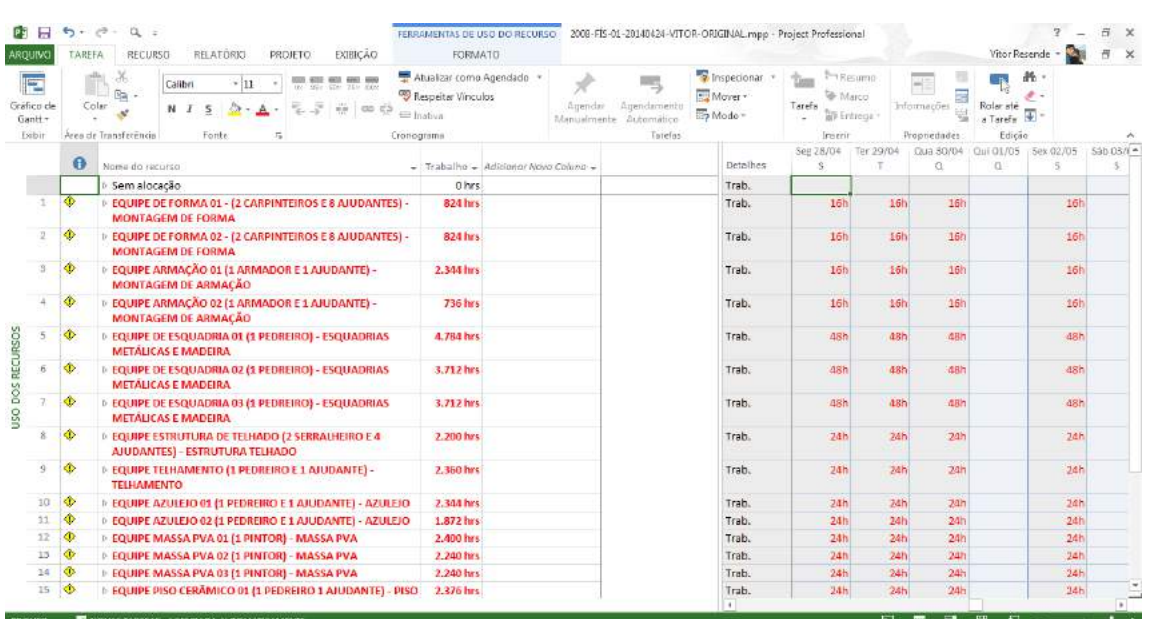

#### Figura 4. 9 – Tela de recursos após cadastro

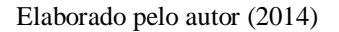

Essa função de visualização dos recursos superalocados no *Ms Project* cumpre o primeiro passo que preconiza a teoria da corrente crítica, a identificação de multitarefas. Este passo, portanto, é cumprido de forma automática**,** pelo próprio *software*.

Por exemplo, a Figura 4.9 ilustra que no dia 29/04/2014 seriam necessárias 16 horas de trabalho, para a *Equipe de Forma 01* conseguir realizar a tarefa de montagem de forma.

Analisando a tarefa, foi possível verificar que as 16 horas eram uma necessidade de tempo para realizar a tarefa para as casas 202 e 203, sendo 8 horas de duração da tarefa para cada casa, conforme ilustrado na Figura 4.10:

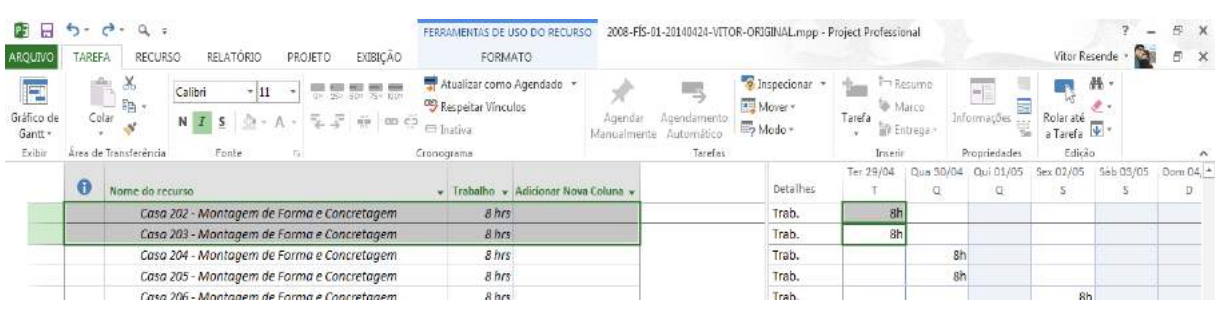

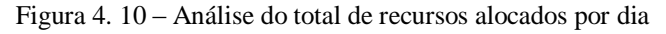

A quantidade de casas que deveriam ser finalizadas para o dia estava correta, conforme informação do Engenheiro da Obra e validada pelo Engenheiro de Planejamento: 2 casas para a equipe de forma 01. Logo, pôde-se concluir que essa superalocação foi devido ao tempo

Elaborado pelo autor (2014)

estimado da duração da tarefa cadastrada no Diagrama de *Gantt*, 01 dia, ou seja, 8 horas para cada casa Figura 4.11:

|                     |                                                 |                                                                                     | Figura 4. 11 – Análise do tempo de duração por tarefa     |                  |                                         |                                       |                                                                |              |                   |                                                 |                                                                              |                 |                      |                                      |
|---------------------|-------------------------------------------------|-------------------------------------------------------------------------------------|-----------------------------------------------------------|------------------|-----------------------------------------|---------------------------------------|----------------------------------------------------------------|--------------|-------------------|-------------------------------------------------|------------------------------------------------------------------------------|-----------------|----------------------|--------------------------------------|
|                     | $\sigma$                                        |                                                                                     | FERRAMENTAS DO GRAFICO DE GANI                            |                  |                                         |                                       | 2008-FIS-01-20140424-VITOR-ORIGINAL.mpp - Project Professional |              |                   |                                                 |                                                                              |                 | -                    | 5x                                   |
| ARQUIVO             | TAREFA                                          | RELATORIO<br><b>EXIBICAO</b><br>RECURSO<br>PROJETO                                  |                                                           | FORMATO.         |                                         |                                       |                                                                |              |                   |                                                 |                                                                              | Vitor Resende - |                      | 큱<br>×                               |
| Estilos<br>de Texto | ١Ì,<br>m<br>Linhas de Layout Inserir<br>Grade - | 医三导<br>La Configurações de Coluna +<br>Formatar<br>Ecompos Personalizados<br>Coluna | Tarefas Criticas<br>Margem de Atraso<br>Tarefas Attasadas | Farefa >         | Caminho da Linha de Adiamento<br>Base = |                                       |                                                                |              |                   |                                                 | Número da Estrutura de Tópicos<br>Tarefa Resumo do Projeto<br>Tarefas Resumo |                 | Desenho <sup>-</sup> |                                      |
|                     | Formate:                                        | Colunas                                                                             |                                                           | Estilos de Barro |                                         |                                       | Estilo de Grafico de Ganti.                                    |              |                   |                                                 | Mustran/Ocultar                                                              |                 | Desenhos             |                                      |
|                     |                                                 | % concluida - Nome da tarefa                                                        |                                                           | Duração          | inicio da<br>Linha de<br>$1 - - 1$      | Término da<br>Linha de<br>$27 - 24.7$ | $+$ inicio                                                     | $-$ Termino  | $27/\Delta br/14$ |                                                 | 04/Malp/14                                                                   | 11/Malo/14      |                      | $18$ /Malo <sup><math>-</math></sup> |
| 208                 | 10%                                             | Casa 202 - Montagem de Forma e Concretagem                                          |                                                           | 1 dia            | Seg 28/04/14                            | Sec 28/04/14                          | Ter 29/04/14                                                   | Ter 29/04/14 |                   | EQUIPE DE FORMA 01 - (2 CARPINTEIROS E 8 AJUDAN |                                                                              |                 |                      |                                      |
| 209                 | 10%                                             | Casa 203 - Montagem de Forma e Concretagem                                          |                                                           | 1 de             | Ter 29/04/14                            | Ter 29/04/14                          | Ter 29/04/14                                                   | Ter 29/04/14 |                   | EQUIPE DE FORMA 01 - (2 CARPINTEIROS E 8 AJUDAN |                                                                              |                 |                      |                                      |
|                     | <b>HALL</b>                                     |                                                                                     |                                                           |                  |                                         |                                       |                                                                |              |                   |                                                 |                                                                              |                 |                      |                                      |

Elaborado pelo autor (2014)

Foi necessário, então, alterar o tempo de duração no Diagrama de *Gantt* para 0,5 dias para cada casa, conforme está ilustrado na Figura 4.12:

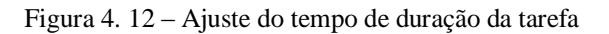

| <b>PE 日</b><br>ARQUINO              | $\cdot$<br>TARIFA     | $\sigma$<br><b>RECURSO</b>                                         |       | RELATORIO        |                                            | PROJETO.       | <b>EXIBICAO</b>          |      | FERBANENTAS DO GRAFICO DE GAND<br>FORMATO:                                      |             |                           |            |                       |                                              |           |        |                                                   |           | 2008-FIS-01-20140424-VITOR-ADEQUADO-EQUIPES - COM LINHA DE BASES mpp - Project Professional |                                | Vitor Resende | -                     | B X<br>f x |
|-------------------------------------|-----------------------|--------------------------------------------------------------------|-------|------------------|--------------------------------------------|----------------|--------------------------|------|---------------------------------------------------------------------------------|-------------|---------------------------|------------|-----------------------|----------------------------------------------|-----------|--------|---------------------------------------------------|-----------|---------------------------------------------------------------------------------------------|--------------------------------|---------------|-----------------------|------------|
| E<br>Grafico de<br>Gantt -<br>Evibi | Colar                 | đЪ<br>$\blacksquare \blacksquare$<br>-32<br>Area de Transferência. | Arial | N T S<br>Forite. |                                            | $\overline{a}$ | 25c, 30c, 25c, 33c<br>÷. | 00C3 | Atualizar como Agendado<br>Respector Vinculos<br><b>E</b> Instira<br>Cronograma |             | Agenciar<br>Manualmente   | Automatico | qendamento<br>Tarefas | <sup>2</sup> Inspecionar<br>Mover-<br>Modo - |           | Tarefa | Resumo<br><sup>3</sup> Marco<br>Fire ga<br>Inseth |           | $-1$<br>Informações<br>Progriedades                                                         | Rolar até<br>o Farefa<br>Edido | 茜.            |                       |            |
|                                     | $\frac{1}{2}$<br>cone | Nome da tarefa                                                     |       |                  |                                            |                |                          |      |                                                                                 | $-$ Duração | Inicio                    |            | $-$ Término           |                                              | Ter 29/04 |        | $-12$                                             | Sex 02/05 | $12^{\circ}$                                                                                | Seg 05/06<br>Ð                 | 12            | Qui 08/05<br>$\Omega$ |            |
| 208                                 | 10%                   |                                                                    |       |                  | Casa 202 - Nontagem de Forma e Concretagem |                |                          |      |                                                                                 | $0.5$ dias  | <sup>-</sup> Ter 29/04/14 |            | Ter 29/04/14          |                                              |           |        |                                                   |           | EQUIPE DE FORMA 01 - (2 CARPINTEIROS E 8 AJUDANTES) - MONTAGEM DE FOF                       |                                |               |                       |            |
| 209                                 | 10%                   |                                                                    |       |                  | Casa 203 - Montagem de Forma e Concretagem |                |                          |      |                                                                                 | $0.5$ dias  | Ter 29/04/14              |            | Ter 29/04/14          |                                              |           |        |                                                   |           | <b>EMILEOUIPE DE FORMA 01 - (2 CARPINTEIROS E 8 AJUDANTES) - MONTAGEM DE</b>                |                                |               |                       |            |

Elaborado pelo autor (2014)

Com esse ajuste, foi possível eliminar a superalocação da tarefa e o tempo de 8 horas disponíveis no dia foi alocado corretamente, ficando somente o recurso Equipe Encanador com 24 horas de tarefas alocadas Figura 4.13:

Figura 4. 13 – Nova análise de alocação

| ARQUIVO         | н                                     | $5 - 12 - 4 =$<br>FERRANENTAS DE USO DO RECURSO<br><b>EXIBICÃO</b><br>RELATÓRIO<br>FORMATO<br>TAREFA<br>PROJETO<br><b>RECURSO</b>                                                                                | 2008-FIS-01-20140424-VITOR-ADEQUADO-EQUIPES - COM LINHA DE BASES mon - Project Professional |                                                  |                                                                                                |                                   | Vitor Reservde                                 |           | $\boldsymbol{\times}$<br>$\boldsymbol{\times}$<br>õ |
|-----------------|---------------------------------------|----------------------------------------------------------------------------------------------------|---------------------------------------------------------------------------------------------|--------------------------------------------------|------------------------------------------------------------------------------------------------|-----------------------------------|------------------------------------------------|-----------|-----------------------------------------------------|
|                 | F.<br>Gráfico de<br>Gantt -<br>Exibir | $\chi$<br>Atualizer como Acendado<br>宗景景景景<br>T<br>Calibri<br>$-11$<br><b>GB</b><br>Respectar Vinculos<br>Colar<br>气灵 顿 四口<br>N I<br>s.<br>O(n)<br>Eit Institia<br>Area de Transferência<br>Ferrie<br>Cronograma | Auendamento<br>Agendar<br>Manualmente Automático<br>Tarefas                                 | <sup>2</sup> Inspecionar<br>Mover-<br>Ely Modo - | The Resume<br>îю<br><sup>1</sup> Marco<br>Tarefa<br><b>Entrepa</b><br>$\sim$<br><b>Inserio</b> | ÷F<br>Informações<br>Propriedades | $26 -$<br>F<br>Rolar até<br>a Tareta<br>Edicão |           | $\hat{\phantom{a}}$                                 |
|                 |                                       |                                                                                                    |                                                                                             |                                                  | Seg 38/04                                                                                      | Tay 20/04                         | Qua 30/04                                      | Qui 01/05 | t/A                                                 |
|                 |                                       | o<br>Nome do recurso                                                                                                    | - Adicionar Nova C Detaines<br>$-$ Trabalho                                                 |                                                  |                                                                                                |                                   | $\alpha$                                       | $\Omega$  |                                                     |
|                 |                                       | <b>Sem alocação</b>                                                                                                    | 0 hrs                                                                                       | Trab.                                            |                                                                                                |                                   |                                                |           |                                                     |
|                 |                                       | EQUIPE DE FORMA 01 - (2 CARPINTEIROS E 8 AJUDANTES) - MONTAGEM DE FORMA                                                                                                    | 1,204 hrs                                                                                   | Trab.                                            | <b>SITK</b>                                                                                    | 8h                                | 321                                            |           |                                                     |
|                 | $\alpha$                              | IL EQUIPE DE FORMA 02 - (2 CARPINTEIROS E 8 AJUDANTES) - MONTAGEM DE FORMA                                                                                                    | 424 hrs                                                                                     | Trab.                                            | ßh.                                                                                            | 2 <sub>h</sub>                    | g <sub>h</sub>                                 |           |                                                     |
|                 | $\overline{3}$                        | æ<br>EQUIPE ARMAÇÃO 01 (1 ARMADOR E 1 AJUDANTE) - MONTAGEM DE ARMAÇÃO                                                                                                    | 1.188 hrs                                                                                   | Trab.                                            | Rĥ                                                                                             | 8h                                | 8h                                             |           |                                                     |
|                 | 14                                    | EQUIPE ARMAÇÃO 02 (1 ARMADOR E 1 AJUDANTE) - MONTAGEM DE ARMAÇÃO                                                                                                    | 396 hrs                                                                                     | Trab.                                            | 8h                                                                                             | Bb                                | 3h                                             |           |                                                     |
|                 | 5                                     | PEQUIPE DE ESQUADRIA 01 (1 PEDREIRO) - ESQUADRIAS METÁLICAS E MADEIRA                                                                                                    | 2.001.52 hrs                                                                                | Trab.                                            | 7.92h                                                                                          | 7.92h                             | 7.92h                                          |           |                                                     |
|                 | -6                                    | 1 EQUIPE DE ESQUADRIA 02 (1 PEDREIRO) - ESQUADRIAS METÁLICAS E MADEIRA                                                                                                    | 1.078, 72 hrs                                                                               | Trab.                                            | 7.92h                                                                                          | 7,92h                             | 7,92h                                          |           |                                                     |
|                 | $\overline{a}$                        | EQUIPE DE ESQUADRIA 03 (1 PEDREIRO) - ESQUADRIAS METÁLICAS E MADEIRA                                                                                                    | 1.078.72 hrs                                                                                | Trab.                                            | 7,92h                                                                                          | 7.92h                             | 7,92h                                          |           |                                                     |
| <b>RECURSOS</b> |                                       | F EQUIPE ESTRUTURA DE TELHADO (2 SERRALHEIRO E 4 AJUDANTES) - ESTRUTURA<br><b>TELHADO</b>                                                                                                    | 887.45 hrs                                                                                  | Trab.                                            | Bh                                                                                             | 32h                               | 3h                                             |           |                                                     |
|                 | $\mathbf{Q}$                          | EQUIPE TELHAMENTO (1 PEDREIRO E 1 AJUDANTE) - TELHAMENTO                                                                                                    | 1.208 hrs                                                                                   | Trab.                                            | 8h                                                                                             | 8h                                | 3h                                             |           |                                                     |
|                 | 10                                    | FEQUIPE AZULEJO 01 (1 PEDREIRO E 1 AJUDANTE) - AZULEJO                                                                                                    | 1.020, 23 hrs                                                                               | Trab.                                            | Bh                                                                                             | 8h                                | $g_{fa}$                                       |           |                                                     |
| <b>DOS</b>      | 11                                    | EQUIPE AZULEJO 02 (1 PEDREIRO E 1 AJUDANTE) - AZULEJO                                                                                                    | 911.12 hrs                                                                                  | Trab.                                            | sh                                                                                             | 8h                                | 8h                                             |           |                                                     |
| U <sub>50</sub> | 32                                    | I EQUIPE MASSA PVA 01 (1 PINTOR) - MASSA PVA                                                                                                    | 799.92 hrs                                                                                  | Trab.                                            | <b>Bh</b>                                                                                      | ith.                              | 8h                                             |           |                                                     |
|                 | 13                                    | <b>EQUIPE MASSA PVA 02 (1 PINTOR) - MASSA PVA</b>                                                                                                    | 746.63 hrs                                                                                  | Trab.                                            | Bh                                                                                             | Bh                                | 8h                                             |           |                                                     |
|                 | 36                                    | F EQUIPE MASSA PVA 03 (1 PINTOR) - MASSA PVA                                                                                                    | 746,63 hrs                                                                                  | Trab.                                            | йh.                                                                                            | <b>Bh</b>                         | <b>Bis</b>                                     |           |                                                     |
|                 | 15                                    | EQUIPE PISO CERÂMICO 01 (1 PEDREIRO 1 AJUDANTE) - PISO CERAMICO                                                                                                    | 1.196 hrs                                                                                   | Trab.                                            | <b>Sh</b>                                                                                      | 8 <sub>1</sub>                    | 8h                                             |           |                                                     |
|                 | 16                                    | EQUIPE PISO CERÂMICO 02 (1 PEDREIRO 1 AJUDANTE) - PISO CERAMICO                                                                                                    | 1.180 hrs                                                                                   | Trab.                                            | Bh                                                                                             | <b>Rh</b>                         | Bh                                             |           |                                                     |
|                 | 17                                    | <b>ROD</b><br>EQUIPE ENCANADOR (1 ENCANADOR) - INSTALAÇÕES EMBUTIDAS, CAIXA DAGUA,<br><b>CAIXA DE INSPECÃO</b>                                                                                                   | 2.077.2 hrs                                                                                 | Trab.                                            | 24h                                                                                            | 24h                               | 24h                                            |           |                                                     |

Elaborado pelo autor (2014)

Os passos ilustrados nas Figuras 4.9 até 4.12 foram necessários devido a um erro de dados encontrados no cronograma e podem ser considerados como a etapa de eliminação de multitarefas, 2° passo preconizado pela teoria da corrente crítica.

Mas, verificando as tarefas alocadas para a Equipe Encanador, encontrou-se**,** então**,** o problema da multitarefa, sendo 3 tarefas alocadas ao mesmo tempo**,** para o mesmo recurso, sendo as tarefas: Instalações Embutidas em Paredes; Caixa D'água e caixa de inspeção*.*

Para a eliminação da multitarefa, foram postergadas as tarefas Caixa D´água e Caixa de Inspeção**,** uma vez que estas não estão na corrente crítica, conforme identificado na Figura 16. Com essa ação, foi possível eliminar a multitarefa conforme Figura 4.14:

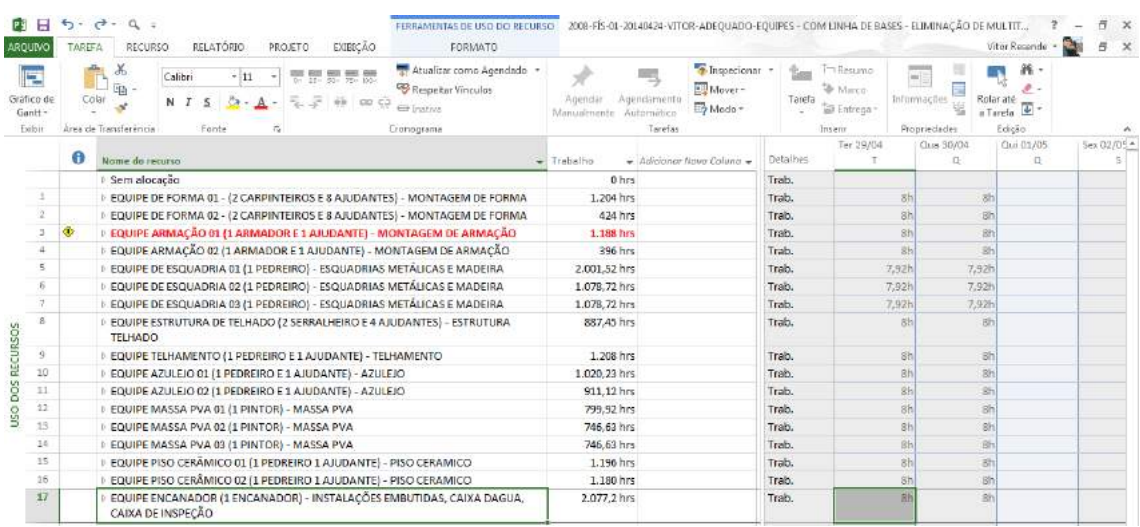

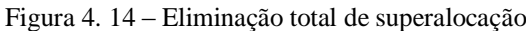

### Elaborado pelo autor (2014)

Todos esses passos, ilustrados nas Figuras 4.9 a 4.14 representam o método manual, segundo passo da teoria da corrente crítica, a eliminação da multitarefa. Foi necessário um tempo de**,** aproximadamente**,** 80 minutos para realizar esse passo. O processo apresentou-se com um alto nível de possibilidade de falhas**,** segundo a percepção do pesquisador, pois é possível ocorrer erros no momento de alterar as predecessões, uma vez que o processo é manual.

De acordo com a teoria defendida por Goldratt (2004), todas as tarefas devem ser divididas pela metade, sendo que 50% do tempo se torna o novo tempo da tarefa e os outros 50% do tempo o pulmão.

Portanto**,** na coluna do *Ms Project* chamada Duração, os tempos foram divididos pela metade. Por exemplo, a tarefa Montagem de Forma e Concretagem estava com a duração de 0,5 dias e, após a alteração, passou para 0,25, conforme ilustrado na Figura 4.15:

| н<br>ARQUIVO                        | $5 - 12 -$<br><b>TAREFA</b> | $a =$<br>RECURSO                                 | RELATORIO    | EXIEICAO<br>PROJETO                        |                                                | FERRAMENTAS DO GRÁFICO DE GANIT<br>FORMATO |                         |                                       | 2008-FIS-01-20140424-VITOR-ADEOUADO-EOUIPES - COM LINHA DE BASES - divisão de etapas.mpp - |                               |        |                                  |                           |                        |                                          | Vitor Resende              |           | õ.<br>$\times$<br>$\times$<br>昂    |                          |
|-------------------------------------|-----------------------------|--------------------------------------------------|--------------|--------------------------------------------|------------------------------------------------|--------------------------------------------|-------------------------|---------------------------------------|--------------------------------------------------------------------------------------------|-------------------------------|--------|----------------------------------|---------------------------|------------------------|------------------------------------------|----------------------------|-----------|------------------------------------|--------------------------|
| E<br>Gráfico de<br>Gantt-<br>Exibit | D<br>Colar                  | ďb<br>Arial<br>晒<br>N T<br>Area de Transferencia | -18<br>Fonte | the GEN Way 75M \$30M<br>00C<br>覆          | Respeitar Vinculas<br>Et Inativa<br>Cromograma | Atualizar como Agendado                    | Agendar<br>Manualmente  | Agenciamento<br>Automático<br>Tarelas | <sup>2</sup> Inspecionar<br>Ell Mover-<br>E2 Mode =                                        | Tarefa<br>$\sim$              | Insent | T Resumo<br>Marco<br>ill Entrega | $=$<br>-11<br>Intormações | 畐<br>벟<br>Propriedades | Rolar até                                | 再 -<br>a Tarefa<br>Edição. |           |                                    |                          |
|                                     | const.                      | Nome da tarefa                                   |              |                                            | $=$ Duração                                    | Inicio                                     | Termino                 | $\overline{\mathbf{v}}$ Predecessoras |                                                                                            | Duração<br>da Unha<br>de Base |        | Inicio real                      |                           | Ter 29/04              |                                          | ō                          | Qui 01/05 |                                    | $\overline{\phantom{a}}$ |
| 212                                 | 0%                          |                                                  |              | Casa 206 - Montagem de Forme e Concratagem | 0.25 dias                                      | Ter 29/04/14                               | Ter 29/54/14            | 293211:211                            |                                                                                            | 0.25 dias                     |        | <b>ND</b>                        |                           |                        | EQUIPE DE FORMA 01 - (2 CARPINTEI        |                            |           |                                    |                          |
| 213                                 | O%                          |                                                  |              | Casa 207 - Montagem de Forme e Concretagem | $0.25$ dise                                    | Ter 29/04/14                               | Ter 29/04/14            | 293311:212                            |                                                                                            | 0,25 dias                     |        | N <sub>D</sub>                   |                           |                        |                                          |                            |           | E EQUIPE DE FORMA 01 - (2 CARPINTI |                          |
| 214                                 | D%                          |                                                  |              | Casa 208 - Montagem de Forma e Concretagem | 0.25 dias                                      | Ter 29/04/14                               | Ter 29/04/14            | 293411:213                            |                                                                                            | 0.25 dias                     |        | <b>ND</b>                        |                           |                        | <b>E EQUIPE DE FORMA 01 - 12 CARPINT</b> |                            |           |                                    |                          |
| 215                                 | D%                          |                                                  |              | Casa 209 - Montagem de Forma e Concretagem | 0.25 dias                                      | Ter 29/04/14                               | Ter 29/04/14            | 29351:214                             |                                                                                            | 0.25 dias                     |        | <b>ND</b>                        |                           |                        |                                          |                            |           | <b>EQUIPE DE FORMA 01 - (2 CAR</b> |                          |
| 215                                 | 0%                          |                                                  |              | Casa 210 - Montagem de Forma e Concretagem | 0.25 dias                                      | Que 30/04/14                               | Qua 30/04/14            | 293611:215                            |                                                                                            | 0,25 dias                     |        | <b>ND</b>                        |                           |                        |                                          |                            |           | EQUIPE DE FORMA 01 - L             |                          |
| 257                                 | D%                          |                                                  |              | Casa 211 - Montagem de Forma e Cancretagem | $0.25$ dias                                    | Qua 30/04/14                               | Qua 30/04/14            | 293711;216                            |                                                                                            | $0,25$ dias                   |        | <b>ND</b>                        |                           |                        |                                          |                            |           | <b>B</b> EQUIPE DE FORMA 01 -      |                          |
| 218                                 | 10%                         |                                                  |              | Casa 212 - Montagem de Forma e Concretagem | $0.25$ dias                                    | Qua 30/04/14                               | Qua 30/04/14            | 293811:217                            |                                                                                            | 0.25 diss                     |        | <b>ND</b>                        |                           |                        |                                          |                            |           | <b>E EQUIPE DE FORMA 01</b>        |                          |
| 219                                 | 0%                          |                                                  |              | Casa 213 - Montagem de Forma e Concretagem | $0.25$ dias                                    | Qua 30/04/14                               | Qua 30/04/14            | 293911:218                            |                                                                                            | 0,25 diss                     |        | <b>ND</b>                        |                           |                        |                                          |                            |           | <b>EQUIPE DE FORMA</b>             |                          |
| <b>LINN</b><br>220                  | 0%                          |                                                  |              | Casa 214 - Montagem de Forma e Concretagem | $0.25$ dias                                    | Sex 02/05/14                               | Sex 02/05/14            | 294011:219                            |                                                                                            | 0.25 dias                     |        | <b>ND</b>                        |                           |                        |                                          |                            |           |                                    |                          |
|                                     | <b>ANG</b>                  |                                                  |              | Handenham de Finnes y Gamerato com-        | <b>BOY AND</b>                                 | Control Protection in an                   | Concert Constitution of | <b>ALC: YES AND ARREST</b>            |                                                                                            | ALC: Also                     |        | <b>ALCOHOL:</b>                  |                           |                        |                                          |                            |           |                                    |                          |

Figura 4. 15 – Divisão da duração da tarefa pela metade

Elaborado pelo autor (2014)

Todas as 3632 tarefas tiveram que ser divididas manualmente. O processo foi demorado, aproximadamente 40 minutos, pois é necessário que se altere a duração da primeira tarefa e depois se arraste a duração alterada para todas as tarefas. Também ocorreu um erro no momento de realizar passo pois por uma falha de arraste, nem todas as durações ficaram com o valor dividido, então foi necessário revisar todas as tarefas e ajustar as que não foram divididas.

O outro passo preconizado pela teoria da corrente crítica é a Lei de *Parkinson*, o início mais tarde das tarefas. O único método encontrado para cumprir esse passo no *Ms Project* está de acordo com o preconizado por Macantonio (2010), conforme ilustrado na Figura 4.16:

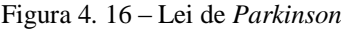

| ld             | Task Name                 | Início      | Término     | Início antecipado | Início atrasado | Margem de           |  |          |     |       |           |                                                                                             |              |           |       |  |
|----------------|---------------------------|-------------|-------------|-------------------|-----------------|---------------------|--|----------|-----|-------|-----------|---------------------------------------------------------------------------------------------|--------------|-----------|-------|--|
|                |                           |             |             |                   |                 | atraso<br>permitida |  | 4/Abr/10 |     |       | 11/Abr/10 | $S   S   D   S   T   Q   Q   S   S   D   S   T   Q   Q   S   S   D   S   T   Q   Q   S   S$ |              | 18/Abr/10 |       |  |
|                | <b>Hove produto</b>       | Seg 5/4/10  | Sex 23/4/10 | Seg 5/4/10        | Seg 5/4/10      | 0 dias?             |  |          |     |       |           |                                                                                             |              |           |       |  |
| $\overline{2}$ | desenvolvimento conceito  | Seg 5/4/10  | Ter 6/4/10  | Sea 5/4/10        | Seq 5/4/10      | $0$ dias            |  |          |     |       |           |                                                                                             |              |           |       |  |
| 3              | pesquisa de mercado       | Qua 7/4/10  | Sex 9/4/10  | Qua 7/4/10        | Qui 15/4/10     | 0 dias              |  |          |     | Pedro |           |                                                                                             |              |           |       |  |
| $\overline{a}$ | apresentação              | Qua 7/4/10  | Qua 7/4/10  | Qua 7/4/10        | Qua 7/4/10      | $0$ dias            |  |          | Ana |       |           |                                                                                             |              |           |       |  |
| 5              | projeto do produto        | Qui 8/4/10  | Seg 12/4/10 | Qui 8/4/10        | Qui 8/4/10      | 0 dias              |  |          |     |       |           | João                                                                                        |              |           |       |  |
| 6              | desenvolvimento produto   | Ter 13/4/10 | Sex 16/4/10 | Ter 13/4/10       | Ter 13/4/10     | $0$ dias            |  |          |     |       |           |                                                                                             | <b>Fabio</b> |           |       |  |
| $\tau$         | testes do produto         | Seq 19/4/10 | Ter 20/4/10 | Seq 19/4/10       | Seg 19/4/10     | 0 dias              |  |          |     |       |           |                                                                                             |              |           | Fabio |  |
| 8              | desenvolvimento embalagem | Seg 12/4/10 | Ter 13/4/10 | Seg 12/4/10       | Sex 16/4/10     | $0$ dias            |  |          |     |       |           | João                                                                                        |              |           |       |  |
| 9              | definicão da estratégia   | Seq 12/4/10 | Seq 12/4/10 | Seq 12/4/10       | Ter 20/4/10     | 6 dias              |  |          |     |       |           | Camila                                                                                      |              |           |       |  |
| 10             | estinativas de vendas     | Qua 14/4/10 | Qua 14/4/10 | Qua 14/4/10       | Ter 20/4/10     | 4 dias?             |  |          |     |       |           | Ana                                                                                         |              |           |       |  |
| 11             | lançamento                | Qua 21/4/10 | Qui 22/4/10 | Qua 21/4/10       | Qua 21/4/10     | $0$ dias            |  |          |     |       |           |                                                                                             |              |           | João  |  |
| 12             | distribuição              | Sex 23/4/10 | Sex 23/4/10 | Sex 23/4/10       | Sex 23/4/10     | $0$ dias            |  |          |     |       |           |                                                                                             |              |           |       |  |

Fonte: Marcantonio (2010)

No exemplo da Figura 4.16, foram inseridas as colunas: Início antecipado, Início atrasado e Margem de atraso permitida. Pode-se verificar que na tarefa 9 "definição da estratégia" e na tarefa 10 "estimativa de vendas", a coluna da Mensagem de atraso permitida apresenta o tempo de 6 dias e de 4 dias, respectivamente. Esse tempo indica que essas duas tarefas podem iniciar 6 dias e 4 dias mais tarde, sem prejuízo para o início da tarefa predecessora, denominada de lançamento. Mas essa alteração de data de início deve ser realizada de forma não automática.

Analisando o cronograma de Guapó, foram identificadas 257 tarefas que poderiam iniciar mais tarde, portanto**,** foi considerado um processo muito trabalhoso e com grande risco de erro.

O passo de identificação da corrente crítica foi cumprido**,** utilizando a própria função do *Ms Project* denominada de Tarefas Críticas, portanto, uma função automática que identifica**,** por meio da alteração de corres**,** as tarefas críticas. A Figura 4.17 ilustra a corrente crítica, para as tarefas que ainda não foram executadas, na cor vermelha:

| PS<br>н<br>ARQUIVO  | ь<br>$\sim$<br>TAREFA                          | $-2 -$<br><b>SHOW: THE</b><br>RELATÓRIO<br>PROJETO<br>RECURSO                                                          | EXIBIÇÃO      | <b>DESENVOLVEDOR</b>                                                                        | FERRAMENTAS DO GRÁFICO DE GANTE<br><b>FORMATO</b>              |              |                            |                 | 2008-FIS-01-20140424-VITOR-ADEOUADO-EOUIPES - COM LINHA DE BASES - d                              | Vitor Resende -                |
|---------------------|------------------------------------------------|----------------------------------------------------------------------------------------------------|---------------|---------------------------------------------------------------------------------------------|----------------------------------------------------------------|--------------|----------------------------|-----------------|---------------------------------------------------------------------------------------------------|--------------------------------|
| Estilos<br>de Texto | ┿<br>inhas de Layout<br>Grade -<br>Formatar    | 三三冊 <br>三<br>山个山<br>₫<br>Configurações de Coluna -<br>Inserir<br><b>IEI</b> Campos Personalizados<br>Coluna<br>Colunas | ö<br>Formatar | V Tarefas Criticas<br>Margem de Atraso<br>Tarefas Atrasadas<br>Tarefa ·<br>Estilos de Barra | -88<br><b>CO</b><br>Linha de Adiamento<br>Caminho da<br>Base - |              | Estilo de Gráfico de Gantt | G.              | Número da Estrutura de Tópicos<br>Tarefa Resumo do Projeto<br>V Tarefas Resumo<br>Mostrar/Ocultar | Des<br>Desi                    |
|                     | $\frac{1}{2} \zeta$<br>concl<br><b>Section</b> | Nome da tarefa                                                                                                    | · Duração     | início real<br>$\sim$                                                                       | v Término real                                                 | $=$ inicio   | · Término                  | · Predecessoras | 11/Maio/14<br>O <sub>3</sub><br>11                                                                | 01/l<br>27<br>19               |
| 2431                | 100%                                           | Casa 06 - Piep Cerémico                                                                                                | 1 dia         | Qui 08/05/14                                                                                | Qui 08/05/14                                                   | Qui 08/05/14 | Qui 08/05/14               | 2128:2430       |                                                                                                   | EQUIPE PISO CERAMICO 01        |
| 2432                | 100%                                           | Casa 07 - Pao Cerámico                                                                                                 | $1:$ dia      | Sex 09/05/14                                                                                | Sex 09/05/14                                                   | Sex 09/05/14 | Sex 09/05/14               | 2129:2431       |                                                                                                   | <b>EQUIPE PISO CERÂMICO 0:</b> |
| 2433                | 100%                                           | Casa 08 - Piso Cerámico                                                                                                | 1 dia         | Seg 12/05/14                                                                                | Sec 12/05/14                                                   | Seg 12/05/14 | Seg 12/05/14               | 2130;2432       |                                                                                                   | <b>EQUIPE PISO CERÂMICO</b>    |
| 2484                | 100%                                           | Casa 09 - Pap Cerámico                                                                                                 | 1 dia         | Ter 13/05/14                                                                                | Ter 13/05/14                                                   | Ter 13/05/14 | Ter 13/05/14               | 2131:2433       |                                                                                                   | <b>EQUIPE PISO CERÂMIC</b>     |
|                     | 2435 0%                                        | Casa 10 - Piso Cerámico                                                                                                | 1 dia         | ND.                                                                                         | ND.                                                            | Que 14/05/14 | Qua 14/05/14               | 2132:2434       |                                                                                                   | EQUIPE PISO CERAMI             |
|                     | 2435 0%                                        | Casa 11 - Pao Cerámico                                                                                                 | 1 dia         | ND.                                                                                         | ND                                                             | Dai 15/05/14 | Dui 15/05/14               | 2133;2435       |                                                                                                   | <b>COUIPE PISO CERAM</b>       |
|                     | 2437 0%                                        | Casa 12 - Piso Cerámico                                                                                                | $1$ dia       | ND                                                                                          | ND                                                             | Sex 16/05/14 | Sex 16/05/14               | 2134:2436       |                                                                                                   | <b>EQUIPE PISO CERAN</b>       |

Figura 4. 17 – Corrente Crítica

Elaborado pelo autor (2014)

O último passo da teoria da corrente crítica preconiza a inserção e controle dos pulmões, tanto de convergência quanto de projeto. No cronograma de Guapó, devido ao grande número de tarefas que não pertencem à corrente crítica, total de aproximadamente 1500 tarefas, o pulmão de convergência não foi inserido. O tempo necessário para a inserção foi considerado inviável, juntamente com o risco de erro nesse processo totalmente manual.

Portanto**,** apenas a inserção do pulmão do projeto foi considerada viável e utilizada, de forma manual, para o controle dessa obra. A definição do tempo do pulmão do projeto, conforme Goldratt (1997) é dada pela Equação 1:

Tempo pulmão do Projeto = 
$$
\frac{\sum (\text{Tempo do caminho crítico}) \times 50\%}{2}
$$
 (4.1)

Na Tabela 4.1 são apresentados os dados para o cálculo do tempo do pulmão do projeto:

| Nome da Tarefa                       | Classificação | Tempo da tarefa (dias) |
|--------------------------------------|---------------|------------------------|
| Montagem e Armação de Paredes        | Crítica       | 0.5                    |
| Instalações Embutidas em Paredes     | Crítica       | 0.5                    |
| Montagem de Formas e Concretagem     | Crítica       | 0.5                    |
| <b>Estrutura Metálica do Telhado</b> | Crítica       | 0.33                   |
| <b>Telhamento</b>                    | Crítica       | 0.5                    |
| <b>Massa PVA</b>                     | Crítica       | 0.33                   |
| Piso Cerâmico                        | Crítica       | 0.5                    |

Tabela 4. 1 - Dados para o cálculo do tempo do pulmão do projeto

Elaborado pelo autor (2014)

Utilizando a equação 4.1 tem-se o resultado em dias:

Tempo pulmão projeto= ((0,5+0,5+0,5+0,33+0,5+0,33+0,5) x 50%)/2

Tempo pulmão projeto= ((3,16) x 50%)/2

Tempo pulmão projeto= 1,58/2

Tempo pulmão projeto= 0,79 dias

Este pulmão foi acrescido ao final da última tarefa, no caso a tarefa *Piso Cerâmico*, que era a última tarefa do período em avaliação.

O total de casas**,** dentro do período de planejamento, para a última tarefa**,** foi de 42 casas**,** da casa 10 à casa 51, conforme apresentado no Tabela 4.2:

Tabela 4.2 – Relação das casas dentro do período de planejamento – Tarefa Piso Cerâmico

| Nome da tarefa          | Duração     | Início       | <b>Término</b> |
|-------------------------|-------------|--------------|----------------|
| Casa 10 - Piso Cerâmico | $0,25$ dias | Seg 28/04/14 | Seg 28/04/14   |
| Casa 11 - Piso Cerâmico | $0,25$ dias | Seg 28/04/14 | Seg 28/04/14   |
| Casa 12 - Piso Cerâmico | $0,25$ dias | Seg 28/04/14 | Seg 28/04/14   |
| Casa 13 - Piso Cerâmico | $0,25$ dias | Seg 28/04/14 | Seg 28/04/14   |
| Casa 14 - Piso Cerâmico | $0,25$ dias | Ter 29/04/14 | Ter 29/04/14   |
| Casa 15 - Piso Cerâmico | $0,25$ dias | Ter 29/04/14 | Ter 29/04/14   |
| Casa 16 - Piso Cerâmico | $0,25$ dias | Ter 29/04/14 | Ter 29/04/14   |
| Casa 17 - Piso Cerâmico | $0,25$ dias | Ter 29/04/14 | Ter 29/04/14   |
| Casa 18 - Piso Cerâmico | $0,25$ dias | Qua 30/04/14 | Qua 30/04/14   |
| Casa 19 - Piso Cerâmico | $0,25$ dias | Qua 30/04/14 | Qua 30/04/14   |
| Casa 20 - Piso Cerâmico | $0,25$ dias | Qua 30/04/14 | Qua 30/04/14   |
| Casa 21 - Piso Cerâmico | $0,25$ dias | Qua 30/04/14 | Qua 30/04/14   |
| Casa 22 - Piso Cerâmico | $0,25$ dias | Sex 02/05/14 | Sex 02/05/14   |
| Casa 23 - Piso Cerâmico | $0,25$ dias | Sex 02/05/14 | Sex 02/05/14   |
| Casa 24 - Piso Cerâmico | $0,25$ dias | Sex 02/05/14 | Sex 02/05/14   |
| Casa 25 - Piso Cerâmico | $0,25$ dias | Sex 02/05/14 | Sex 02/05/14   |
| Casa 26 - Piso Cerâmico | $0,25$ dias | Seg 05/05/14 | Seg 05/05/14   |
| Casa 27 - Piso Cerâmico | $0,25$ dias | Seg 05/05/14 | Seg 05/05/14   |
| Casa 28 - Piso Cerâmico | $0,25$ dias | Seg 05/05/14 | Seg 05/05/14   |
| Casa 29 - Piso Cerâmico | $0,25$ dias | Seg 05/05/14 | Seg 05/05/14   |
| Casa 30 - Piso Cerâmico | $0,25$ dias | Ter 06/05/14 | Ter 06/05/14   |
| Casa 31 - Piso Cerâmico | $0,25$ dias | Ter 06/05/14 | Ter 06/05/14   |
| Casa 32 - Piso Cerâmico | $0,25$ dias | Ter 06/05/14 | Ter 06/05/14   |
| Casa 33 - Piso Cerâmico | $0,25$ dias | Ter 06/05/14 | Ter 06/05/14   |
| Casa 34 - Piso Cerâmico | $0,25$ dias | Qua 07/05/14 | Qua 07/05/14   |
| Casa 35 - Piso Cerâmico | $0,25$ dias | Qua 07/05/14 | Qua 07/05/14   |
| Casa 36 - Piso Cerâmico | $0,25$ dias | Qua 07/05/14 | Qua 07/05/14   |

| Casa 37 - Piso Cerâmico | $0.25$ dias | Qua 07/05/14   | Oua 07/05/14 |
|-------------------------|-------------|----------------|--------------|
| Casa 38 - Piso Cerâmico | $0,25$ dias | Oui 08/05/14   | Oui 08/05/14 |
| Casa 39 - Piso Cerâmico | $0.25$ dias | Oui 08/05/14   | Oui 08/05/14 |
| Casa 40 - Piso Cerâmico | $0.25$ dias | Oui 08/05/14   | Oui 08/05/14 |
| Casa 41 - Piso Cerâmico | $0.25$ dias | Qui 08/05/14   | Oui 08/05/14 |
| Casa 42 - Piso Cerâmico | $0.25$ dias | Sex 09/05/14   | Sex 09/05/14 |
| Casa 43 - Piso Cerâmico | $0.25$ dias | Sex 09/05/14   | Sex 09/05/14 |
| Casa 44 - Piso Cerâmico | $0.25$ dias | Sex 09/05/14   | Sex 09/05/14 |
| Casa 45 - Piso Cerâmico | $0.25$ dias | Sex 09/05/14   | Sex 09/05/14 |
| Casa 46 - Piso Cerâmico | $0.25$ dias | Seg $12/05/14$ | Seg 12/05/14 |
| Casa 47 - Piso Cerâmico | $0.25$ dias | Seg 12/05/14   | Seg 12/05/14 |
| Casa 48 - Piso Cerâmico | $0.25$ dias | Seg 12/05/14   | Seg 12/05/14 |
| Casa 49 - Piso Cerâmico | $0.25$ dias | Seg 12/05/14   | Seg 12/05/14 |
| Casa 50 - Piso Cerâmico | $0.25$ dias | Ter 13/05/14   | Ter 13/05/14 |
| Casa 51 - Piso Cerâmico | $0.25$ dias | Ter 13/05/14   | Ter 13/05/14 |
|                         |             |                |              |

Elaborado pelo autor (2014)

Tempo pulmão projeto = 42 \* 0,79 dias = 33,18 dias, arredondando**,** tem-se aproximadamente 33 dias de pulmão.

A data inicial do pulmão do projeto foi 13/05/14 e com o acréscimo de 33 dias, a data final foi 29/06/14. Portanto**,** uma nova tarefa denominada *Pulmão do Projeto*, conforme ilustrado na Figura 4.18, foi acrescentada ao cronograma e esta foi vinculada à última tarefa da corrente crítica – Piso Cerâmico, para a casa 51. Com isso**,** garantindo que qualquer atraso em tarefas da corrente crítica, gera um consumo do pulmão. A barra vermelha é a tarefa congelada que serve como comparativo entre a barra preta que é deslocada conforme atrasos. A Figura 4.18 ilustra esse passo:

Figura 4.18 – Visão do cronograma final com o pulmão do projeto

| н<br>ARQUIVE                       | $43 - 14$<br>下山河道山  | a.<br>RECLIRED<br><b>SELATORIO</b><br>PROFIC                                                  | DIREAD                     | FERINAISVINS DO GINFICO DE GIANTI<br><b>TO BALTO</b>                                        |               | 2008 FS-01-28U40424-VITOR-ADEQUADO-EQUIPES - CONTENHA DE BASEI - divisão da etapas - alterac |                                                                                                  |                                                |                                              | Vite Fearcide - 12                                     | 推广 父<br>$B - X$              |
|------------------------------------|---------------------|-----------------------------------------------------------------------------------------------|----------------------------|---------------------------------------------------------------------------------------------|---------------|----------------------------------------------------------------------------------------------|--------------------------------------------------------------------------------------------------|------------------------------------------------|----------------------------------------------|--------------------------------------------------------|------------------------------|
| ē<br>Gifrode<br>Garatt +<br>Teller | Colar               | 合 ×<br>Calibri<br>$-11$<br>$\epsilon_{\rm BH}$ .<br>$N$ $I$<br>lass de Teurstrein da<br>Feide | 要長<br>$CD$ $CD$            | Anualiza como Agendado<br><sup>49</sup> Bespeter Vinculas<br><b>STELL</b><br>Citatisgeneral |               | Agendemente<br>Agendar<br>Mariualmente<br><b>AURISIAN PERK</b><br>Toyotas                    | Papucesar.<br>the control<br><b>ERMONT</b><br>Tarafa<br>To Mede -<br>$\sim$                      | 7-t Resume<br>W Merce<br>an Emma a<br>Dreserer | ×<br>Φ<br>Informações<br><b>Propriedades</b> | 再<br>⊶<br>ð.<br>Rolar and<br>a Tauria<br>Frida:        |                              |
|                                    |                     | madi e Nore da territo                                                                        | » Durnole .<br><b>Card</b> | teirle real                                                                                 | $-10666$      | Main/24<br>TR/WHIGHT<br>$13 - 15$                                                            | ZN/Marg/t=<br>17.19.21.18.23.27.20.21.01.06                                                      | DL/havita                                      | DETUNYEA                                     | 15/6/174<br>22/10/034<br>OR 10 12 14 16 18 20 21 24 15 | <b>A</b><br>zwi<br>$28 - 24$ |
|                                    | 61%                 | # 2008-CRONOGRAMA GEAPO - UN                                                                  | 193.75 dias.               | Qui 31/16/12                                                                                | Qui 31/18/13  |                                                                                              |                                                                                                  |                                                |                                              |                                                        |                              |
|                                    | d%                  | # PULMAO DO PROJETO                                                                           | 33,18 dias                 | ND                                                                                          | Ter 13/05/14  |                                                                                              |                                                                                                  |                                                |                                              |                                                        |                              |
|                                    | on<br>$\frac{1}{2}$ | PULMAO DO PROJITO                                                                             | 33.18 dias                 | <b>Name</b>                                                                                 | Two 13/05/14  |                                                                                              |                                                                                                  |                                                |                                              |                                                        |                              |
| x                                  | 42%                 | 4.134                                                                                         | 190.75 dias                | Dai 31/10/12                                                                                | Qui 31/18/13  |                                                                                              |                                                                                                  |                                                |                                              |                                                        |                              |
|                                    | 62%                 | # DIRETOS                                                                                     | 190.75 dlas                | $Qul$ 31/10/13                                                                              | Qui 31/10/13  |                                                                                              |                                                                                                  |                                                |                                              |                                                        |                              |
| ×                                  | 79%                 | <b>ESTRUTURA</b>                                                                              | 142.75 dias                | Qui 11/10/11                                                                                | Qui 31/19/13  |                                                                                              |                                                                                                  |                                                |                                              |                                                        |                              |
| 110 115                            |                     | PAREDES E PAINEIS                                                                             | 193,85 dias                | Seg 17/02/14                                                                                | Seg 17/02/14  |                                                                                              |                                                                                                  |                                                |                                              |                                                        |                              |
| 1714 54%                           |                     | CODERTURAS E PROTECÕES                                                                        | 125.25 dias                | qui re/m/in                                                                                 | Qui, 09/91/14 |                                                                                              |                                                                                                  |                                                |                                              |                                                        |                              |
| 1818 28%                           |                     | <b>REVESTMENTOS</b>                                                                           | 33.42 diam                 | Seg 24/02/14                                                                                | Seg 24403/64  |                                                                                              |                                                                                                  |                                                |                                              |                                                        |                              |
| 2425 12%                           |                     | # PAVIMENTACDES                                                                               | 35.75 dies                 | 3eg 24/01/15                                                                                | Seg 24/03/14  |                                                                                              |                                                                                                  |                                                |                                              |                                                        |                              |
| 1414 (3%)                          |                     | « PAVIMENTAÇÃO CERÁMICA                                                                       | 96.75 dias                 | Seg 24/03/14                                                                                | Seg 2463/64   |                                                                                              |                                                                                                  |                                                |                                              |                                                        |                              |
| 1429.3%                            |                     | # PISO CERÁMICO                                                                               | 95.75 dies                 | 5eg 24/01/14                                                                                | Sep 24/03/14  |                                                                                              |                                                                                                  |                                                |                                              |                                                        |                              |
| 1416 150%                          |                     | Casa III - Plat Cedimica                                                                      | $2$ days                   | 5eg 24/03/14                                                                                | Sep 24/03/14  |                                                                                              |                                                                                                  |                                                |                                              |                                                        |                              |
| 3437.                              | 150%                | Case 02 - Past Centralo                                                                       | 1 dia                      | Seg 24/01/14                                                                                | Sep 24/03/14  | UBANTES - PISO CERAMICO                                                                      |                                                                                                  |                                                |                                              |                                                        |                              |
| 3428 190%                          |                     | Cesa 03 - Pier Ceclesico                                                                      | 3 direct                   | Ter 25/03/14                                                                                | Ter 25/83/14  |                                                                                              |                                                                                                  |                                                |                                              |                                                        |                              |
| 1010 100%                          |                     | Cesa Ba - Pag Centralo                                                                        | $T$ dia                    | Ter 25/02/14                                                                                | Tar 25/8 3/14 | ALOGNIEI - FINO CERAMICO                                                                     |                                                                                                  |                                                |                                              |                                                        |                              |
| 1930 190%                          |                     | Casa 05 - Pap Cardinico                                                                       | 0-dies.                    | Qua 26/63/14                                                                                | Gea 26/03/14  |                                                                                              |                                                                                                  |                                                |                                              |                                                        |                              |
| 1411 0%                            |                     | Cosa DK - Port Cardinato                                                                      | 3.75.099                   | ND                                                                                          | Sire 25/34/14 |                                                                                              | ARIDANTEI - PINO CERAMECO-SCHIPS PINO CERÂMICO 02 (1 PEDIEBIO 1 ABIDÁNTEI - PISO CERAMICO        |                                                |                                              |                                                        |                              |
| 1412 0%                            |                     | Casa GT . Pico Cerámico                                                                       | 3.25 disk                  | ND.                                                                                         | Sex 25/36/14  |                                                                                              | MUDANTEI - PISO CERAMICO EQUIPE PISO CERÂMICO 02 (1 PEDREIRO 1 AUDANTE) - PISO CERAMICO          |                                                |                                              |                                                        |                              |
| 2413 379                           |                     | Cosa 03 - Pao Cerámos                                                                         | 3.25 dies                  | <b>NO</b>                                                                                   | Sex 25/34/14  |                                                                                              | ANDANIEI - PSO CIRAMICO EQUIPE PISO CERÂMICO 02 EL PEDRIRO 1 AUDANIEI - PSO CERAMICO             |                                                |                                              |                                                        |                              |
| 1434.0%                            |                     | Casa 09  Pag Cankmon                                                                          | 0.25 dist                  | ND                                                                                          | Sex 25/06/14  |                                                                                              | 1 AUDIANTEL - PSO CERAMICO EQUIPE PSO CERÂMICO (2 11 PERMERO 1 AUDIANTEL - PSO CERAMICO          |                                                |                                              |                                                        |                              |
| 5435 ON                            |                     | Cosa 19 - Pos Carámes                                                                         | $-3.25$ disa               | <b>NO</b>                                                                                   | Seg 28/04/14  |                                                                                              | R\$BD 1 ANISANTE] - PISO CERAMICO (COUPE PISO CERÁMICO 02 (1 PEDRERO 1 AUDANTE) - PISO CERAMICO  |                                                |                                              |                                                        |                              |
| 2436 PW                            |                     | Casa 11 - Pais Carámos                                                                        | 3.25 date                  | 'ND                                                                                         | Seg 26/04/14  |                                                                                              | RENO 1 AKIDANTE) - PISO CERANICO, EQUIPE PISO CERÂMICO 02 (1 PEDREIRO 1 AUGANTE) - PISO CERANICO |                                                |                                              |                                                        |                              |
|                                    |                     | the company's self-company's                                                                  |                            |                                                                                             |               |                                                                                              |                                                                                                  |                                                |                                              |                                                        |                              |

Elaborado pelo autor (2014)

Para o controle do consumo do pulmão, ficou estabelecido entre o pesquisador e o Engenheiro de Planejamento que seriam enviadas, semanalmente**,** as datas de execução real de cada tarefa. Esse processo não aconteceu como o acordado e as informações só foram enviadas depois que a última tarefa já havia sido concluída.

Após a atualização do cronograma, se constatou que o pulmão foi consumido totalmente, o início da barra preta ultrapassou o fim da barra vermelha, conforme ilustrado na Figura 4.19:

| ARQUIVO  | ☞ 日                                  | 45<br>$\cdot$<br><b>TAREFA</b> | $c + -$<br>$\alpha$<br><b>City</b><br>$\sim$<br>RECURSO<br><b>RELATÓRIO</b><br>PROJETO | <b>EXBICÃO</b>            | DESENVOLVEDOR.                                                                    | FEBRAMENTAS DO GRÁFICO DE GANTE<br>FORMATO |                                                       |                                                     | 2008-FIS-ID-20140424-VITOR-ADEQUADO-EQUIPES - COM LIN-IA DE BASES - d                                  |                                                            | B)<br>$\mathbf{x}$<br>Vitor Resende -       | $\boldsymbol{\times}$ |
|----------|--------------------------------------|--------------------------------|----------------------------------------------------------------------------------------|---------------------------|-----------------------------------------------------------------------------------|--------------------------------------------|-------------------------------------------------------|-----------------------------------------------------|----------------------------------------------------------------------------------------------------|------------------------------------------------------------|---------------------------------------------|-----------------------|
|          | 匾<br>Gráfico de<br>Gantt -<br>Exibir | Color                          | Y6<br>Arial<br>$ B$<br>w.<br>En<br>7E<br>Area de Transferência<br>Fonte<br>n.          | <b>Particularl</b><br>00C | Atualizar como Agendado<br>Respritor Vinculus<br>$\implies$ Instiva<br>Cromograms | Agendar                                    | 5<br>Agendamento<br>Manualmente Automatico<br>Tarefas | Thispecioner .<br>E Mover*<br>Li <sub>2</sub> Modo- | *Resumo<br><b>Sig</b><br>W Marco<br>Turefa<br><b>W</b> Entrepri<br>$\overline{\phantom{a}}$<br>Interio | $-$<br>Informações $\overline{\mathbb{Q}}$<br>Propriedades | 线<br>Rolar até<br>a Tarefa<br>Edizio        | ۰<br>π                |
|          |                                      | $\%$                           | concl - Nome de tarefa                                                                 | $-$ Duração               | $-$ inizial rual                                                                  | - Termino real                             | 11/Main/14<br>$03 -$<br>11<br>59                      | $-01/3$ um/14<br>27<br>$-134$                       | $22$ /hin/14<br>20.<br>127<br>28                                                                       | 13/3/2/14<br>DS<br>14<br>22                                | CS/App/14<br>24/8<br>33.<br>30<br>$07 - 15$ |                       |
|          | 1                                    | B5%                            | 4 2008-CRONOGRAMA GUAPO - UH                                                           | 234.25 dias               | Qui 31/10/13                                                                      | <b>ND</b>                                  |                                                       |                                                     |                                                                                                    |                                                            |                                             |                       |
|          | 23                                   | 0%                             | <b><i>* PULMAO DO PROJETO</i></b>                                                      | 33,18 dias                | ND <sub>1</sub>                                                                   | <b>ND</b>                                  |                                                       |                                                     |                                                                                                    |                                                            |                                             |                       |
|          | $\overline{5}$<br>$\alpha$           | 056<br>88%                     | PULMAO DO PROJETO<br>4.98                                                              | 33.18 dias<br>234,26 dias | N <sub>D</sub><br>Qui 31/10/13                                                    | <b>ND</b><br><b>ND</b>                     |                                                       |                                                     |                                                                                                    |                                                            | *******************************             |                       |
|          | 5                                    | 86%                            | # DIRETOS                                                                              | 234,25 dias               | Qui 31/10/13                                                                      | <b>ND</b>                                  |                                                       |                                                     |                                                                                                    |                                                            |                                             |                       |
|          | n.                                   | 99%                            | <b>&amp; ESTRUTURA</b>                                                                 | 182,75 dias               | Qui 31/10/13                                                                      | <b>ND</b>                                  |                                                       |                                                     |                                                                                                    |                                                            |                                             |                       |
|          | 7                                    | 99%                            | # PAREDES DE CONCRETO                                                                  | 182,75 diax               | Qui 31/10/13                                                                      | <b>ND</b>                                  |                                                       |                                                     |                                                                                                    |                                                            |                                             |                       |
|          | ä                                    | 99%                            | <b>INONTAGEM DE FORMA E</b><br><b>CONCRETAGEM DE PAREDES</b>                           | 152.76 clias.             | Qui 31/10/13                                                                      | <b>ND</b>                                  |                                                       |                                                     |                                                                                                    |                                                            |                                             |                       |
| DE GANTT | 309                                  | 100%                           | MONTAGEM DE ARMAÇÃO DE<br>PAREDES                                                      | 180 dias                  | Qui 31/10/13                                                                      | Qui 24/07/14                               |                                                       |                                                     |                                                                                                    |                                                            |                                             |                       |
|          | 650                                  | 93%                            | <b>4 PAREDES E PARÉIS</b>                                                              | 134,09 diax               | Seg 03/03/14                                                                      | <b>ND</b>                                  |                                                       |                                                     |                                                                                                    |                                                            |                                             |                       |
| GRÁFICO  | 611                                  | 83%                            | # ESQUADERAS                                                                           | 134,09 clias              | Seg 03/03/14                                                                      | <b>ND</b>                                  |                                                       |                                                     |                                                                                                    |                                                            |                                             |                       |
|          | 612                                  | 93%                            | ESQUADRIAS METALICAS                                                                   | 134 dias                  | Seg 03/03/14                                                                      | <b>ND</b>                                  |                                                       |                                                     |                                                                                                    |                                                            |                                             |                       |
|          | 913                                  | 94%                            | ESQUADRIAS DE MADEIRA                                                                  | 134,09 dias               | Seg 03/03/14                                                                      | <b>ND</b>                                  |                                                       |                                                     |                                                                                                    |                                                            |                                             |                       |
|          | 1214                                 | 88%                            | A COBERTURAS E PROTEÇÕES                                                               | 109.75 diax               | Qui 09/01/14                                                                      | <b>ND</b>                                  |                                                       |                                                     |                                                                                                    |                                                            |                                             |                       |
|          | 1215                                 | 53%                            | # TELRADO                                                                              | 159.75 dias.              | Qui 09/01/14                                                                      | <b>ND</b>                                  |                                                       |                                                     |                                                                                                    | ⊐                                                          |                                             |                       |
|          | 1210 93%                             |                                | ESTRUTURA METÁLICA<br>TELHADO                                                          | 138.96 dias               | Qui 09/01/14                                                                      | <b>ND</b>                                  |                                                       |                                                     |                                                                                                    |                                                            |                                             |                       |
|          | 1517                                 | 82%                            | <b>FELHAMENTO</b>                                                                      | 142,75 dias               | Seg 17/02/14                                                                      | ND                                         |                                                       |                                                     |                                                                                                    | ⊐                                                          |                                             |                       |
|          | 1818 74%                             |                                | <b>A REVESTIMENTOS</b>                                                                 | 137.92 dias               | Seg 24/02/14                                                                      | <b>ND</b>                                  |                                                       |                                                     |                                                                                                    |                                                            |                                             |                       |
|          | 1910 74%                             |                                | - REVESTIMENTOS INTERNOS E EXTER 137,92 dias                                           |                           | Seg 24/02/14                                                                      | <b>ND</b>                                  |                                                       |                                                     |                                                                                                    |                                                            |                                             |                       |
|          | 1820 74%                             |                                | $-$ AZMLEJO                                                                            | 137.92 dias               | Seg 24/02/14                                                                      | <b>ND</b>                                  |                                                       |                                                     |                                                                                                    |                                                            |                                             |                       |
|          | 2121 76%                             |                                | # PINTURA INTERNA E EXTERNA                                                            | 114.92 digs               | Seg 31/03/14                                                                      | <b>ND</b>                                  |                                                       |                                                     |                                                                                                    |                                                            |                                             |                       |

Figura 4. 19 – Visualização do Consumo do Pulmão

Elaborado pelo autor (2014)

Analisando apenas a imagem que apresenta o deslocamento entre as barras, não foi possível calcular o consumo real do pulmão. Essa foi mais uma limitação encontrada pelo pesquisador na utilização do *Ms Project* de forma manual.

Analisando os dados finais se verificou que a data real de término da atividade *Piso Cerâmico Casa* 51 foi 07/07/2014, então foi necessário realizar um cálculo para saber o percentual do consumo do pulmão.

A data final do pulmão foi 29/06/14**.** Para a data final de execução da tarefa, 07/07/14, foram 6 dias úteis de acréscimo. A equação 4.2 demonstra o cálculo realizado:

% Consumo do Pulmão = 
$$
\frac{\text{Dias de acréscimo}}{\text{Tempo pulmão do projeto}} \times 100
$$
 (4.2)

% Consumo do Pulmão =  $\frac{6}{33}$  x100 = 18,18%  $\approx$  18%

Após a aplicação da CCPM no empreendimento de Guapó**,** uma segunda reunião foi agendada com o Coordenador de Planejamento. Os dados do consumo do pulmão foram apresentados e discutiu-se sobre os motivos dos resultados alcançados. O engenheiro relatou que os principais fatores para o consumo total do pulmão foram os atrasos de materiais na obra. *"... A gente teve uma série de atrasos, não foi nem de execução, foi de material [...] nossa produção diária é muito boa, mas o que a gente não está conseguindo é manter uma cadência [...] nós temos equipe disponível, a produção atende, só que ela para, então a equipe vai embora, pois é uma equipe terceirizada. Quando o material chega, aí a equipe volta, mas não volta a equipe inteira, então o engenheiro da obra "vira o bicho", tem que por gente, tem que por, aí acaba o material de novo. Não só pelo suprimento, mas também, pelo financeiro,* às *vezes a compra está fechada com o suprimento*, *mas tem uma pendência financeira que impacta na entrega".* Depoimento do Engenheiro de Planejamento da empresa.

## **4.4 INTEGRAÇÃO ENTRE PLANEJAMENTO E OBRA**

Após a aplicação da CCPM em Guapó, o pesquisador concluíu que era necessário melhorar a divulgação da informação da metodologia CCPM e do consumo do pulmão**,** com intuito de avaliar se haveria um ganho no controle do tempo das tarefas, com isso, foi criado o projeto: **Corrente Crítica na Obra**. Foi projetado então um "Sinalizador do Pulmão" no formato de "velocímetro" de carro, conforme ilustrado na Figura 4.20:

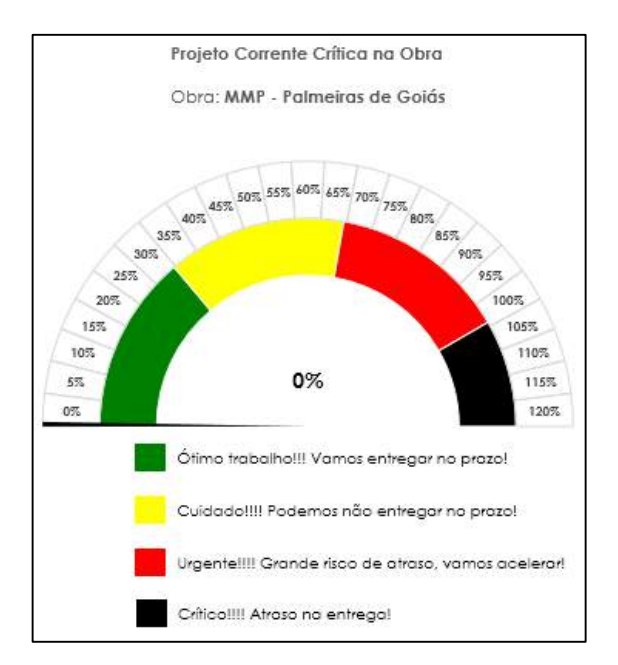

Figura 4. 20 – Modelo do sinalizador do Pulmão" em forma de velocímetro

Elaborado pelo autor (2015)

O objetivo do "Sinalizador do Pulmão" foi manter a equipe informada sobre a situação do planejamento da obra. Como a empresa estava passando por problemas relacionados a recursos financeiros e que impactava diretamente na falta de materiais, decidiu-se que o pulmão não seria disposto diretamente na obra. Portanto, um sinalizador foi colocado na sede da construtora, no departamento de engenharia, visualizado por todos os integrantes da equipe e o outro sinalizador foi colocado na sala do Engenheiro da Obra, com acesso apenas ao Engenheiro e aos mestres de obra.

O sinalizador foi adaptado com uma escala de quatro cores, diferente do que é sugerido pela teoria da CCPM. Na CCPM**,** o sinalizador representaria até 100% de consumo do pulmão mas, devido à primeira experiência com a obra de Guapó e às incertezas, foi decidido dispor o sinalizador com alcance de até 120% de consumo do pulmão. Se o pulmão for consumido até 30%, então, a informação é "Ótimo trabalho!!! Vamos entregar no prazo!". Se for de 30% até 65%, então, a informação é de atenção "Cuidado!!! Podemos não entregar no prazo!". De 65% a 100% a informação é de alerta total "Urgente!!! Grande risco de não entregar no prazo!". Por fim, acima de 100%, o cronograma já atrasou e a informação é "Crítico!!! Atraso na entrega!".

Devido a uma decisão estratégica da empresa, os recursos financeiros passaram a ser priorizados para a obra de Palmeiras de Goiás. Por esta razão, a pesquisa teve que ser realizada neste empreendimento. A obra de Guapó não seria paralisada, porém com menos recursos, o que inviabilizaria a continuação da pesquisa.

# **4.5 APLICAÇÃO DA CORRENTE CRÍTICA: OBRA DE PALMEIRAS DE GOIÁS**

Como os projetos das duas obras são muito semelhantes, essa alteração foi considerada viável para a continuação da pesquisa.

## **4.5.1** *Transformação do cronograma utilizando as rotinas automáticas no Ms Project*

Para esse novo cronograma, e devido às dificuldades encontradas na transformação do cronograma de Guapó na teoria da corrente crítica, buscou-se realizar possíveis melhorias no *Ms Project.*

O método selecionado para essas melhorias foi a programação por meio da função de criação de macros<sup>13</sup>. A utilização desse recurso disponível no *Ms Project* possibilita que um usuário, sem o conhecimento de linguagem de programação, no caso o *Visual Basic* (VB)<sup>14</sup>, pudesse criar rotinas que, posteriormente, pudessem ser repetidas pelo próprio *software*. Isso possibilitou a transformação automaticamente de um cronograma qualquer, par outro com a teoria da corrente crítica. Todos os passos para o desenvolvimento e utilização dessas rotinas encontram-se no Apêndice B.

As rotinas de programação em linguagem VB são criadas automaticamente pelo *software* e escritas em um editor de texto, conforme a realização dos passos no próprio *software*, por meio da função gravar macros existente no menu Desenvolvedor. A Figura 4.21 ilustra uma rotina criada com a função de preparar qualquer cronograma para iniciar a transformação para a teoria da corrente crítica:

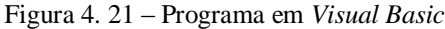

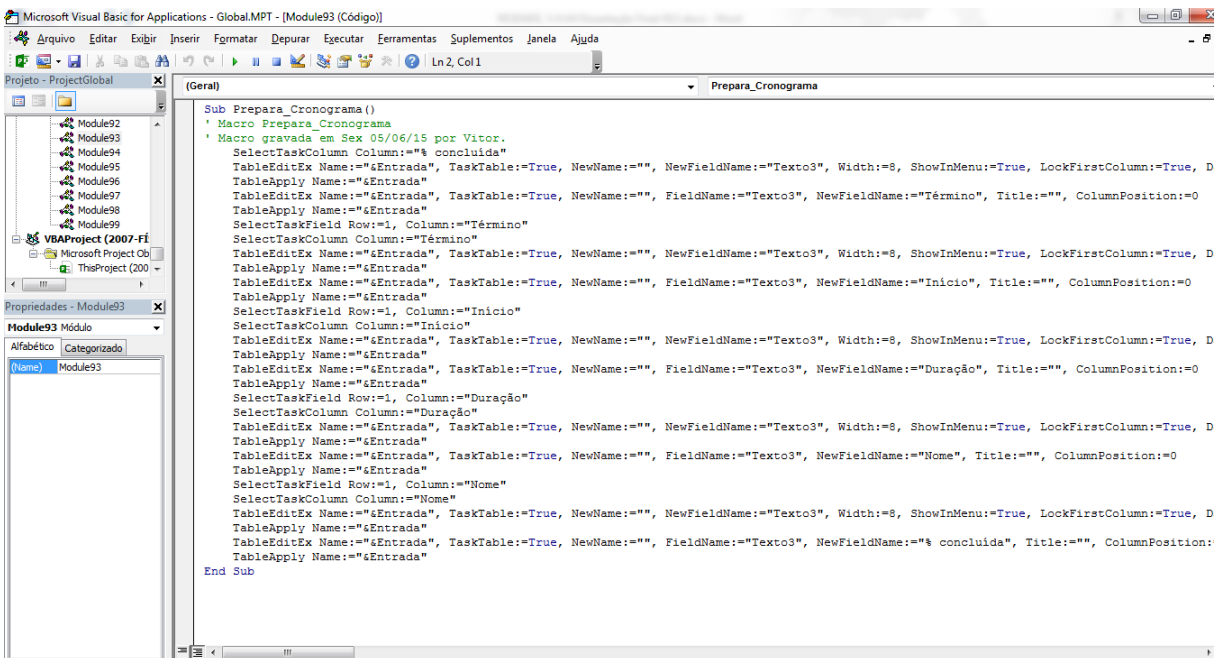

#### Fonte: Elaborado pelo autor (2015)

O primeiro cronograma disponibilizado para a obra de Palmeiras de Goiás apresentava como data final em 30/06/2015, conforme ilustrado na Figura 4.22:

<sup>14</sup> Conjunto de instruções que forma um programa denominado código, sendo esse colocado dentro de um módulo [...] módulo apresenta-se como página em branco em que são digitados, linha após linha, todos os comandos necessários para atingir determinado resultado. (MORAZ, 2005)

 $\overline{a}$ 

<sup>13</sup> Comando que realiza automaticamente todos os procedimentos de necessários a uma tarefa [...] ou em outras palavras, comando que que inclui vários comandos em um só que os execute "macrocomandos" (MORAZ, 2005).

|                     | H              | $\leftrightarrow$<br>$\rightarrow$                       | $\alpha$<br>F =                                                                                                    | 2007-FÍS-01-INFRA-20150109 - ORIGINAL.mpp - Project Professional |                                                           |                                                                         |                                                     | FERRAMENTAS DO GRÁFICO DE GANTT |                                  |                     |                                                                                |                        | $\,$<br>日                       |
|---------------------|----------------|----------------------------------------------------------|----------------------------------------------------------------------------------------------------|------------------------------------------------------------------|-----------------------------------------------------------|-------------------------------------------------------------------------|-----------------------------------------------------|---------------------------------|----------------------------------|---------------------|--------------------------------------------------------------------------------|------------------------|---------------------------------|
| ARQUIVO             |                | TAREFA                                                   | RELATÓRIO<br><b>RECURSO</b>                                                                                         | EXIBIÇÃO<br>PROJETO                                              | DESENVOLVEDOR                                             | CORRENTE CRÍTICA                                                        |                                                     | <b>FORMATO</b>                  |                                  |                     |                                                                                | Vitor Resende * IESHS  | 6                               |
| Estilos<br>de Texto |                | e.<br>Linhas de Layout<br>Grade -                        | $\equiv \equiv \mathbb{B}$<br>U^U E<br>П<br>Configurações de Coluna +<br>Inserin<br>Campos Personalizados<br>Coluna | ి<br><b>College College</b><br>Formatar                          | Tarefas Críticas<br>Margem de Atraso<br>Tarefas Atrasadas | 2<br>للمراج<br>ക<br>Caminho da Linha de Adiamento<br>Tarefa -<br>Base - |                                                     |                                 |                                  | ÷                   | Número da Estrutura de Tópicos<br>Tarefa Resumo do Projeto<br>√ Tarefas Resumo |                        | Desenho<br>٠                    |
|                     |                | Formatar                                                 | Colunas                                                                                                    |                                                                  | Estilos de Barra                                          |                                                                         |                                                     |                                 | Estilo de Gráfico de Gantt       | G.                  |                                                                                | Mostrar/Ocultar        | Desenhos                        |
|                     |                | $\frac{9}{6}$                                            |                                                                                                    |                                                                  | - Duração                                                 | Início da<br>Linha de<br>$\rightarrow$                                  | Término da<br>$\overline{\phantom{a}}$ Linha de     | $\overline{\phantom{a}}$ Início | $\overline{\phantom{a}}$ Término | 28/Dez/14<br>Q<br>Q | 15/Fev/15<br>D<br>s<br>-S                                                      | 05/Abr/15<br>-S<br>- T | 24/Maio/15<br>Q<br>$\mathbf{Q}$ |
|                     | $\mathbf{1}$   | conclui v Nome da tarefa<br>lo%<br>→ 2007-CRONOGRAMA MPP |                                                                                                    |                                                                  | 121 dias                                                  |                                                                         | Sex 01/02/13 Qui 15/01/15 Sex 09/01/15 Ter 30/06/15 |                                 |                                  |                     |                                                                                |                        |                                 |
|                     | $\overline{2}$ | 0%                                                       | 4 UH                                                                                                    |                                                                  | 121 dias                                                  |                                                                         | Qui 28/03/13 Qui 15/01/15 Sex 09/01/15 Ter 30/06/15 |                                 |                                  |                     |                                                                                |                        |                                 |
|                     | 3              | 0%                                                       | <b>4 PAREDES E PAINÉIS</b>                                                                                          |                                                                  | 36 dias                                                   | Sex 12/07/13                                                            | Qui 04/12/14 Sex 09/01/15 Sex 27/02/15              |                                 |                                  |                     |                                                                                |                        |                                 |
|                     | 4              | 0%                                                       | <b>4 ESQUADRIAS</b>                                                                                                 |                                                                  | 36 dias                                                   | Seg 14/10/13                                                            | Qui 04/12/14 Sex 09/01/15                           |                                 | Sex 27/02/15                     |                     |                                                                                |                        |                                 |
|                     | 5              | 0%                                                       | <b>ESQUADRIAS METÁLICAS</b>                                                                                         |                                                                  | 18 dias                                                   | Seg 14/10/13                                                            | Qua 24/09/14 Sex 09/01/15                           |                                 | Ter 03/02/15                     |                     |                                                                                |                        |                                 |
|                     | 75             | 0%                                                       | <b>ESQUADRIAS DE MADEIRA</b>                                                                                        |                                                                  | 18 dias                                                   | Seg 14/10/13                                                            | Seg 06/10/14 Sex 09/01/15                           |                                 | Ter 03/02/15                     |                     |                                                                                |                        |                                 |
|                     | 146            | 0%                                                       | ▷ VIDROS                                                                                                    |                                                                  | 31 dias                                                   | Qui 14/11/13                                                            | Qui 04/12/14 Sex 16/01/15                           |                                 | Sex 27/02/15                     | г                   |                                                                                |                        |                                 |
|                     | 293            | 0%                                                       | <b>4 COBERTURAS E PROTEÇÕES</b>                                                                                     |                                                                  | 8 dias                                                    | Sex 13/09/13                                                            | Ter 23/09/14                                        | Sex 09/01/15                    | Ter 20/01/15                     | $\Box$              |                                                                                |                        |                                 |
|                     | 294            | 0%                                                       | <b>4 TELHADO</b>                                                                                                    |                                                                  | 8 dias                                                    |                                                                         | Sex 13/09/13 Ter 23/09/14                           | Sex 09/01/15                    | Ter 20/01/15                     | П                   |                                                                                |                        |                                 |
| GANIT               | 295            | 0%                                                       | <b>SUPORTE CAIXA D'ÁGUA</b>                                                                                         |                                                                  | 8 dias                                                    |                                                                         | Sex 13/09/13 Sex 05/09/14 Sex 09/01/15              |                                 | Ter 20/01/15                     | $\Box$              |                                                                                |                        |                                 |
|                     | 327            | 0%                                                       | <b>ESTRUTURA METÁLICA TELHADO</b>                                                                                   |                                                                  | 6 dias                                                    |                                                                         | Seg 14/10/13 Qua 17/09/14 Sex 09/01/15              |                                 | Sex 16/01/15                     | п                   |                                                                                |                        |                                 |
|                     | 352            | 0%                                                       | <b>FELHAMENTO</b>                                                                                                   |                                                                  | 7 dias                                                    |                                                                         | Seg 14/10/13 Ter 23/09/14 Sex 09/01/15              |                                 | Seg 19/01/15                     | $\Box$              |                                                                                |                        |                                 |
|                     | 378            | 0%                                                       | <b>4 REVESTIMENTOS</b>                                                                                              |                                                                  | 121 dias                                                  | Seg 14/10/13                                                            | Qui 15/01/15 Sex 09/01/15                           |                                 | Ter 30/06/15                     | л                   |                                                                                |                        |                                 |
| <b>GRÁFICO DE</b>   | 379            | 0%                                                       | <b>A REVESTIMENTOS INTERNOS E EXTERNOS</b>                                                                          |                                                                  | 68 dias                                                   | Seg 14/10/13                                                            | Sex 09/01/15 Sex 09/01/15                           |                                 | Ter 14/04/15                     |                     |                                                                                |                        |                                 |
|                     | 380            | 0%                                                       | <b>EXAMPISCO</b>                                                                                                    |                                                                  | 10 dias                                                   | Seg 14/10/13                                                            | Qua 10/09/14 Sex 09/01/15                           |                                 | Qui 22/01/15                     | $\Box$              |                                                                                |                        |                                 |
|                     | 419            | 0%                                                       | <b>EMBOCO</b>                                                                                                    |                                                                  | 10 dias                                                   | Seg 14/10/13                                                            | Qua 10/09/14 Sex 09/01/15                           |                                 | Qui 22/01/15                     | $\Box$              |                                                                                |                        |                                 |
|                     | 458            | 0%                                                       | <b>AZULEJO</b>                                                                                                    |                                                                  | 40 dias                                                   | Seg 14/10/13                                                            | Qua 29/10/14 Sex 09/01/15                           |                                 | Qui 05/03/15                     |                     |                                                                                |                        |                                 |
|                     | 617            | 0%                                                       | $\triangleright$ REJUNTE                                                                                            |                                                                  | 66 dias                                                   | Seg 14/10/13                                                            | Seg 01/12/14 Seg 12/01/15                           |                                 | Seg 13/04/15                     |                     |                                                                                |                        |                                 |
|                     | 1097           | 0%                                                       | <b>DEGULARIZAÇÃO DE PAREDE</b>                                                                                      |                                                                  | 10 dias                                                   | Seg 14/10/13                                                            | Qua 10/09/14 Sex 09/01/15                           |                                 | Qui 22/01/15                     | ┌─┐                 |                                                                                |                        |                                 |
|                     | 1136 0%        |                                                          | $\triangleright$ FORRO PVC                                                                                          |                                                                  | 68 dias                                                   |                                                                         | Seg 14/10/13 Sex 09/01/15 Sex 09/01/15              |                                 | Ter 14/04/15                     |                     |                                                                                |                        |                                 |
|                     | 1408 0%        |                                                          | <b>4 PINTURA INTERNA E EXTERNA</b>                                                                                  |                                                                  | 121 dias                                                  |                                                                         | Seg 14/10/13 Qui 15/01/15 Sex 09/01/15              |                                 | Ter 30/06/15                     |                     |                                                                                |                        |                                 |
|                     | 1409 0%        |                                                          | <b>D</b> ARGAMASSA EXTERNA                                                                                          |                                                                  | 30 dias                                                   | Seg 14/10/13                                                            | Qua 08/10/14 Sex 09/01/15                           |                                 | Qui 19/02/15                     |                     |                                                                                |                        |                                 |
|                     | 1528 0%        |                                                          | <b>DENTURA EXTERNA</b>                                                                                              |                                                                  | 120 dias                                                  | Seg 14/10/13                                                            | Qui 15/01/15 Seg 12/01/15                           |                                 | Ter 30/06/15                     |                     |                                                                                |                        |                                 |
|                     | 2008 0%        |                                                          | <b>MASSA PVA</b>                                                                                                    |                                                                  | 16 dias                                                   | Seg 14/10/13                                                            | Qua 15/10/14 Sex 09/01/15 Sex 30/01/15              |                                 |                                  |                     |                                                                                |                        |                                 |
| च                   |                |                                                          |                                                                                                    |                                                                  |                                                           |                                                                         |                                                     |                                 | $F$ $4$                          |                     |                                                                                |                        |                                 |
| <b>PRONTO</b>       |                |                                                          | NOVAS TAREFAS : AGENDADA AUTOMATICAMENTE                                                                            |                                                                  |                                                           |                                                                         |                                                     |                                 |                                  |                     | 冒<br>囘<br>圃                                                                    | 開                      |                                 |

Figura 4. 22 – Cronograma da Obra de Palmeiras de Goiás

Elaborado pelo autor (2015)

Em decorrência da grande quantidade de tarefas para o total de casas, também no cronograma do empreendimento em Palmeias de Goiás, a visualização da corrente crítica**,** por meio do diagrama de redes**,** tornou-se inviável. Seriam necessários duzentos e sessenta e uma prancha**s** em tamanho A0 para imprimir todas as tarefas. Para isso, foi necessário montar o diagrama de rede, com as suas predecessões. A Figura 4.23 ilustra o diagrama completo no qual as tarefas em destaque representam a corrente crítica:

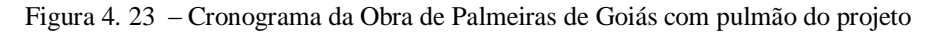

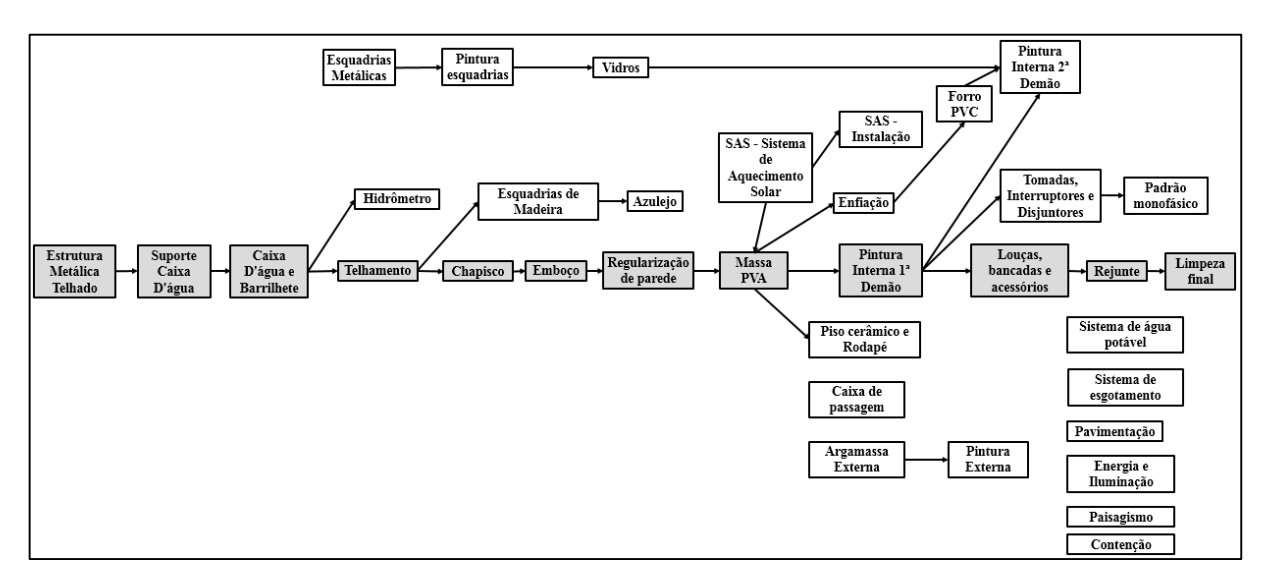

#### Elaborado pelo autor (2015)

Para o cumprimento dos outros passos, o cronograma passou pelo processo automático de transformação para a teoria da corrente crítica. O Apêndice B apresenta um Manual denominado Manual de Desenvolvimento e Utilização da Corrente Crítica no *Ms Projetc* que possui a explicação do passo a passo**,** para o desenvolvimento de cada rotina, a criação do menu suspenso e a exemplificação da utilização das rotinas já prontas, em um cronograma compactado da obra de Guapó. Essa compactação foi realizada**,** para melhor visualização dos passos no Diagrama de Gantt.

Após a criação das rotinas, estas foram aplicadas ao cronograma da obra, em Palmeiras de Goiás, utilizando a personalização do menu suspenso, denominado **Corrente Crítica**, conforme ilustrado na Figura 4.24 e que foi utilizado para essa transformação:

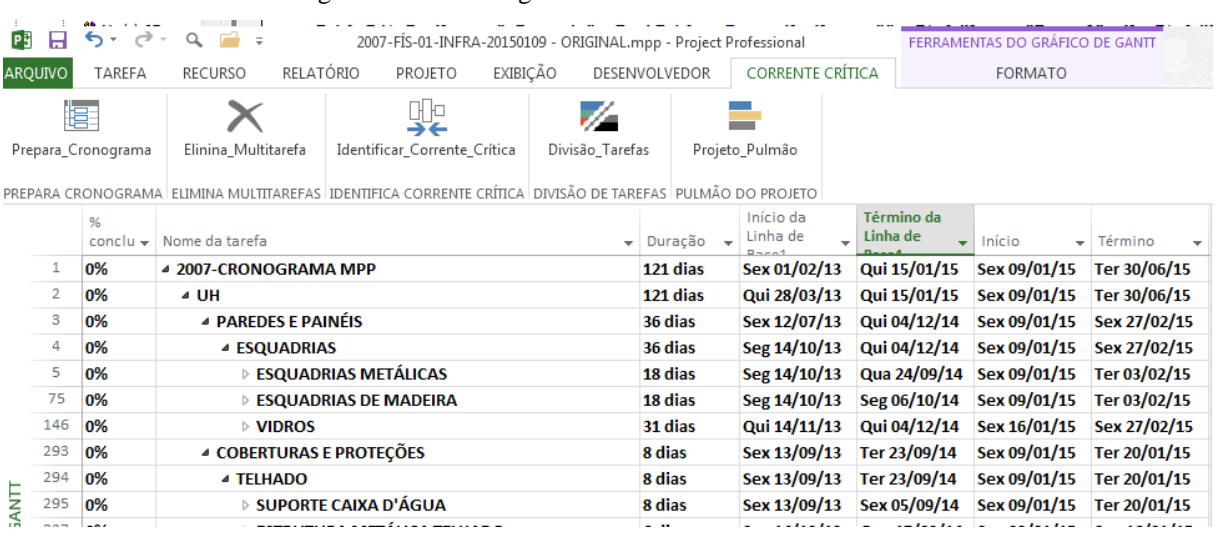

#### Figura 4. 24 – Cronograma da Obra de Palmeiras de Goiás

Elaborado pelo autor (2015)

A rotina denominada Prepara Cronograma não faz parte da teoria da corrente crítica, mas foi necessária para que qualquer cronograma, com diferentes configurações de colunas, possam ser transformados. Conforme é explicado no Manual do Apêndice B, essa rotina insere as colunas que serão utilizadas para a aplicação dos passos da corrente crítica, na ordem correta.

A rotina Elimina Multitarefas, o 2° passo da teoria da corrente crítica, utiliza a função Nivelar Tudo do próprio *Ms Project*, para alterar as datas de tarefas que estejam sobrepostas. Para que essa rotina funcione corretamente, é necessário que os recursos estejam cadastrados, como aconteceu no cronograma da obra de Palmeiras de Goiás.

A rotina Identifica Corrente Crítica, 3° passo da teoria da corrente crítica, também se utiliza de uma função já existente no *Ms Project*, a identificação de Tarefas Críticas. Essa função é

utilizada para que as tarefas identificadas como críticas sejam a base para a mensuração do pulmão do projeto.

A rotina Divisão de Tarefas, 4° passo da teoria da corrente crítica, divide a duração de todas as tarefas pela metade, de forma simultânea.

A última rotina foi a Pulmão do Projeto, 5° passo da teoria da corrente crítica, que insere uma nova tarefa, contendo o tempo calculado pelo método dos 50%, logo após a última data do cronograma. A rotina também insere uma coluna denominada Texto1 que contém a informação do consumo percentual do pulmão, para o controle deste.

Todas as rotinas foram aplicadas e o resultado final foi a inserção do pulmão do projeto, calculado em 65 dias, iniciando em 03/04/15 e finalizando em 06/07/15, conforme ilustrado na Figura 4.25:

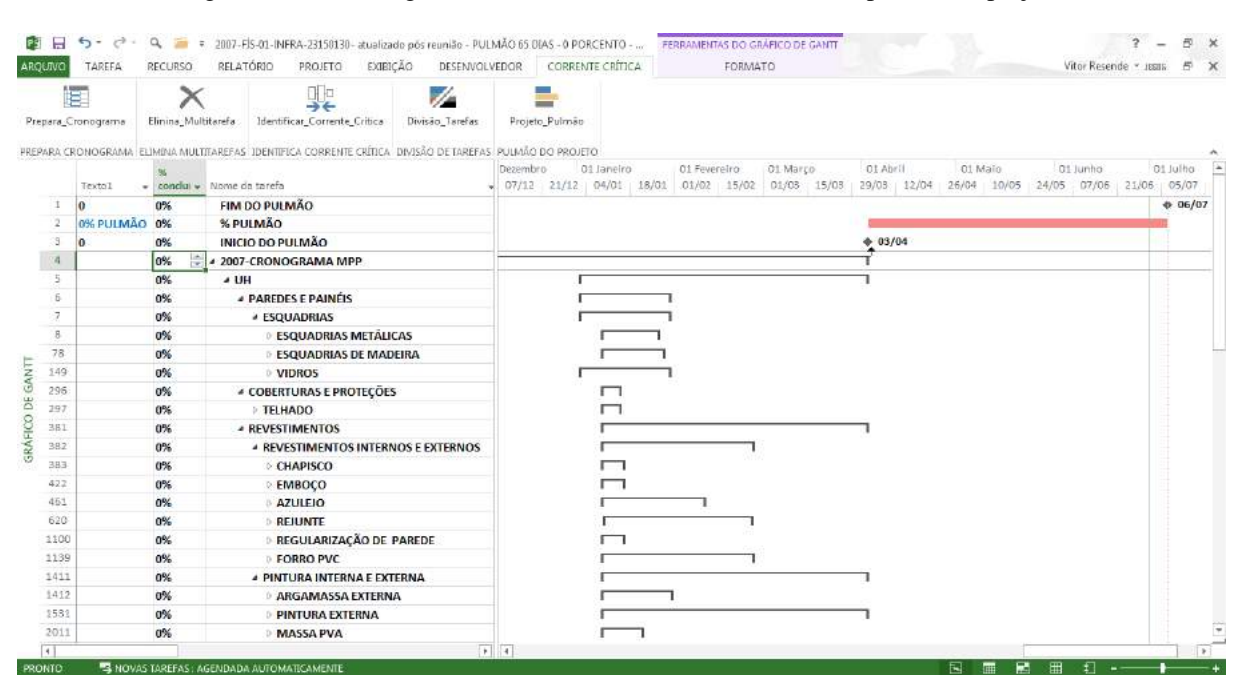

Figura 4. 25 – Cronograma da Obra de Palmeiras de Goiás com pulmão do projeto

Elaborado pelo autor (2015)

Após a aplicação dessas rotinas no cronograma, pôde-se identificar melhorias. A primeira foi a eliminação dos erros no momento da divisão das tarefas. A outra foi a redução no tempo de transformação, mesmo com um cronograma mais extenso – 6128 tarefas para o de Palmeira de Goiás contra 3532 tarefas para o de Guapó – após o desenvolvimento das macros, e aplicação do processo de transformação automática, houve uma redução de 2 horas para**,** aproximadamente**,** 1 minuto e**,** também**,** eliminou o erro na divisão das tarefas, considerado**,** assim**,** como uma melhoria na utilização do *Ms Project***,** para a teoria da corrente crítica. Todos

os passos foram realizados sem a necessidade de alteração manual no cronograma, eliminando**,** também**,** o risco encontrado na eliminação de multitarefas**,** no cronograma de Guapó.

A última melhoria foi no processo de mensuração do consumo do pulmão**,** por meio de uma informação na coluna de próprio *Ms Project*. A aplicação dessa melhoria será apresentada na análise do consumo do pulmão mais a frente.

Mas mesmo com todas as melhorias**,** o processo automático apresentou limitações. Dois passos da teoria da corrente crítica não foram cumpridos: a Lei de *Parkinson* e a criação dos pulmões de convergência. A explicação está no método de criação das rotinas automática**s**, as macros, e o grande número de tarefas do cronograma. Para realizar esse tipo de programação, o usuário deve realizar todos os passos, conforme é apresentado no Manual que consta do Apêndice B. Portanto, seria necessário realizar manualmente, para a gravação das marcos, a inserção de aproximadamente 1986 pulmões de convergência e a alteração de 779 datas das tarefas, com início mais tarde (Lei de *Parkinson*).

## **4.5.2** *Integração da Informação por meio do Projeto Corrente Crítica na Obra*

Após a transformação do cronograma, a próxima etapa foi o treinamento do projeto Corrente Crítica na Obra**,** para o Engenheiro da Obra e os mestres de Obra. No treinamento foi apresentada a metodologia da CCPM e apresentado o sinalizador em forma de Pulmão, conforme ilustrado na Figura 4.26:

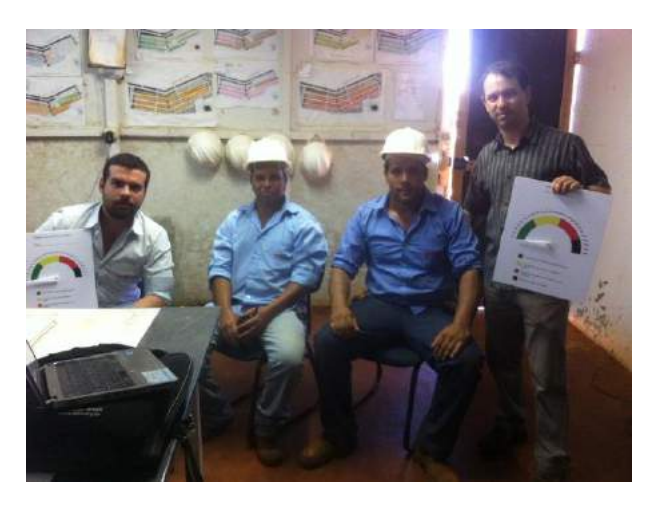

Figura 4. 26 – Treinamento na obra de Palmeiras de Goiás

Acervo do autor (2015)

Também foi realizado um treinamento no escritório de empresa no qual participaram o Engenheiro de Planejamento e o Engenheiro de Controle de Qualidade. No treinamento foi realizado o método considerado pelos participantes como válido, principalmente pela simplicidade de visualização do andamento da obra por meio do sinalizador desenvolvido. "... Achei que essa maneira de conhecer o prazo revelou-se muito fácil, pois as cores ajudam muito. Agora sei que se chegar no vermelho a coisa não está bem". Depoimento do mestre de obras.

No treinamento para o engenheiro de planejamento, também o sinalizador foi aprovado por ele.

Iniciou-se, então, a utilização do cronograma para mensurar o controle da obra e a mensuração do consumo do pulmão. Conforme acordado na reunião de análise do consumo do pulmão da obra de Guapó, a cada semana, o coordenador de planejamento teria que divulgar, via *e mail,* as datas de execução real das tarefas.

Em 4 semanas de medição, o consumo do pulmão foi de 0%, ou seja, não houve atraso nas tarefas da corrente crítica. No entanto, da primeira para a segunda semana, algumas tarefas da corrente crítica começaram a atrasar e o pulmão teve um consumo de 23%. Essa mensuração foi mais uma melhoria, com a rotina automática criada, pois no próprio *Ms Project* foi possível visualizar a informação, conforme ilustrado na Figura 4.27:

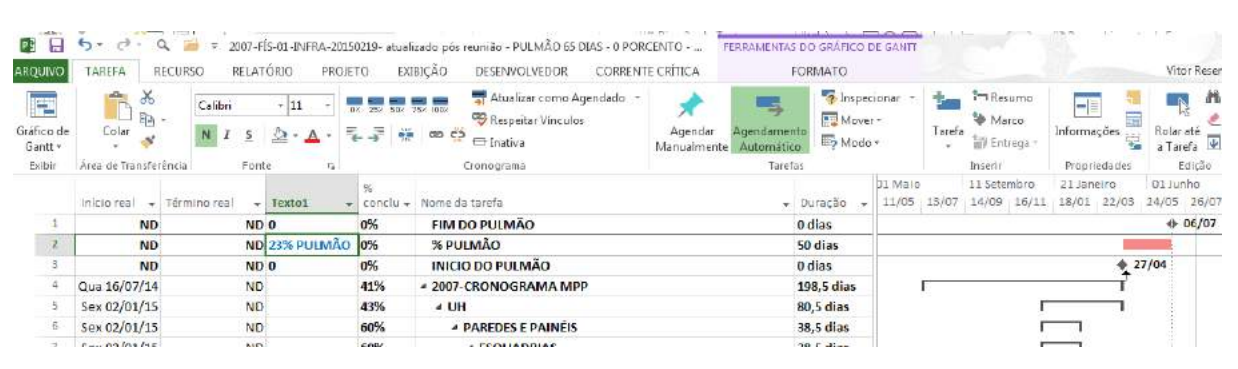

Figura 4. 27 – Visualização do consumo do pulmão no *Ms Project*

Elaborado pelo autor (2015)

Com o intuito de melhorar a comunicação entre pesquisador e empresa, harmonizando a informação com o treinamento realizado na obra e no departamento de engenharia, foi feita uma verificação no *menu* de personalização de relatórios do *Ms Project*, para a criação do gráfico tipo velocímetro**,** no próprio *software*, mas sem sucesso. Optou-se por parametrizar o gráfico no *Excel*, que permitiu a criação, conforme ilustrado na Figura 4.28:

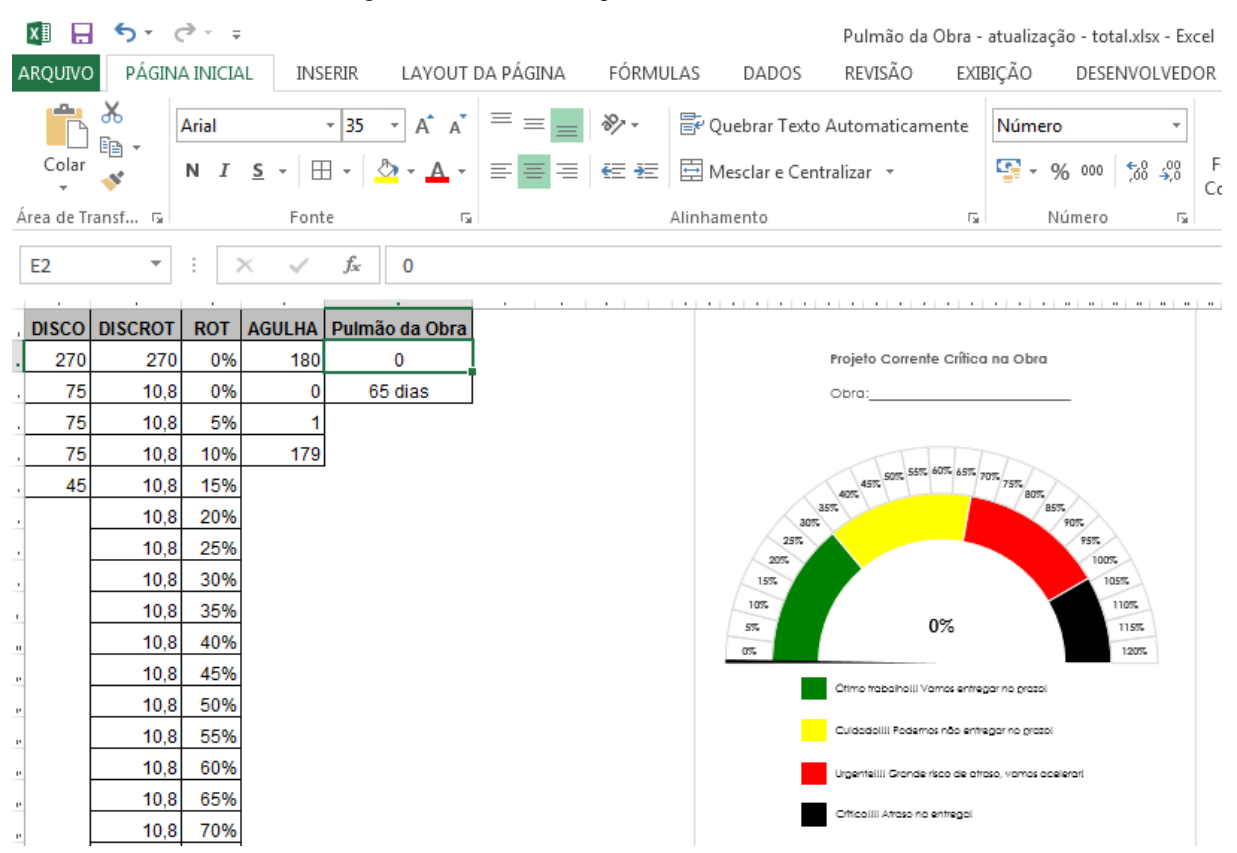

Figura 4. 28 – Gráfico tipo "Velocímetro" no Excel

Elaborado pelo autor (2015)

Após essa customização, a cada nova atualização dos dados, o consumo do pulmão era informado via *email*, por meio de uma imagem do sinalizador, para o Coordenador, o Engenheiro de Planejamento e o Engenheiro da Obra.

## **4.5.3** *Análise do consumo do pulmão*

Foi realizado um estudo dos principais atrasos que levaram ao consumo do pulmão. Em 4 semanas de medição, ou seja, o mesmo período do projeto piloto em Guapó, com o envio dessa informação aos responsáveis da obra, o consumo do pulmão foi de 0%, ou seja, não houve atraso nas tarefas da corrente crítica. No entanto, da primeira para a segunda semana, algumas tarefas da corrente crítica começaram a atrasar e o pulmão teve um consumo de 23%, conforme ilustrado na Figura 4.29. Todas as demais semanas de consumo estão apresentadas no Apêndice A:

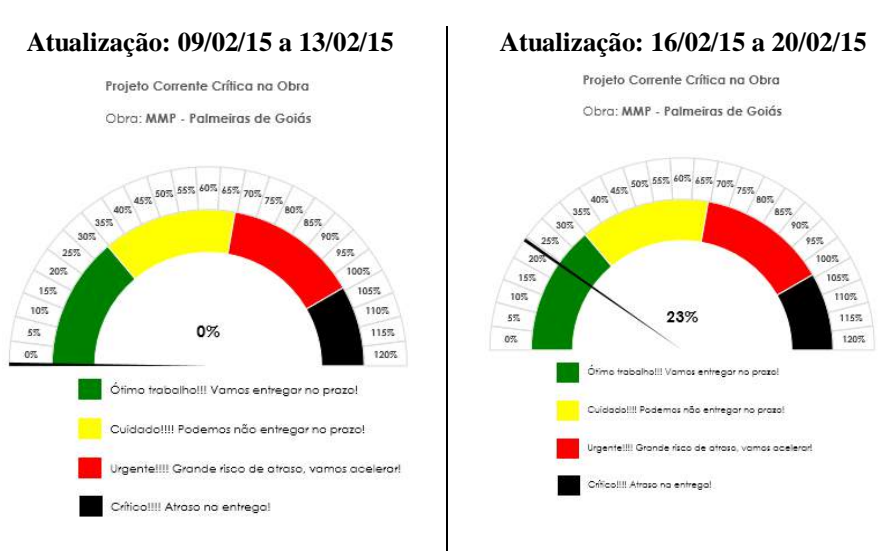

Figura 4. 29 – Resultado do consumo do pulmão - Semana de 16/02/15 a 20/02/15

Elaborado pelo autor (2015)

Analisando o cronograma de medição da semana do período de 16/02/15 a 20/02/15, foi possível identificar as tarefas que mais impactaram no consumo do pulmão, as quais são apresentadas na Tabela 4.3:

Tabela 4. 3 – Datas e atrasos – Semana de 16/02/15 a 20/02/15

| Tarefa                                                | Data de programação<br>inicial | Data real de<br>início | Dias de atraso<br>(Úteis) |
|-------------------------------------------------------|--------------------------------|------------------------|---------------------------|
| Telhamento a partir da casa 459                       | 16/01/15                       | 18/02/15               | 24                        |
| Estrutura Metálica do Telhado a partir<br>da casa 468 | 16/01/15                       | 20/02/15               | 26                        |

Elaborado pelo autor (2015)

Como se trata de tarefas do caminho crítico, esses atrasos contribuíram para o consumo do pulmão.

Na planilha de Ata de Ações ficou registrado um atraso na entrega de estruturas metálicas da cobertura e tabeiras, por parte do fornecedor, devido a uma pendência financeira e atraso no fechamento de arremates do telhado, devido a uma indefinição de contratação de mão de obra. Após o levantamento dessas informações, por meio da Ata, entrou-se em contato com o Engenheiro de Planejamento e o Engenheiro de Obra, para a validação dos dados e estes confirmaram os atrasos nas tarefas. O Engenheiro de Planejamento ainda acrescentou, no caso do Telhamento, que havia também um problema de falta de capacidade de entrega, junto ao fornecedor. Quando o problema financeiro foi resolvido, o fornecedor não conseguiu atender à quantidade solicitada, reduzindo o ritmo da obra.

Analisando o consumo do pulmão entre a semana de início, no dia 09/03/15, para a semana do dia 16/03/15, o pulmão passou de 23% para 53%, conforme ilustrado na Figura 4.30:

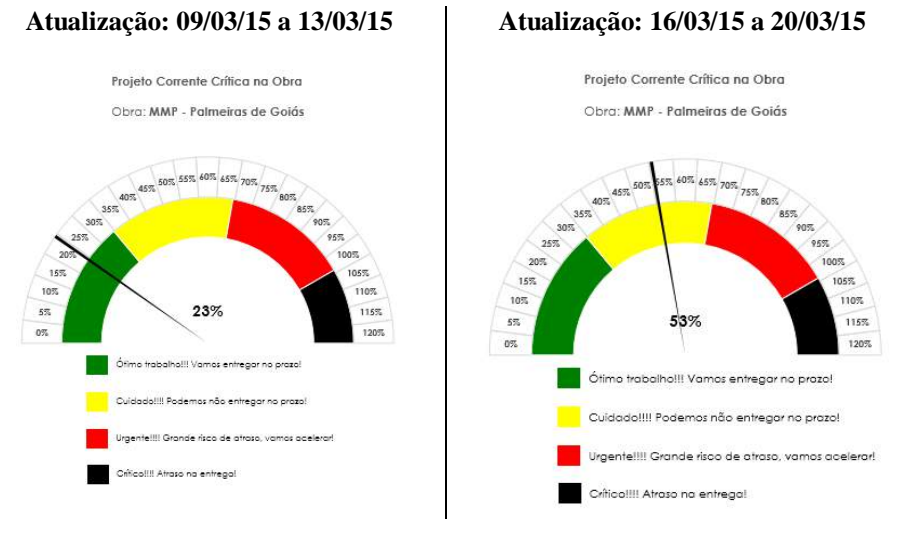

Figura 4. 30 – Resultado do consumo do pulmão – Semana de 16/03/15 a 20/03/15

Elaborado pelo autor (2015)

Após essa medição, foi enviado um *email* para o Engenheiro de Planejamento e para o Engenheiro de Obra, alertando que o consumo havia passado para o nível amarelo, ou seja, de cuidado.

Analisando o cronograma de medição da semana do dia 16/03/15 a 20/03/15, foi possível identificar a tarefa que mais impactou no consumo do pulmão, apresentada na Tabela 4.4:

| Tarefa                                                  | Data de programação | Data real de | Dias de atraso |
|---------------------------------------------------------|---------------------|--------------|----------------|
|                                                         | inicial             | início       | (Uteis)        |
| Suporte (Apoio) de caixa d'água a partir<br>da casa 470 | 29/01/15            | 16/03/15     | -47            |

Tabela 4. 4 – Datas e atrasos – Semana de 16/03/15 a 20/03/15

Elaborado pelo autor (2015)

Como se trata de uma tarefa do caminho crítico, esse atraso contribuiu para o consumo do pulmão.

Na validação do dado junto ao Engenheiro de Planejamento, este informou que o atraso foi relacionado ao problema financeiro de aquisição das estruturas metálicas com o fornecedor e, também, na contratação de mão de obra para a execução da estrutura do telhado.

Analisando o consumo do pulmão entre a semana que se iniciou no dia 16/03/15 para a semana do dia 23/03/15, o pulmão passou de 53% para 55%; e entre 23/03/15 e 30/03/15, o pulmão

passou de 55% para 70%, passando para a cor vermelha (risco de atraso), conforme está ilustrado na Figura 4.31:

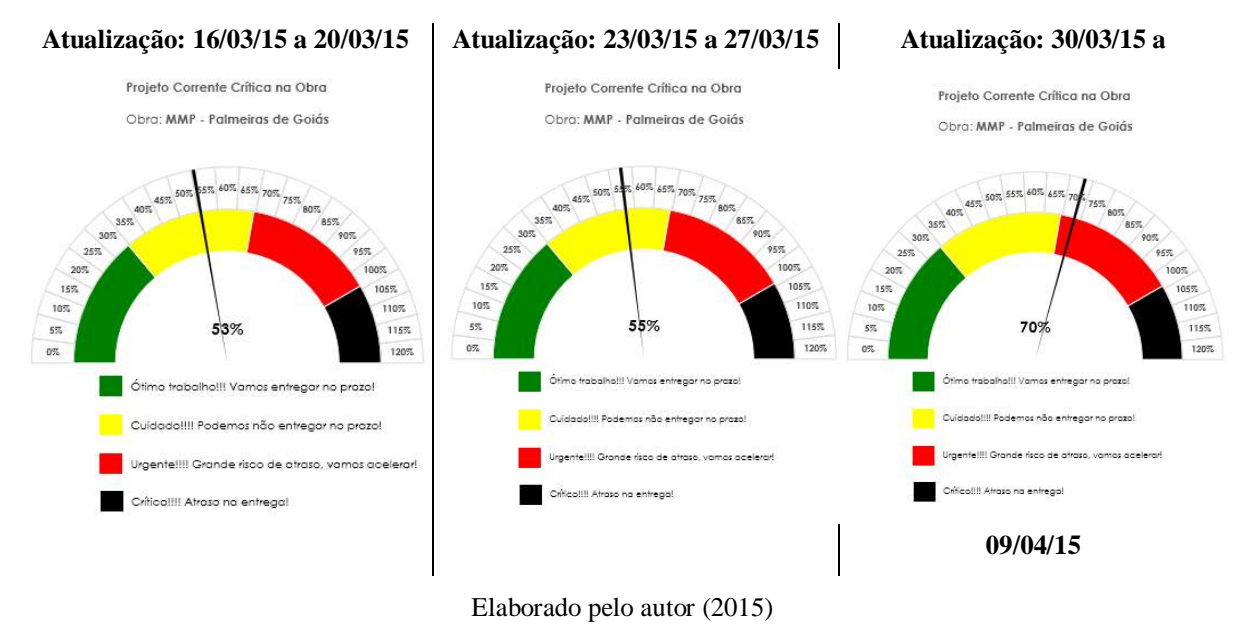

Figura 4. 31 – Resultado do consumo do pulmão – Semanas de 23/03/15 a 27/03/15 e 30/03/15 a 09/04/15

Após esta medição, foi enviado um *email* ao Engenheiro de Planejamento e ao Engenheiro de Obra**,** alertando que o consumo havia passado para o nível amarelo, ou seja, de cuidado.

Analisando o cronograma de medição da semana do dia 23/03/15 a 27/03/15 e depois o da semana 30/03/15 a 09/04/15, foi possível identificar as tarefas que mais impactaram no consumo do pulmão, apresentada na Tabela 4.5:

| <b>Tarefa</b>                                        | Data de programação<br>inicial | Data real de<br>início | Dias de atraso<br>(Úteis) |
|------------------------------------------------------|--------------------------------|------------------------|---------------------------|
| Massa PVA a partir da casa 462                       | 10/03/15                       | 23/03/15               | 10                        |
| Massa PVA a partir da casa 469                       | 11/03/15                       | 01/04/15               | 16                        |
| Pintura 2 <sup>ª</sup> Demão a partir da casa<br>127 | 20/03/15                       | 30/03/15               |                           |

Tabela 4. 5 – Datas e atrasos – Semanas de 23/03/15 a 27/03/15 e 30/03/15 a 09/04/15

Como se trata de tarefas do caminho crítico esses atrasos contribuíram para o consumo do pulmão.

Na Ata de reunião semanal constam vários registros relacionados à pintura: contratação de empreiteiro para a pintura; contratação de mão de obra para pintura de beirais; teste, com parecer "reprovado" para realização de pintura mecanizada; cobrança solicitando data de entrega para o fornecedor, cobrança para que o engenheiro entregasse a pintura no prazo e

Elaborado pelo autor (2015)

solicitação de medição da produção para esta tarefa. Em validação das informações junto ao Engenheiro de Planejamento, este informou que a tarefa massa PVA era tratada como Pintura**,** por se tratar do mesmo fornecedor e os mesmos problemas.

Analisando o consumo do pulmão entre a semana que se iniciou no dia 30/03/15 para a semana do dia 13/04/15 o pulmão passou de 70% para 80%, conforme está ilustrado na Figura 4.32:

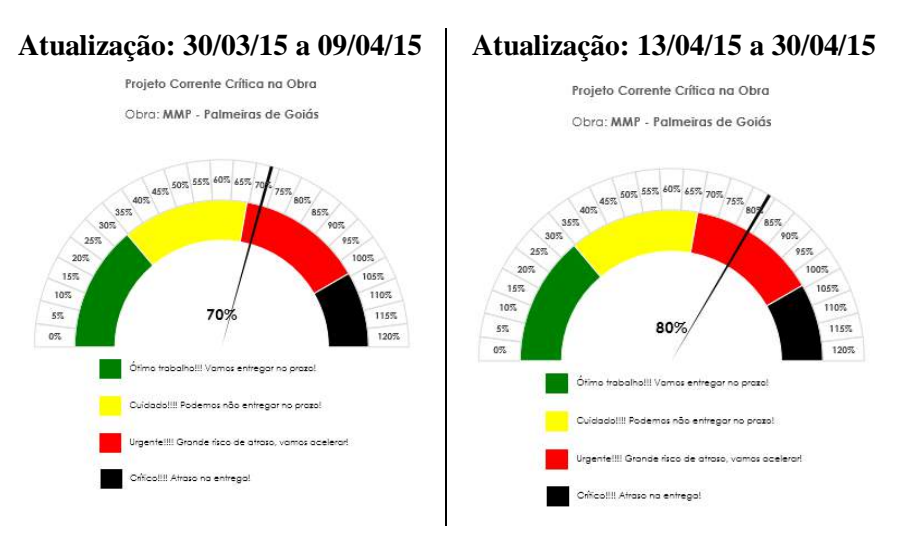

Figura 4. 32 – Resultado do consumo do pulmão – Semana de 13/04/15 a 30/04/15

Elaborado pelo autor (2015)

Analisando o cronograma de medição da semana do dia 13/04/15 a 30/04/15, foi possível identificar a tarefa que mais impactou no consumo do pulmão, apresentada na Tabela 4.6:

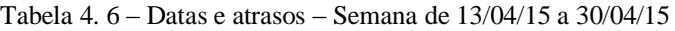

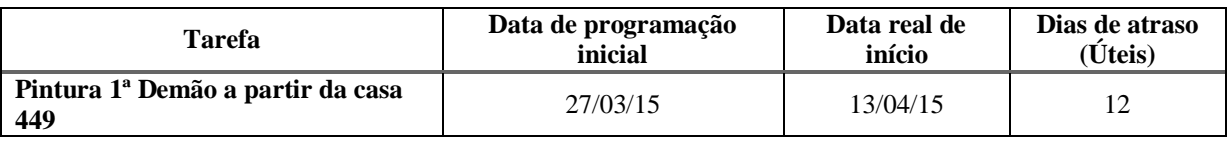

Elaborado pelo autor (2015)

Como se trata de uma tarefa do caminho crítico esse atraso contribuiu para o consumo do pulmão.

A justificativa desse atraso é a mesma relatada para o da semana anterior, problemas com o fornecedor de tintas e mão de obra para a execução dessa atividade.

Analisando o consumo do pulmão entre a semana que se iniciou no dia 13/04/15 e a semana do dia 30/04/15, o pulmão passou de 80% para 89%, conforme está ilustrado na Figura 4.33:

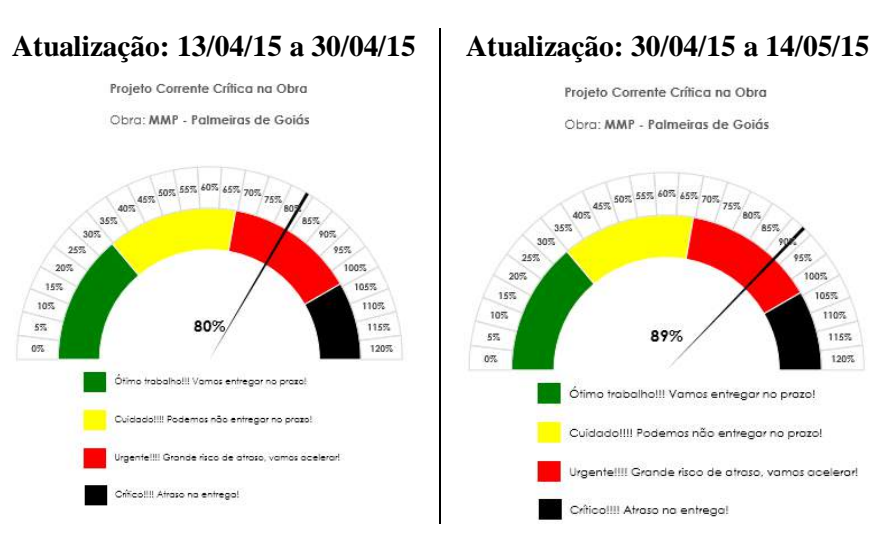

Figura 4. 33 – Resultado do consumo do pulmão – Semana de 30/04/15 a 14/05/15

Elaborado pelo autor (2015)

Analisando o cronograma de medição da semana do dia 30/04/15 a 14/05/15, foi possível identificar a tarefa que mais impactou no consumo do pulmão, apresentada na Tabela 4.7:

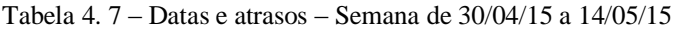

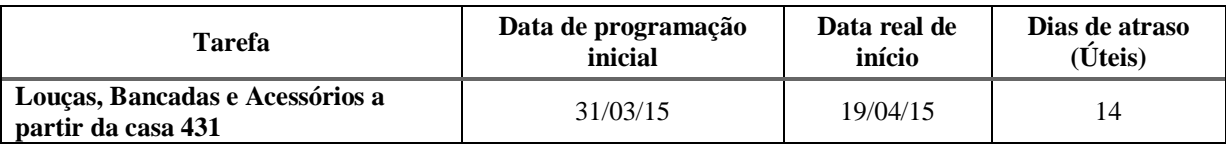

Elaborado pelo autor (2015)

Como se trata de uma tarefa do caminho crítico esse atraso contribuiu para o consumo do pulmão.

Na planilha de Ata de Ações é mencionada a ação de solicitação de louças. Na parte de metais, é registrado que a necessidade de discriminar a quantidade de unidades faltantes. Também é colocado na ata que o restante dos materiais seriam entregues apenas em Junho/15.

Em validação das informações, o Engenheiro de Planejamento informou que por um erro de especificação, foram comprados dois tipos de registros diferentes. Um pedido parcial chegou e começou a instalação. Percebido o erro, foi feito outro pedido parcial que gerou demora na entrega, agravado pela pendência financeira. Essa foi a última atualização feita pelo Engenheiro de Planejamento.

Após essa data, devido aos problemas financeiros que se agravaram mais, a diretoria decidiu não acompanhar a obra no detalhe por meio do *Ms Project*. A informação dada pelo Engenheiro de Planejamento, em 08 de julho de 2015, por contato telefônico foi de que a obra está parada e a empresa não dispõe de recursos para finalizar o restante das tarefas. Mesmo sem a planilha de execução de tarefas, pode-se concluir que o pulmão foi consumido 100% uma vez que o dia 06 de Julho de 2015 era a data final de entrega conforme data do pulmão do projeto. A Figura 4.34 representa o consumo total do pulmão:

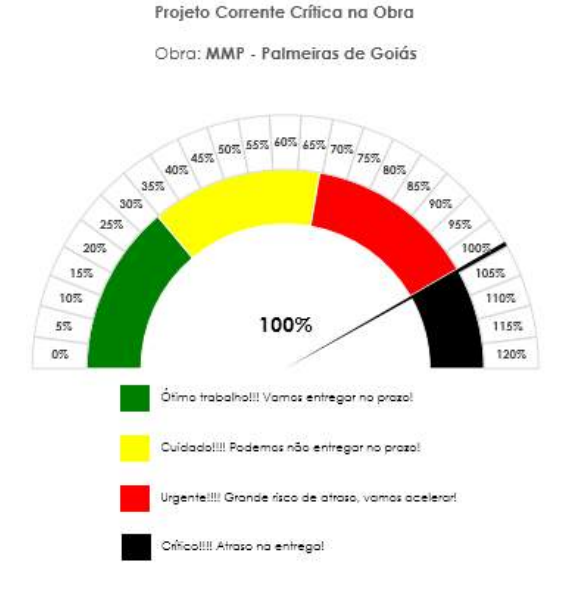

Figura 4. 34 – Resultado do consumo do pulmão – Semanas de 15/05/15 a 06/07/15

**Atualização: 15/05/15 a 06/07/15**

Elaborado pelo autor (2015)

Também foi informado que o órgão financiador só liberará o restante dos recursos quando a obra tiver o Auto de Conclusão de Obra ou o popularmente conhecido "habite-se" <sup>15</sup>, portanto chegou-se a um impasse: a empresa não possui recursos para finalizar a obra e o órgão financiador não liberará mais recursos se a obra não for finalizada.

## **4.5.4** *Análise do controle no planejamento: horizontes de longo e curto prazos*

O objetivo do Pulmão é proteger o projeto e o sinalizador é de apresentar, de uma forma visual e simplificada, que os atrasos impactarão na entrega final, de forma que os gestores possam tomar providências para antecipar tarefas e voltar ao cronograma inicial.

 $\overline{a}$ 

<sup>15</sup> É o ato de conclusão da Obra Edificada em conformidade com os projetos aprovados. O Habite-se é expedido pelo Poder Público Municipal e autoriza a utilização o imóvel (PORTO, 2011, p. 18).
Analisando os dados registrados na Ata de reuniões, por exemplo os problemas relacionados ao Telhamento, Estrutura Metálica do Telhado e Suporte de Caixa d'água que foram os primeiros atrasos a consumir o pulmão do projeto, foram discutidos e registrados nas datas de 13/08/14 e 15/09/2014, conforme ilustrado no Quadro 4.1, a tabela completa se encontra no Anexo C:

Quadro 4. 1 – Ata de Reunião – Problemas com Telhamento, Estrutura Metálica e Suporte caixa d'água

| <b>Assunto</b>                                                                         | Obra | Pendência                                                        | <b>Ações Previstas</b>                                                                         | Início    | Fim                         | Conclusão  | <b>Atraso</b> | <b>Status</b> | Deliberação                                                                         |
|----------------------------------------------------------------------------------------|------|------------------------------------------------------------------|------------------------------------------------------------------------------------------------|-----------|-----------------------------|------------|---------------|---------------|-------------------------------------------------------------------------------------|
| <b>Entrega</b><br>restante de<br>estruturas<br>metálicas da<br>cobertura e<br>tabeiras | 2007 | Pendência<br>Financeira                                          | Saldar a restrição<br>com a Pórtico                                                            | 3/08/2014 | 2/09/2014                   | 06/10/2014 | $24$ dia(s)   | Concluído     | Pendência<br>financeira<br>quitada, entrega<br>programada<br>para dia<br>20/09/2014 |
| Entrega de<br><b>Telhas</b><br><b>Americanas</b>                                       | 2007 | Pendência<br>Financeira                                          | Saldar a restrição<br>com a Cerâmica<br>Lorena                                                 | 3/08/2014 | 0/08/2014<br>$\bar{\infty}$ | 30/08/2014 |               | Concluído     |                                                                                     |
| Fechamento<br><b>arremates</b><br>telhado                                              | 2007 | Dividir a<br>execução com<br>equipe<br>própria e<br>terceirizada | Fazer contratação<br>equipe terceirizada<br>(executar todas as<br>480 UHS até<br>dezembro/2014 | 5/09/2014 | 8/09/2014                   | 18/09/2014 |               | Concluído     | Seguir com<br>equipe própria                                                        |

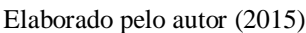

Portanto uma visão de longo prazo (meses) para resolução dos problemas já era praticada na empresa. Porém sem conseguir evitar os atrasos.

Conforme dados fornecidos pela empresa, a programação de médio prazo já não estava sendo praticada para essa obra, mantendo apenas o *Ms Project* com a visão a longo prazo e um planejamento com 4 semanas de antecedência (curto prazo).

Na programação de curto prazo (semanas) também ficou registrado o planejamento das tarefas conforme ilustrado na Figura 4.35 e também é percebido o atraso nesse horizonte de planejamento. Todas os relatórios encontram-se no Anexo D:

| <b>RESULTADO MENSAL</b>                                                                                                    |            |                                                                           |                          |                           |              |                 |              |                 |       |                 |        |                 |                          |        |
|----------------------------------------------------------------------------------------------------|------------|---------------------------------------------------------------------------|--------------------------|---------------------------|--------------|-----------------|--------------|-----------------|-------|-----------------|--------|-----------------|--------------------------|--------|
| 2007 - RES. MARIA PIRES PERILLO I<br>OBRA:<br>$ENG2$ .:<br><b>ARTUR HEBERSON</b><br><b>ONOFRE (TIQUINHO)</b><br><b>MESTRE:</b> |            |                                                                           |                          |                           |              |                 |              |                 |       |                 |        |                 |                          |        |
| 15/02/2015 DATA ÍNICIO DO MÊS                                                                                                  |            |                                                                           |                          |                           |              |                 |              |                 |       |                 |        | DATA FIM DO MÊS | 14/03/2015               |        |
|                                                                                                    |            |                                                                           |                          |                           |              | <b>SEMANA 1</b> |              | <b>SEMANA 2</b> |       | <b>SEMANA 3</b> |        | <b>SEMANA 4</b> | <b>SEMANA 5</b>          |        |
| DESCRIÇÃO ATIVIDADES - HABITAÇÃO                                                                                               | <b>QTD</b> | <b>META</b><br><b>EXECUT.</b><br><b>MÊS</b><br><b>MÊS</b><br><b>TOTAL</b> |                          | UNID. DE<br><b>MEDIDA</b> |              | 15/02           |              | 22/02           |       | 01/03           | 08/03  |                 | 14/03                    |        |
|                                                                                                    |            |                                                                           |                          |                           | <b>PLAN</b>  | EXEC.           | PLAN.        | EXEC.           | PLAN. | EXEC.           | PLAN.  | EXEC.           | PLAN.                    | EXEC.  |
| <b>SERVICOS PRELIMINARES</b>                                                                                                   | 100        | ٠                                                                         |                          | 96                        | $\sim$       |                 |              |                 |       |                 |        |                 | ۰                        | ٠      |
| <b>CONCRETAGEM DE RADIER</b>                                                                                                   | 480        | $\sim$                                                                    | ٠                        | CASA                      | $\sim$       |                 | ٠            | ٠               | ٠     |                 |        |                 | ۰                        | ÷      |
| ARMAÇÃO DE PAREDES                                                                                                    | 480        | ٠                                                                         | ۰                        | CASA                      | $\sim$       |                 | $\sim$       | ٠               | ٠     | ٠               | ۰      |                 | ٠                        |        |
| <b>CONCRETAGEM DE PAREDES</b>                                                                                                  | 480        | $\overline{\phantom{a}}$                                                  | ٠                        | <b>CASA</b>               | $\sim$       |                 | $\sim$       |                 | ٠     |                 |        |                 | ۰                        |        |
| <b>CALAFETES</b>                                                                                                    | 480        | $\sim$                                                                    | ٠                        | CASA                      | $\mathbf{r}$ |                 | $\mathbf{r}$ | ٠               | ٠     | ٠               | $\sim$ | $\sim$          | ٠                        |        |
| ESQUADRIAS METÁLICAS                                                                                                    | 480        | ٠                                                                         | ٠                        | CASA                      | $\sim$       |                 | ٠            | ٠               | ۰     |                 |        |                 | ٠                        |        |
| <b>ESQUADRIAS DE MADEIRA</b>                                                                                                   | 480        | 23                                                                        | 23                       | CASA                      | 9            |                 | 14           | 5               | ٠     | 11              |        |                 | ٠                        |        |
| <b>VIDROS</b>                                                                                                    | 480        | 66                                                                        | 10                       | <b>CASA</b>               | 42           |                 | 24           |                 |       |                 |        | 10              | $\overline{\phantom{a}}$ |        |
| <b>APOIO CX D'AGUA</b>                                                                                                    | 480        | ٠                                                                         | $\overline{\phantom{a}}$ | CASA                      | $\sim$       |                 |              |                 |       |                 |        |                 |                          |        |
| ESTRUTURA METÁLICA TELHADO                                                                                                    | 480        | 13                                                                        | 13                       | CASA                      | 13           |                 | ۰            | $\overline{7}$  | ٠     | 5               | $\sim$ |                 | ۰                        |        |
| <b>TELHAMENTO</b>                                                                                                    | 480        | 22                                                                        | 22                       | <b>CASA</b>               | 18           | 7               | 4            | ۰.              | ÷     | 15              |        |                 | $\overline{\phantom{a}}$ | $\sim$ |
|                                                                                                    |            |                                                                           |                          |                           |              |                 |              |                 |       |                 |        |                 |                          |        |

Figura 4. 35 – Programação com horizonte de curto prazo – Início 15/02

Fornecido pela empresa (2015)

Na tarefa Estrutura Metálica do Telhado foram planejadas 13 casas para a Semana 1, mas foi apenas 1 na Semana 1, sendo 7 casas na Semana 2 e 5 casas apenas na Semana 3. Na tarefa Telhamento foram programas 22 casas e 22 executadas, porém com erro na semana executada. Na Semana 1 formam planejadas 18 casas e executadas 7. Na Semana 2 foram planejadas 4 casas e nenhuma foi executada. Na Semana 3 formam executas 15 casas e nenhuma estava planejada. Conforme ilustra Figura 4.36:

Figura 4. 36 – Programação com horizonte de curto prazo – Início 15/03

| <b>RESULTADO MENSAL</b>                                                                                                    |                            |             |                       |                           |        |                          |                          |                 |                          |                 |                |                          |        |                 |
|----------------------------------------------------------------------------------------------------|----------------------------|-------------|-----------------------|---------------------------|--------|--------------------------|--------------------------|-----------------|--------------------------|-----------------|----------------|--------------------------|--------|-----------------|
| 2007 - RES. MARIA PIRES PERILLO I<br>OBRA:<br>$ENG2$ .:<br><b>ARTUR HEBERSON</b><br><b>ONOFRE (TIQUINHO)</b><br><b>MESTRE:</b> |                            |             |                       |                           |        |                          |                          |                 |                          |                 |                |                          |        |                 |
| 15/03/2015 DATA ÍNICIO DO MÊS                                                                                                  |                            |             |                       |                           |        |                          |                          |                 |                          |                 |                | DATA FIM DO MÊS          |        | 18/04/2015      |
|                                                                                                    |                            |             |                       |                           |        | <b>SEMANA 1</b>          |                          | <b>SEMANA 2</b> |                          | <b>SEMANA 3</b> |                | <b>SEMANA 4</b>          |        | <b>SEMANA 5</b> |
| DESCRIÇÃO ATIVIDADES - HABITAÇÃO                                                                                               | <b>OTD</b><br><b>TOTAL</b> | META<br>MÊS | <b>EXECUT.</b><br>MÊS | UNID. DE<br><b>MEDIDA</b> |        | 15/03                    |                          | 22/03           |                          | 29/03           | 05/04          |                          | 12/04  |                 |
|                                                                                                    |                            |             |                       |                           | PLAN.  | EXEC.                    | PLAN.                    | EXEC.           | PLAN.                    | EXEC.           | PLAN.          | EXEC.                    | PLAN.  | EXEC.           |
| <b>SERVIÇOS PRELIMINARES</b>                                                                                                   | 100                        | ٠           |                       | %                         | ٠      |                          | $\overline{\phantom{a}}$ |                 | $\overline{\phantom{a}}$ |                 |                |                          | 0.9    | 0.9             |
| <b>CONCRETAGEM DE RADIER</b>                                                                                                   | 480                        | ۰           |                       | <b>CASA</b>               | ۰      |                          | ۰                        |                 | ۰                        |                 |                |                          | ٠      | ٠               |
| ARMAÇÃO DE PAREDES                                                                                                    | 480                        | ۰           |                       | CASA                      | ٠      |                          | $\overline{\phantom{a}}$ |                 |                          |                 |                |                          | ٠      |                 |
| <b>CONCRETAGEM DE PAREDES</b>                                                                                                  | 480                        | ۰           |                       | CASA                      | ۰      |                          | ۰                        |                 | ۰                        |                 | ۰              | $\overline{\phantom{a}}$ | ۰      | ۰               |
| <b>CALAFETES</b>                                                                                                    | 480                        | ۰           | ٠                     | CASA                      | ٠      |                          | $\sim$                   |                 | ۰                        |                 | $\blacksquare$ |                          | ٠      | ٠               |
| <b>ESOUADRIAS METÁLICAS</b>                                                                                                    | 480                        | $\sim$      | $\sim$                | <b>CASA</b>               | ۰      | $\overline{\phantom{a}}$ | $\sim$                   |                 | $\sim$                   |                 | ۰              | $\overline{\phantom{a}}$ | ۰      | ۰               |
| <b>ESOUADRIAS DE MADEIRA</b>                                                                                                   | 480                        | ۰           |                       | <b>CASA</b>               | $\sim$ |                          | $\overline{a}$           |                 | ٠                        |                 | ٠              |                          | $\sim$ | ٠               |
| VIDROS_                                                                                                    | 480                        | 126         | 19 <sup>°</sup>       | <b>CASA</b>               | -56    | 19 <sup>°</sup>          |                          |                 | 56                       |                 | 24             |                          |        |                 |
| APOIO CX D'ÁGUA                                                                                                    | 480                        | 13          | 13                    | CASA                      | 13     |                          |                          | 6               |                          |                 |                |                          |        |                 |

Fornecido pela empresa (2015)

E na tarefa Suporte (Apoio) Caixa d'água foram planejadas 13 casas para a Semana 1 e apenas 7 casas foram executadas na Semana 1 e 6 na Semana 2.

Portanto, uma reprogramação das tarefas era realizada no curto prazo já que as tarefas já estavam atrasadas do planejamento de longo prazo mas mesmo assim eram executadas fora do prazo.

Outros atrasos que consumiram o pulmão foram: atrasos na massa PVA e Pintura. Analisando os dados registrados na Ata de reuniões, as primeiras datas tratando o assunto de contratação de mão de obra para pintura foram discutidos e registrados em: 01/08/14, depois 13/08/14, 25/08/14, 05/09/14, 15/09/14, 10/10/14, 18/11/14 (Quadro 4.2):

| <b>Assunto</b>                                   | Obra | Pendên<br>cia                                                 | <b>Ações Previstas</b>                                                                                 | Início                      | Fim        | Conclusão                   | Atraso               | <b>Status</b>         | Deliberação                                                                                                    |
|--------------------------------------------------|------|---------------------------------------------------------------|----------------------------------------------------------------------------------------------------|-----------------------------|------------|-----------------------------|----------------------|-----------------------|----------------------------------------------------------------------------------------------------|
| Contrata-<br>ção de<br>empreiteiro<br>de pintura | 2007 | Fechar<br>preço<br>dentro<br>do<br>orçamen<br>to              | Negociar preço,<br>definir a data para<br>entrada do<br>empreiteiro e o<br>fechamento do<br>contrato   | 01/08/2014                  | 25/08/2014 | 25/08/2014                  |                      | Concluído             |                                                                                                    |
| M.O.<br>Pintura de<br><b>Beirais</b>             | 2007 | Fechar<br>execuçã<br>o do<br>serviço                          | Executar uma casa<br>modelo e fechar<br>contrato                                                       | 13/08/2014                  | 30/08/2014 | 09/09/2014                  | $10$ dia(s)          | concluído             |                                                                                                    |
| Pintura de<br><b>Beiral</b>                      | 2007 | Tinta<br>Emalte<br>para<br>beiral                             | Comprar tinta<br>esmalte na praça<br>para teste de pintura<br>do beiral                                | 25/08/2014                  | 09/09/2014 | 09/09/2014                  | $0$ dia $(s)$        | concluído             |                                                                                                    |
| Serviços de<br>pintura -<br>produção             | 2007 | Empreit<br>eiro de<br>Pintura                                 | Aumentar a equipe<br>de pintura da<br>empresa Ms casa e<br>cia                                         | 05/09/2014                  | 10/09/2014 | 10/09/2014                  | $0$ dia $(s)$        | concluído             |                                                                                                    |
| Pintura<br><b>M.O.</b><br>própria                | 2007 | Emassa<br>mento<br>UHS já<br>executa<br>das 200<br><b>UHS</b> | Equipe própria fazer<br>a revisão final para<br>liberação de pintura<br>da equipe<br>terceirizada      | 5/09/2014                   | 31/10/2014 | 20/02/2015                  | $112 \text{ dia(s)}$ | oncluído              | Conclusão das revisões de<br>pintura e emassamento DE<br>UH'S EM 30/12/2014                                                                           |
| Pintura<br><b>M.O.</b><br>terceiri-<br>zada      | 2007 | Aument<br>ar<br>efetivo<br>da<br>equipe                       | Compra do gerador<br>(equipamento<br>entregue),<br>empreiteiro fazer<br>novas contratações             | 5/09/2014                   | 15/09/2014 | 15/09/2014                  |                      | concluído             | Mestre definir prazo de<br>execução, para andamento<br>dos serviços dentro do<br>prazo de entrega da obra                                             |
| Pintura de<br>beirais                            | 2007 | Agilizar<br>aquisiçã<br>o e<br>entrega<br>do<br>material      | Entrega de tinta<br>esmalte cor cerâmica<br>para pintura de<br>beirais                                 | $\overline{ }$<br>10/10/201 | 31/10/2014 | $\overline{ }$<br>13/11/201 | $13 \text{ dia(s)}$  | $\bullet$<br>Concluíd | Material já comprado na<br>Luztol.<br>verificar entregas                                                                                              |
| Composição<br>custo<br>pintura<br>mecanizada     | 2007 | Aponta<br>mento<br>de<br>consum<br>o (mão<br>de obra          | Executar casa<br>modelo completa e<br>apontar a<br>produtividade,<br>consumo de material<br>e custo de | 18/11/2014                  | 21/11/2014 | 09/01/2015                  | 49 $\textrm{dia}(s)$ | Concluído             | Data redefinida para<br>26/11/2014.<br>A qualidade da energia<br>elétrica na casa utilizada<br>para realização do teste<br>impossibilitou a conclusão |

Quadro 4. 2 – Ata de Reunião – Problemas com Pintura e Massa PVA

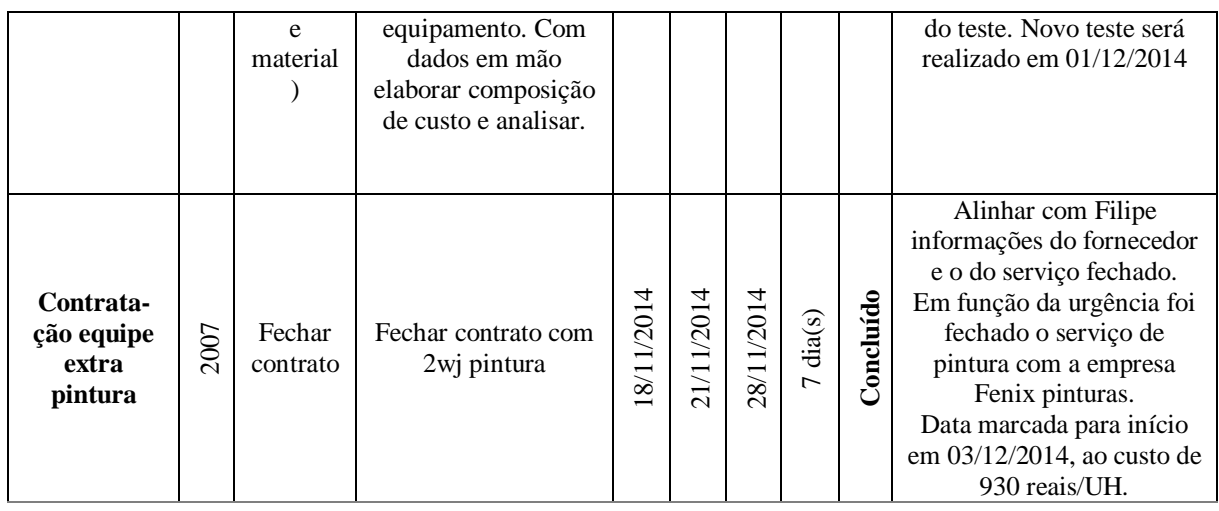

Elaborado pelo autor (2015)

Na programação de curto prazo (semanas) também ficou registrado o planejamento das tarefas conforme Figura 4.37 e também é percebido o atraso nesse horizonte de planejamento:

Figura 4. 37 – Programação com horizonte de curto prazo – Início 15/03

| <b>RESULTADO MENSAL</b>                                                                                                    |                            |                           |                             |                                  |                 |                 |                 |                          |                          |                          |                          |                  |                          |                          |
|----------------------------------------------------------------------------------------------------|----------------------------|---------------------------|-----------------------------|----------------------------------|-----------------|-----------------|-----------------|--------------------------|--------------------------|--------------------------|--------------------------|------------------|--------------------------|--------------------------|
| 2007 - RES. MARIA PIRES PERILLO L<br>ORRA:<br>$ENG2$ .:<br><b>ARTUR HEBERSON</b><br><b>ONOFRE (TIQUINHO)</b><br><b>MESTRE:</b> |                            |                           |                             |                                  |                 |                 |                 |                          |                          |                          |                          |                  |                          |                          |
| 15/03/2015 DATA ÍNICIO DO MÊS                                                                                                  |                            |                           |                             |                                  |                 |                 |                 |                          |                          |                          |                          | DATA FIM DO MÊS  |                          | 18/04/2015               |
|                                                                                                    |                            |                           |                             |                                  |                 | <b>SEMANA 1</b> | <b>SEMANA 2</b> |                          | <b>SEMANA 3</b>          |                          | <b>SEMANA 4</b>          |                  |                          | <b>SEMANA 5</b>          |
| DESCRIÇÃO ATIVIDADES - HABITAÇÃO                                                                                               | <b>OTD</b><br><b>TOTAL</b> | <b>META</b><br><b>MÊS</b> | <b>EXECUT</b><br><b>MÊS</b> | <b>UNID. DE</b><br><b>MEDIDA</b> |                 | 15/03           |                 | 22/03                    |                          | 29/03                    |                          | 05/04            |                          | 12/04                    |
|                                                                                                    |                            |                           |                             |                                  | PLAN.           | <b>EXEC.</b>    | PLAN.           | <b>EXEC.</b>             | <b>PLAN</b>              | <b>EXEC.</b>             | <b>PLAN</b>              | <b>EXEC.</b>     | PLAN.                    | EXEC.                    |
| <b>SERVICOS PRELIMINARES</b>                                                                                                   | 100                        | $\sim$                    | ÷                           | %                                | $\overline{a}$  | ÷               | ÷.              | ä,                       |                          |                          |                          |                  | 0.9                      | 0.9                      |
| <b>CONCRETAGEM DE RADIER</b>                                                                                                   | 480                        | ٠                         | ٠                           | CASA                             | ٠               | ٠               | ٠               | ٠                        | ٠                        | ٠                        |                          |                  |                          | ٠                        |
| ARMAÇÃO DE PAREDES                                                                                                    | 480                        |                           | ÷                           | CASA                             |                 |                 |                 |                          |                          |                          |                          |                  |                          | ٠                        |
| <b>CONCRETAGEM DE PAREDES</b>                                                                                                  | 480                        | ٠                         | ٠                           | CASA                             |                 | ٠               | ٠               | ٠                        |                          |                          |                          |                  |                          | ٠                        |
| <b>CALAFETES</b>                                                                                                    | 480                        | ÷                         | ٠                           | CASA                             |                 |                 |                 |                          |                          |                          |                          |                  |                          |                          |
| <b>ESOUADRIAS METÁLICAS</b>                                                                                                    | 480                        | $\sim$                    | $\sim$                      | CASA                             | $\sim$          | $\sim$          | ٠               | $\sim$                   | $\sim$                   | ٠                        | $\overline{\phantom{a}}$ | ٠                | ٠                        | $\sim$                   |
| <b>ESOUADRIAS DE MADEIRA</b>                                                                                                   | 480                        | ٠                         | ٠                           | CASA                             | <b>A</b>        | ÷               | ٠               | ٠                        |                          | ٠                        |                          |                  | ٠                        | $\sim$                   |
| <b>VIDROS</b>                                                                                                    | 480                        | 136                       | 18                          | CASA                             | 56              | 18              | ٠               | ٠                        | 56                       | ٠                        | 24                       |                  | ٠                        | ٠                        |
| <b>APOIO CX D'ÁGUA</b>                                                                                                    | 480                        | 13                        | 13                          | CASA                             | 13              | $\overline{7}$  | ٠               | 6                        |                          |                          |                          |                  | ×                        | ٠                        |
| ESTRUTURA METÁLICA TELHADO                                                                                                    | 480                        | ٠                         | ×.                          | CASA                             |                 | $\sim$          | ٠               | $\sim$                   | $\sim$                   | ٠                        |                          | ٠                | $\sim$                   | $\sim$                   |
| <b>TELHAMENTO</b>                                                                                                    | 480                        | $\overline{a}$            | ÷                           | CASA                             |                 | ٠               | ٠               |                          |                          |                          |                          |                  |                          | $\overline{\phantom{a}}$ |
| <b>TABEIRAS</b>                                                                                                    | 480                        | 105                       | 105                         | CASA                             | 75              | ÷               | 30              | 44                       | $\sim$                   | 61                       |                          |                  |                          | ×                        |
| IMPERMEABILIZAÇÃO DE RADIER                                                                                                    | 480                        | $\overline{a}$            |                             | CASA                             |                 |                 |                 |                          |                          |                          |                          |                  |                          |                          |
| <b>REVESTIMENTO INTERNO</b>                                                                                                    | 480                        | $\sim$                    | ÷                           | CASA                             | ÷               | ÷               | $\sim$          | $\overline{\phantom{a}}$ | $\overline{\phantom{a}}$ | $\overline{\phantom{a}}$ | $\sim$                   | ÷                | $\overline{\phantom{a}}$ | ×.                       |
| <b>AZULEJO</b>                                                                                                    | 480                        | 31                        | 25                          | CASA                             | 20              | ÷,              | 11              | ÷                        |                          | 4                        |                          | 9                | ÷,                       | 12                       |
| <b>FORRO PVC</b>                                                                                                    | 480                        | 100                       | 33                          | CASA                             | 20              | 5               | 20              | 14                       | 20                       | 12                       | 20                       | ٠                | 20                       | $\overline{2}$           |
| <b>PINTURA ESQUADRIAS</b>                                                                                                    | 480                        | 43                        | 37                          | CASA                             | 20              | 4               | 20              | 8                        | 3                        | 14                       |                          |                  |                          | 11                       |
| MASSA PVA                                                                                                    | 480                        | 15                        | $-13-$                      | <b>TGASA</b>                     | $\overline{19}$ |                 | - 1             | $\tau$                   |                          | ு                        | ÷                        |                  | $\sim$                   | ديد                      |
| PINTURA INTERNA 1ª DEMÃO                                                                                                    | 480                        | 72                        | 53                          | CASA                             | 45              | 8               | 27              | 14                       |                          | 18                       |                          |                  |                          | 13                       |
| PINTURA INTERNA 2ª DEMÃO                                                                                                    | 480                        | 225                       | 91                          | CASA                             | 45              | 31              | 45              | $\overline{2}$           | 45                       | 23                       | 45                       | $\boldsymbol{A}$ | 45                       | 31                       |

Fornecido pela empresa (2015)

Neste caso, nem a quantidade planejada total foi atendida nem a execução foi cumprida na semana planejada.

Na tarefa Massa PVA, foram planejadas 19 casas para a Semana 1 e foram executadas apenas 13 sendo 07 na Semana de 2 e 6 na Semana de 3.

Na tarefa Pintura 1ª Demão foram planejadas um total de 72 casas e executadas apenas 53. Foram planejadas 45 casas na Semana 1 e 27 casas na Semana 2. A execução real foi de apenas 8 casas na Semana 1, 14 na Semana 2 e 18 casas na Semana de 3 e 13 na Semana 5.

Por fim na tarefa Pintura 2ª Demão, formam planejadas 225 casas e executadas apenas 91. O planejamento foi de 45 casas na Semana 1 e executadas 31, 45 na Semana 2 e executadas 2 casas, 45 na Semana 3 e executadas 23 casas, 45 na Semana 4 e executadas 4 e 45 na Semana 5 e 31 executas.

Portanto, uma reprogramação das tarefas era realizada para o curto prazo já que as tarefas já estavam atrasadas no planejamento de longo prazo mas mesmo assim eram executadas fora do prazo e neste caso não se cumpriu toda a quantidade de casas determinadas no planejamento.

E por fim, o atraso que consumiu o pulmão está relacionado à tarefa de Louças, Bancadas e Acessórios, o qual foi registrado na Ata de reuniões nas datas de 13/08/14 e 02/03/14, conforme ilustrado no Quadro 4.3:

| <b>Assunto</b>     | Obra | Pendência                                   | <b>Ações Previstas</b>                                                                                            | Início     | Fim        | Conclusão  | Atraso               | <b>Status</b> | Deliberação                                                                                                    |
|--------------------|------|---------------------------------------------|----------------------------------------------------------------------------------------------------|------------|------------|------------|----------------------|---------------|----------------------------------------------------------------------------------------------------|
| Materiais Louças   | 2007 | Solicitar<br>material                       | Solicitar material<br>necessário a<br>execução do<br>serviço                                                      | 3/08/2014  | 10/09/2014 | 0/09/2014  | $0$ dia(s)           | concluído     |                                                                                                    |
| Definição - metais | 2007 | Avaliar a<br>marca que<br>será<br>utilizada | Definir marcas dos<br>metais a utilizar -<br>utilizar apenas 1<br>$marca -$<br>compatibilização<br>de acabamentos | 13/08/2014 | 18/09/2014 | 02/03/2015 | $165 \text{ dia(s)}$ | oncluído      | Revisar data para<br>conclusão deste<br>item - não será<br>tomado como<br>prioridade<br>máxima.<br>Definição da<br>marca será de<br>acordo com<br>registro base<br>aplicado e<br>memorial<br>descritivo     |
| <b>METAIS</b>      | 2007 | solicitar<br>material                       | Solicitar material<br>conforme<br>levantamento<br>realizado                                                       | 02/03/2015 | 06/03/2015 |            | $39 \text{ dia}(s)$  | atrasado      | Encaminhar<br>planilha com<br>discriminação UH<br>com acabamento<br>instalados e<br>faltantes.<br>A entrega deste<br>material ocorrerá<br>no mês de junho<br>em função da data<br>para conclusão da<br>obra |

Quadro 4. 3 – Ata de Reunião – Problemas com Louças, Bancadas e Assessórios

Fornecido pela empresa (2015)

Na programação de curto prazo (semanas) também ficou registrado o planejamento das tarefas conforme Figura 4.38 e também é percebido o atraso nesse tipo horizonte de planejamento:

| <b>RESULTADO MENSAL</b>                                                                                                    |              |             |                |               |                 |        |                 |                |                 |                 |                          |                 |       |            |
|----------------------------------------------------------------------------------------------------|--------------|-------------|----------------|---------------|-----------------|--------|-----------------|----------------|-----------------|-----------------|--------------------------|-----------------|-------|------------|
| 2007 - RES. MARIA PIRES PERILLO I<br>OBRA:<br>$ENG2$ .:<br><b>ARTUR HEBERSON</b><br><b>ONOFRE (TIQUINHO)</b><br><b>MESTRE:</b> |              |             |                |               |                 |        |                 |                |                 |                 |                          |                 |       |            |
| 19/04/2015 DATA ÍNICIO DO MÊS                                                                                                  |              |             |                |               |                 |        |                 |                |                 |                 |                          | DATA FIM DO MÉS |       | 16/05/2015 |
|                                                                                                    |              |             |                |               | <b>SEMANA 1</b> |        | <b>SEMANA 2</b> |                | <b>SEMANA 3</b> | <b>SEMANA 4</b> |                          | <b>SEMANA 5</b> |       |            |
|                                                                                                    | <b>QTD</b>   | <b>META</b> | <b>EXECUT.</b> | UNID, DE      | 19/04           |        | 26/04           |                | 03/05           |                 |                          |                 |       |            |
| DESCRICÃO ATIVIDADES - HABITAÇÃO                                                                                               |              |             |                |               |                 |        |                 |                |                 |                 |                          | 10/05           |       | 16/05      |
|                                                                                                    | <b>TOTAL</b> | <b>MFS</b>  | MÊS            | <b>MEDIDA</b> | PLAN.           | EXEC.  | PLAN.           | EXEC.          | PLAN.           | EXEC.           | PLAN.                    | EXEC.           | PLAN. | EXEC.      |
| <b>LOUÇAS BANHEIRO</b>                                                                                                    | 480          | 54          | 17             | <b>CASA</b>   | 27              | 15     | 25              | $\overline{2}$ | $\overline{2}$  |                 | $\overline{a}$           | $\sim$          | ۰     |            |
| <b>PIA COZINHA</b>                                                                                                    | 480          | ۰           |                | <b>CASA</b>   | $\sim$          |        | ۰               |                |                 |                 | $\overline{\phantom{a}}$ | -               | ۰     |            |
| <b>TANQUE</b>                                                                                                    | 480          | ۰.          | $\sim$         | CASA          | <b>1999</b>     | ٠      | ٠               | $\sim$         | ٠               | ٠               | $\sim$                   | ٠               | ٠     |            |
| <b>ACESSÓRIOS</b>                                                                                                    | 480          |             | $\sim$         | <b>CASA</b>   | $\sim$          | $\sim$ | ۰               |                | $\mathbf{r}$    | ٠               | $\sim$                   |                 | ٠     |            |

Figura 4. 38 – Programação com horizonte de curto prazo – Início 19/03

Fornecido pela empresa (2015)

Analisando a tarefa Louças, Bancadas e Acessórios, se percebe que vários itens não foram previstos no planejamento a curto prazo, como Pia Cozinha, Tanque e Acessórios. Apenas as Louças Banheiro foram programadas para 54 casas, mas executadas apenas 17. Sendo planejadas 27 na Semana 1 e executadas 15, 25 na Semana 2 e executadas 2 e 2 casas na Semana 3 e nenhuma executada.

Portanto, pode-se constatar que o consumo do pulmão reflete as falhas no cumprimento do cronograma e as tarefas do caminho crítico devem ser cumpridas rigorosamente. O Quadro 4.4 resume a relação entre consumo do pulmão e horizonte de planejamento:

|                                                            | Data de<br>progra-                                                                                                    | Data real                        |                        | Horizonte de<br>Planejamento<br>Longo prazo                         | do Pulmão |                    | Horizonte de<br>Planejamento<br>Curto prazo |               |  |  |
|------------------------------------------------------------|----------------------------------------------------------------------------------------------------|----------------------------------|------------------------|---------------------------------------------------------------------|-----------|--------------------|---------------------------------------------|---------------|--|--|
| <b>Tarefa</b>                                              | mação<br>inicial                                                                                                    | de início                        | eficaz?<br>$F_{\rm O}$ | Data de<br>discussão do<br>problema                                 | Consumo   | Principal Problema | eficaz?<br>Foi                              | Motivo        |  |  |
| Telhamento a<br>partir da casa 459                         | 16/01/15                                                                                                    | 18/02/15<br>24 dias de<br>atraso | Não                    | 13/08/14<br>133 dias entre<br>discussão e<br>data real de<br>início | 23%       | Financeiro         |                                             |               |  |  |
| Estrutura Metálica<br>do Telhado a<br>partir da casa 468   | 16/01/15                                                                                                    | 20/02/15<br>26 dias de<br>atraso | Não                    | 13/08/14<br>131 dias entre<br>discussão e<br>data real de<br>início |           |                    | Não                                         | Erro no prazo |  |  |
| Suporte (Apoio) de<br>caixa d'água a<br>partir da casa 470 | 15/09/14<br>183 dias entre<br>16/03/15<br>Não<br>29/01/15<br>47 dias de<br>discussão e<br>data real de<br>atraso<br>início |                                  | 30%                    | Obra<br>Φ<br>Financeiro<br>ಕೆ<br>Mão                                |           |                    |                                             |               |  |  |

Quadro 4. 4 – Avaliação dos planejamentos de longo e curto prazos

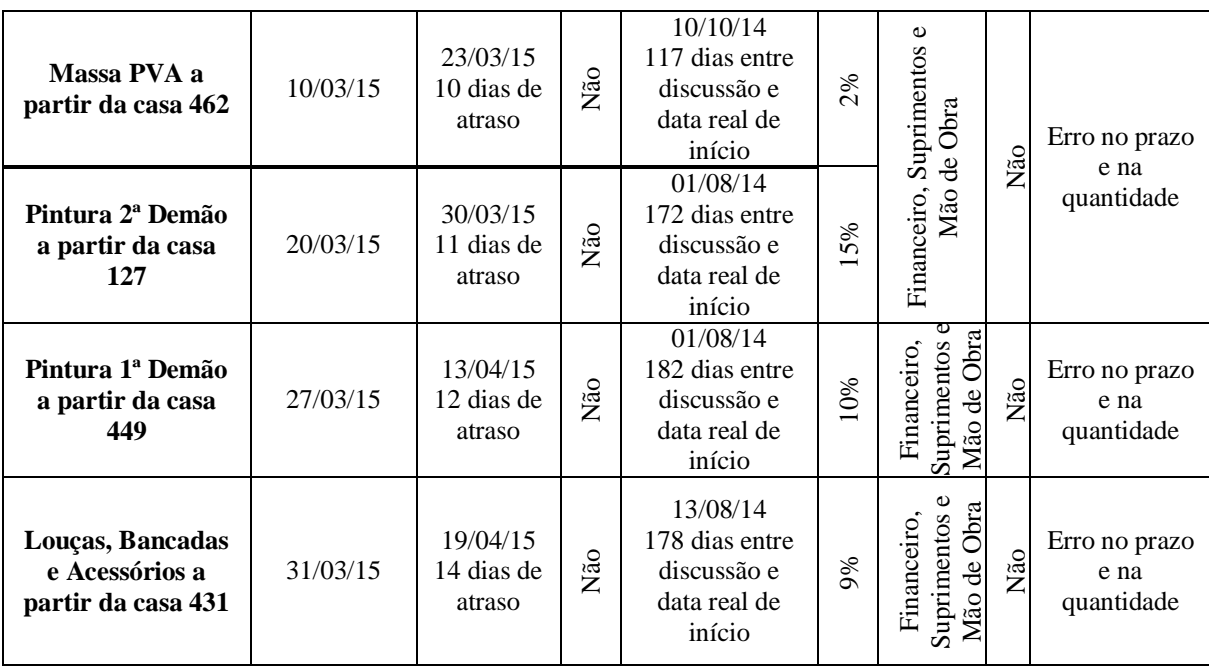

Elaborado pelo autor (2015)

Para ter uma visão ainda mais realista entre o planejamento e a execução a curto prazo na empresa foi realizado a compilação de todos as semanas planejadas e então foi possível mensurar o percentual de aderência de todas as tarefas.

O cálculo foi realizado por semana e o percentual foi calculado dividindo o somatório do total de casas executadas pelo somatório do total de casas panejadas de todas as tarefas previstas na semana. Todos as programações encontram-se no Apêndice D. A Figura 4.39 apresenta o percentual de acerto entre o total de casas dentro de uma determinada tarefa planejada e o total executado:

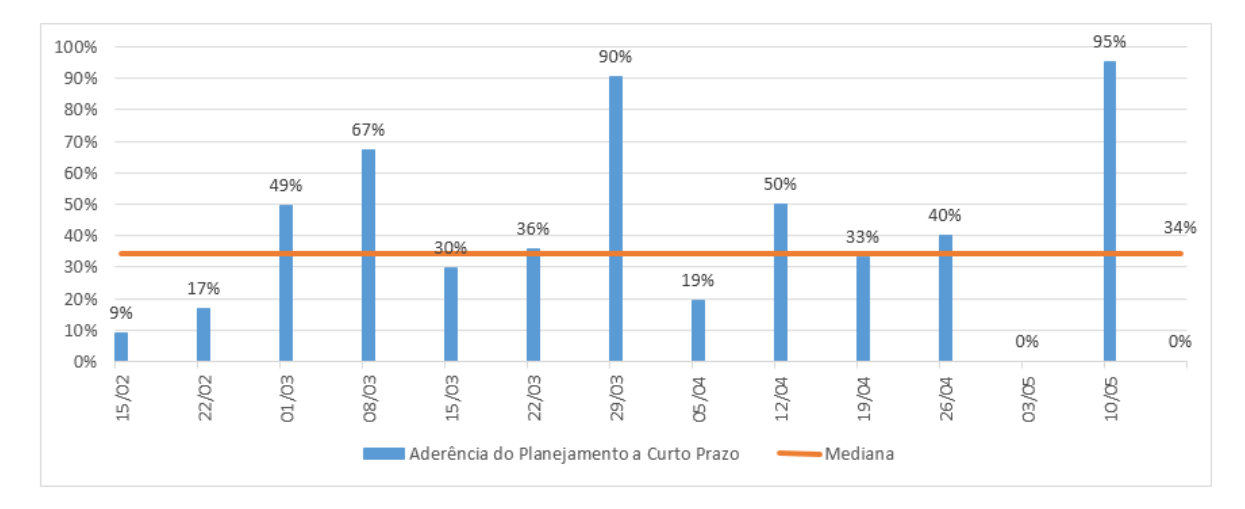

Figura 4. 39 – Avaliação da aderência do planejamento de curto prazo

Elaborado pelo autor (2015)

Os dados comprovam que o planejamento a curto prazo não era seguido pelo canteiro de obra e os atrasos, principalmente das tarefas do caminho crítico, contribuíam para o consumo do pulmão. A mediana foi de apenas 34%, ou seja, essa medida representa a centralidade dos valores mais recorrentes na medição. Na semana que se iniciou em 03/05/15 os dados mostram que nenhuma atividade foi realizada, indicando que houve uma parada na obra.

No estudo apresentado na Figura 4.37 não se leva em consideração a assertividade do planejamento, ou seja, pode ainda haver tarefas que foram antecipadas em uma determinada semana elevando assim 0% de acerto.

Foram então analisados os mesmos dados, fazendo a seguinte relação: se uma tarefa por exemplo – piso cerâmico da casa 1 até a casa 10 - foi planejada para ser executada na semana 25 e o resultado final foi - piso cerâmico executado da casa 1 até a casa 9 – então a assertividade foi de 0%. O resultado é apresentado na Tabela 4.8:

| Semana com início em:                                                    | $\mathbf{S}$<br>Lñ,<br>$\overline{\phantom{0}}$ | 22/02    | $\frac{3}{2}$<br>ਤੋ | 08/03    | 5/03<br>$\overline{\phantom{0}}$ | 22/03    | 29/03    | 05/04  | 2/04 | 19/04 | $\frac{6}{9}$<br>Ñ | 03/05    | 10/05    | Total |
|--------------------------------------------------------------------------|-------------------------------------------------|----------|---------------------|----------|----------------------------------|----------|----------|--------|------|-------|--------------------|----------|----------|-------|
| Total de tarefas planejadas                                              | 19                                              | 20       | 16                  | 16       | 21                               | 19       | 16       | 16     | 20   | 14    | 8                  | 5        | 9        | 199   |
| Total de tarefas executadas<br>conforme planejado<br>(quantidade e data) |                                                 | $\theta$ |                     | $\Omega$ | $\Omega$                         | $\Omega$ | $\Omega$ | $_{0}$ |      |       | $\Omega$           | $\Omega$ | $\Omega$ |       |
| Nível de assertividade %                                                 |                                                 | $\theta$ | 6                   | $\Omega$ | $\Omega$                         | $\Omega$ | $\Omega$ |        |      |       | $\Omega$           | $\Omega$ | $\Omega$ |       |

Tabela 4. 8 Nível de assertividade no planejamento de curto prazo

Elaborado pelo autor (2015)

Em reunião com o Engenheiro de Planejamento, foram apresentados vários fatores que, segundo ele, impactaram no andamento da obra.

A principal falha na baixa aderência do plano de curto prazo foi a falta de validação do plano pelo engenheiro da obra. O planejamento era realizado e enviado via *email*, mas nenhum retorno foi realizado por parte do engenheiro da obra, portanto se acreditava que o que estava planejado era possível de ser executado.

Outro fator de falhas no planejamento era a falta de informações no momento das reuniões semanais e a superficialidade com que os dados eram tratados, uma vez que a reunião tinha uma duração de, aproximadamente 30 minutos, o que, segundo a percepção do engenheiro de planejamento, era tempo insuficiente para tratar todos os problemas.

Também foi informado que o planejamento físico não era a prioridade mas, sim, o planejamento físico/financeiro, que é chamado de "medição". Ou seja, a diretoria pressionava para que ocorresse a execução de serviços, que tinham um peso maior no custo de orçamento da obra para, assim, tentar arrecadar um valor maior junto ao órgão financiador. Essa decisão nem sempre estava alinhada ao planejamento a curto prazo. Como consequência dessa decisão, a meta físico/financeiro sempre estava abaixo do planejado, o que comprometia o financeiro da empresa no final do mês.

Mas, o principal fator dos atrasos nas tarefas, segundo ele, foi o prazo no repasse do dinheiro, por parte do órgão financiador.

A liberação de recursos pelo órgão financiador era realizada após a abertura de um processo que contemplava um documento denominado de Planilha de Levantamento de Serviço (PLS), com a relação das tarefas concluídas. Esse processo possuía um tempo de trâmite, desde a apresentação da documentação, até à liberação da ordem de pagamento. No início da obra, esse prazo girava em torno de 2 dias mas, após Outubro de 2014 esse prazo se elevou de forma significativa, chegando a 59 dias, para o pagamento da medição, conforme Figura 4.40:

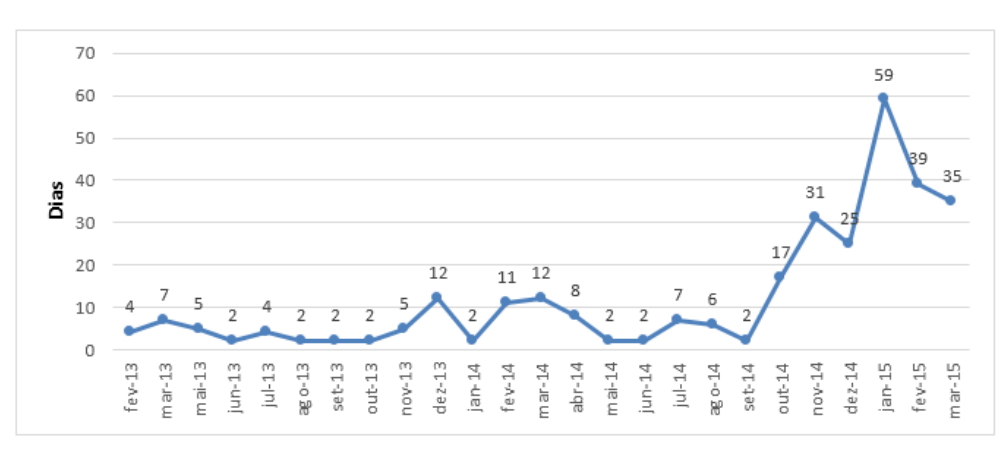

Figura 4. 40 – Prazo para pagamento por parte do órgão financiador

Dados fornecidos pela empresa (2015)

Esse fato afetou o fluxo de caixa da empresa e muitas decisões que haviam sido tomadas em reuniões semanais acabavam atrasando ou não se concretizavam. Esse fato foi exemplificado da seguinte forma: "*Quando se fazia um pedido a um fornecedor habitual, devido ao atraso no pagamento de outras compras, o fornecedor não entregava. O setor de compras buscava um novo fornecedor, devido ao preço conseguido ser mais alto, a diretoria não aprovava a liberação da compra, então o processo atrasava. Houve casos em que eu solicitei a compra, por exemplo de cabos elétricos, com o lead time maior que o necessário, tentando antecipar os*  *problemas mas a diretoria não atendeu pois não havia pago nem os atrasados. Portanto o tempo foi passando, o pedido não foi colocado junto ao fornecedor e então houve atraso na chegada dos cabos elétricos.*" Depoimentos do Engenheiro de Planejamento.

# **5 CONCLUSÕES E CONSIDERAÇÕES FINAIS**

Este capítulo tem o objetivo de apresentar as conclusões obtidas por meio das observações, análise de dados numéricos e opiniões obtidas por meio de entrevistas com os envolvidos no processo.

Após a finalização da pesquisa, pode-se afirmar que é possível aplicar a corrente crítica, como método de planejamento e controle de cronograma físico de obras, utilizando o *Ms Project*  como *software* de gestão, porém com algumas limitações.

O elevado número de tarefas no cronograma apresenta-se como um limitante para cumprir os passos: Início mais tarde das atividades (Lei de *Parkinson)* e a Criação do pulmão de convergência. O motivo dessa restrição está diretamente ligado ao fato de o *software Ms Project*  não possuir uma função que identifique e crie esses passos de forma automática. Todos os estudos que aplicam alguns desses passos utilizando o *Ms Project*, possuíam cronogramas 10 e 11 tarefas, respectivamente.

Os outros passos da corrente crítica como: eliminação de multitarefas, identificação da corrente crítica, divisão das tarefas e a criação e controle do pulmão de projeto pelo método do 50% são possíveis de serem executados no *Ms Project,* mas existe um potencial risco de erros para o cronograma, quando os passos são realizados de forma não automática, sendo esses erros potencializados devido ao grande número de tarefas.

A alternativa de utilizar a função de visualização de recursos do *Ms Project* cumpre o passo de identificação de multitarefas, uma vez que os recursos superalocados mudam de cor, automaticamente. Já a eliminação das multitarefas apresenta dificuldades para ser executada: a primeira dificuldade é o risco que existe na alteração manual das predecessões, a postergação das tarefas, como realizado no cronograma de Guapó. A segunda dificuldade é o tempo necessário para mudar todas as tarefas, limitação potencializada para cronogramas muito extensos.

A identificação da corrente crítica é um passo bastante simples no *Ms Project*, pois o *software* já possui uma função denominada de caminho crítico, que diferencia as tarefas pertencentes à corrente crítica, de forma visual.

O passo de divisão de tarefas, realizado de forma manual, apresentou como de difícil execução e com possibilidades de erros, como ocorrido no cronograma de Guapó. Algumas tarefas não foram divididas e o processo teve que ser realizado uma segunda vez.

Com relação ao controle do pulmão, a alternativa utilizada na obra de Guapó foi a de inserção da linha de base, para comparação entre o planejamento inicial e o real. Esse passo é possível, mas se torna de difícil mensuração quantitativa do consumo real.

Após essas observações, a conclusão é que é possível utilizar o *Ms Project*, com *software* de planejamento e controle de obras, com corrente crítica, mas, se for realizado de forma manual, a mensuração quantitativa do consumo do pulmão é prejudicada e, se o cronograma for extenso, nem todos os passos são viáveis e o risco de erros de dados são reais.

Diante das dificuldades encontradas pelos pesquisadores na obra de Guapó e devido a possibilidade de criação de rotinas automáticas e de customização do *Ms Project*, por meio de macros, os pesquisadores visualizaram uma possibilidade de melhoria na aplicação do *Ms Project*, como *software* com corrente crítica. Dessa melhoria, foi possível criar um Manual Prático do usuário de desenvolvimento e utilização da corrente crítica, no *Software Ms Project.*

Com a criação dessas rotinas, pode-se constatar uma melhoria de performance, para a utilização do *Ms Project*, com corrente crítica. Essa afirmação se sustenta, uma vez que com essas rotinas, o passo de identificação de multitarefas passou a ser realizado, de forma automática, juntamente com o passo da eliminação de multitarefas, utilizando a função do próprio *software*, denominada nivelar tudo.

O erro no passo da divisão de tarefas foi eliminado, pois o passo passou a ser realizado para todas as tarefas simultaneamente.

A mensuração do pulmão passou a ser representada por um valor numérico no próprio software, no qual aplica-se uma fórmula para fazer esse cálculo.

As rotinas não eliminaram a limitação no cumprimento dos passos da Lei de Parkinson e na criação do pulmão de convergência, devido ao grande número de tarefas no cronograma. Isso se deve ao fato de que essas rotinas foram criadas utilizando as macros, ou seja, é necessário identificar todas as tarefas passíveis de iniciar mais tarde e alterar as datas de todas elas. Também é necessário criar todos os pulmões de convergência.

As rotinas foram desenvolvidas e aplicadas no cronograma de Palmeiras de Goiás e o processo não apresentou nenhum erro e houve redução no tempo do processo de 2 horas, para, aproximadamente 1 minuto.

Portanto, conclui-se, com essa etapa, que é possível melhorar a utilização do *Ms Project*, para corrente crítica, utilizando as macros.

Pode-se concluir, também, que a CCPM pode ser aplicada na construção civil, como se apresentou nas obras de Guapó e Palmeiras de Goiás, porém, dois fatores em conjunto podem limitar a aplicação completa do método, que são cronogramas muitos extensos e o *Ms Project* como *software* de gestão com corrente crítica.

Os diversos trabalhos pesquisados descrevem a corrente crítica como uma ferramenta que trouxe resultados positivos no que diz respeito ao gerenciamento do tempo, porém, não se encontrou os mesmos resultados nessa pesquisa. Na obra de Guapó, por exemplo, o resultado foi de um consumo de 118%, ou seja, houve atraso na data final e, na obra de Palmeiras de Goiás, o consumo foi de 100%, mas sem a conclusão da obra.

Analisando os dados da obra de Palmeiras de Goiás e comparando com o planejamento de longo e curto prazos, percebe-se que o erro nesses planejamentos se traduz em consumo do pulmão.

Na obra de Palmeiras de Goiás, a ineficácia do planejamento de longo prazo pode ser observada analisando tarefas que atrasaram em até 47 dias, mesmo sendo discutidas com prazos compreendidos entre 117 a 183 dias, antes da execução. E, no curto prazo, os resultados de aderência entre planejamento e execução foi de apenas 32% (mediana) e uma assertividade de 2% em um total de 13 semanas, podendo chegar à conclusão de que as datas das tarefas não eram cumpridas na maioria das vezes. Portanto, constata-se que planejamentos com essas características impactam diretamente no consumo do pulmão que pode chegar a ter o consumo completo e, portanto, o atraso na data final da obra.

Outros fatores que podem impactar no planejamento e controle das tarefas e que refletiram no consumo do pulmão foram: a situação macro econômica do país, problema de fluxo de caixa na empresa; a falta de execução das tarefas, de acordo com o planejado. O fator financeiro foi considerado o principal gerador do consumo do pulmão.

Portanto,pode-se concluir que a aplicação da corrente crítica é viável para a construção civil e o que provocou os atrasos na obra não está ligado a diferenças entre o método tradicional e os

passos da corrente crítica mas, sim, o método de trabalho da empresa que não segue o planejamento da obra.

Para finalizar, pode-se afirmar que essa pesquisa tem um caráter inédito no Estado de Goiás, no nível de pós-graduação *Scrito Sensu* e, ainda, por ser o primeiro trabalho com a aplicação da corrente crítica. Também, tem um caráter inédito em nível nacional por ser a primeira a aplicar a corrente crítica, utilizando o *Ms Project* na construção civil e ser a primeira a utilizar rotinas automáticas. O Manual de Desenvolvimento e Utilização da Corrente Crítica no *Ms Project* torna-se, então, uma fonte de pesquisa inovadora para outros trabalhos e destina-se a profissionais da área de planejamento, pesquisadores e toda a comunidade da TOC.

Como sugestões para trabalhos futuros, os pesquisadores propõem:

- Avaliar a utilização da Corrente Crítica, em cronogramas mais reduzidos, em relação ao número de tarefas;
- Avaliar a facilidade de aprendizagem, com a utilização do Manual Prático;
- Avaliar a aplicação da Corrente Crítica, em outros tipos de obras, como empreendimentos de alto padrão

# **REFERÊNCIAS**

ANTUNES JR. J. A. V.; KLIPPEL, M.; KOETZ, A. L.; LACERDA. D. P., **Critical Issues about the Theory of Constraints Thinking Process – A Theoretical and Practical Approach, 15 th POMS** – Production and Operation Management Society, Cancun, 2004.

CABRITA, A. F. N. **Atrasos na Construção:** causas, efeitos e medidas de mitigação. 2008. 161 f. Dissertação (Mestrado em Engenharia Civil) - Universidade Técnica de Lisboa. Instituto Superior Técnico, Lisboa, Portugal, 2008.

CAIXA ECONOMICA FEDERAL. **Minha Casa Minha Vida - Recursos FAR.** Disponível em < http://www.caixa.gov.br/poder-publico/programas-uniao/habitacao/minha-casa-minhavida/Paginas/default.aspx>. Acessado em 10 de Março de 2015.

CAMPANINI, L. **Gerenciamento de Projetos em uma empresa de bens de capital:** uma comparação entre os procedimentos utilizados e o método da corrente crítica. 2008. 157 f**.**  Dissertação (Mestrado em Engenharia de Produção) - Universidade Federal de São Carlos, São Paulo, 2008.

\_\_\_\_\_\_. **Gestão de multiplos projetos em uma empresa de bens de capital: uso do método da corrente crítica aplicando lógica fuzzy para cálculo de pulmão de tempo**. 2013. 201 f**.** Tese (Doutorado em Engenharia de Produção) - Universidade Federal de São Carlos, São Paulo, 2013.

CASTELO, A. M. **PMCMV: Impactos e Benefícios. CII – Comissão da Indústria Imobiliária.** 86° ENIC – Encontro Nacional da Indústria da Construção Civil. 22 de Maio de 2014. Disponível em: < http://www.cbic.org.br/sites/default/files/apresentacao-ana-castelofgv.pdf> Acessado em 28 de Fevereiro de 2015.

CAVALCANTI, N. S. **Utilização da Corrente Crítica no Gerenciamento de uma obra no setor da construção civil.** 2011. 114 f. Dissertação (Mestrado em Engenharia Civil) - Universidade Tecnológica Federal do Paraná. Curitiba, 2011.

CBIC (Câmara Brasileira da Indústria da Construção). **PIB Brasil e Construção Civil: resumo constas nacionais, PIB e VAB total Brasil, VAB Indústria e VAB Construção Civil.** Banco de Dados. 2013. Disponível em < [http://www.cbicdados.com.br/menu/pib-e](http://www.cbicdados.com.br/menu/pib-e-investimento/pib-brasil-e-construcao-civil)[investimento/pib-brasil-e-construcao-civil>](http://www.cbicdados.com.br/menu/pib-e-investimento/pib-brasil-e-construcao-civil) Acessado em 24 de Janeiro de 2014.

CSILLAG, J. M. **O gerenciamento de projetos segundo a teoria das restrições.** Escola de Administração de Empresas de São Paulo. EAESP/FGV/NPP - Núcleo de Pesquisas e Publicações. Relatório de Pesquisa. n°2, São Paulo, 2001. Disponível em: <http://bibliotecadigital.fgv.br/dspace/bitstream/handle/10438/2939/Rel%2002 2001.pdf?sequence=1> Acessado em: 03 de Junho de 2013.

COLENGHI, V, M.; **O&M e Qualidade Total: uma integração perfeita.** 3. ed. Uberaba: Ed. V. M. Colenghi, 2007.

CORRÊA, H. L.; CORRÊA, C. A. **Administração de produção e operações: manufatura e serviços: uma abordagem estratégica**. 2ª Edição. São Paulo: Atlas, 2013.

COX, J.; SPENCER, M. S. **Manual da Teoria das Restrições.** Porto Alegre: Bookman, 2002.

DINSMORE, P. C; NETO. F. H. DA SILVEIRA. **Gerenciamento de Projetos: como gerenciar o seu projeto dentro do Prazo e Custos Previstos.** 5ª Reimpressão. Rio de Janeiro, Qualitymark. 2010.

FANIRAN, O. O.; OLUWOYE, J. O.; LENARD, D. J. **Interactions Between Construction Planning and Influence Factors.** Journal of Construction Engineering and Management. July/August, 1998, 124:245-256.

FERNANDES, T. **Atraso, o Campeão de Queixas.** *In*: O Popular. 2015. Disponível em: < http://www.opopular.com.br/editorias/economia/atraso-o-campe%C3%A3o-de-queixas-1.851800> Acessado em: 20 de Julho de 2015.

FIEC (EUROPEAN CONSTRUCTION INDUSTRY FEDERATION). **Annual Reports English. 2015**. Disponível em <

file:///C:/Users/Vitor/Downloads/der\_FIEC\_AR2015\_UK.pdf > Acessado em 27 de Julho de 2015.

DE FILIPPI, G. A.; MELHADO, S. B. **Um estudo sobre as causas de atrasos de obras de empreendimentos imobiliários na região Metropolitana de São Paulo.** Ambiente Construído, Porto Alegre, v. 15, n. 3, p. 161-173, jul./set. 2015.

FINOCCHIO JUNIOR, J. **Programação de parada de plataforma marítima utilizando o método da corrente crítica.** 2009. 130 f**.** Dissertação (Mestrado em Engenharia Naval) - Escola Politécnica da Universidade de São Paulo, São Paulo, 2009

FORMOSO, C. T. **Planejamento e Controle da Produção em Empresas de Construção.** 2001. Universidade Federal do Rio Grande do Sul. Núcleo Orientado para Inovação da Edificação. Disponível em <

http://www.gerenciamento.ufba.br/MBA%20Disciplinas%20Arquivos/Gestao%20Producao/T exto2UFBA2007%20PCP.pdf>. Acessado em: 29 de Janeiro de 2015.

GASNIER, Daniel Borges. **Guia Prático para gerenciamento de projetos: manual de sobrevivência pra os profissionais de projetos.** 5ª Edição. São Paulo: IMAM, 2010.

GERHARDT, T. E.; SILVEIRA, D. T.; **Métodos de Pesquisa. EAD: serie de educação a distância.** 1. ed. UFRGS, 2009. Disponível em:

<http://www.ufrgs.br/cursopgdr/downloadsSerie/derad005.pdf. Acesso em: 12 de Janeiro 2015.

GEHBAUER, Fritz. **Planejamento e gestão de obras: um resultado prático da cooperação técnica Brasil – Alemanha.** Curitiba: CEFET-PR, 2002.

GIL, A. C.; **Como elaborar projetos de pesquisa.** 5 ed. São Paulo: Atlas, 2002.

GOLDMAN, P. **Introdução ao Planejamento e Controle de Custos na Construção Civil Brasileira.** São Paulo: Atlas, 2004.

GOLDRATT, E. M. **Critical Chain.** The North River Press. 1997.

\_\_\_\_\_\_. **It's Not Luck.** North River Press. 3th Edition. 1994.

\_\_\_\_\_\_. **What is this thing called Theory of Constrains and how should it be implemented?** The North River Press. 1990.

\_\_\_\_\_\_. **The Haystack Syndrome: Sifting Information Out of the Data Ocean.** The North River Press. 1990.

GOLDRATT, E. M.; COX. J.; **The Goal.** North River Press. 3th Edition. 2004.

GOLDRATT, E. M.; FOX. R.; **The Race.** North River Press. 1986.

GONÇALO, R. C.; ZANLUCHI, J.; **Relacionamento entre empresa e universidade: uma análise das características de cooperação em um setor intensivo de conhecimento.** Revista de Administração e Contabilidade da Unisinos. 8(3):261-272, julho/setembro 2011. Disponível em:

file:///C:/Users/Vitor/Downloads/Gon%C3%A7alo\_Zanluchi\_2011\_Relacionamento-entreempresa-e\_2477.pdf. Acessado em: 23 de Janeiro de 2015.

GONÇALVES JUNIOR, C. A.; DUTRA, R. de L.; LOPES, R. L.; RODRIGUES, R. L. **O impacto do Programa Minha Casa, Minha Vida na economia brasileira: uma análise de insumo-produto. Ambiente Construído**. Porto Alegre, v. 14, n. 1, p. 177-189, jan./mar. 2014.

HERROELEN, W.; LEUS, R. **On the metris and pitfalls of critical chain scheduling.** Journal of Operations Management, 19(5), 559-577

HILGERT, C. M. T., **Proposta de um Método de Tomada de Decisão usando a Teoria das Restrições para Sistemas de Produção.** 2000. 128 f. Dissertação (Mestrado profissionalizante em Engenharia de Produção) - Universidade Federal do Rio Grande do Sul, Porto Alegre, 2000.

HOPP, W. J; SPEARMAN, M. L. **Factory physics: foundations of manufacturing management.** Waveland. 2011. 720 p.

HORTA, I.M.; CAMANHO, A. S.; JOHNES, J.; JOHNES. G. **Performanc Performance trends in the construction industry worldwide: an overview of the turn of the century.**  [Volume 39, Issue 1 , pp 89-99.](http://link.springer.com/journal/11123/39/1/page/1) Journal of Productivity Analysis. DOI 10.1007/s11123-012- 0276-0. Springer Science+Business Media, LLC 2012. Disponível em: < [http://link.springer.com/article/10.1007%2Fs11123-012-0276-0>](http://link.springer.com/article/10.1007%2Fs11123-012-0276-0) Acessado em: 24 de Janeiro de 2014.

JUNG, C. F.; **Metodologia Cientifica: Ênfase em pesquisa tecnológica.** 3. ed. 2013. Disponível em [<http://www.jung.pro.br>](http://www.jung.pro.br/). Acessado em: 19 abr. 2013.

KAUFMAN, A.; GUPTA, M. **Introduction to Fuzzy Arithmetic**. Ed. Esposito, B. New York: Van Nostrand Reinhold Company, 1991. 384 p.

KISHIRA, Yuji. **WA – Transformation Management by Harmony** North River Press, 2009.

LACERDA, D. P., RODRIGUES, L. H., SILVA, A.C. **Avaliação da sinergia entre a engenharia de processos e o processo de pensamento da teoria das restrições.** Artigo. Revista: Produção, UNISINOS, São Leopoldo, RS, Brasil, 2010.

LAUFER, A., TUCKER, R., SHAPIRA, A., SHENHAR, A,. **The multiplicity concept in construct project planning.** Construction Management and Economics, London, v.12, issue 1, p. 53-65, 1994.

LAUFER, A., SHAPIRA, A., TELEM, D. 2008. **Communicating in Dynamic Conditions: How Do On-Site Construction Project Managers Do It?** Journal Management in Enginerering., 24(2), 75–86.

LEACH, L. P. **Critical Chain Project Management.** Norwood: Artech House, 2 edition, 2004.

LIMA, P. M. R. **Uma Comparação da Aplicabilidade do PERT/CPM com o Método da Corrente Crítica no Gerenciamento de Projetos de Construção de Linhas de Distribuição de Energia Elétrica.** 2013**.** 135 f. Dissertação (Mestrado em Engenharia de Produção) - Universidade Federal da Paraíba. Centro de Tecnologia. Paraíba. 2013.

LONG, D. L., OHSATO, A. **Fuzzy critical chain method for project scheduling under resource constraints and uncertainty. International Journal of Project Managment.** 2008, Vol. 26, p. 688-698.

MARCANTONIO, M. I. P. **A corrente crítica aplicada na ferramenta de gestão de projetos** *Ms project***.** In: XXX Encontro Nacional de Engenharia de Produção. São Carlos, SP, Brasil, 12 a 15 de outubro de 2010. Disponível em: < http://www.abepro.org.br/biblioteca/enegep2010\_TN\_STO\_113\_739\_15576.pdf> Acessado em 20 de Fevereiro de 2014.

MACHADO, R. L. **A Sistematização de Antecipações Gerenciais no Planejamento da Produção de Sistemas da Construção Civil.** 2003. 264 f. Tese (Doutorado em Engenharia de Produção) - Programa de Pós Graduação em Engenharia de Produção, Universidade Federal de Santa Catarina, Florianópolis, 2003.

MANHAES, J. C. DA S. **Estruturação da mudança pela Teoria das Restriçõs na Implementação do Gerenciamento de Projetos por Corrente Crítica:** Estudo de Caso em uma Companhia de Energia. 2011. 240 f. Dissertação (Mestrado Acadêmico em Engenharia de Produção) - Universidade Estadual do Norte Fluminense Darcy Rribeiro, Campos dos Goytacazes, 2011.

MANSO, M. A.; MITIDIERI FILHO, C. V. **Gestão e coordenação de projetos em empresas construtoras e incorporadoras:** da escolha do terreno à avaliação pós-ocupação. São Paulo: Pini, 2011.

MARCHESAN, P. R. C. **Modelo integrado de gestão de custos e controle da produção para obras civis.** Universidade Federal do Rio grande do Sul. Porto Alegre, 2001.

MARCONI, M. A.; LAKATOS, E. M.; **Técnicas de pesquisa: planejamento e execução de pesquisa, amostragens e técnicas de pesquisa, elaboração, análise e interpretação de dados.** 5. ed. São Paulo: Atlas, 2002.

MATTOS, Aldo Dórea. **Planejamento e Controle de Obras.** São Paulo. Ed. Pini. 2010.

MDIC (Ministério do Desenvolvimento, Indústria e Comércio Exterior). **Oportunidades internacionais para o setor da construção civil brasileiro.** 2002. Disponível em < [http://www.desenvolvimento.gov.br/arquivo/secex/desproducao/forcompetitividade/estcadeia](http://www.desenvolvimento.gov.br/arquivo/secex/desproducao/forcompetitividade/estcadeias/estcomcadintbrasil/perExpServicos/conCivil/ServicosConstrucaoResumo.PDF) [s/estcomcadintbrasil/perExpServicos/conCivil/ServicosConstrucaoResumo.PDF.](http://www.desenvolvimento.gov.br/arquivo/secex/desproducao/forcompetitividade/estcadeias/estcomcadintbrasil/perExpServicos/conCivil/ServicosConstrucaoResumo.PDF) Acessado em 10 de Outubro de 2013.

MELHADO, S. B. et al. **Coordenação de projetos de edificação.** São Paulo: O nome da Rosa. 2005.

MENDES JR, R. **Programação da produção na construção de edifícios de múltiplos pavimentos.** 1999. 235 f. Tese (Doutorado em Engenharia de Produção) - Programa de Pós Graduação em Engenharia de Produção, Universidade Federal de Santa Catarina, Florianópolis, 1999.

MINAYO, M. C. S. (Org.). **Pesquisa social: teoria, método e criatividade.** Petrópolis: Vozes, 2001.

MINISTÉRIO DAS CIDADES, **Programa Minha Casa Minha Vida.** Disponível em: < http://www.sedhab.df.gov.br/mapas\_sicad/conferencias/programa\_minha\_casa\_minha\_vida.p df> Acessado em 28 de Fevereiro de 2015.

MIRANDA, C. L. **Satisfação do cliente em supermercados: a avaliação da qualidade dos serviços.** 2001. 182f.. Dissertação (Mestrado em Engenharia de Produção) – Programa de Pós graduação em Engenharia de Produção, UFSC, Florianópolis, 2001.

MOELLMANN, A. H. **Modelo enxuto de gerenciamento multiprojetos baseado na corrente crítica**. 2013. 153 f. Tese (doutorado) - Universidade Estadual Paulista. Faculdade de Engenharia de Guaratinguetá, 2013. Disponível em: <http://hdl.handle.net/11449/101974> Acesso em: 10 de Julho 2015.

MORAES, A. A. C. **Análise da aplicação da gestão de projetos por corrente crítica nos processos de desenvolvimento de produtos e na gestão de portfólio de um fabricante de aeronaves.** 2015. 105 p. Dissertação (mestrado) - Universidade Estadual Paulista Julio de Mesquita Filho, Faculdade de Engenharia, 2015. Disponível em: <http://hdl.handle.net/11449/124082> Acesso em: 10 de Julho de 2015.

MORAIS, C. H. B. **Gerenciamento de Ambientes Multiprojetos pelo Método da Corrente Crítica em Empresas Brasileiras: Um Estudo de Caso.** 2011. 157 f. Dissertação (Mestrado Acadêmico em Administração) - Universidade de São Paulo. São Paulo, 2011.

MOURA, R.; REZENDE, A. C.; GASNIER, D.G.; TOPORCOV, E.; CAMILO, E.;BANZATO, E.; SABBAG, F.; NINOMYA, J.; **Dicionário do IMAM: supplychain, logística, movimentação e armazenagem, comércio exterior, qualidade, produtividade, tecnologia da informação.** Dicionário IMAM. São Paulo. 2.ed. 2008.

MORAZ, E.; **Administração de Empresas com Excel**. São Paulo: Digreati Books 2005.

NOGUEIRA, R. M. C. **Diagnóstico do Gerenciamento de Projetos nas Construtoras da Cidade de Recife.** 2007**.** 94 f. Dissertação (Mestrado em Engenharia de Produção) - Universidade Federal de Pernambuco. Departamento de Engenharia de Produção. Recife. 2007.

OLIVEIRA, O. J.; MELHADO, S. B. **Como administrar empresas de projeto de arquitetura e engenharia civil.** São Paulo: Pini, 2006.

ORDONEZ, R. E. C. **Proposta para uso da corrente crítica no gerenciamento de múltiplos projetos**. 2013. 149 f**.** Tese (Doutorado em Engenharia de Produção) - Universidade Estadual de Campinas, Faculdade de Engenharia Mecânica, São Paulo, 2013. Disponível em: < http://www.bibliotecadigital.unicamp.br/document/?view=000911341> Acesso em: 12 de Julho de 2015.

PAULA, A.; PIGNATARI, D.; VAMPEL, F. **A Aplicação da Teoria das Restrições (TOC) por Meio da Corrente Critica (CCPM) Pode Contribuir para o Aumento na Taxa de Sucesso dos Projetos**. Fundação Instituto de Administração – FIA, São Paulo, 2005.

PEREIRA, E. S. S. **Fatores Associados ao Atraso na Entrega de Edifícios Residenciais.**  2012. 204 f. Dissertação (Mestrado em Engenharia Civil). Universidade Federal de Santa Catarina. 2012.

PHILLIPS, Joseph. **PMP Project Management professional: guia de estudo**. Rio de Janeiro: Elsevier, 2004

PMBOK. **Um Guia do Conhecimento em Gerenciamento de Projetos** (Guia PMBOK® ). 5ª edição. Pennsylvania, EUA: PMI, 2013.

PORTO, A. P. **Aprendizagem organizacional no processo de concessão de crédito imobiliário: um estudo sobre a existência da aprendizagem de ciclo duplo na contratação e formalização dos financiamentos.** 2011. 106 f. Dissertação (Mestrado em Gestão do Conhecimento e da Tecnologia da Informação). Universidade Católica de Brasília. 2011.

PROCHAIN SOLUTONIS INC. **Order ProChain** *Software***.** Disponível em: < https://www.prochain.com/software/order.html >. Acessado em: 05 de Julho de 2015.

PROCON-SP, **Incorporação: Construtoras e Incorporadoras principais problemas.** 2012. Disponível em: < [http://www.procon.sp.gov.br/pdf/acs\\_construtoras\\_2008\\_2011.pdf](http://www.procon.sp.gov.br/pdf/acs_construtoras_2008_2011.pdf) >. Acessado em: 10 de Novembro de 2013.

QUELHAS, O; BARCAUI, A.B. **A teoria das restrições aplicada à gerência de projetos: uma introdução à corrente crítica.** 2005. Disponível em: <http://www.pmtech.com.br/newsletter/Marco\_2005/TOC\_e\_CCPM\_em\_GP.pdf>. Acessado

em: 10 de Junho de 2013. REZENDE, A. C. **Gerenciamento de Projetos, Obras e Instalações**. São Paulo. IMAN,

2008. ROCHA, F.; HEINECK, L.; RODRIGUES, I.; PEREIRA, E. **Logística e Lógica na** 

**Construção Lean: Um Processo de Gestão Transparente na Construção de Edifícios.**  Fortaleza: Fibra, 2004.

SANTOS, C. M. da S.; ARAÚJO, N. M. C. de.; VILLAR, A. de M.; MONTENEGRO, S. **Planejamento e controle da produção em construtoras de edificações verticais na grande João Pessoa.** SIMPEP, 2008.

SANTOS, F. G. **Uso da corrente crítica por meio da simulação para o auxílio no processo de planejamento da capacidade em uma fundição**. 2013. 129 f. Dissertação (mestrado) - Universidade Federal de São Carlos, 2013. Disponível em: <

http://www.bdtd.ufscar.br/htdocs/tedeSimplificado//tde\_busca/arquivo.php?codArquivo=6131 > Acesso em: 10 de Julho de 2015.

SAYÃO, M; LEITE, J. C. P. **Rastreabilidade de Requisitos.** RITA • Volume XII • Número 1 • 2005. Disponível em: <http://www-di.inf.puc-rio.br/~julio/rastreabilidade5.pdf>. Acesso em: 10 de Outubro de 2015.

SEBRAE (Serviço Brasileiro de Apoio às Micro e Pequenas Empresas), **Coleção Estudos e Pesquisas: Taxa de Sobrevivência das Empresas no Brasil. Brasília-DF**. UGE, 2011.

SILVA, O.; BRASILEIRO, A.; DUARTE, C. **Entrega de apartamentos comprado "na planta": a satisfação do cliente e a reputação da empresa. In**: Conferência Internacional da LARES, 11., 2011, São Paulo. Anais... São Paulo: LARES, 2011. Disponível em: <http://www.lares.org.br/2011/images/571-761-1-RV.pdf>. Acesso em: 04 mar. 2014 às 17:27h.

SLACK, N.; CHAMBERS, S.; JOHNSTON, R. **Administração da Produção.** 3 edição, São Paulo : Atlas, 2009.

SPIDER TEAM. **Spider Project**. Disponível em: <http://www.thespiderteam.com>. Acesso em 10 de Junho de 2015.

STEYN, H. **An investigation into the fundamentals of critical chain project scheduling. International Journal of Project Managment.** 2001, Vol. 19, p. 363-369.

TERÇO, V. F. A.; RIBEIRO, C. A. **Comparativo de ferramentas proprietária de** *software* **livre de gerência de projetos.** In: Caderno de Estudos em Sistemas de Informação. Centro de Ensino Superior de Juiz de Fora. v.1, n.2, 2014. Disponível em: <

http://seer.cesjf.br/index.php/cesi/article/view/132/52> Acessado em: 10 de Julho de 2015.

TUBINO, D. F. **Planejamento e controle da produção-Teoria e Prática.** São Paulo: 2ª. ed. Atlas, 2009.

VARGAS, R. V**. Gerenciamento de Projetos: estabelecendo diferenciais competitivos.** 7ed. Rio de Janeiro: Brasport, 2009.

VARGAS, R. V.; ROCHA, A. C. **Microsoft Project 2013 Standard, Professional & Pro para Office 365.** Rio de Janeiro: Brasport, E-Book, 2013.

VRÎNCUT, M. **Critical Chain Project Management and the Construction Industry in Romania. Review of International Comparative Management.** Volume 10, Issue 5, December 2009. Disponível em:

<http://www.rmci.ase.ro/no10vol5/Vol10\_No5\_Article21.pdf>. Acesso em 01.Julho.2013.

VECTIS. *Software* **TOC**. Disponível em: <http://www.vectis-solutions.com/software>. Acesso em: 10 de Fevereiro de 2014.

WAMBEKE, B. W.; HSIANG, S.M.; LIU, M. **Causes of Variation in Construction Project Task Starting Times and Duration.** Journal of Construction Engineering and Management,v.137, n.9, p.663-677, 2011.

WEISHEIT, James E. **Implementing Critical Chain to Improve Product Development Performance** [dissertação]. Master of Science in Engineering and Management at the Massachusetts Institute of Technology. Maio, 2004. Disponível em: <http://dspace.mit.edu/bitstream/handle/1721.1/34805/57554515.pdf?sequence=1>. Acesso em: 1 de Maio de 2014.

YEO, K.T; NING, J.H. **Integrating supply chain and critical chain concepts in engineerprocure-construct (EPC) projects.** International Journal of Project Management 20 (2002) 253–262.

ZADEH, L. A. **Fuzzy Sets. Information and Control.** n.8, p.338, 353, 1965. Disponível em: [http://www.cs.berkeley.edu/~zadeh/papers/Fuzzy%20Sets-Information%20and%20Control-](http://www.cs.berkeley.edu/~zadeh/papers/Fuzzy%20Sets-Information%20and%20Control-1965.pdf)[1965.pdf.](http://www.cs.berkeley.edu/~zadeh/papers/Fuzzy%20Sets-Information%20and%20Control-1965.pdf) Acessado em: 10 de Abril de 2014.

# ANEXO A – Relatórios fornecido pelo Procon-Goiás – Ano 2008 a 2015

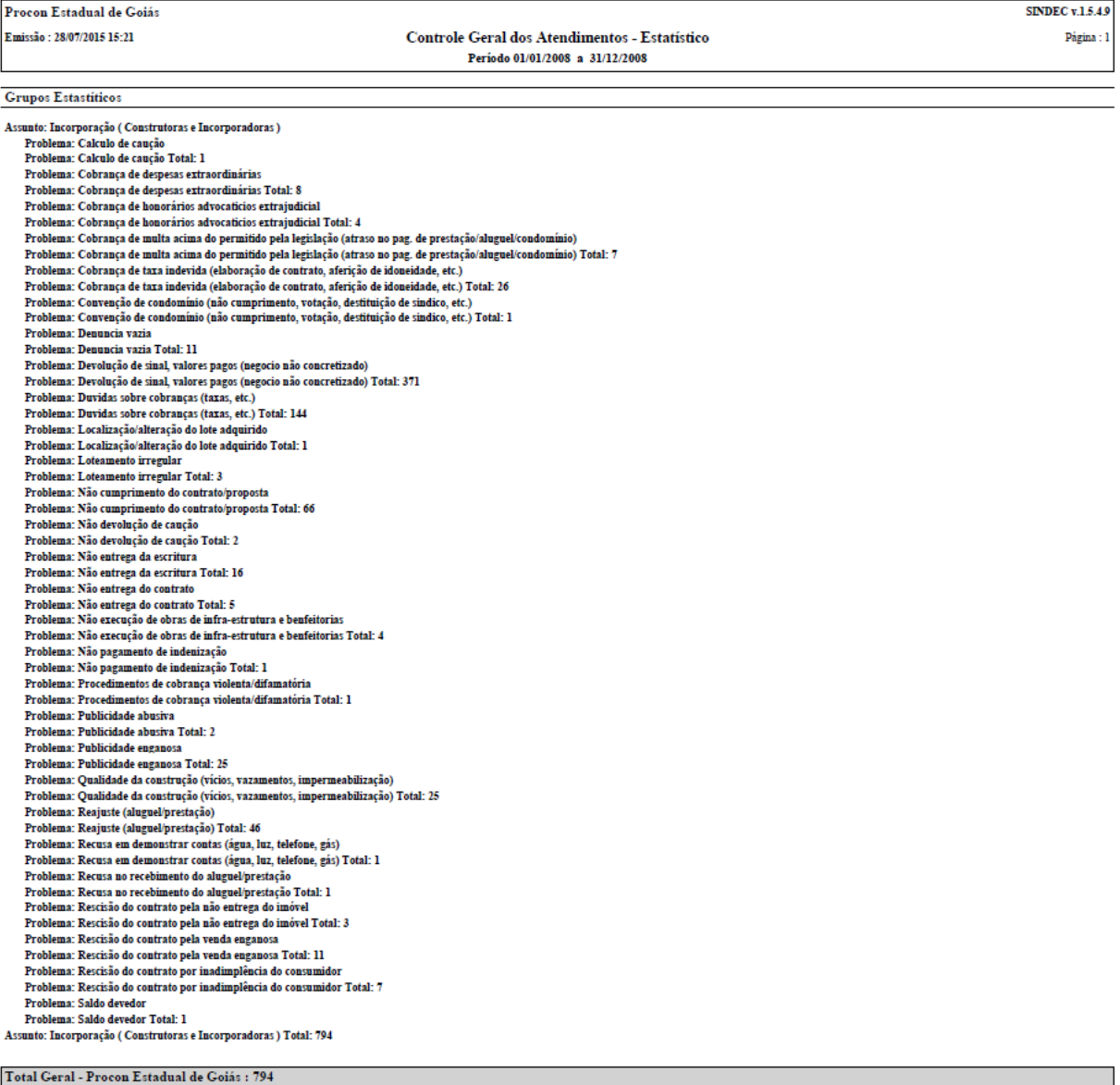

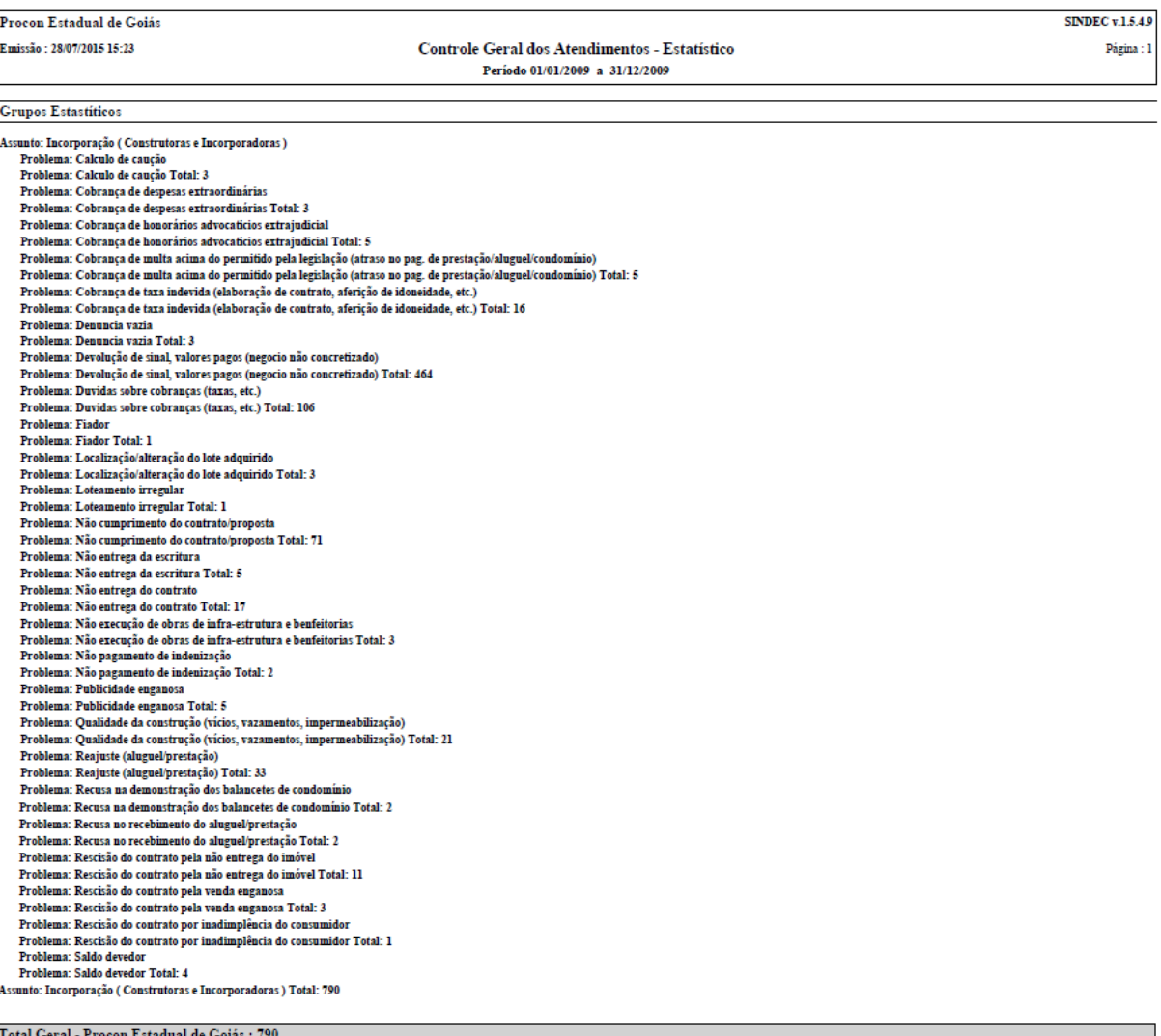

þ

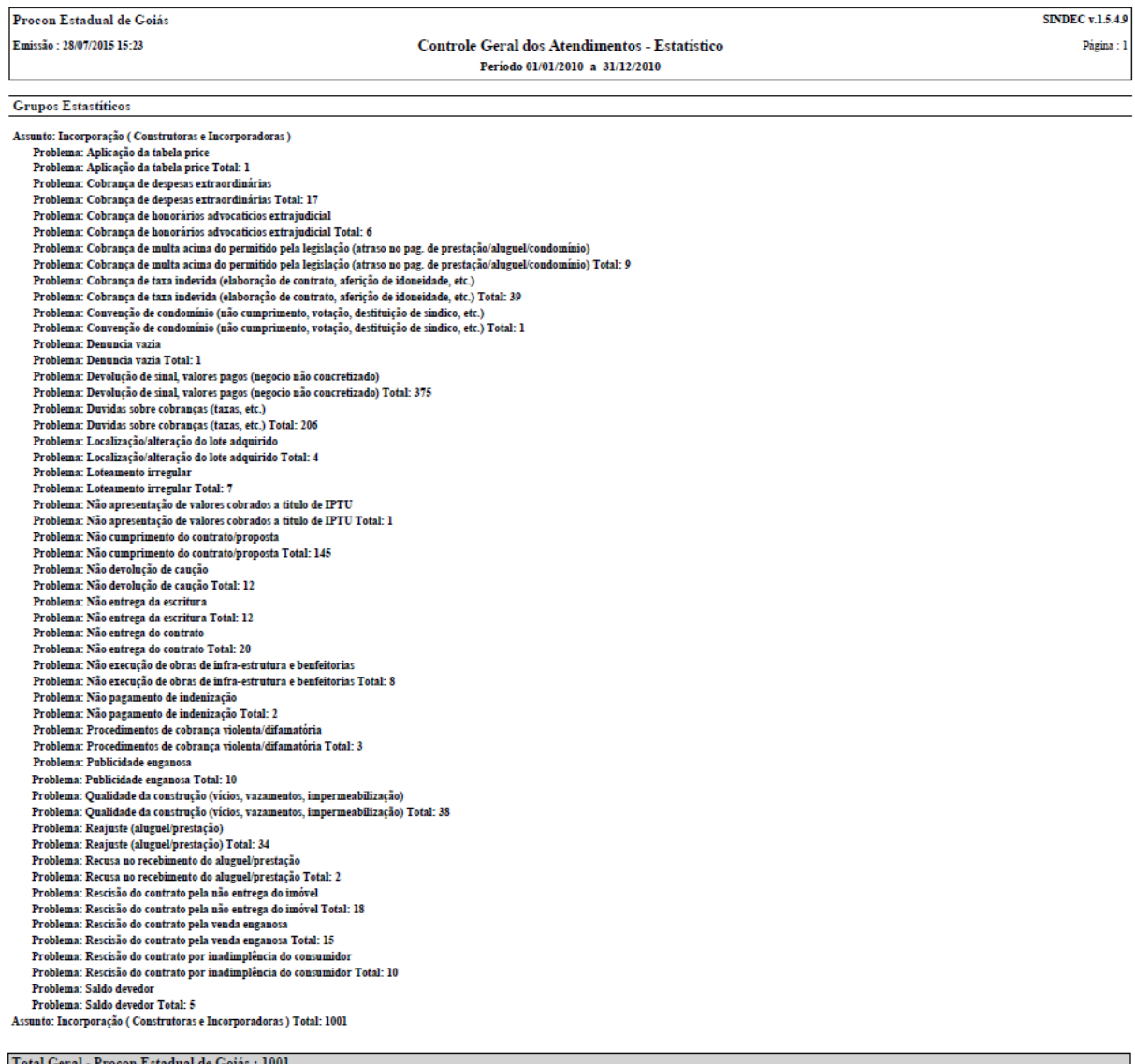

Total

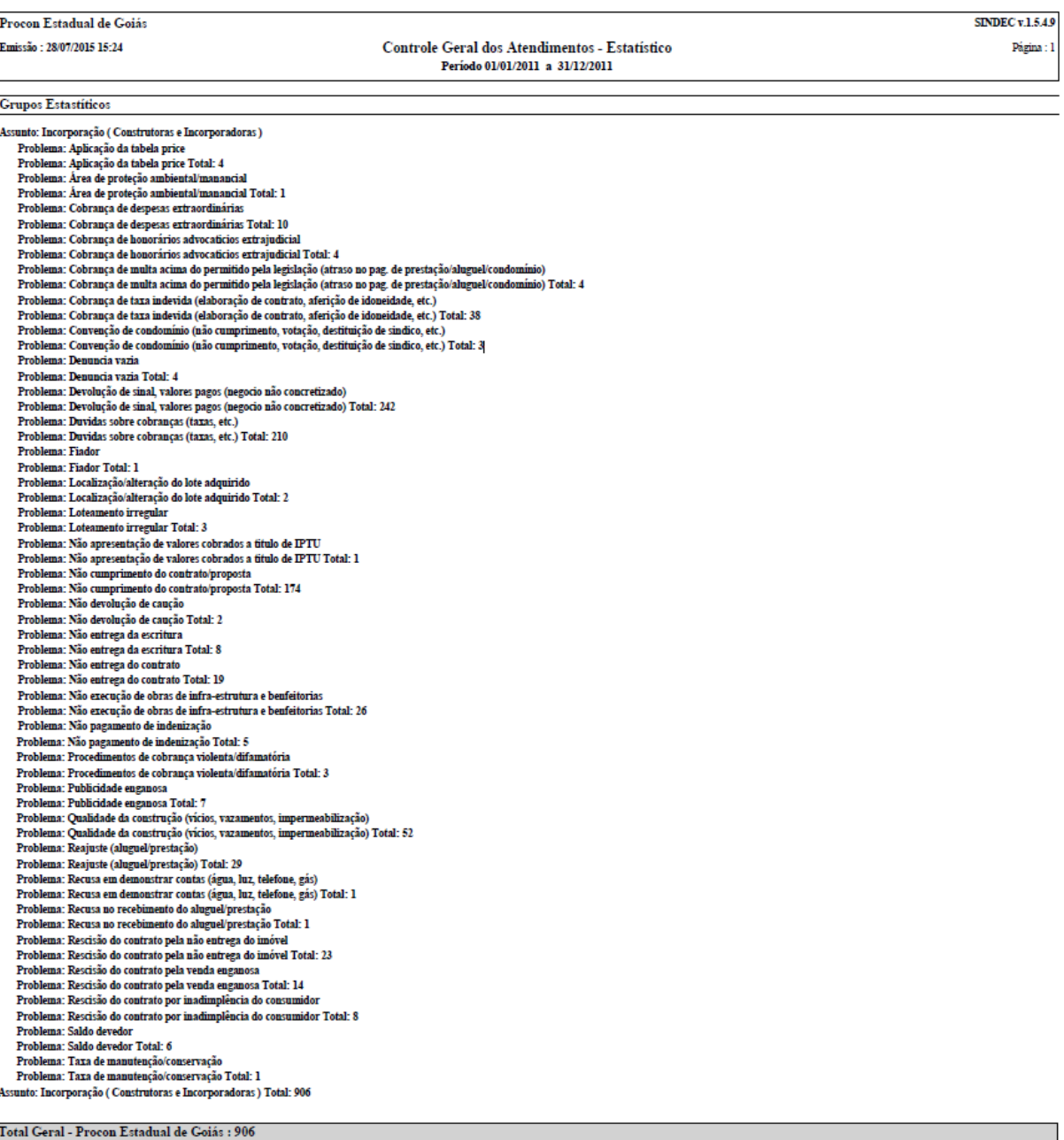

Total Geral - Procon Estadual de Goiás : 90

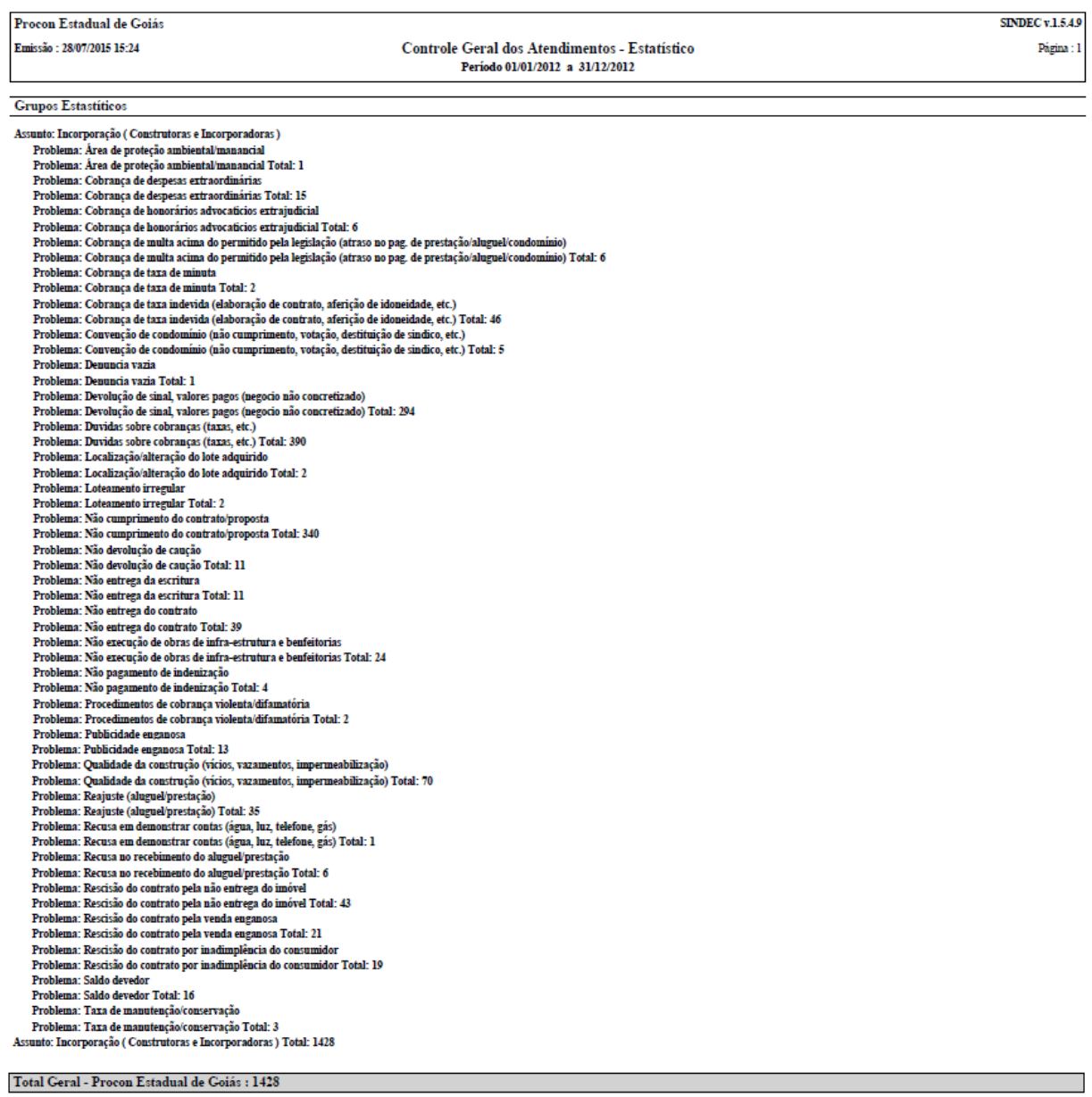

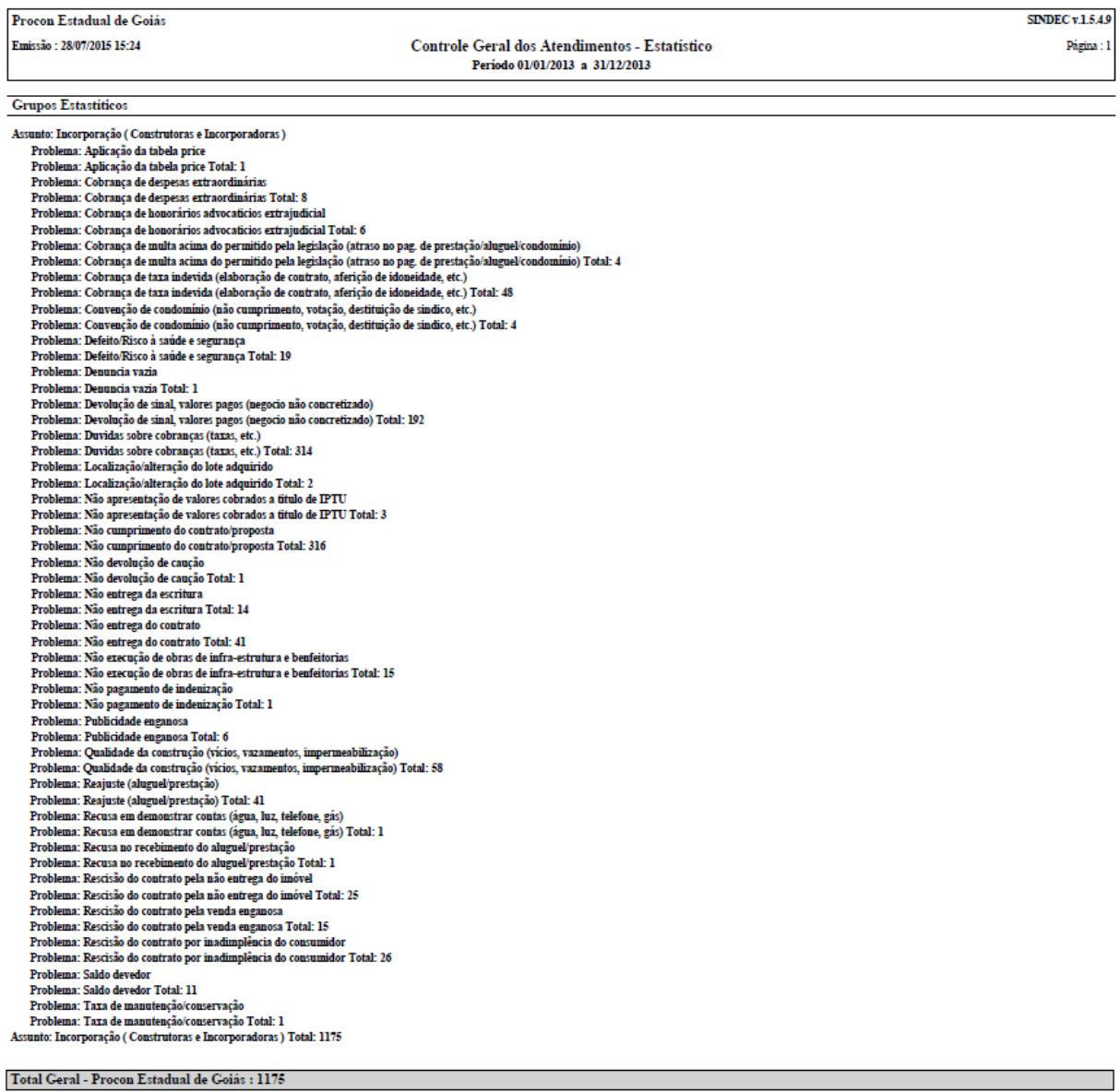

 $\operatorname{\mathsf{Total}}$ Geral - Procon Estadual de Goiás : 1175

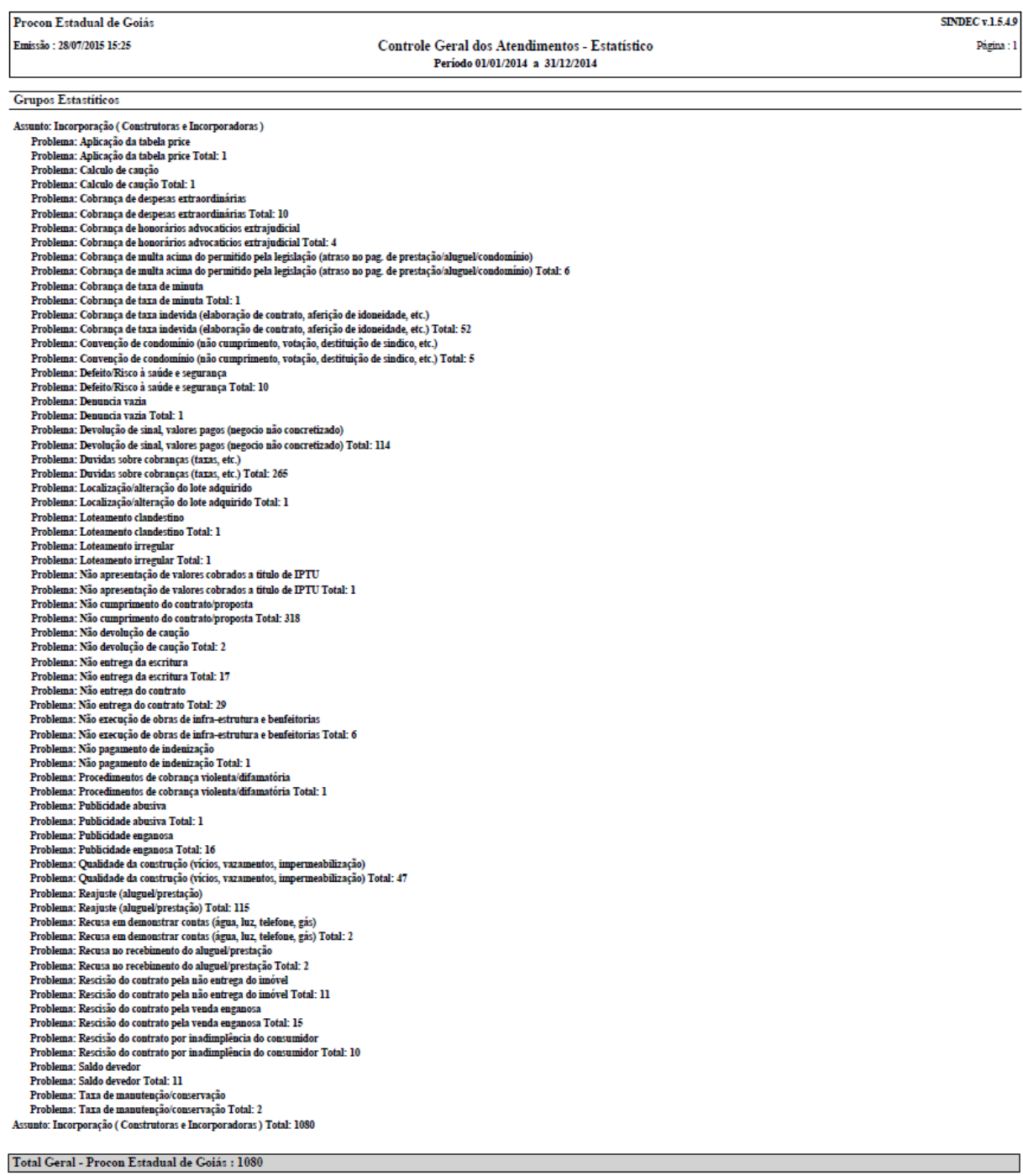

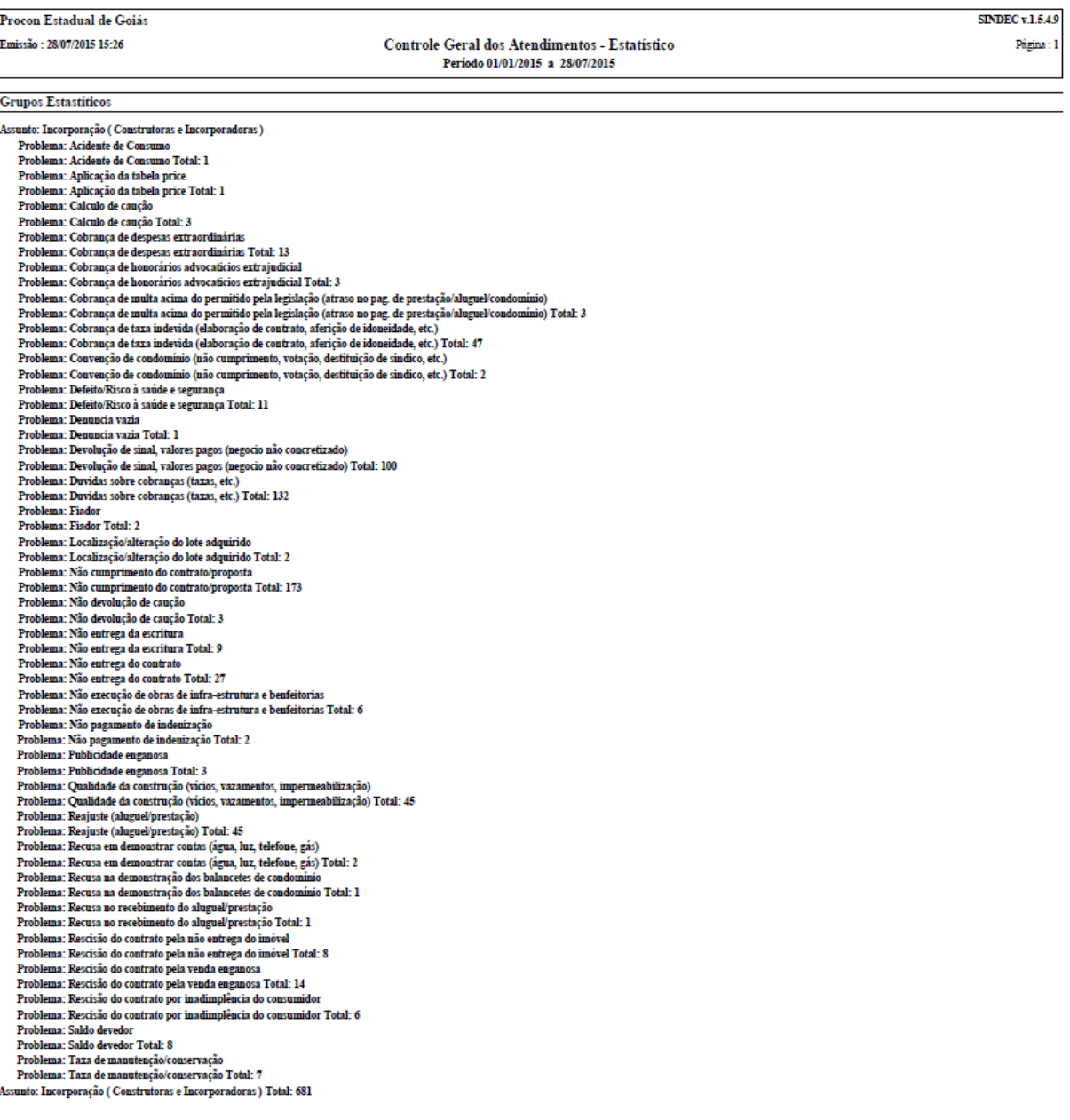

 $\operatorname{\mathsf{Total}}$  Geral - Procon Estadual de Goiás : 681

## ANEXO B – Especificações Mínimas - Programa Minha Casa Minha Vida/FAR

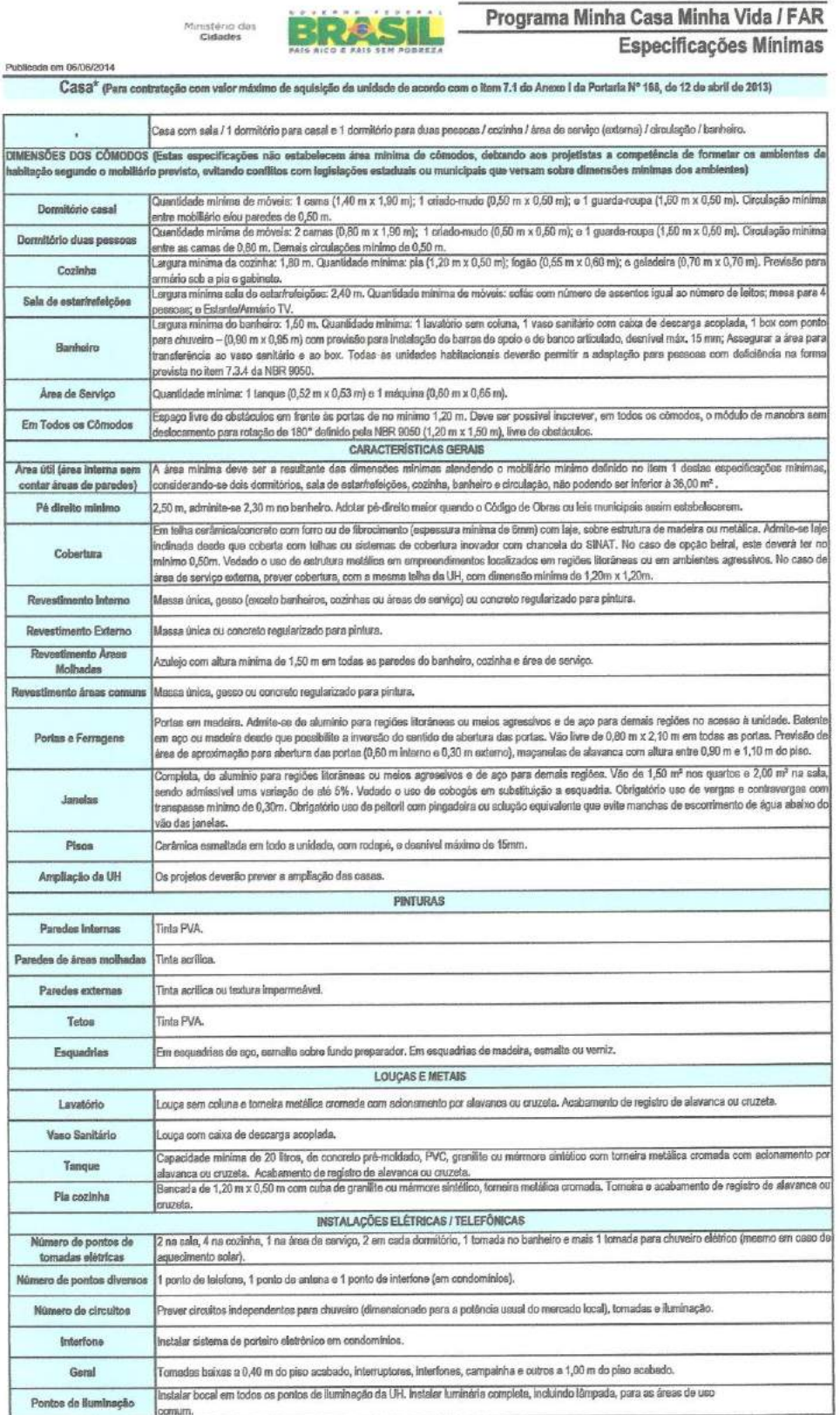

### ANEXO C – Ata de reunião

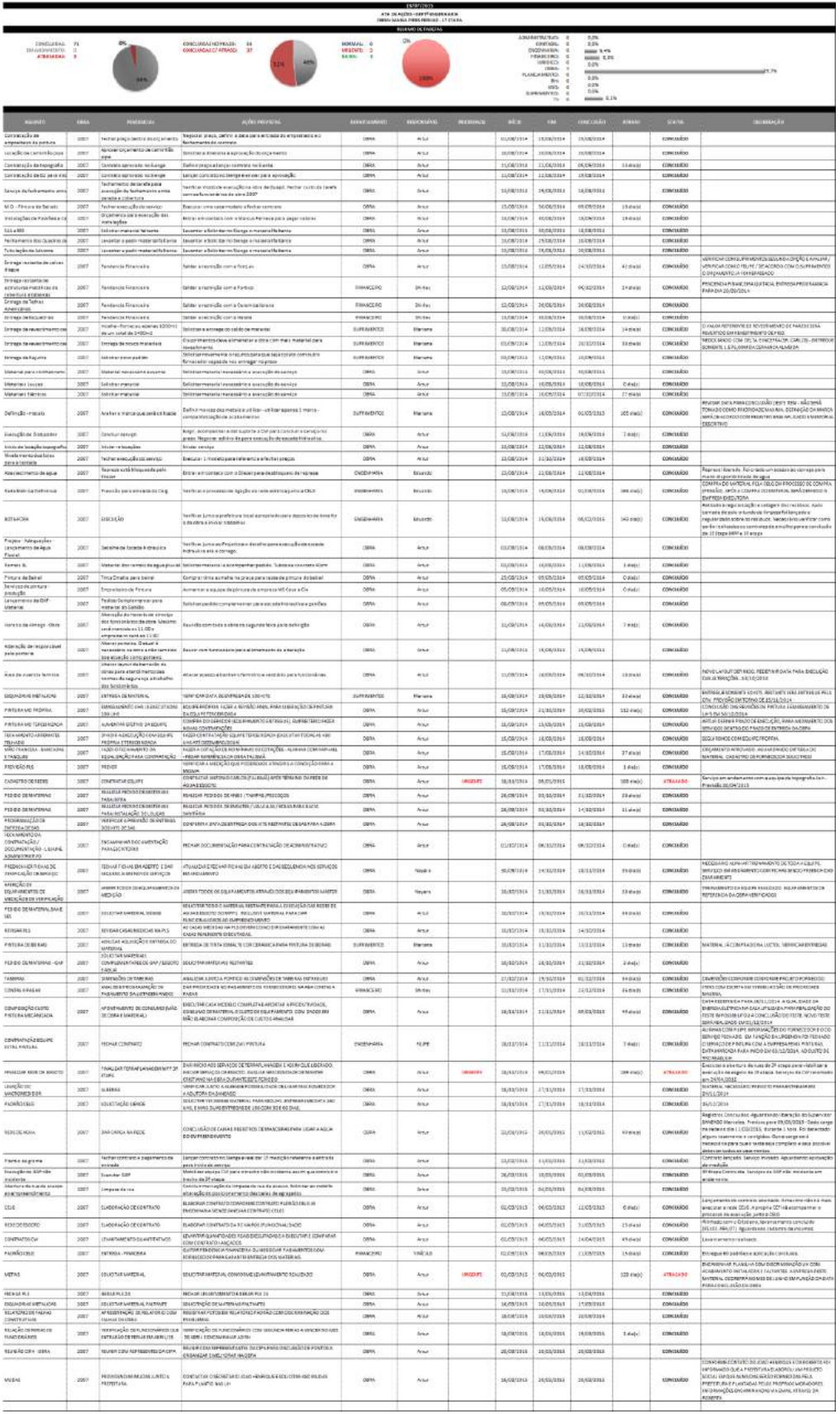

## ANEXO D – Planejamento semanal – Curto prazo

### **RESULTADO MENSAL**

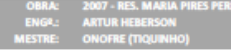

15/02/2015 DATA ÍNICIO DO MÊS

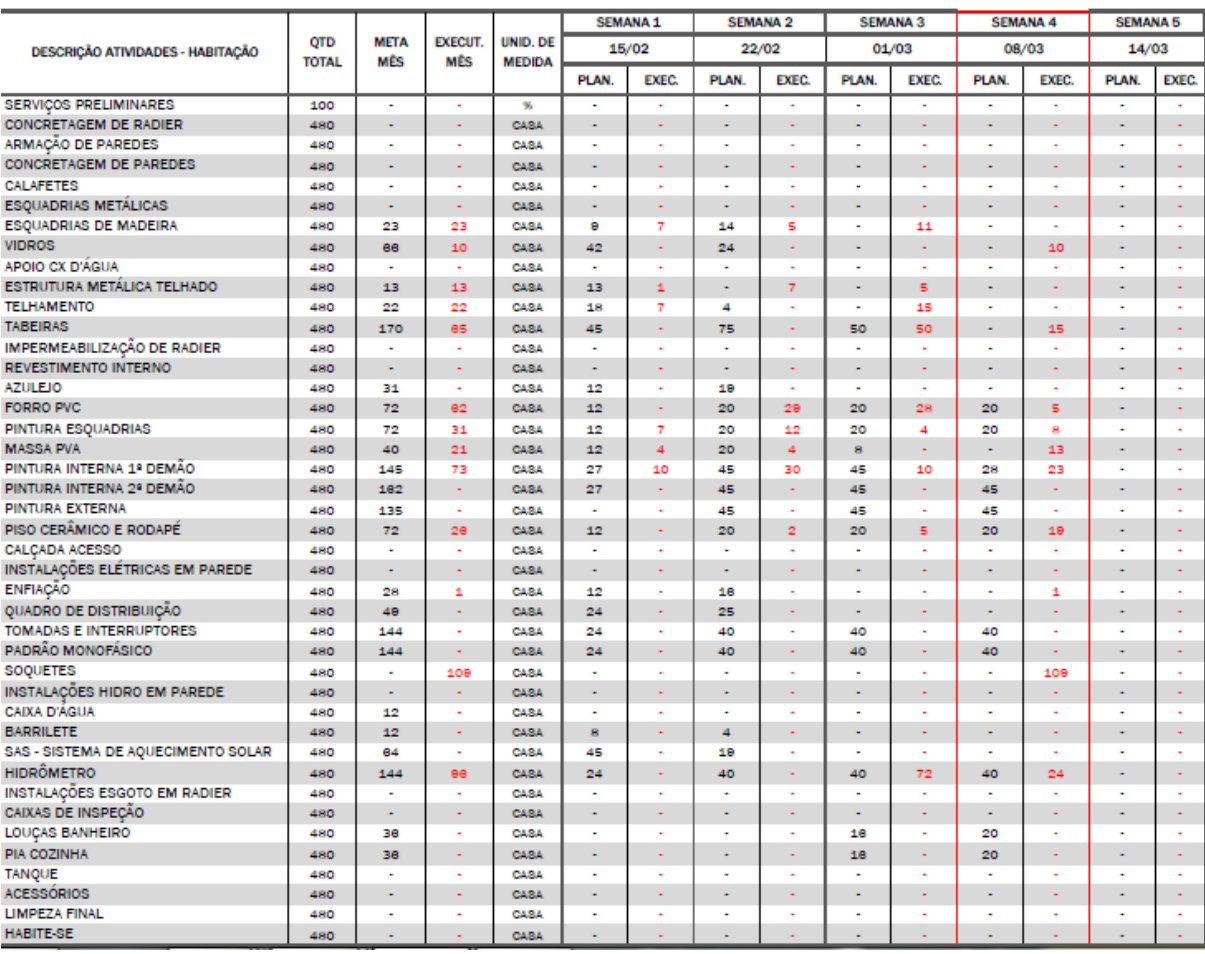

#### DATA FIM DO MÊS 14/03/2015

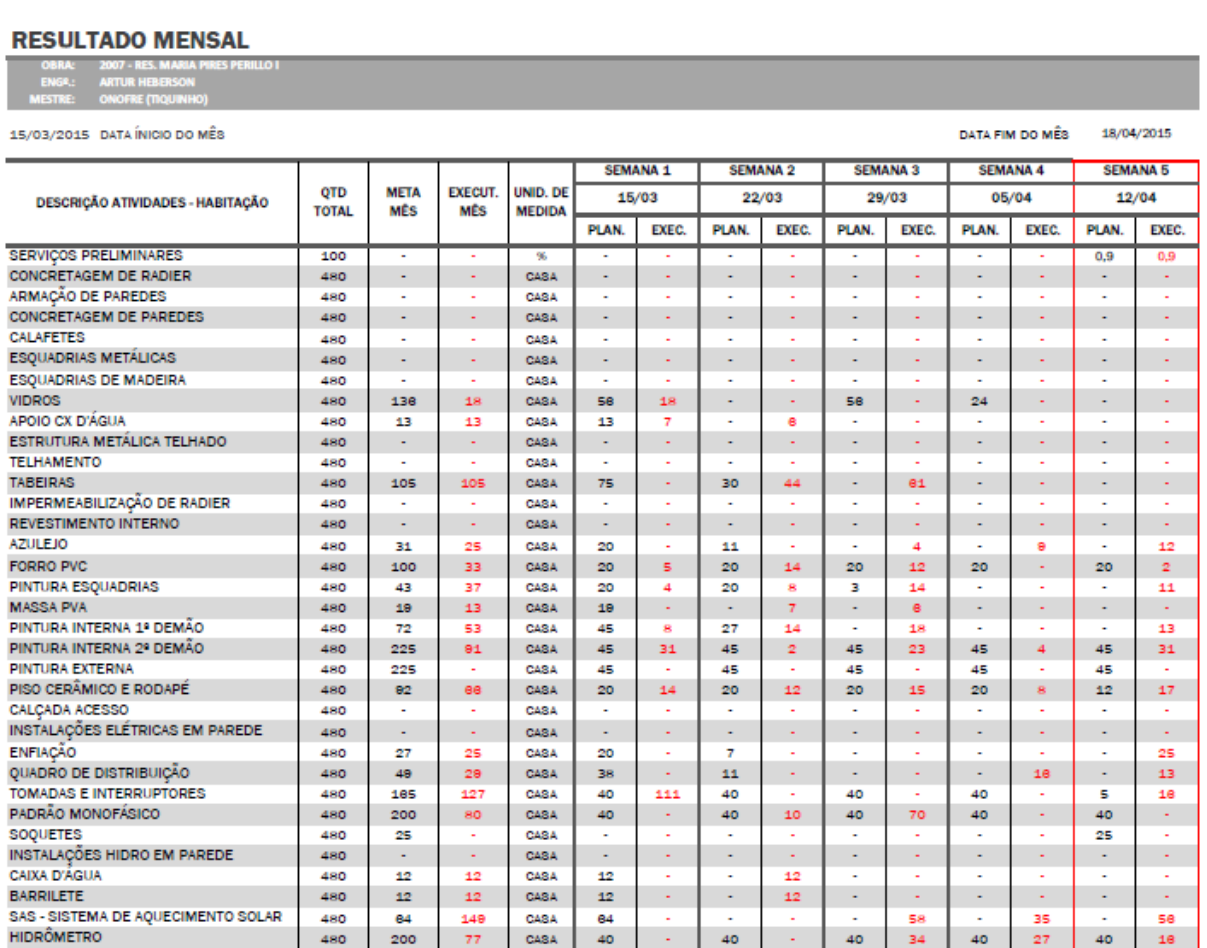

480

480

480

 $480$ <br> $480$ 

480

 $\frac{480}{480}$ 

480

200

 $\mathbb{Z}^2$ 

88<br>88

135

135<br>135<br>150

 $\bar{z}\bar{z}$ 

ä,

32

l,

 $\bullet$ 

CASA

CASA

CASA

CASA

CASA

CASA

CASA<br>CASA<br>CASA

CASA

40

 $\Box$ 

10

10

ī,

 $\omega_{\rm c}$ 

 $\sim$ 

ł

 $\sim$ 

t,

 $\sim$ 

40

 $\ddot{\phantom{1}}$ 

 $\begin{array}{c} 20 \\ 20 \\ 2 \end{array}$ 

 $\omega_{\rm c}$ 

 $\mathbb{Z}$ 

 $\sim$ 

÷,

 $\omega$ 

40

ä,

 $\begin{array}{c} 20 \\ 20 \\ -1 \end{array}$ 

 $\omega_{\rm c}$ 

40

 $\Box$ 

 $\begin{array}{c} 20 \\ 20 \end{array}$ 

 $rac{60}{60}$ <br> $75$ 

 $\bf 27$ 

ä,

34

ä,

 $\mathbb{Z}^2$ 

Ţ

 $\omega$ 

40

 $\mathbb{Z}^2$ 

 $\frac{18}{18}$ 

 $75$ 

 $75$ <br> $75$ 

18

32

 $\sim$ 

INSTALAÇÕES ESGOTO EM RADIER<br>CAIXAS DE INSPEÇÃO

CAIXAS DE INSPEÇA<br>LOUÇAS BANHEIRO<br>PIA COZINHA<br>TANQUE<br>ACESSÓRIOS<br>LIMPEZA FINAL<br>HABITE-SE

DATA FIM DO MÊS

16/05/2015

#### **RESULTADO MENSAL**

18/04/2015 DATA ÍNICIO DO MÊS

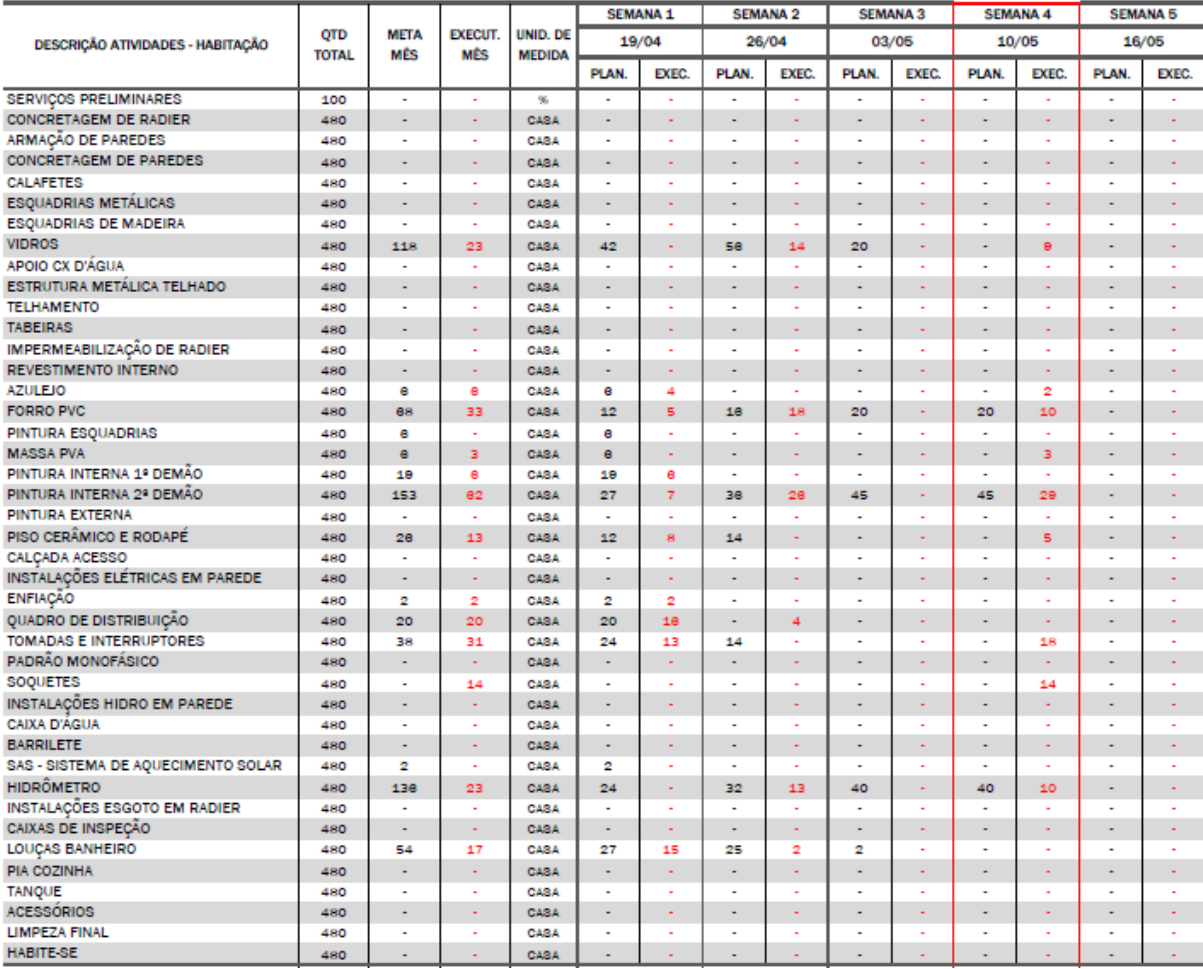

### APÊNDICE A – Medição do Consumo do pulmão por semana

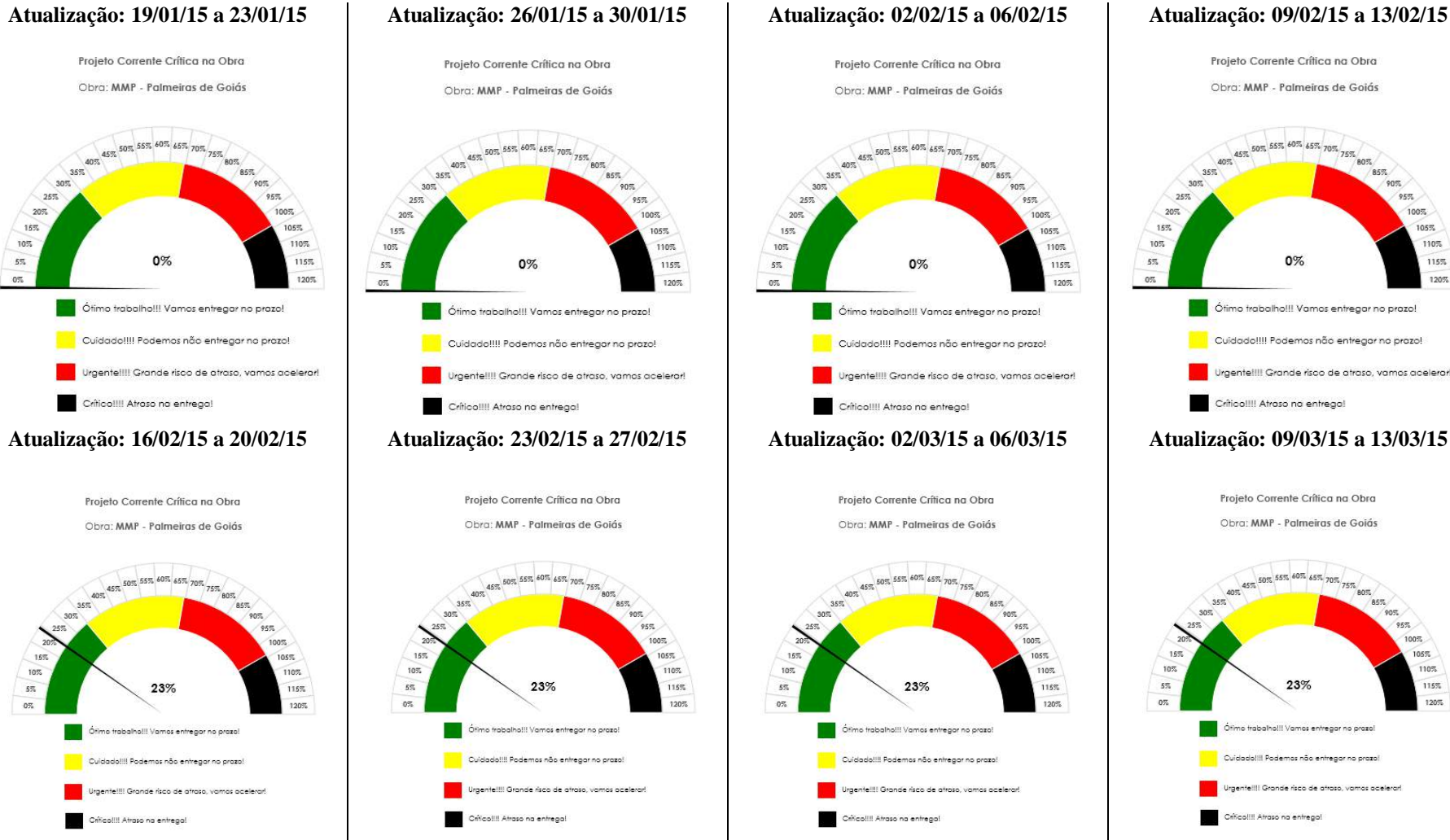

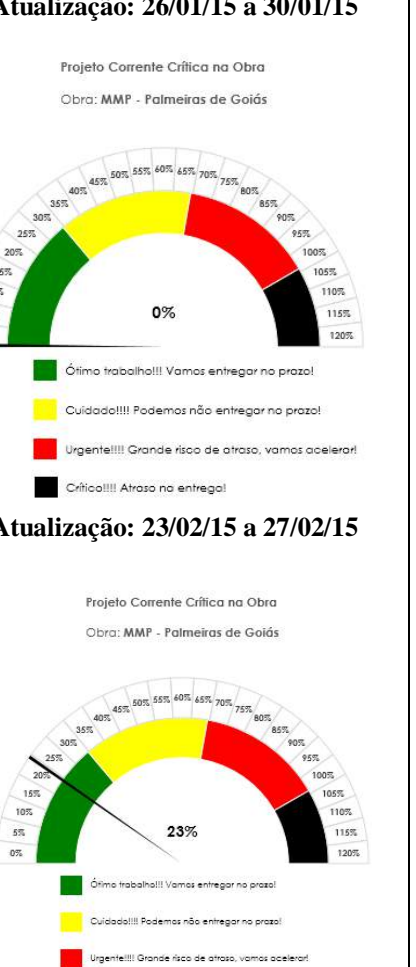

Criticalill Atraso na entrega

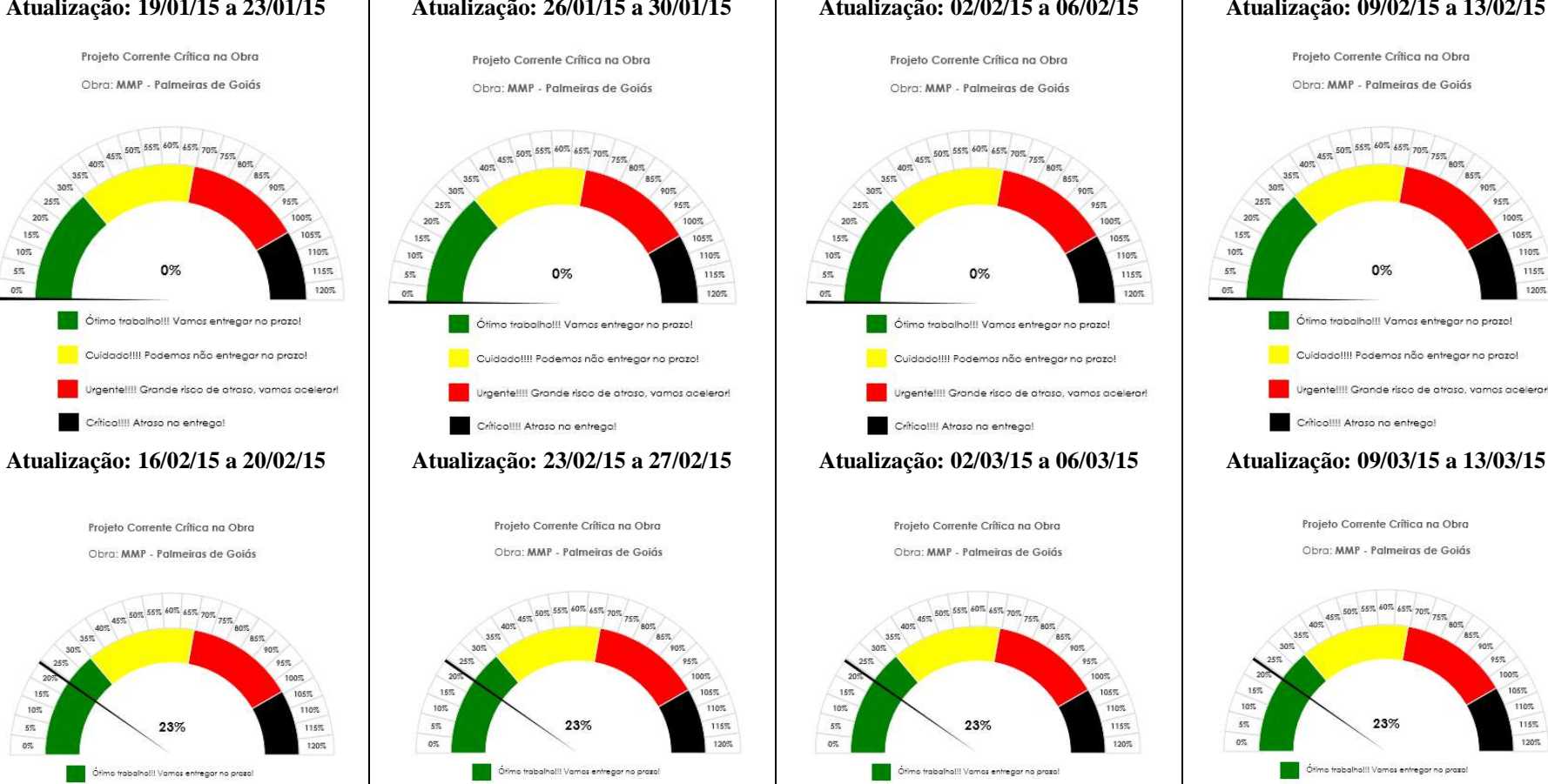

Cuidado!!!! Podemos não entregar no prazo!

Criticalill Atraso na entregal

gente!!!! Grande risco de atraso, vamos acelerari

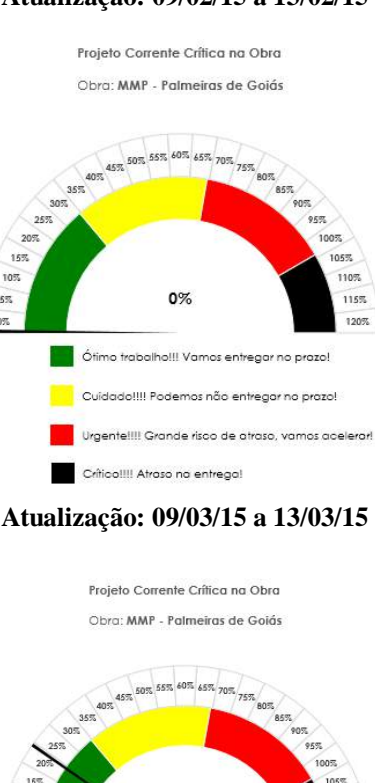

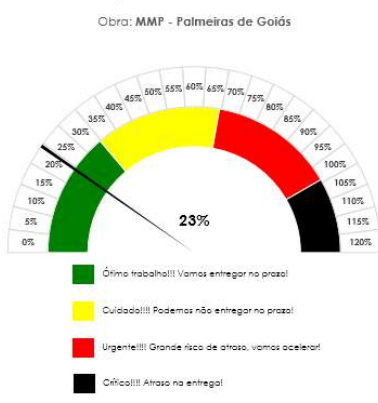

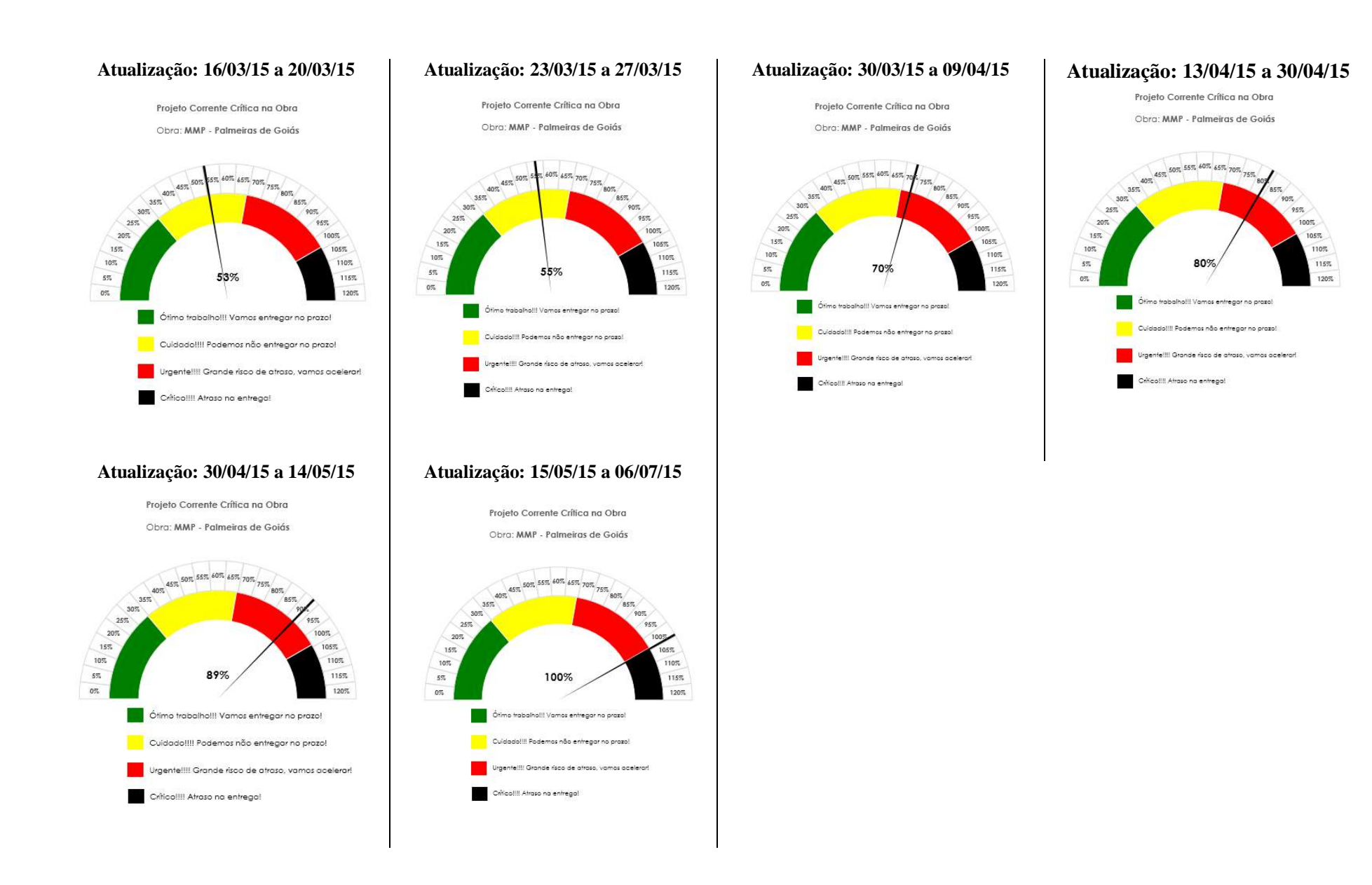
APÊNDICE B – Manual Prático de Desenvolvimento e Utilização da Corrente Crítica no *Ms Project*

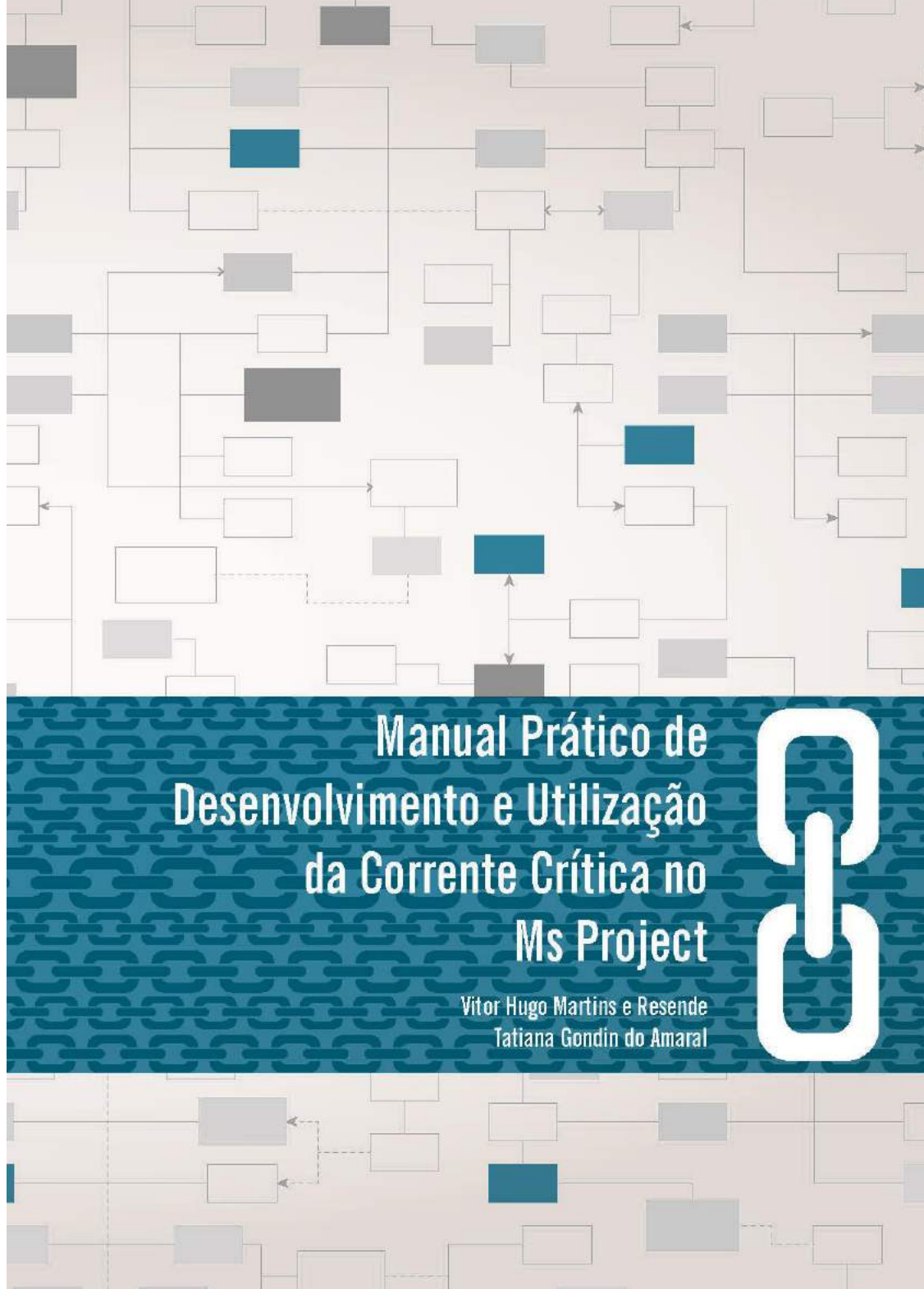

Tudo o que fizerem, seja em palavra ou em ação, façam-no em nome do Senhor Jesus, dando por meio dele graças a Deus Pai. Colossenses 3:17

## **Manual Prático de** Desenvolvimento e Utilização da Corrente Crítica no **Ms Project**

Vitor Hugo Martins e Resende Tatiana Gondin do Amaral

### Expediente

Equipe Técnica Vitor Hugo Martins e Resende Tatiana Gondin do Amaral

Comunicação Visual Simone Buiate Brandão

Instituições Participantes Programa de Pós-Graduação em Geotecnica, Estrutura e Construção Clvil - PPGCON-UFG

Dados Internacionais de Catalogação na Publicação (CIP) GTP/BC/UFG

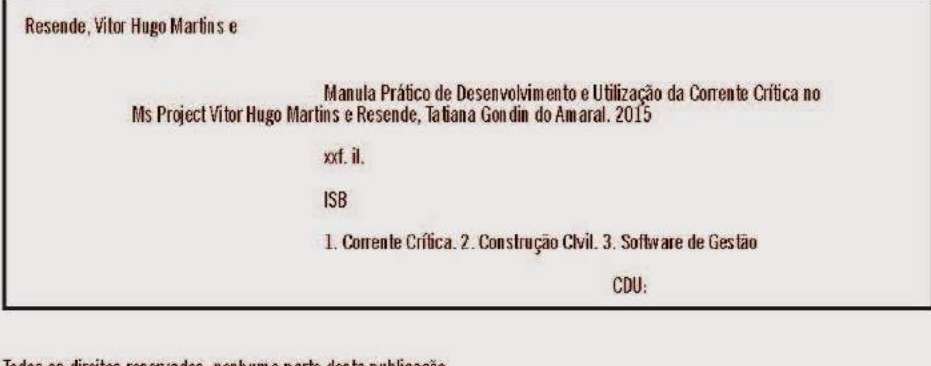

Todos os direitos reservados, nenhuma parte desta publicação<br>poderá ser reproduzida, sejam quais forem os meios empregados, sem prévio conhecimentos dos autores.

# CONTEÚDO

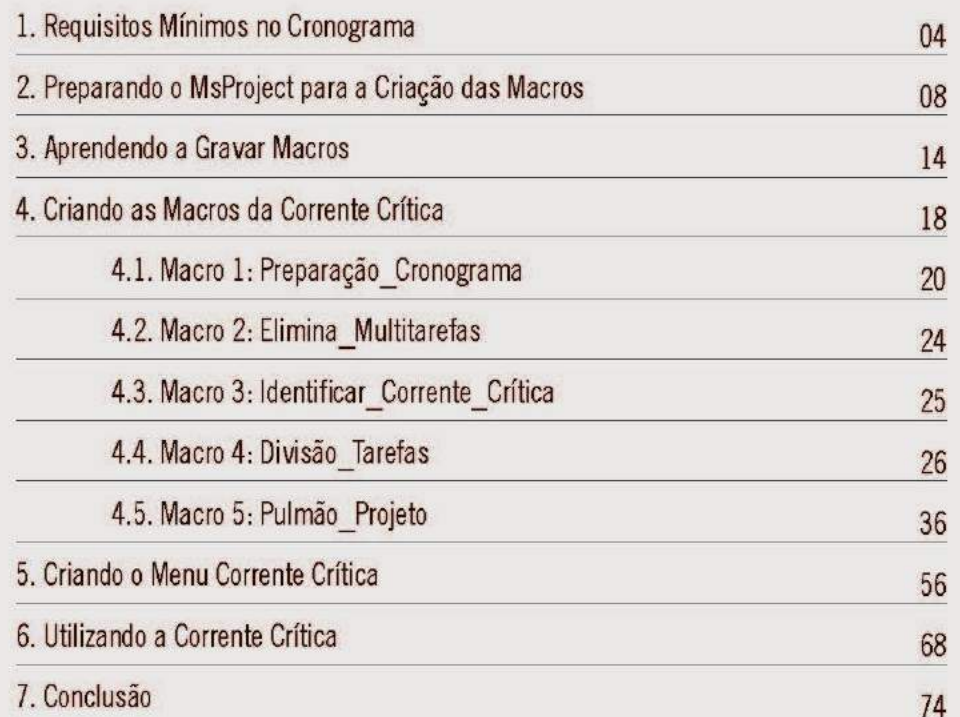

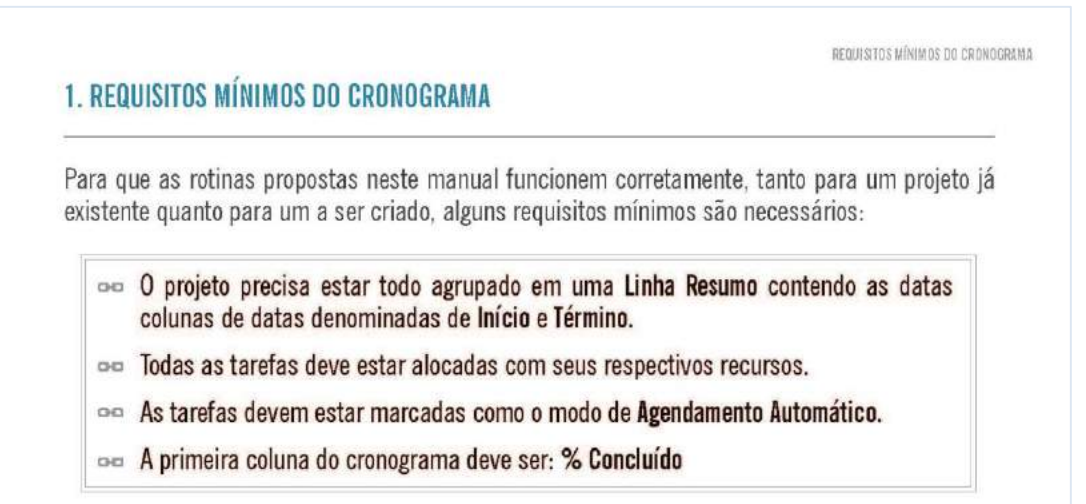

Com o intuito de facilitar a visualização de criação das rotinas e utilização é apresentado um projeto exemplo, com base nos dados de uma obra estudada na dissertação de mestrado defendida pelo autor deste manual e orientada pela autora.

No projeto em questão a linha resumo contendo as datas de Início e de Término do projeto, é denominada de: 2008 - CRONOGRAMA GUAPÓ - UH.

Abaixo segue a tela inicial do projeto:

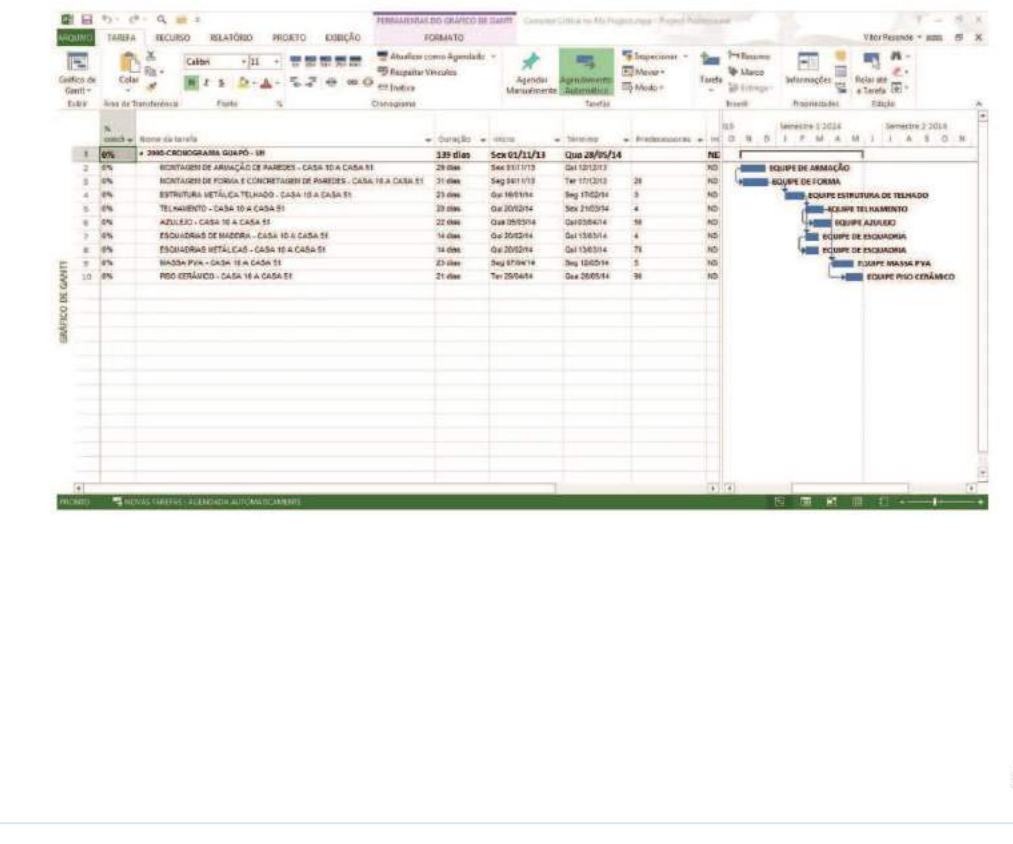

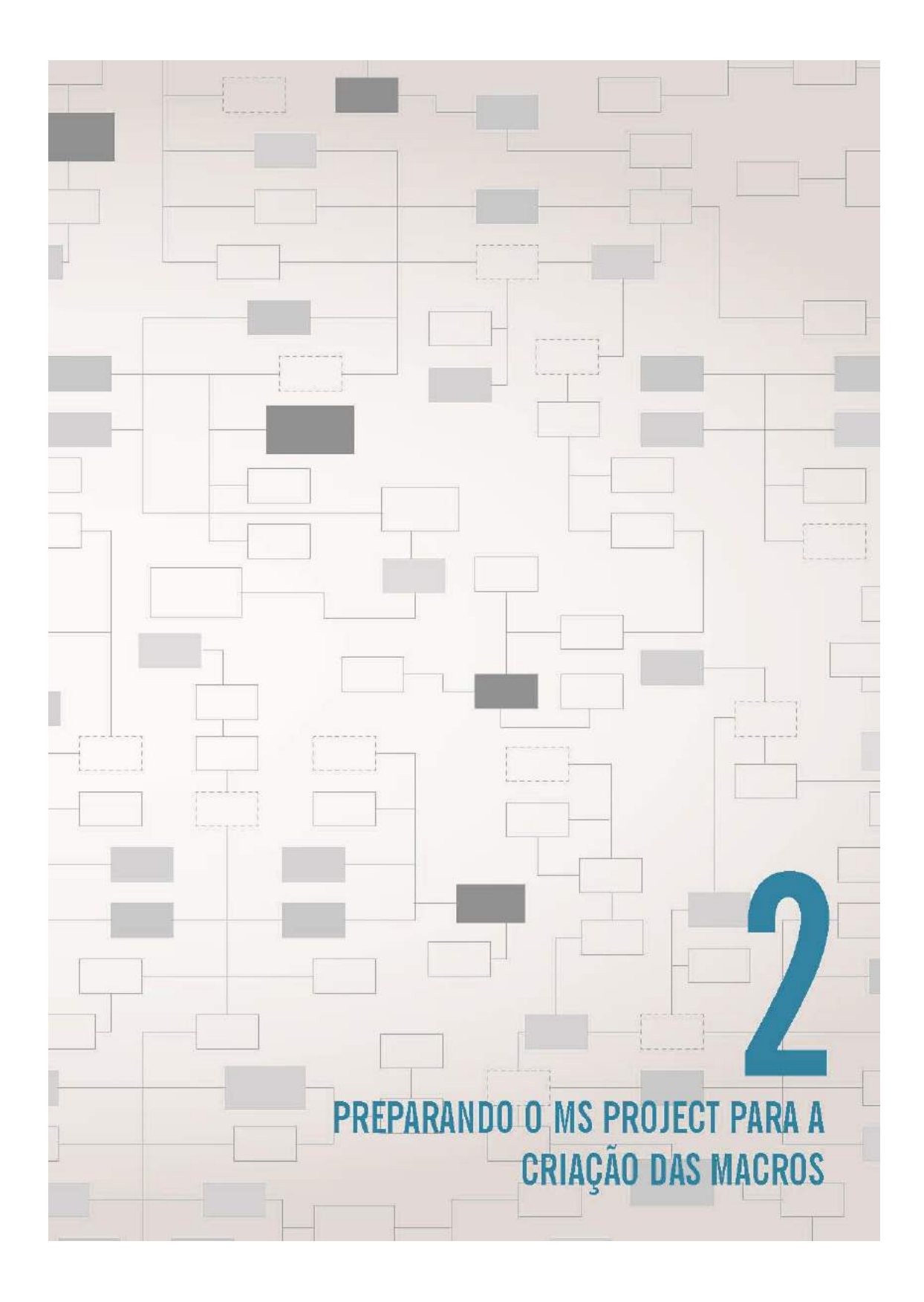

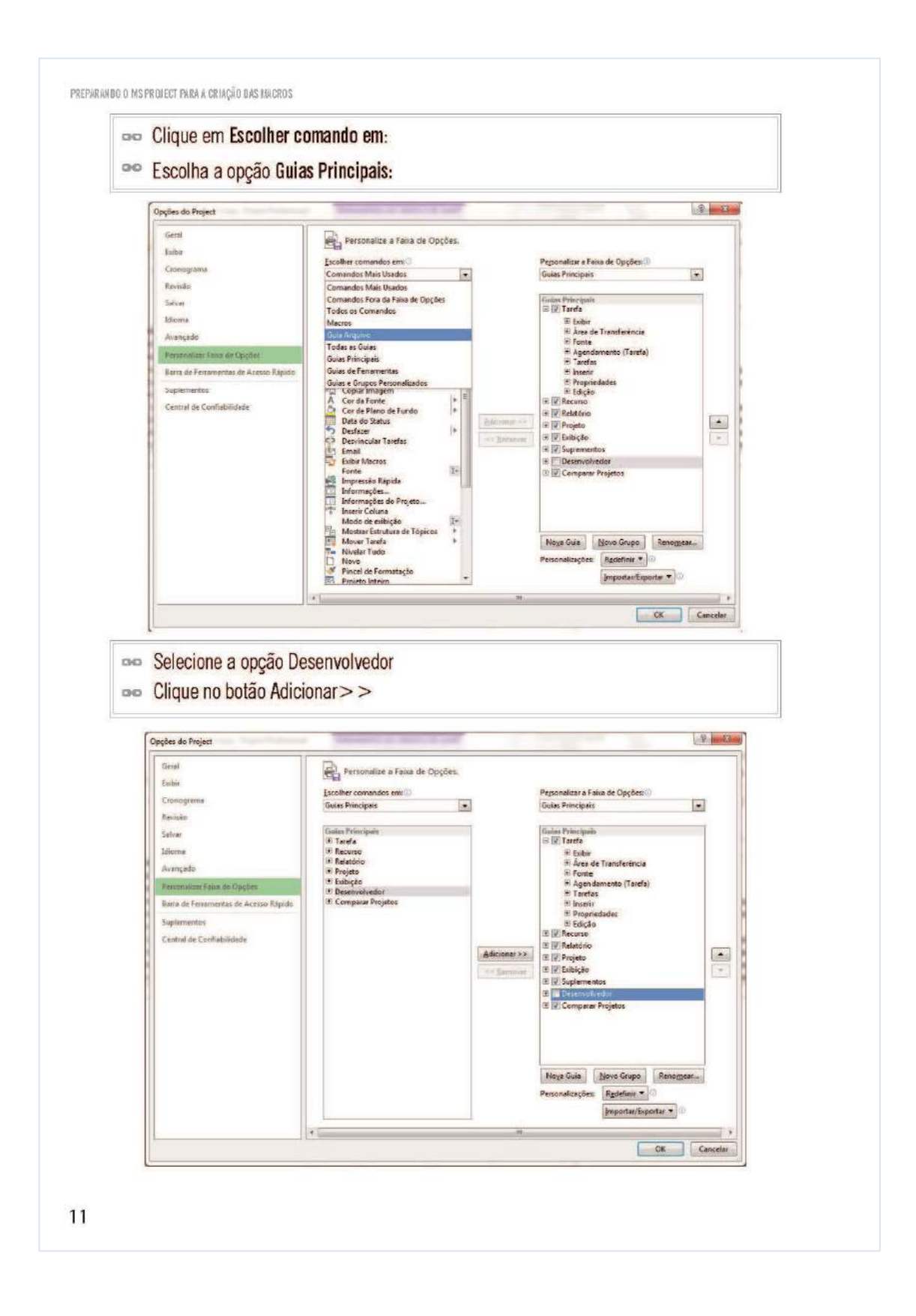

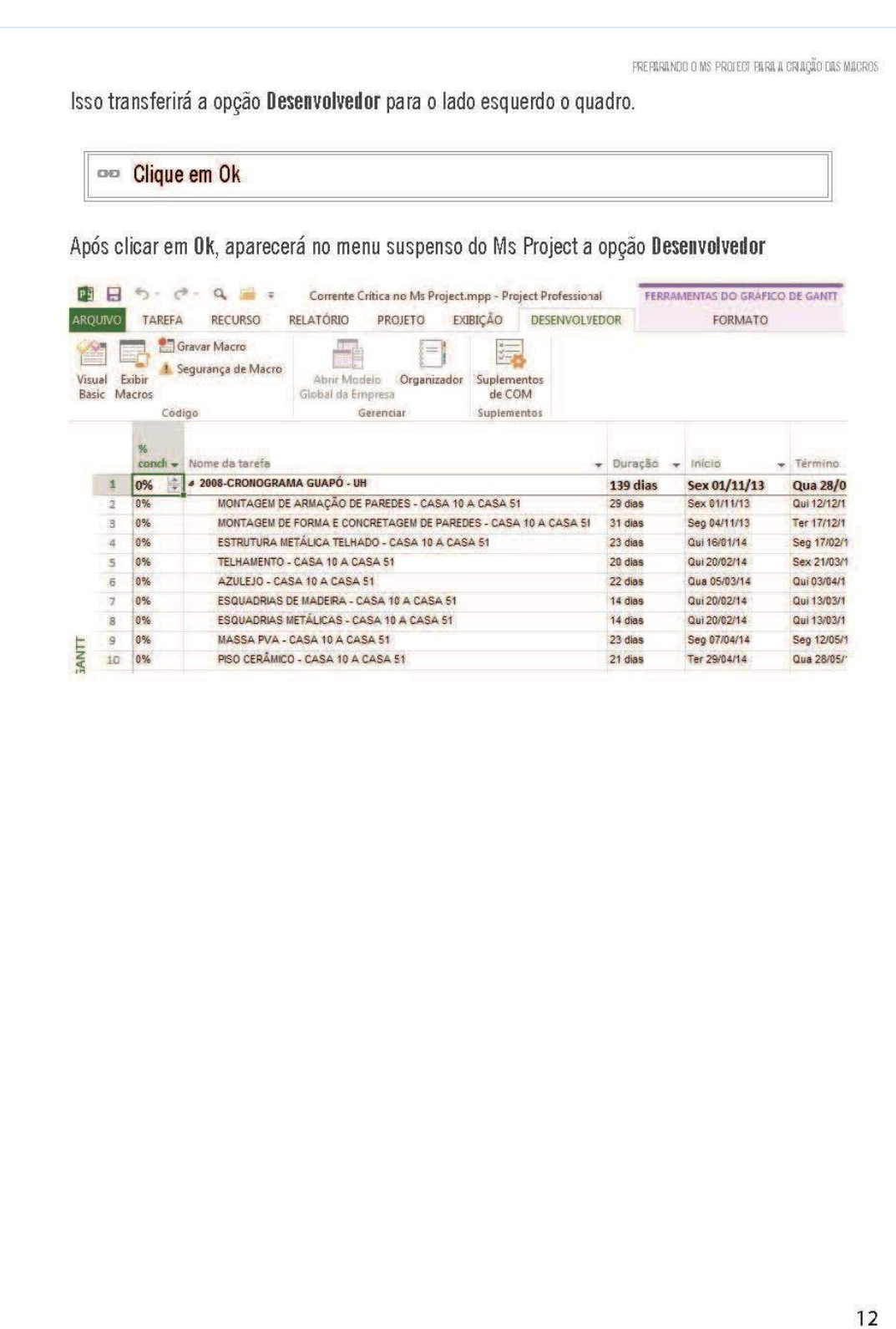

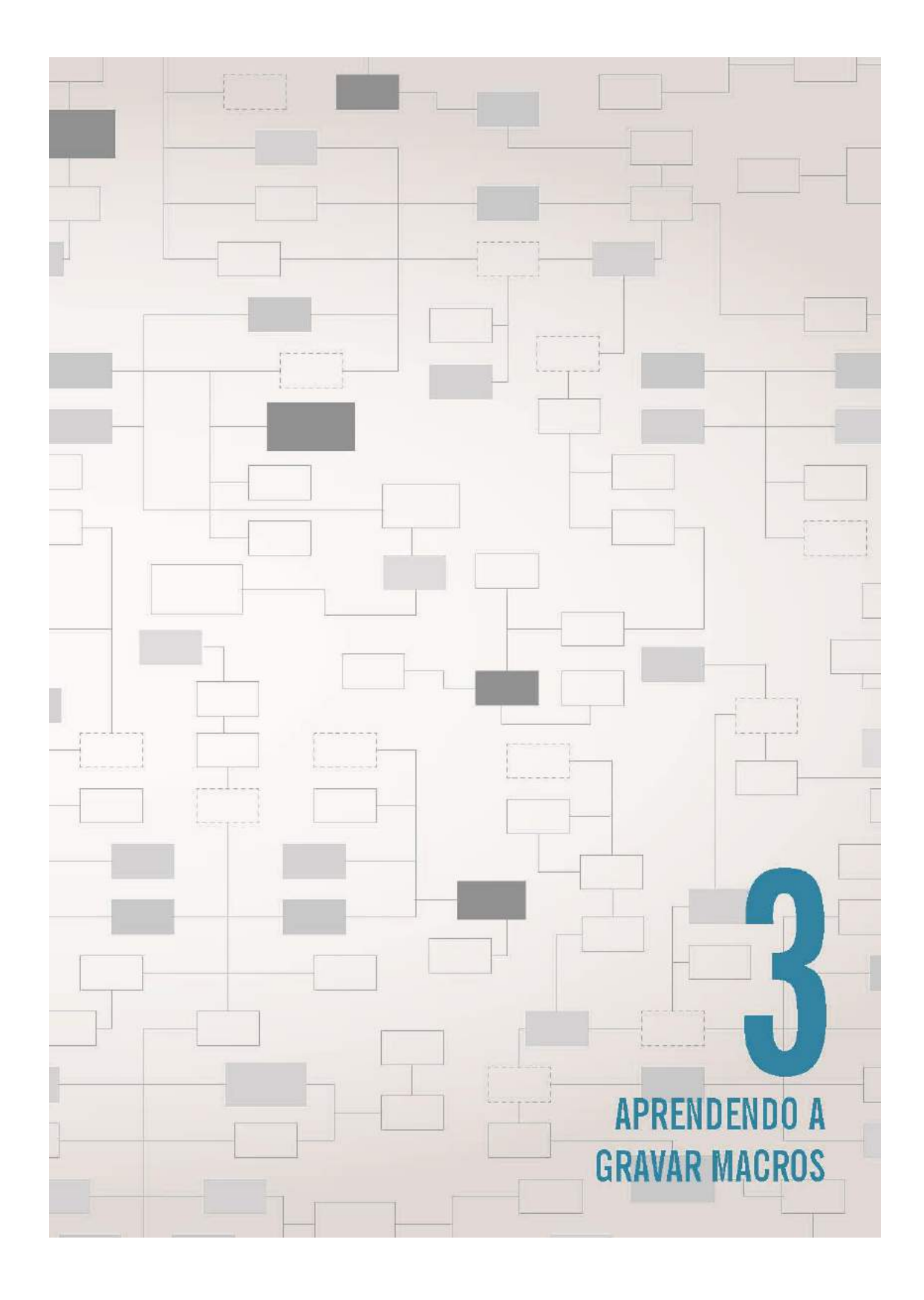

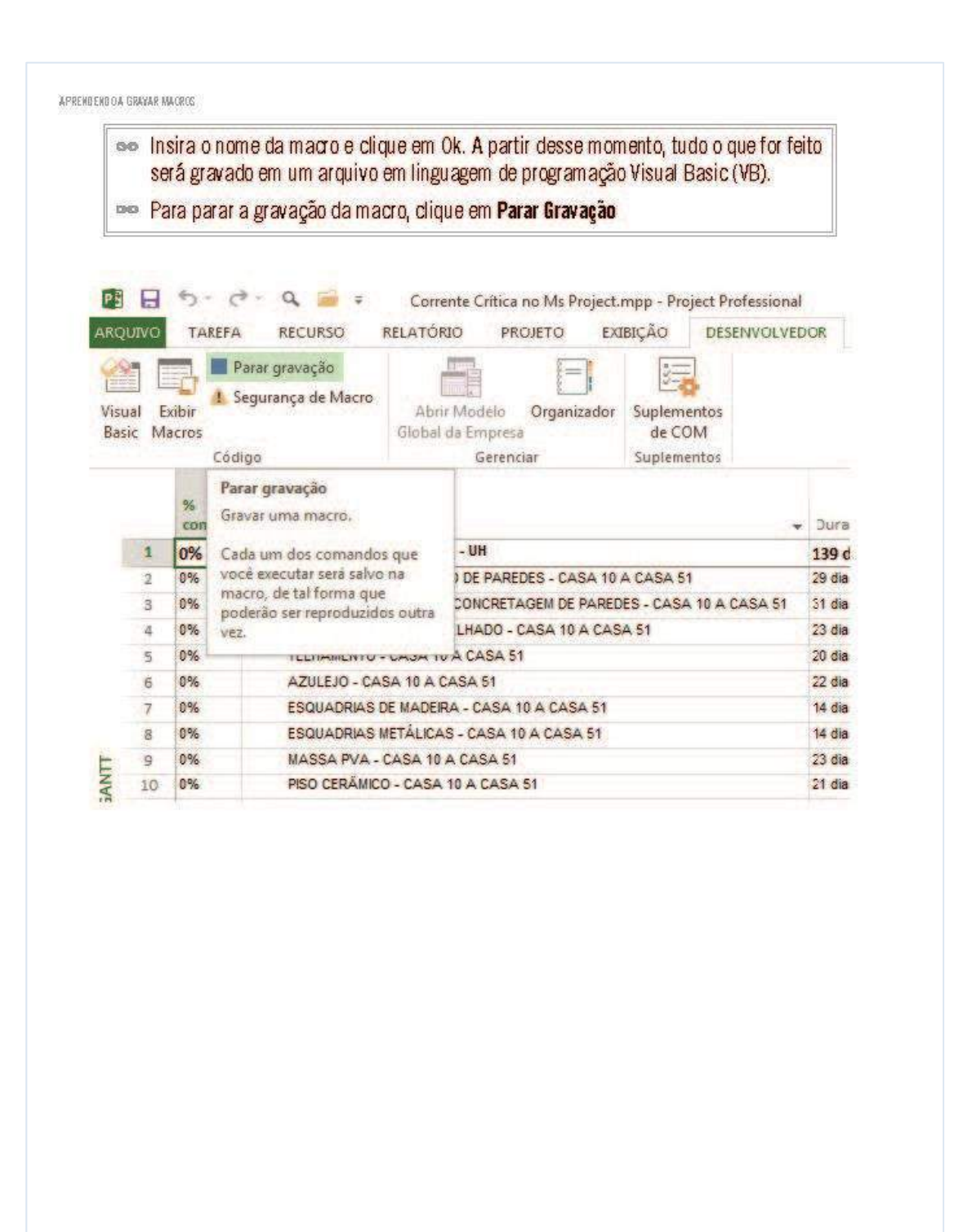

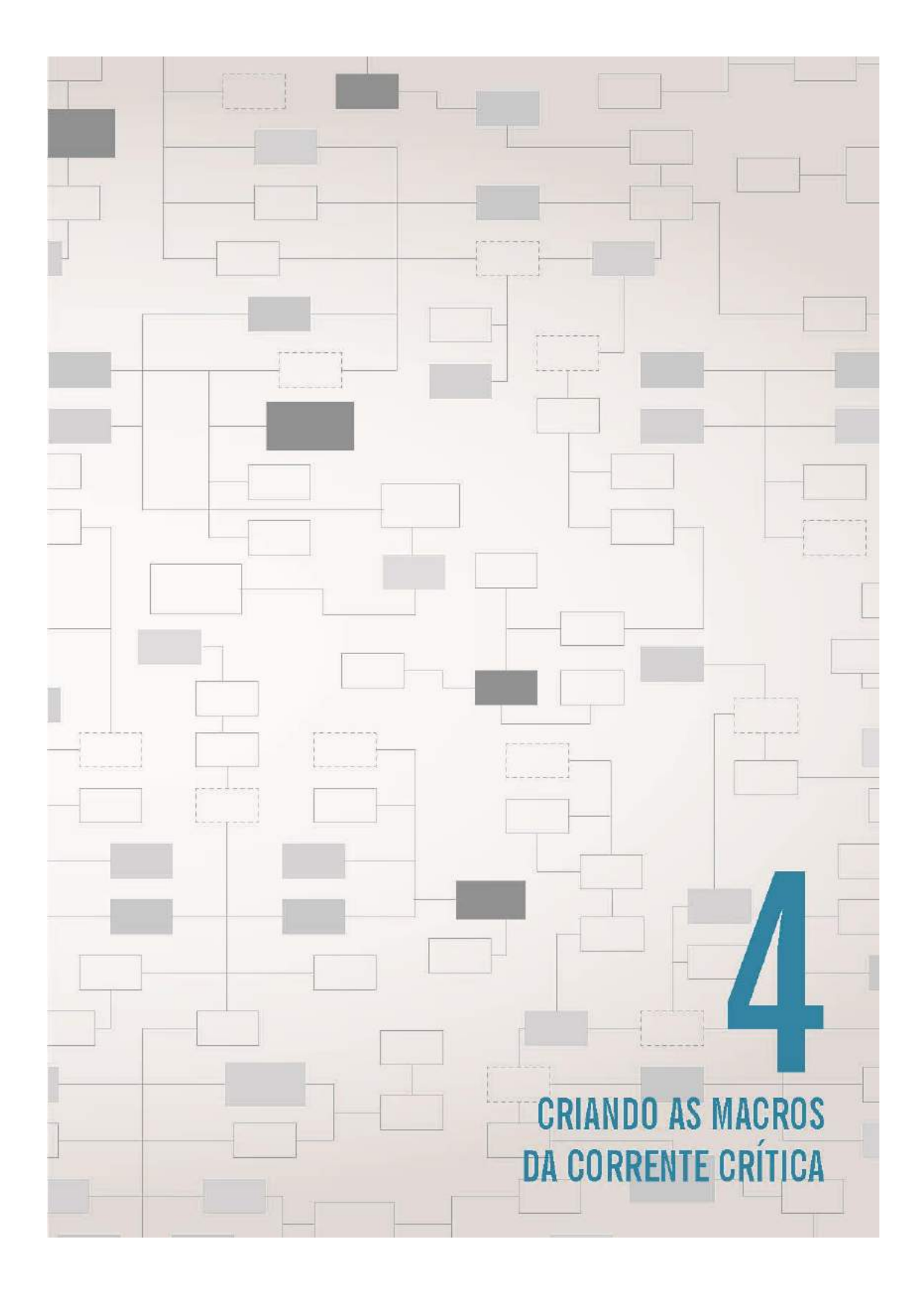

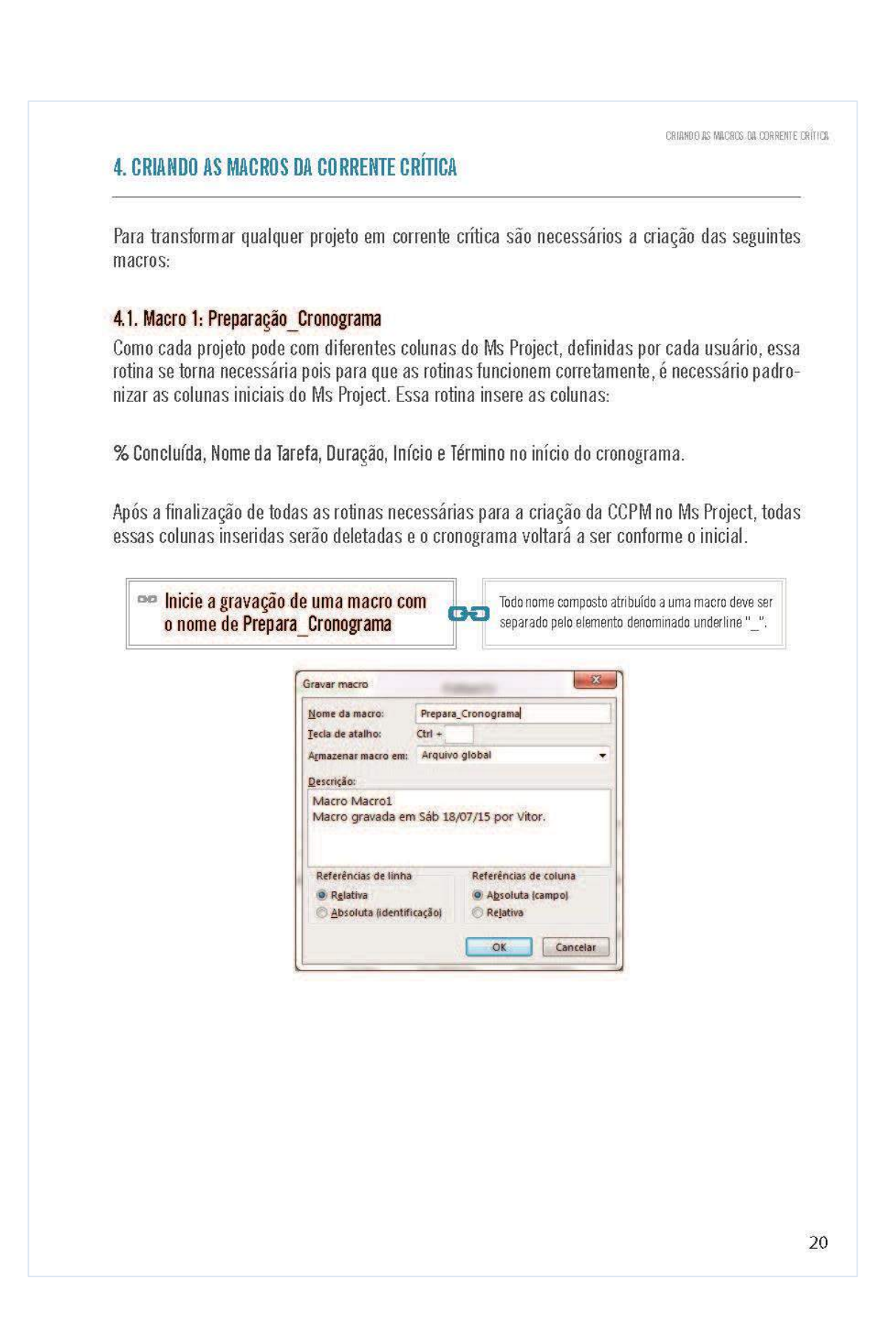

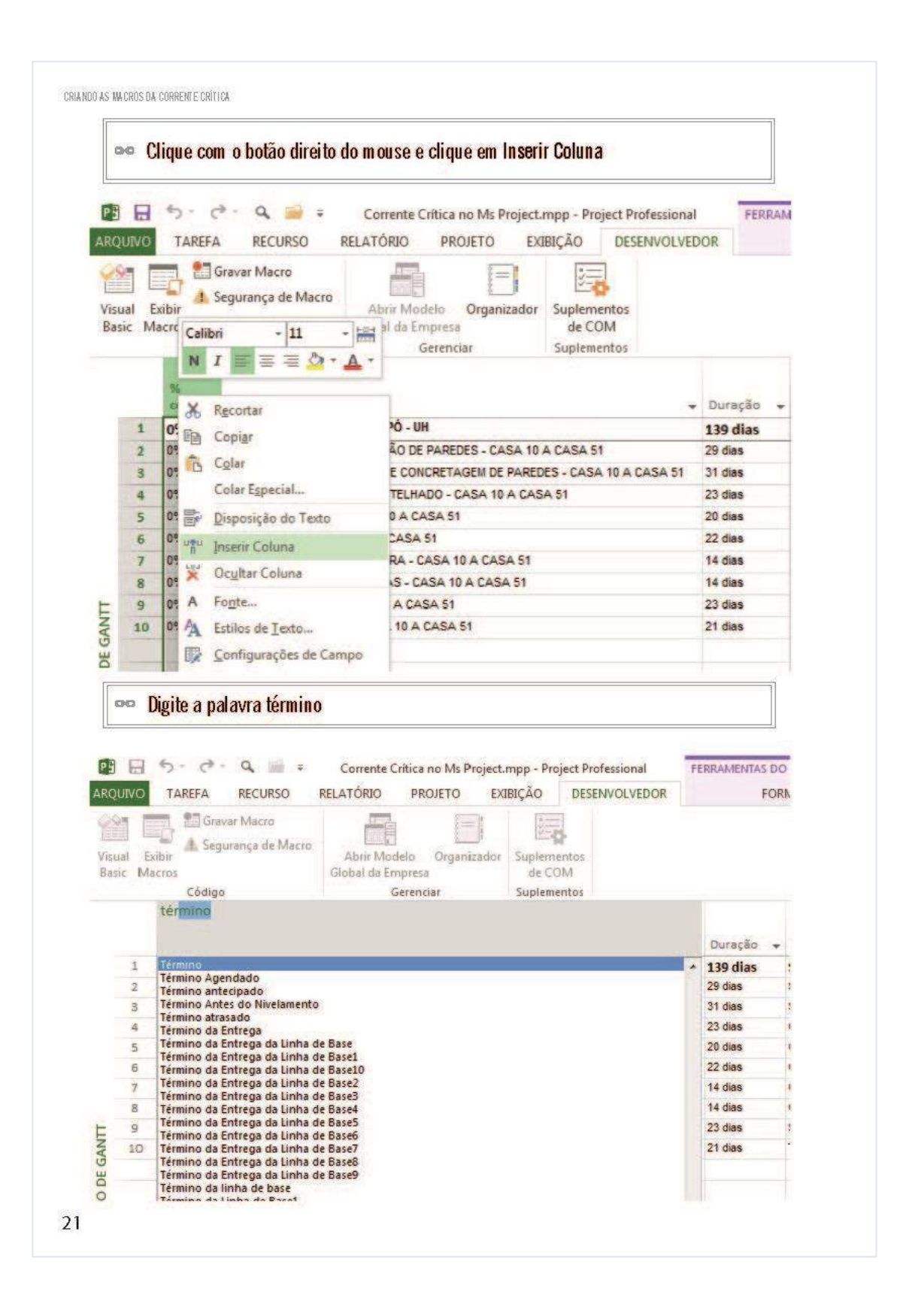

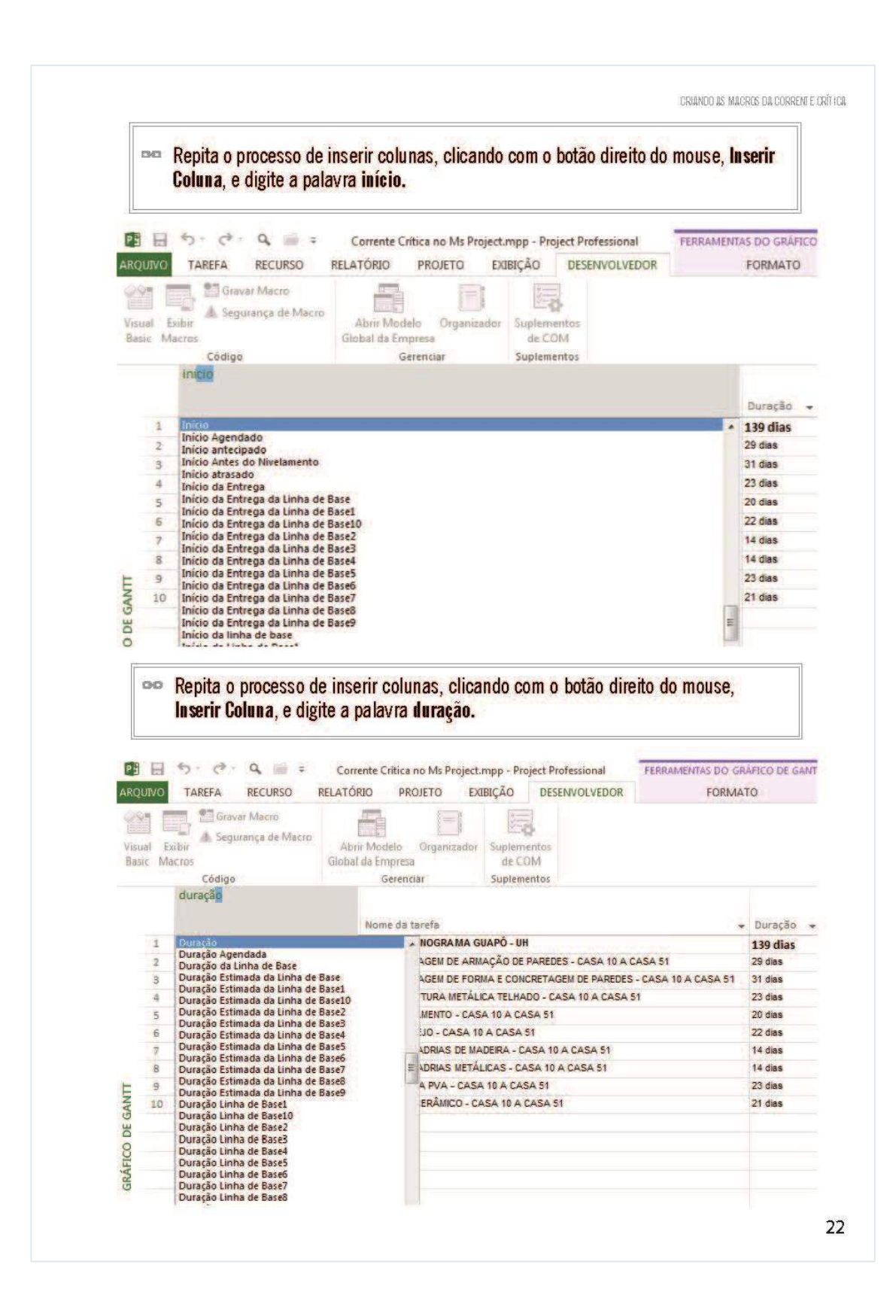

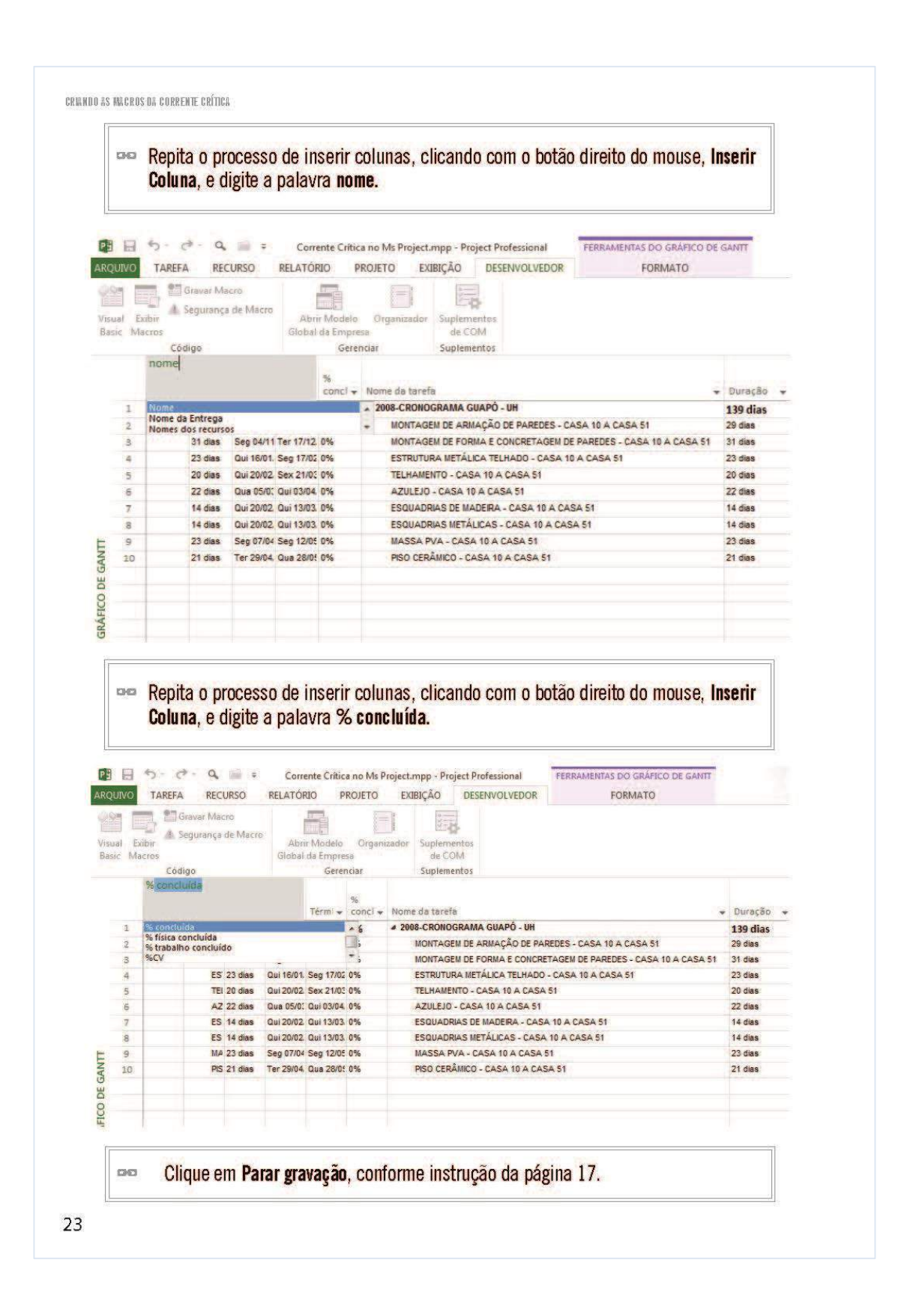

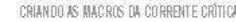

## 4.2. Macro 2: Elimina Multitarefas

De acordo com a Corrente Crítica, um dos passos a serem analisados e eliminação de multitarefas, que é a superalocação de recursos, ou seja, quando mais de uma tarefa é alocada a um mesmo recurso para ser realizada ao mesmo tempo. Goldtratt prova que isso irá atrasar o projeto como um todo. Para que essa macro funcione os recursos devem estar alocados às tarefas projeto.

O Ms Project já possui uma rotina denominada Nivelar Tudo. Portanto a macro será chamar essa rotina.

- **DID Clique em Gravar Macro**
- Digite o nome Elimina Multitarefa
- **ODD** Clique em Ok

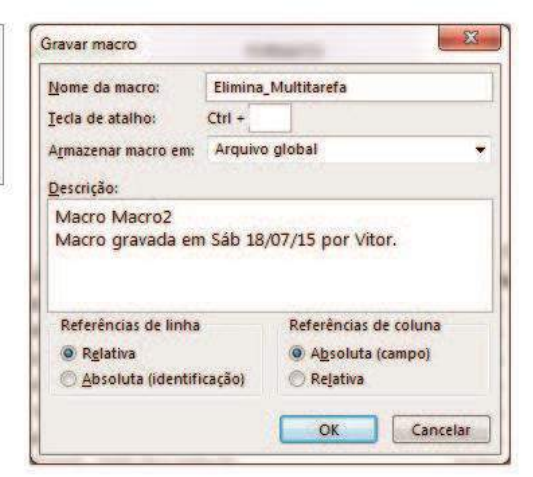

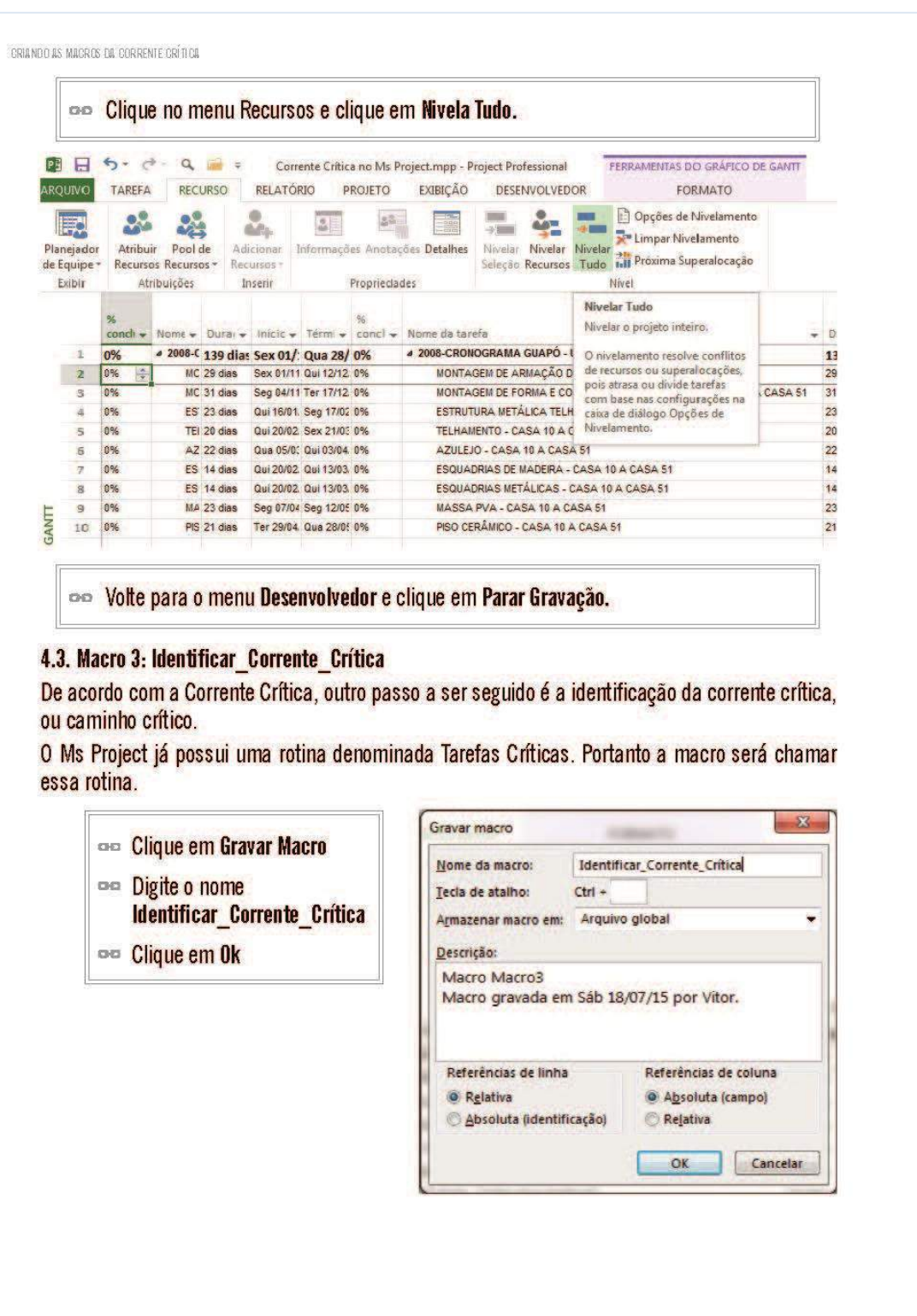

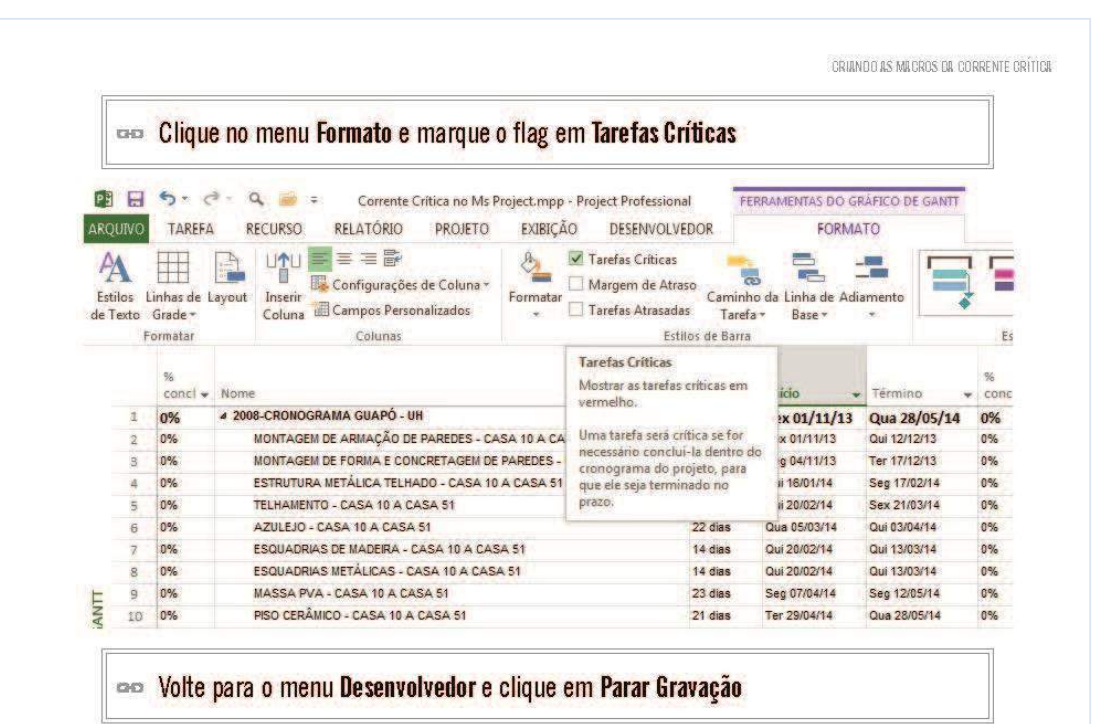

#### 4.4. Macro 4: Divisão Tarefas

Outro passo da Corrente Crítica é dividir todas as tarefas do projeto pela metade. Essa teoria também é defendida por Goldratt com base no comportamento da curva de Gauss. De acordo com a teoria, se uma atividade que é estimada para um tempo T tem a possibilidade de 50% de chance dessa mesma atividade ser realizada na metade do tempo, ou seja, T/2. Os passo para a criação dessa macro é:

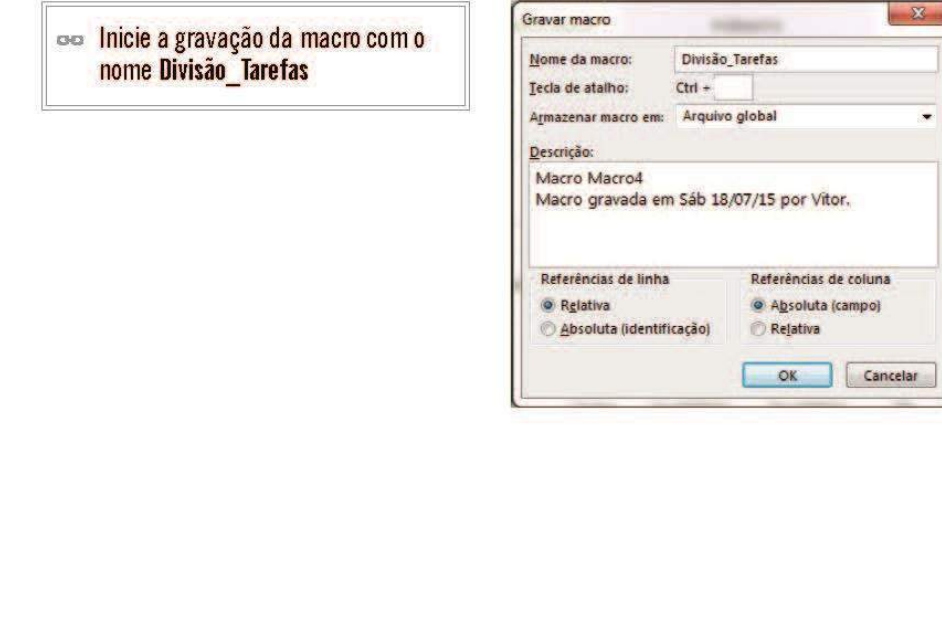

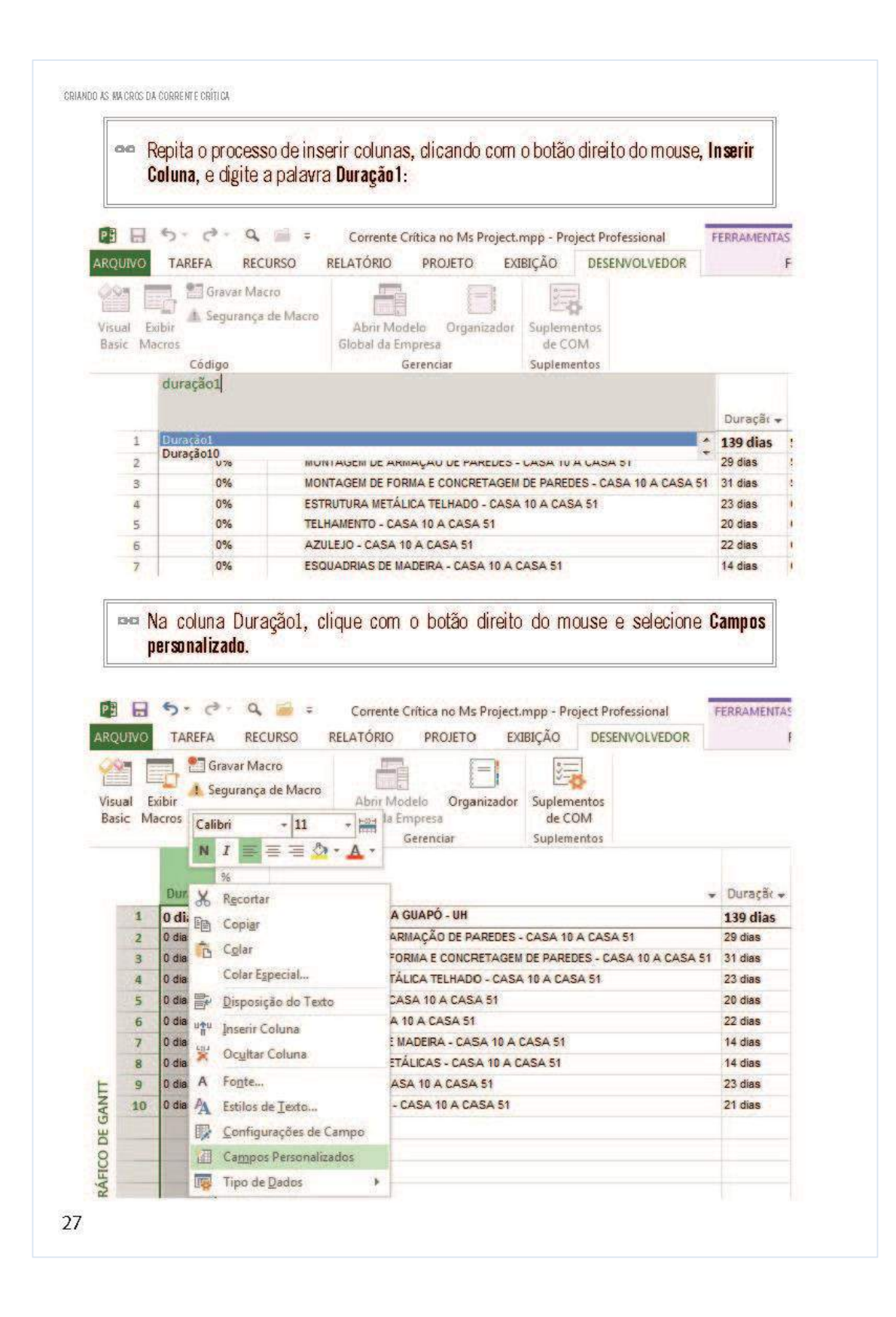

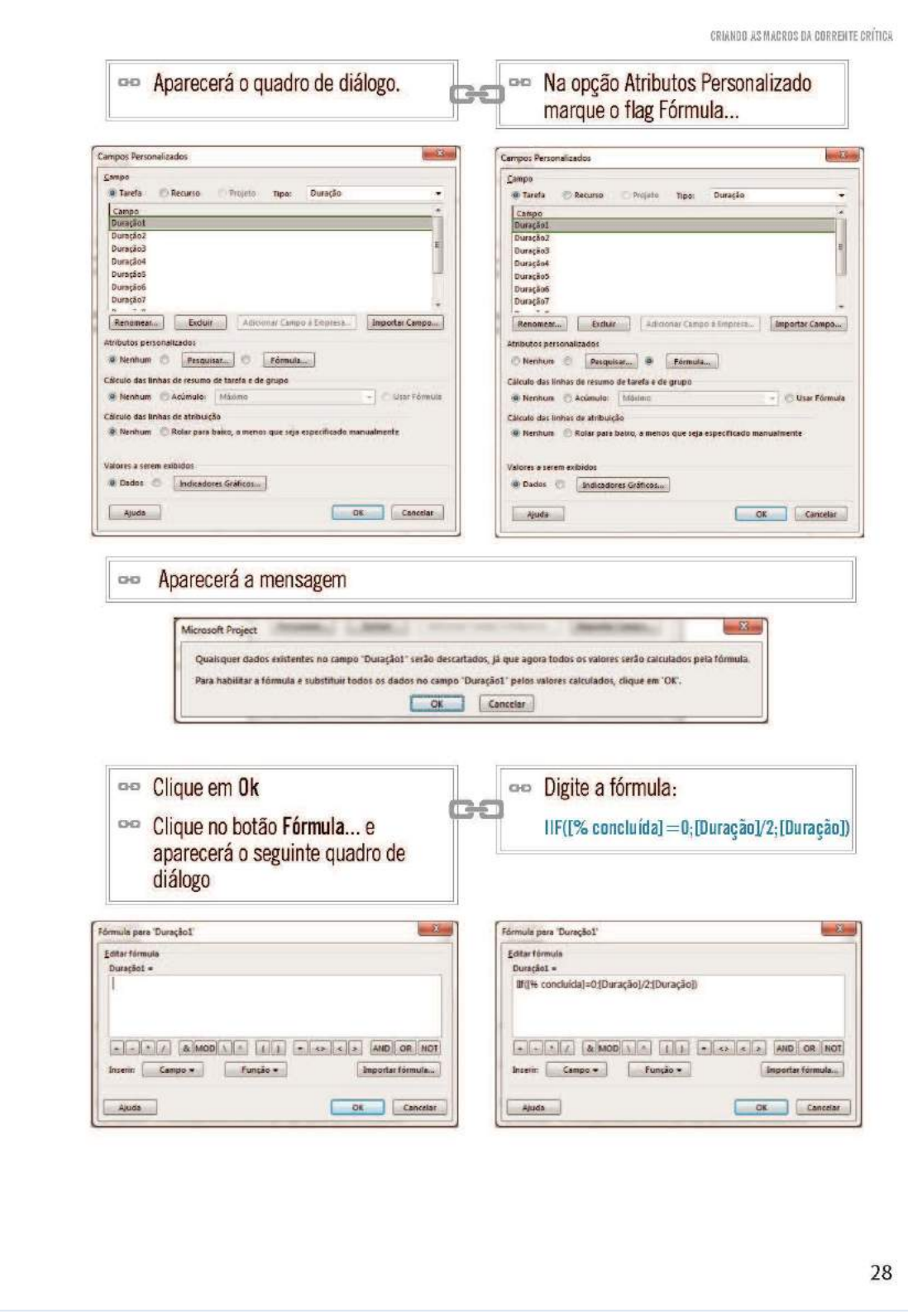

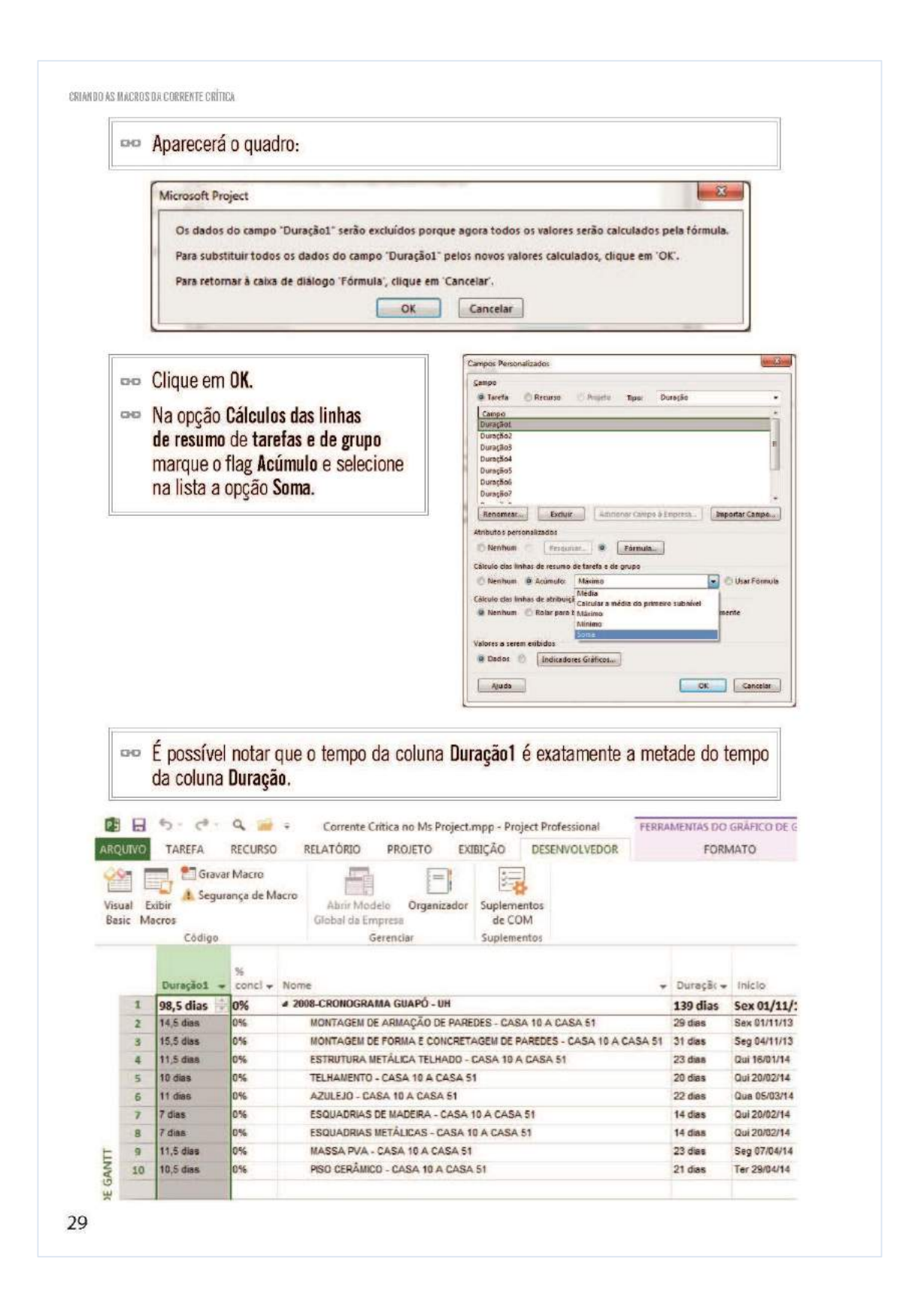

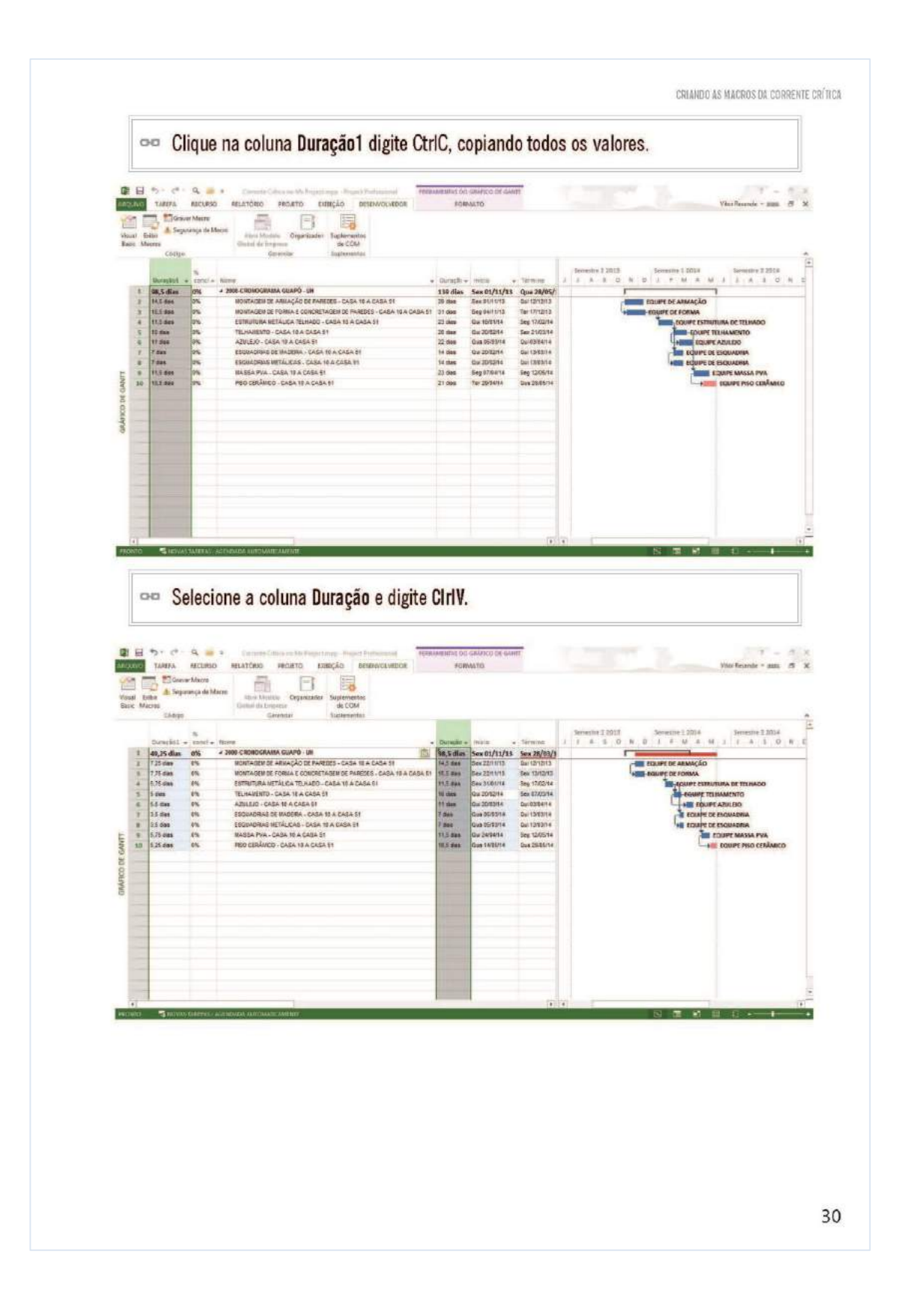

#### CRIANDO AS MACROS DA CORRENTE CRÍTICA

É possível notar que com esse processo, aparecem folgas entre uma atividade e as datas iniciais são alteradas. Para remover essas folgas é necessário:

on Selecione as datas das colunas de Início e Término, a partir da segunda linha do projeto, ou seja excluindo da seleção a linha resumo do projeto, e selecione o maior número de linhas possíveis.

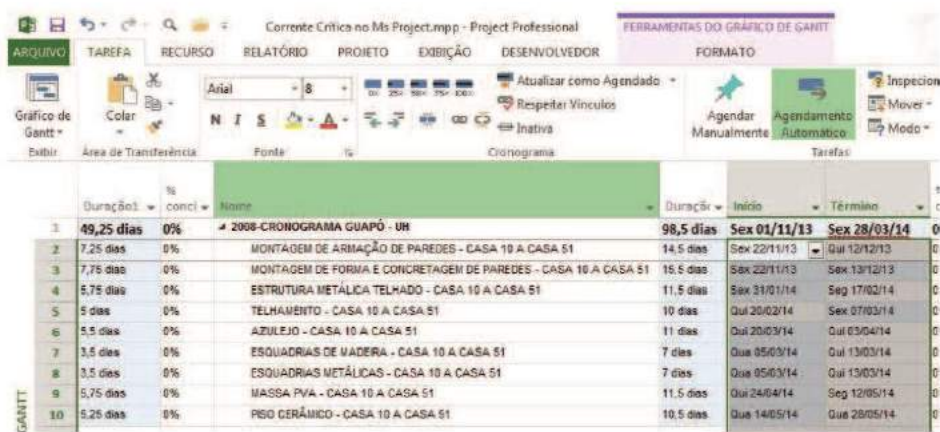

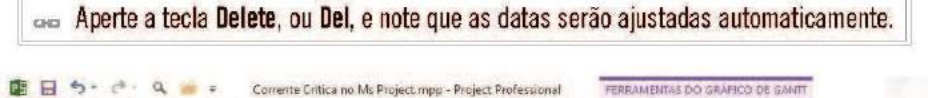

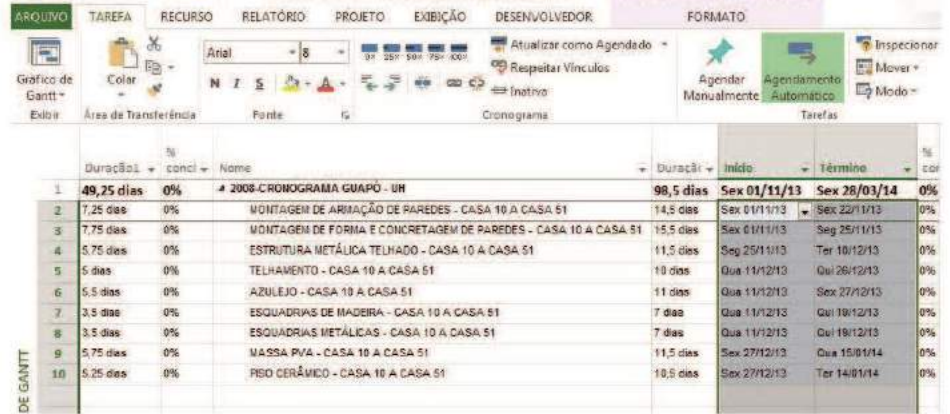

ш

ш

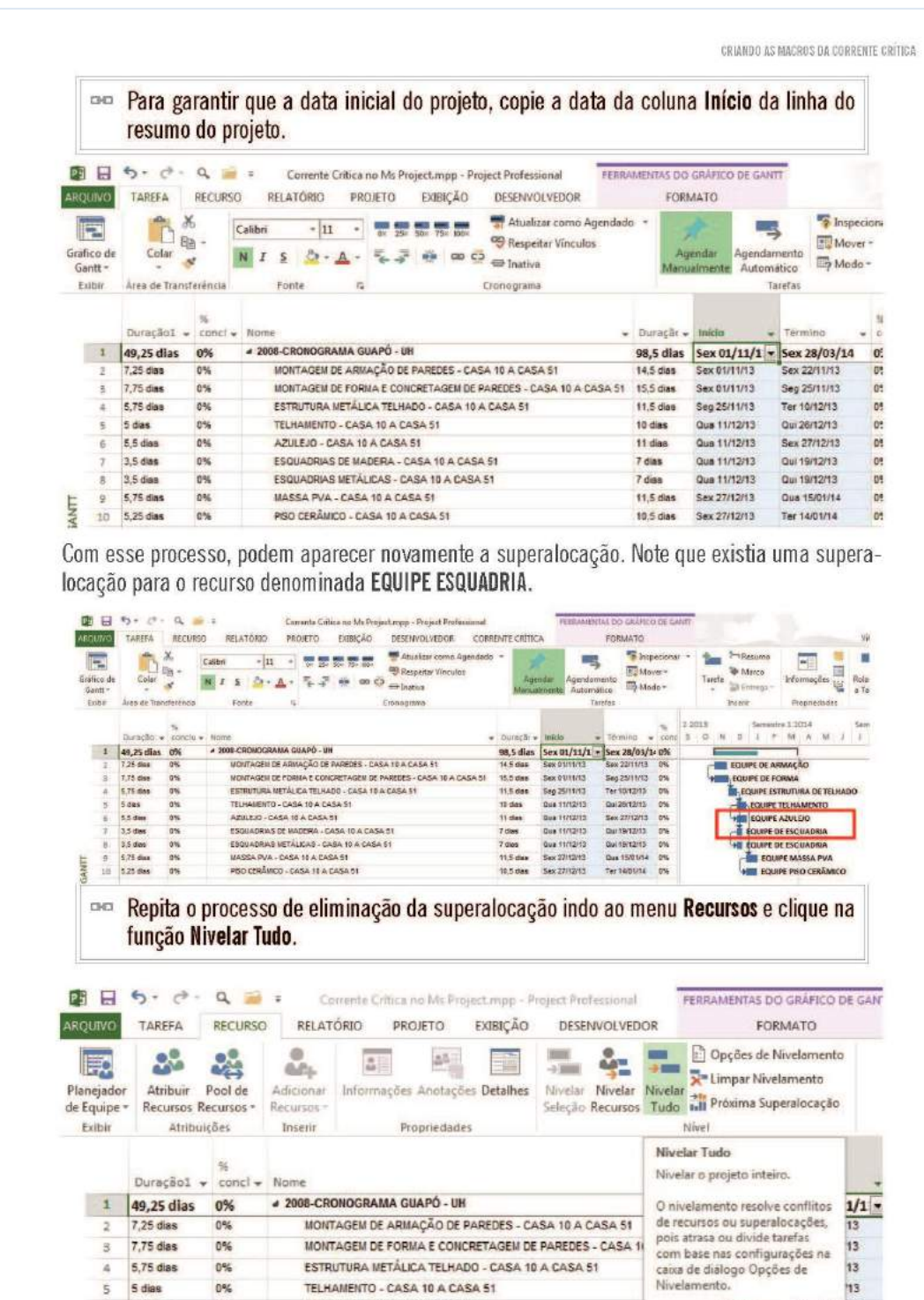

 $32$ 

11 dias

7 dias

Qua 11/12/13

Qua 11/12/13

5

 $\overline{6}$ 5,5 dias

 $\overline{\tau}$ 3,5 dias 0%

0%

AZULEJO - CASA 10 A CASA 51

ESQUADRIAS DE MADEIRA - CASA 10 A CASA 51

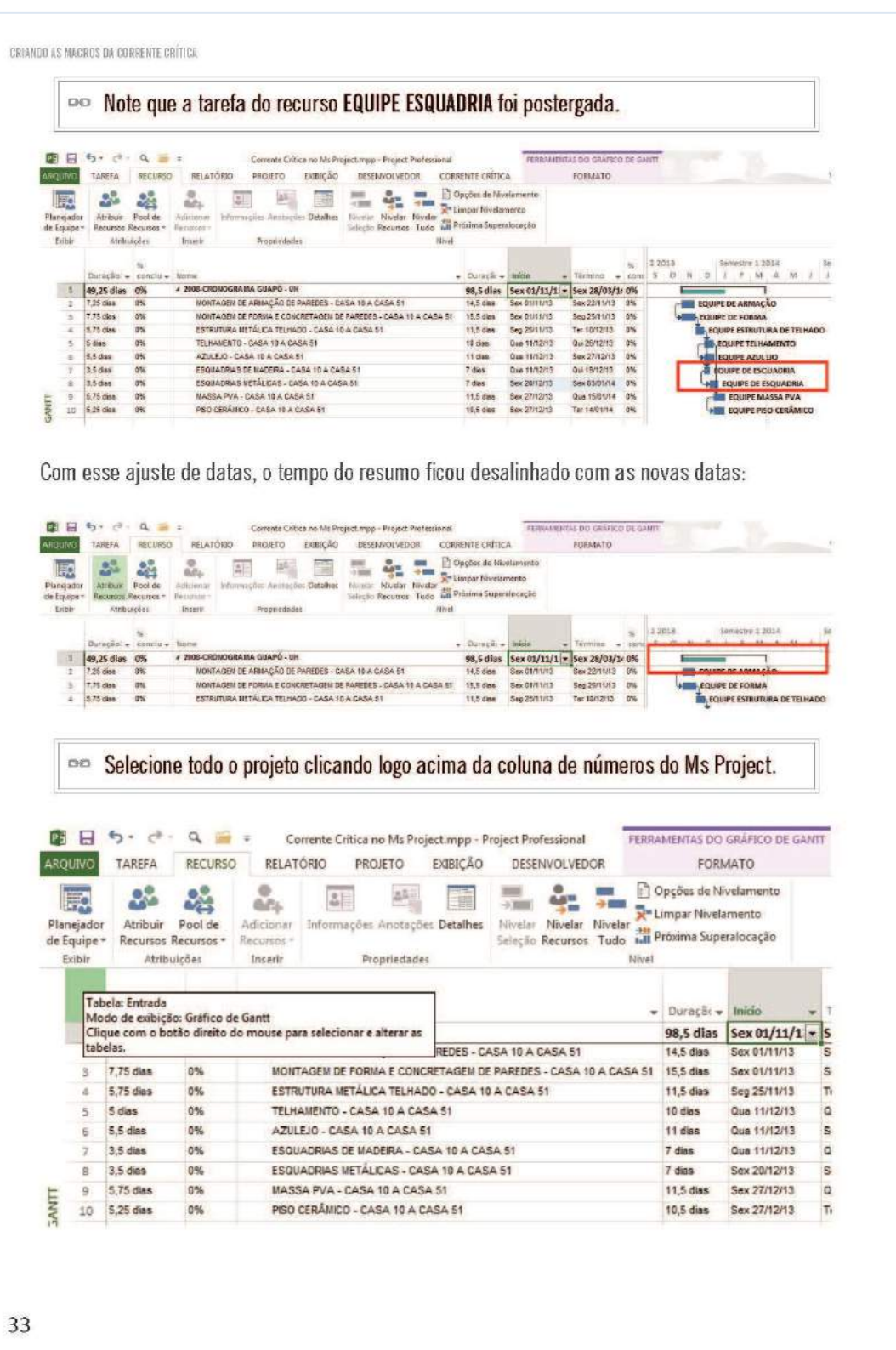

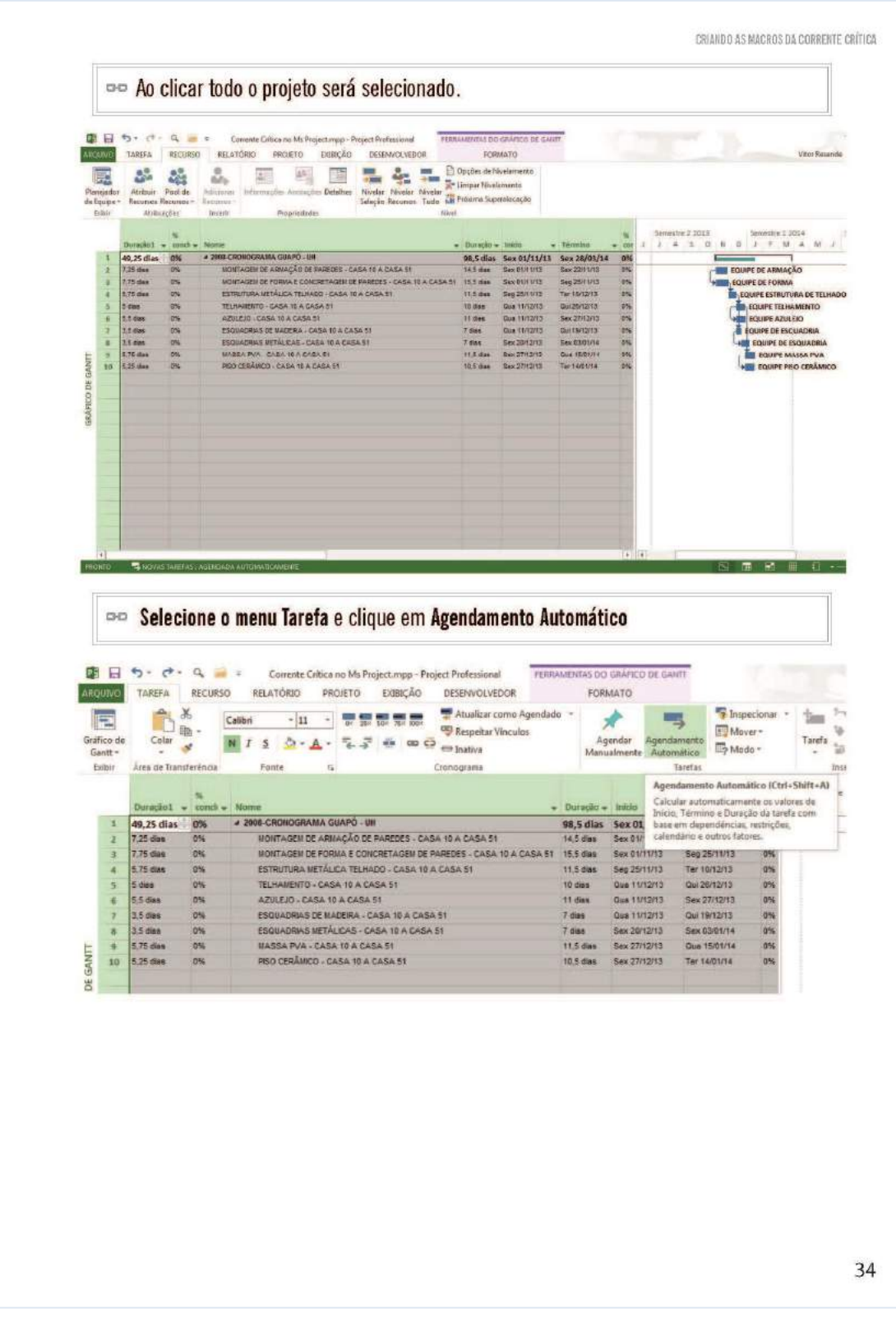

#### CRIANDO ASMACROSDA CORRENTE CRÍTICA

Note que a linha do resumo do projeto ficou novamente alinhada com as data de Início e Termino do projeto.

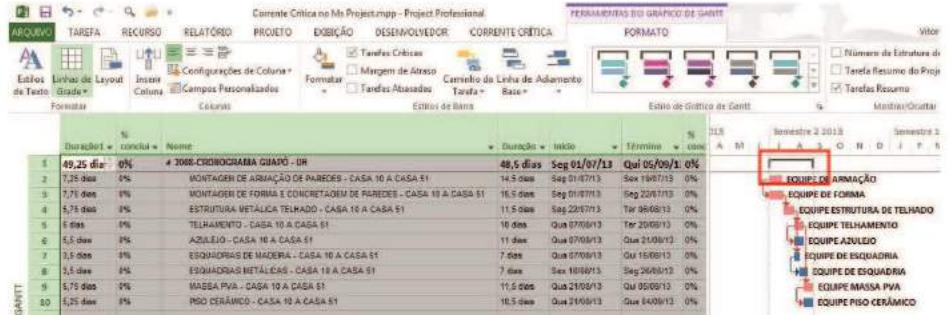

Note também que a data do projeto ficou nesse exemplo 01/07, diferente da data inicial que era 01/11. Para resolver esse problema:

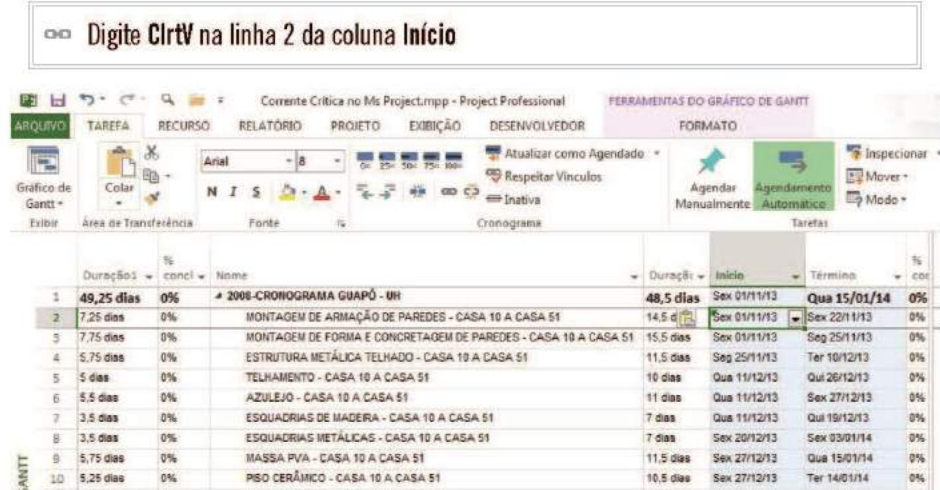

Note a data de início do projeto voltou a ser 01/11.

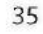

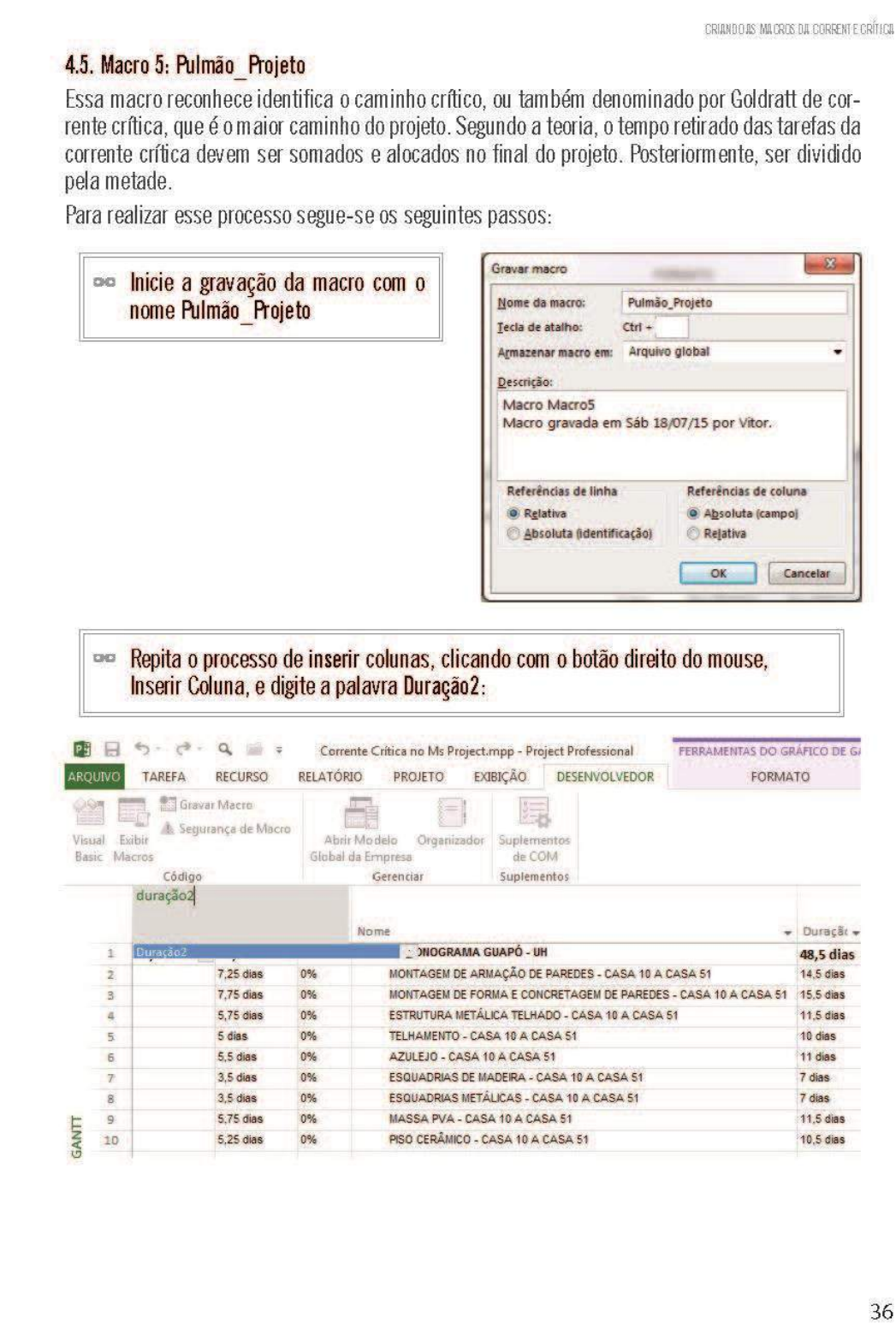

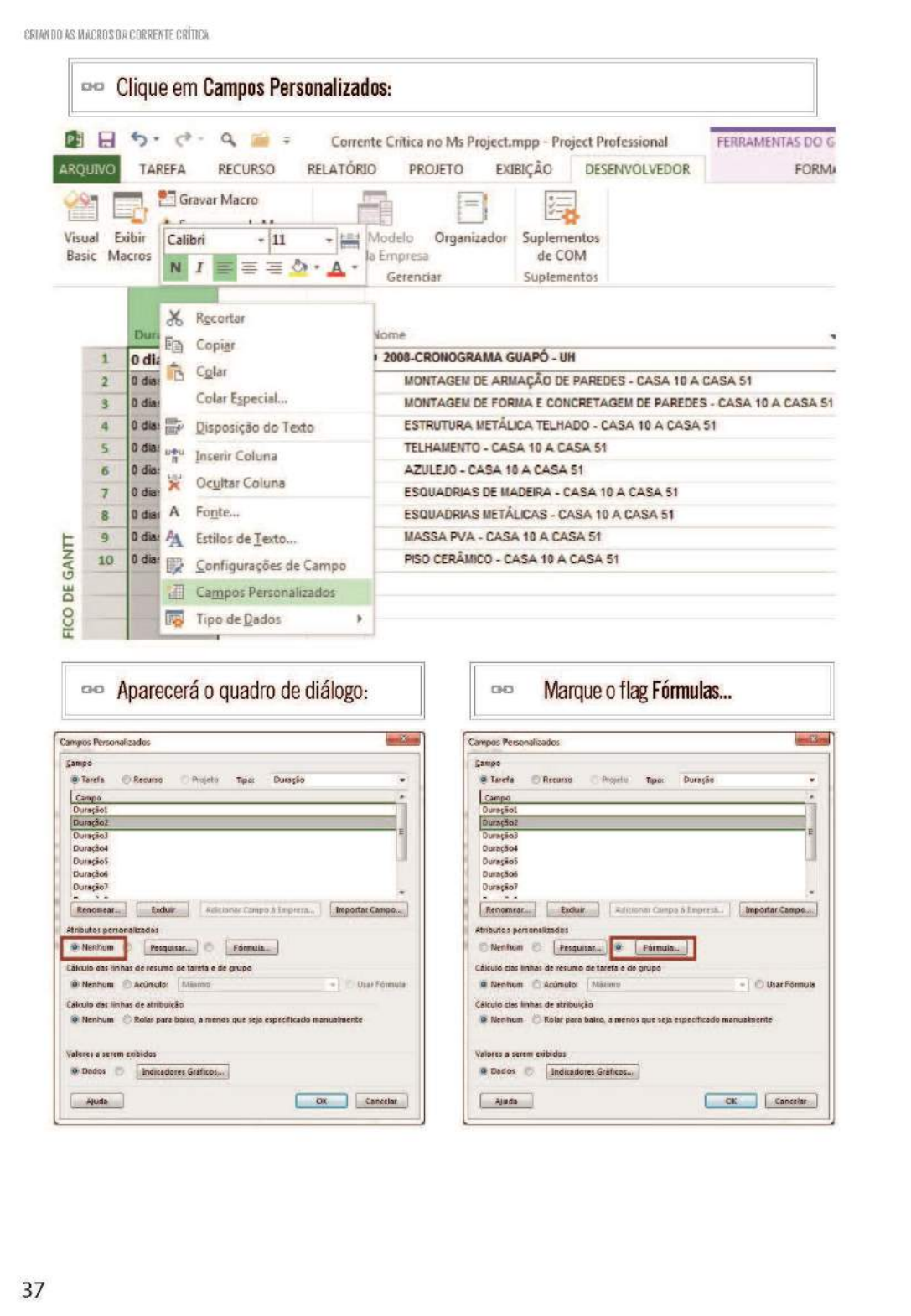

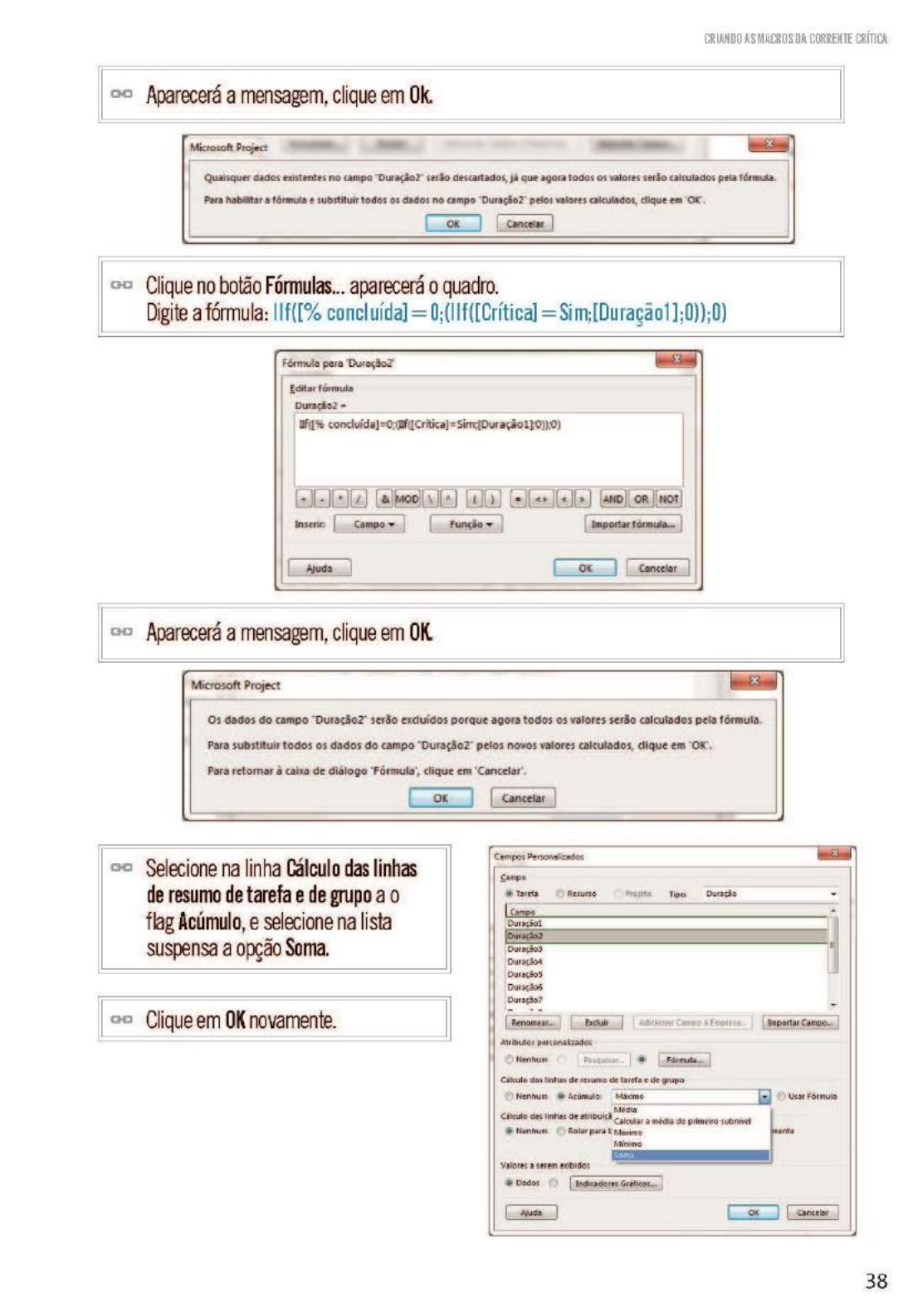

#### CRIANDO AS MACROS DA CORRENTE CRÍTICA

É possível notar que algumas linhas da coluna Duração2 constam o tempo e outras não. As que apareceram os valores são as tarefas que compões a corrente crítica. No início da coluna, aparece o tempo somado das tarefas críticas. Esse é o tempo do pulmão do projeto.

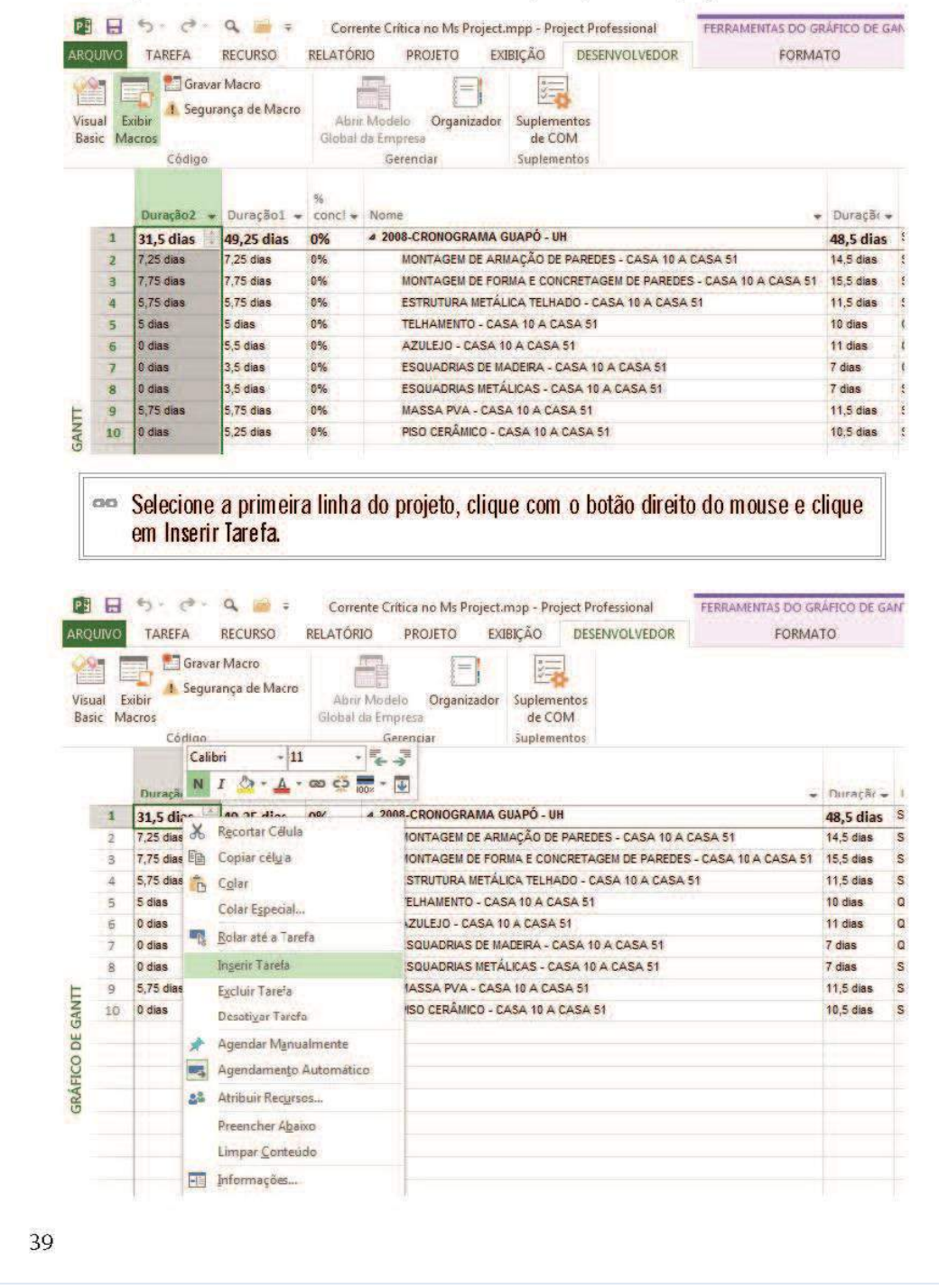

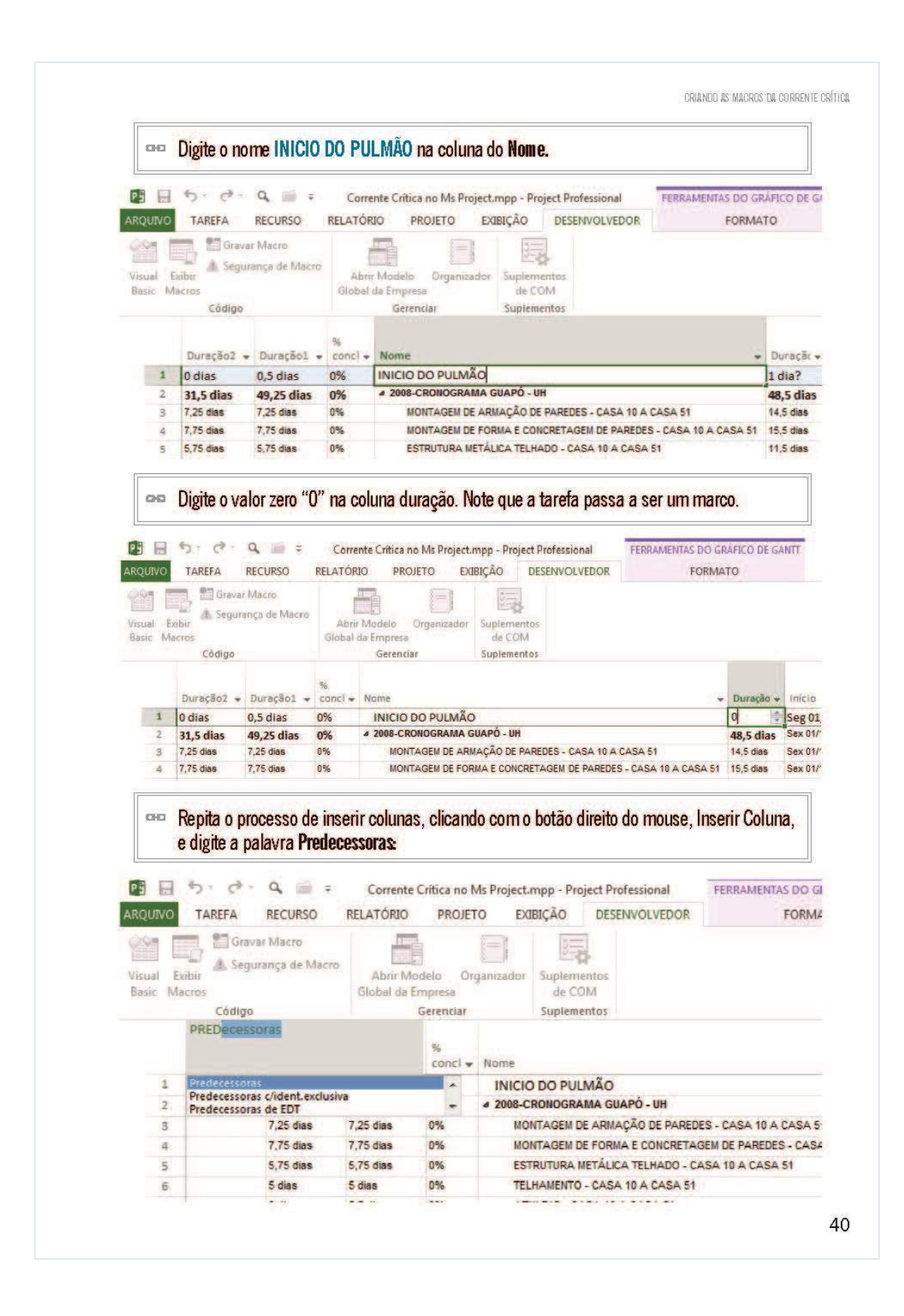

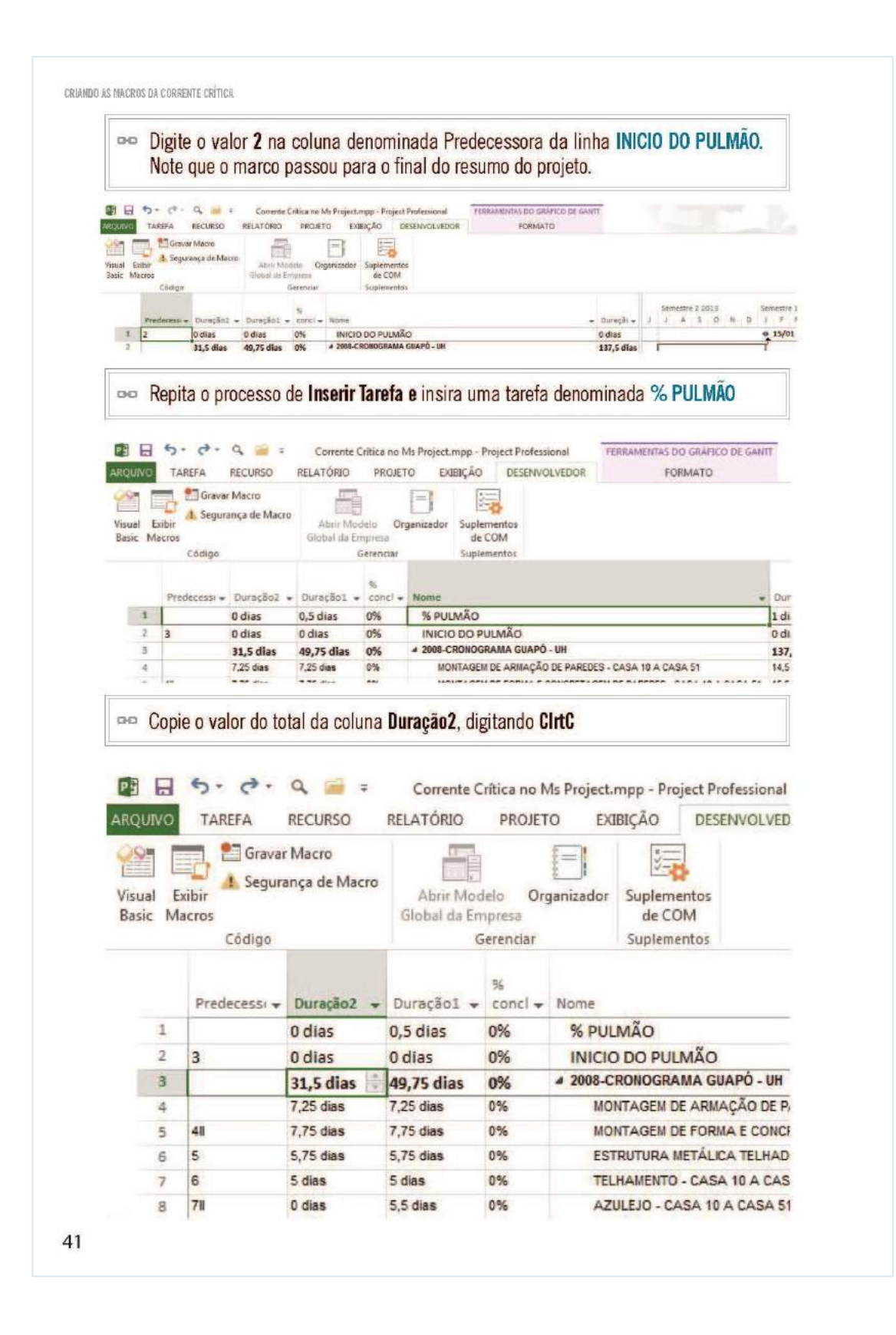

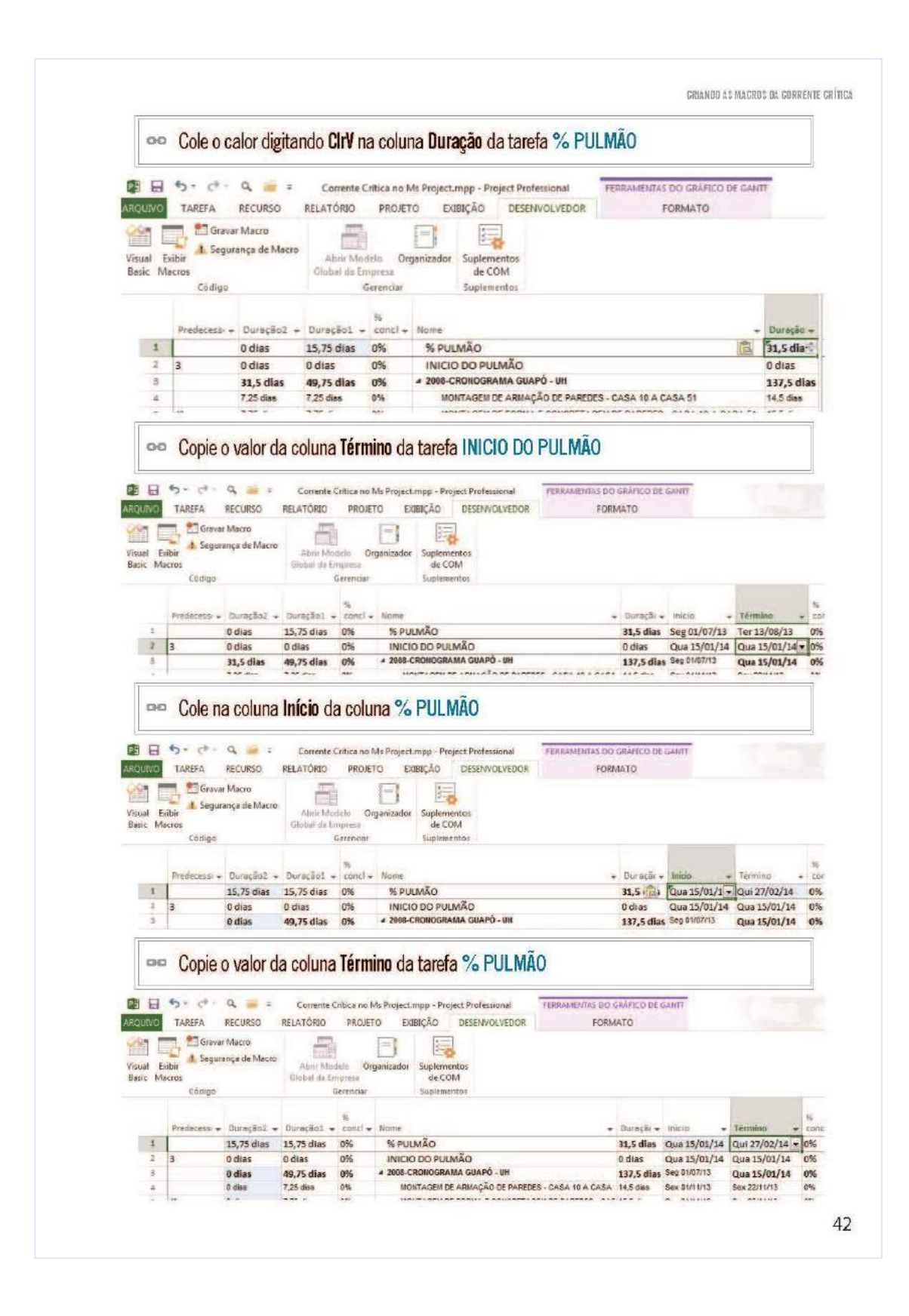

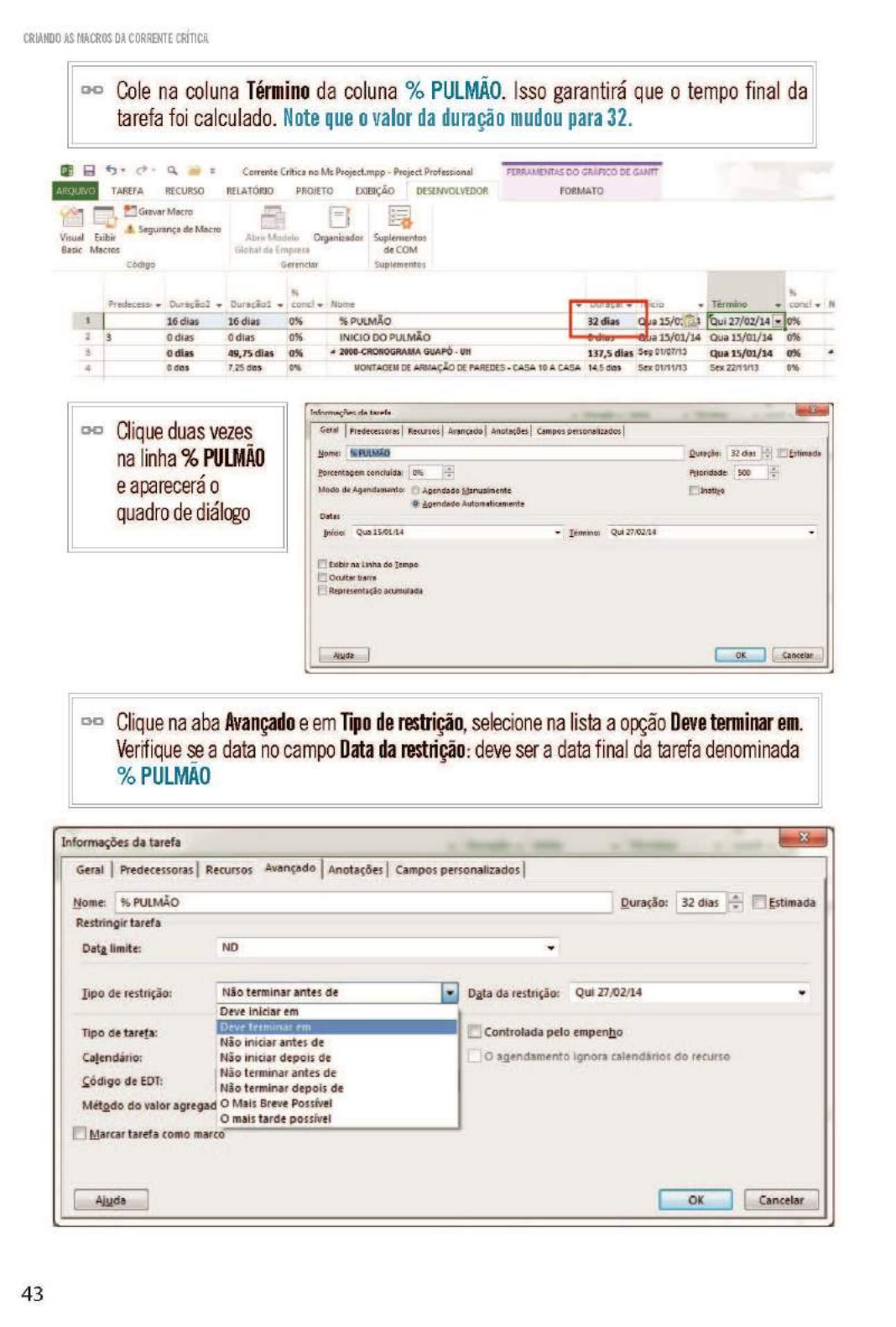

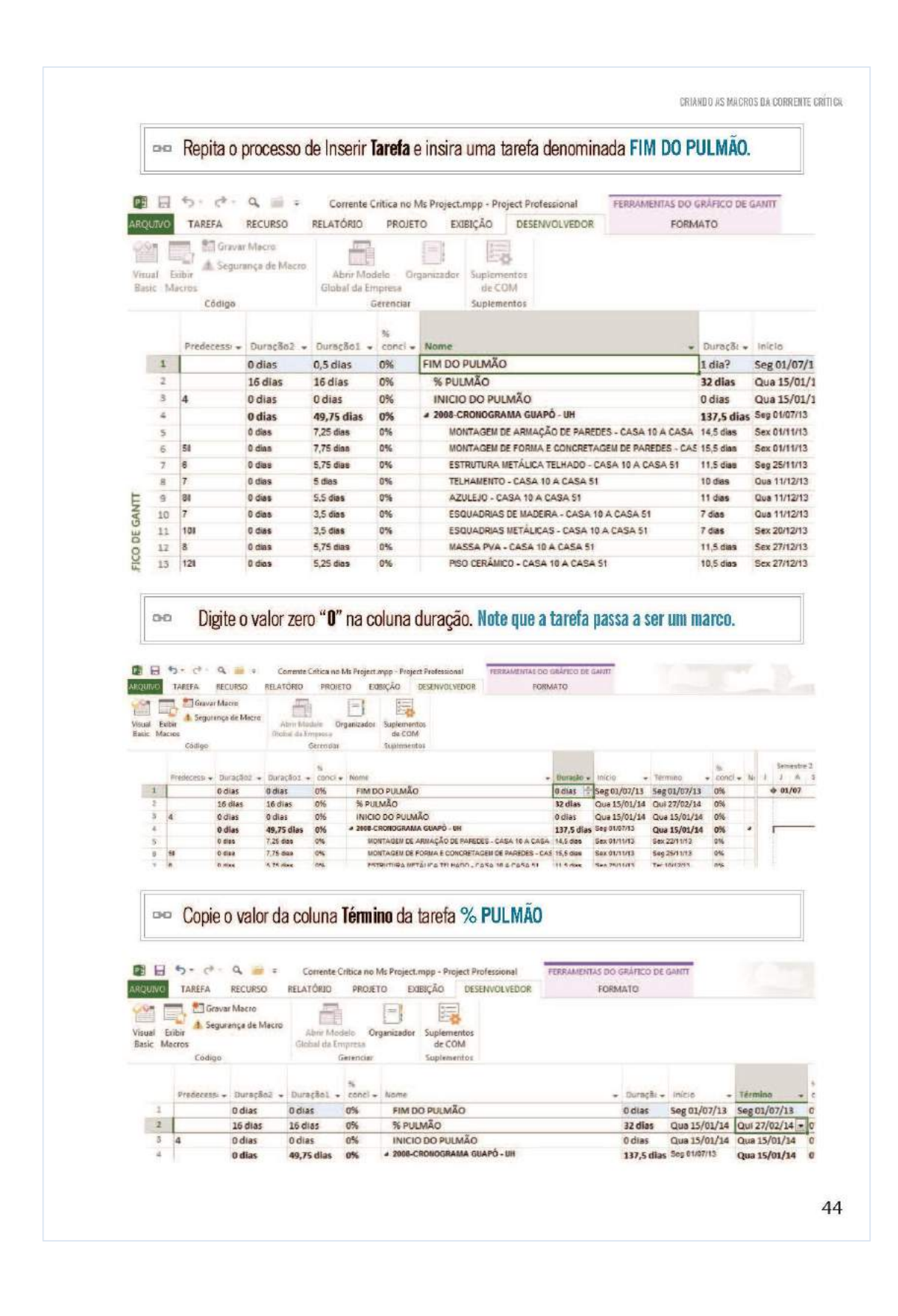
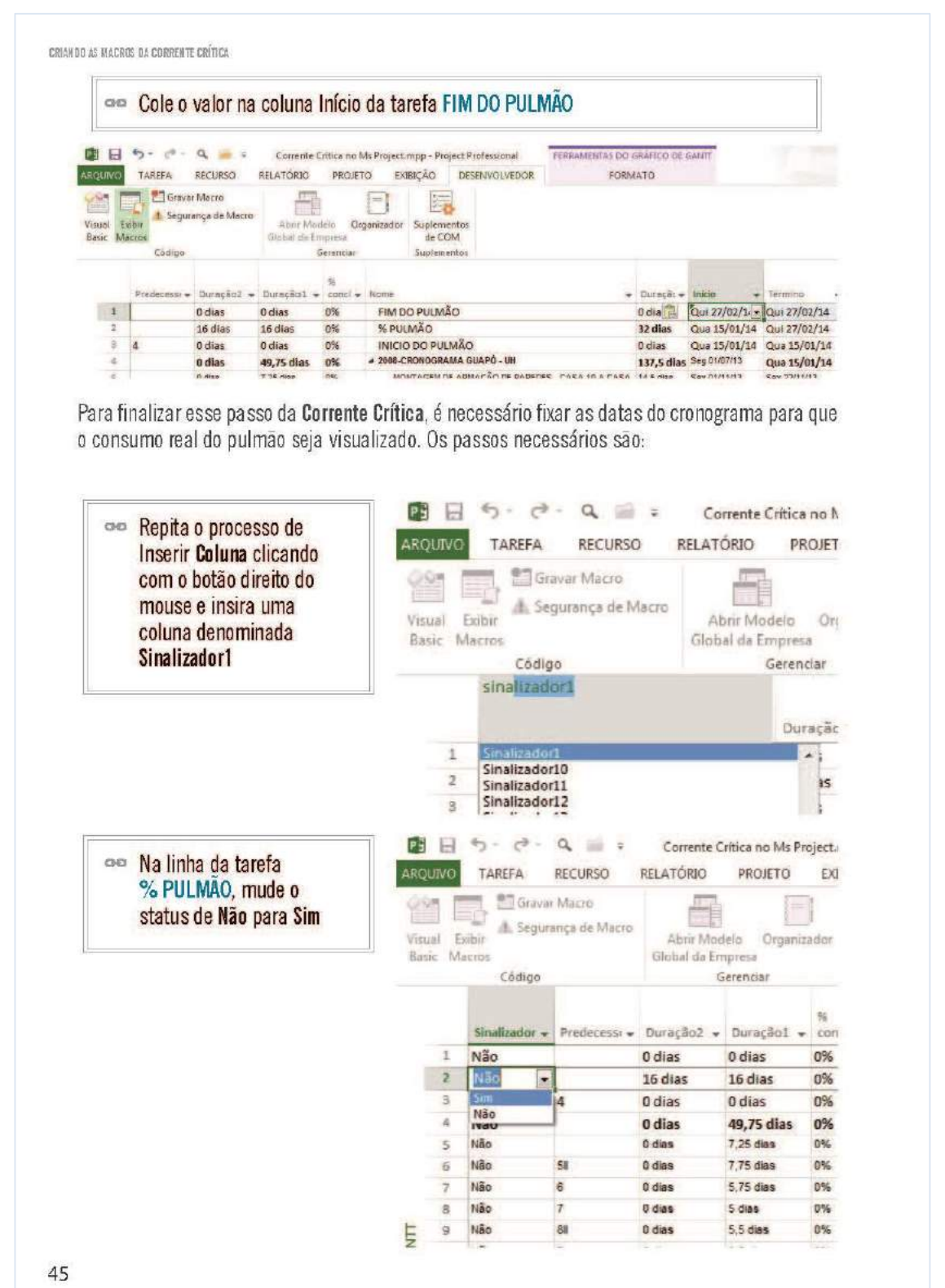

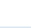

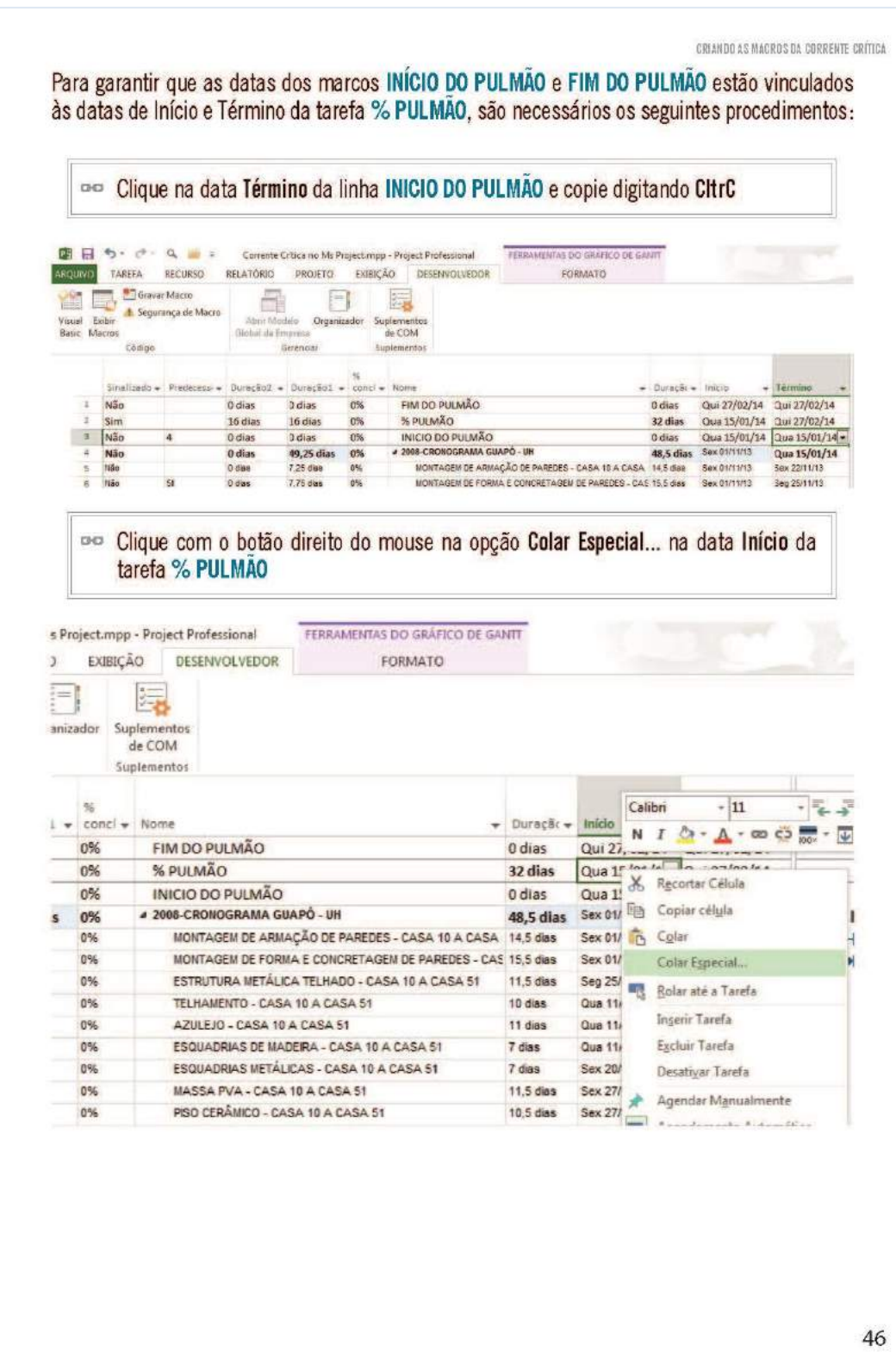

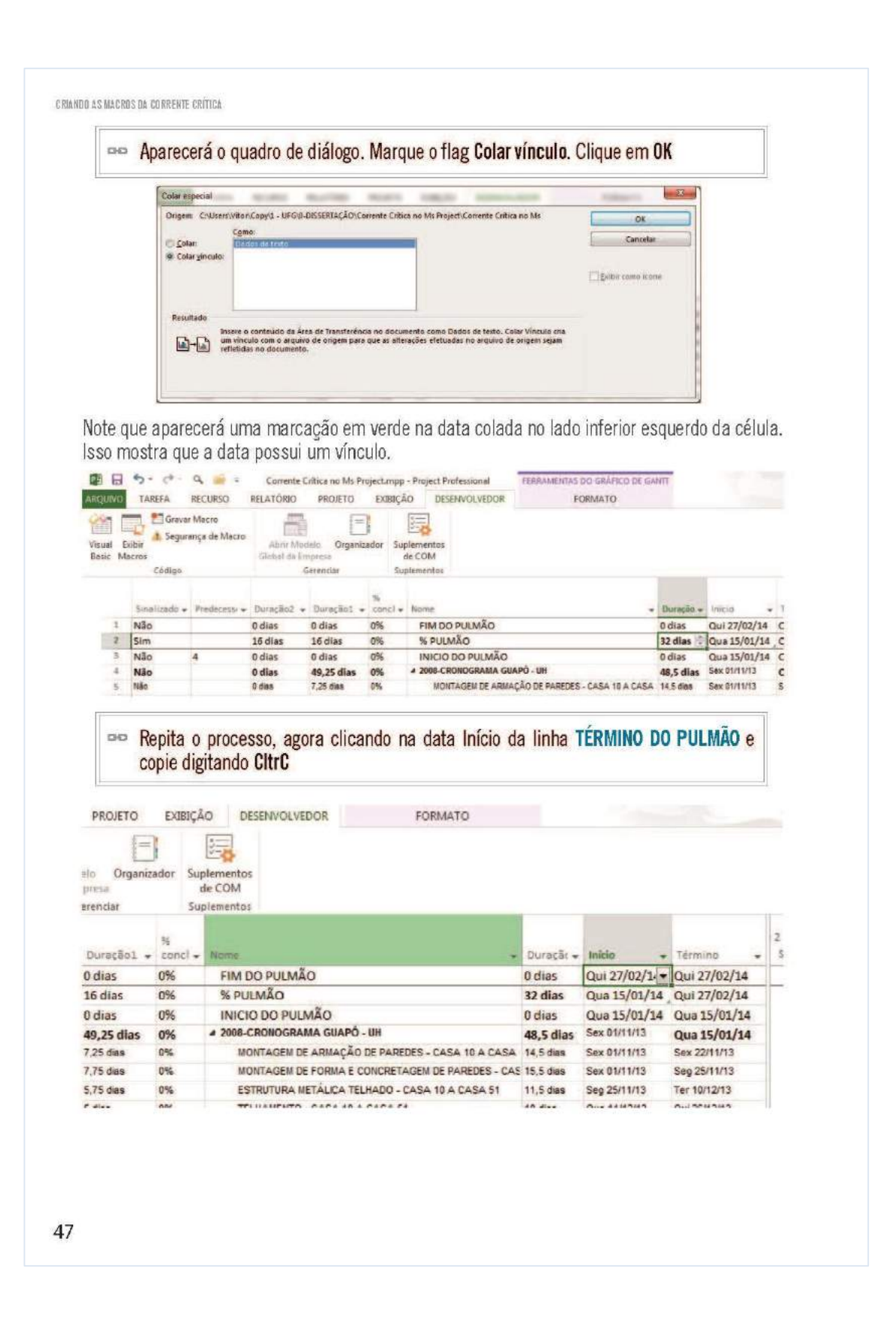

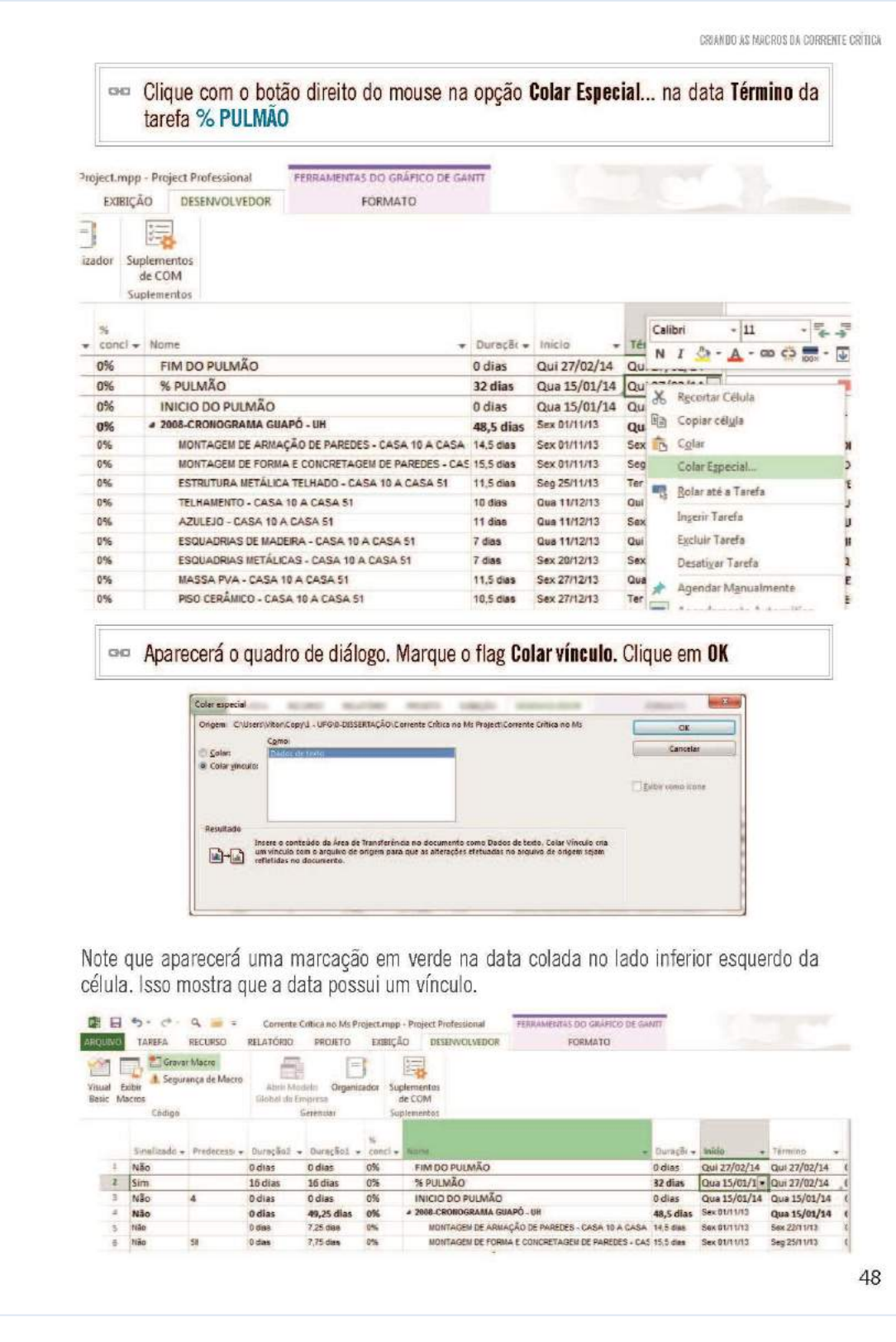

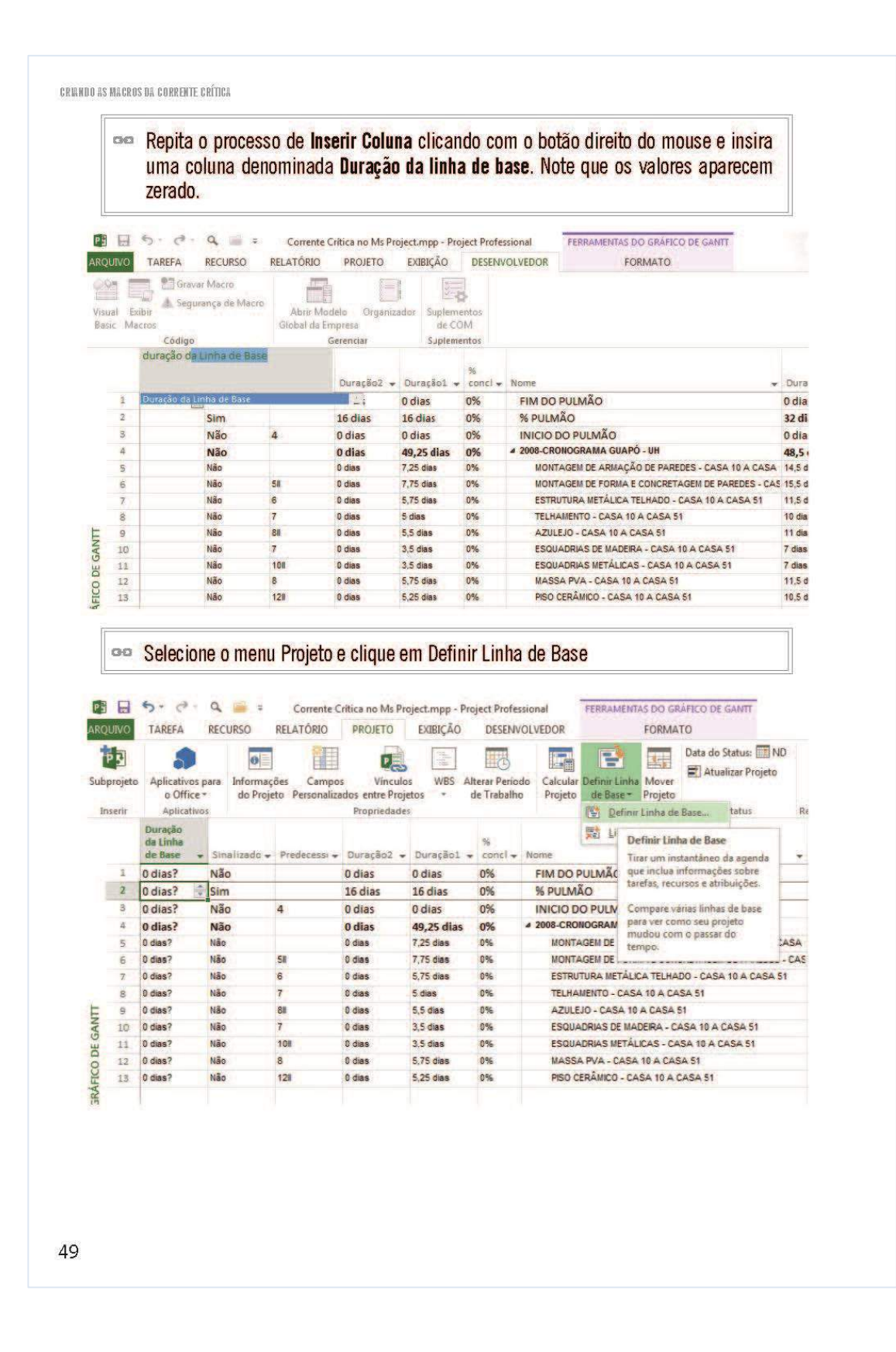

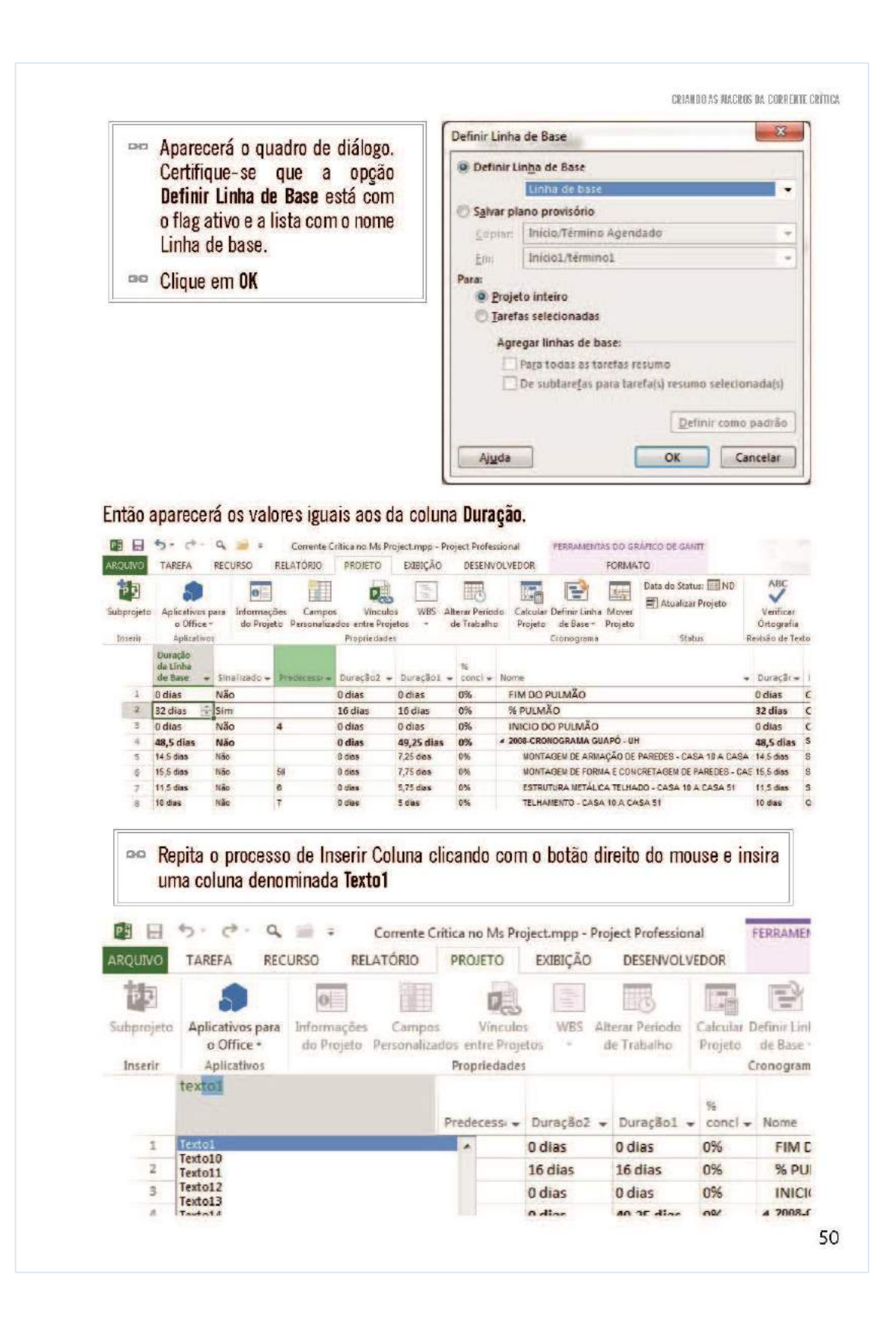

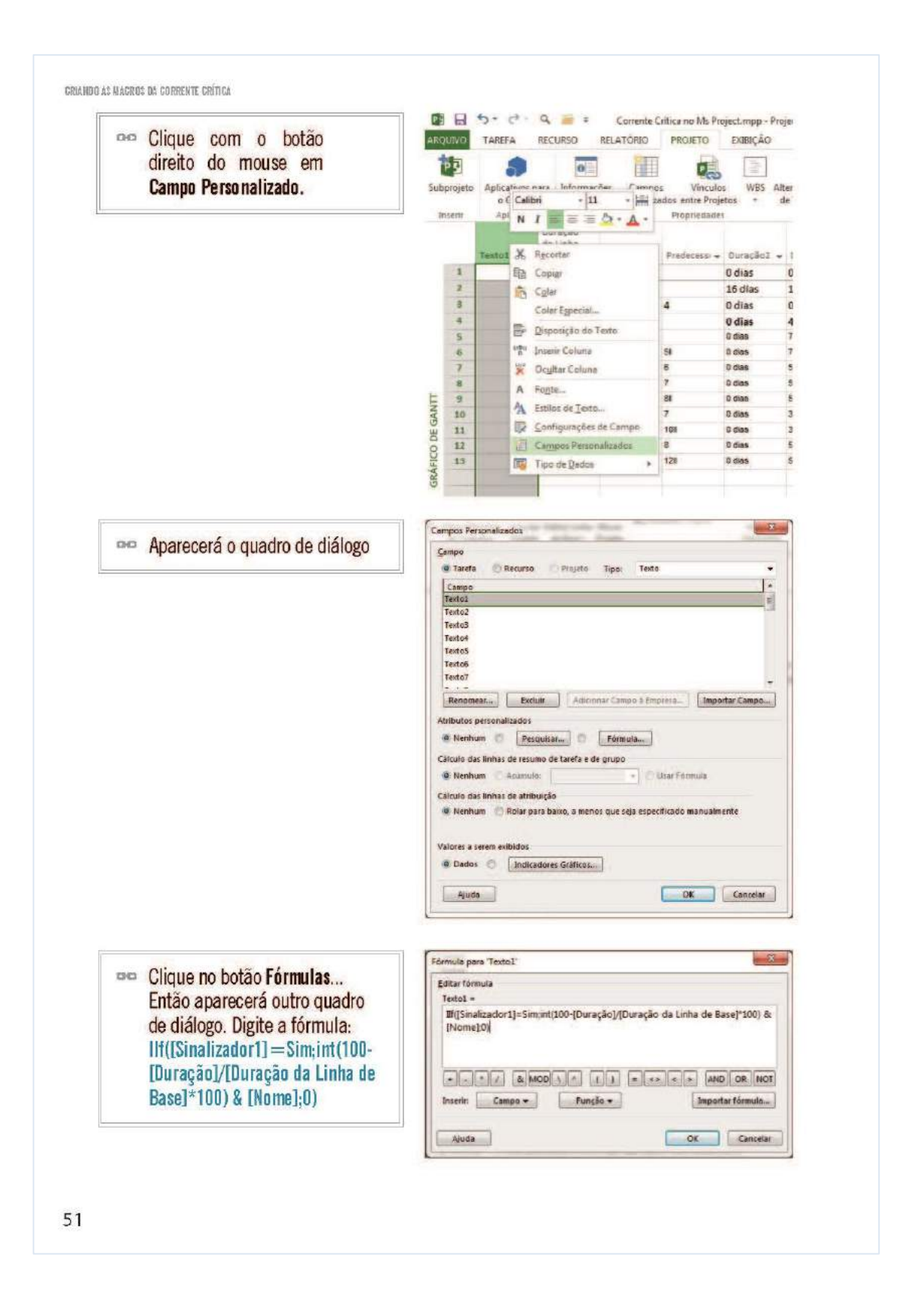

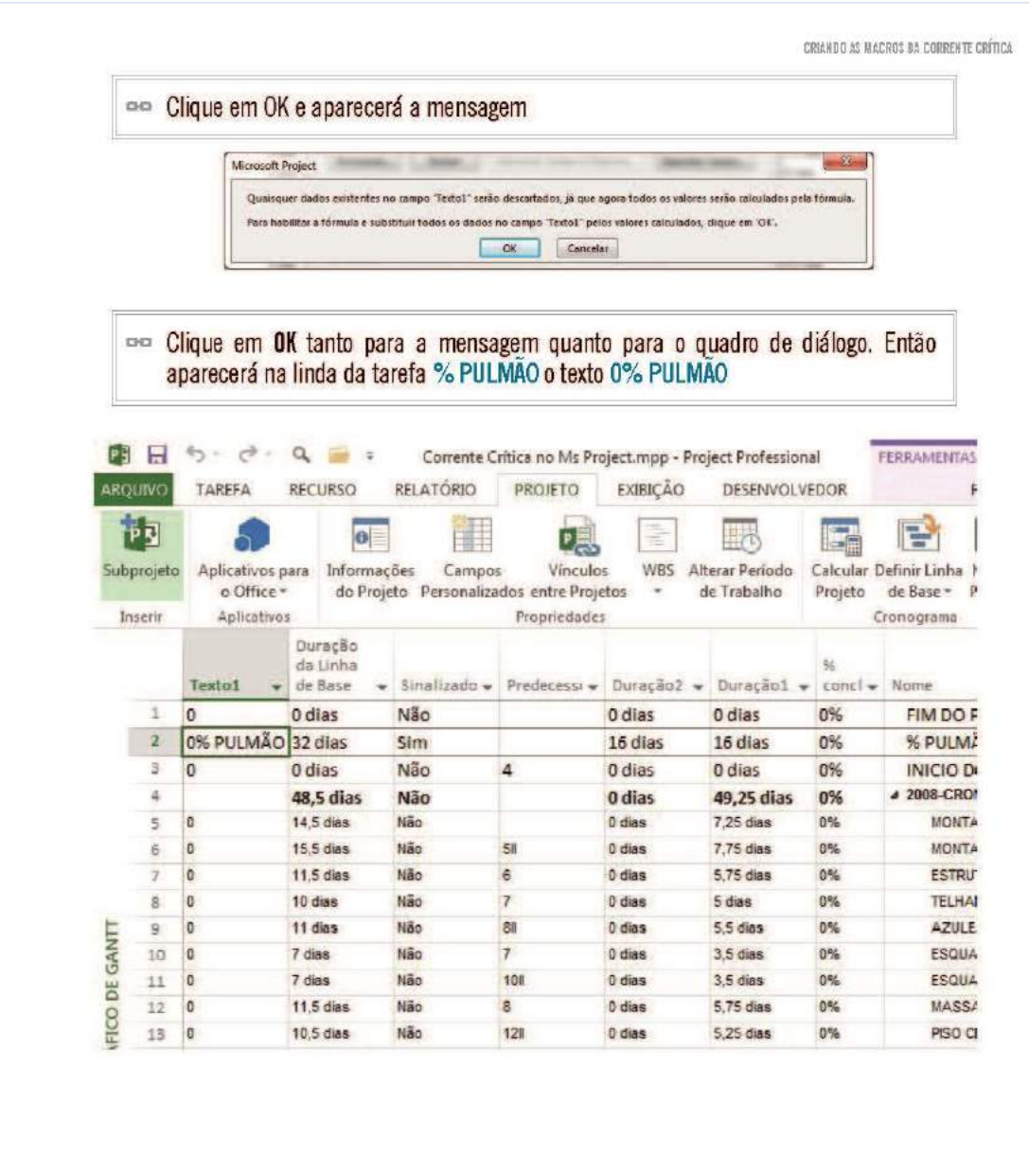

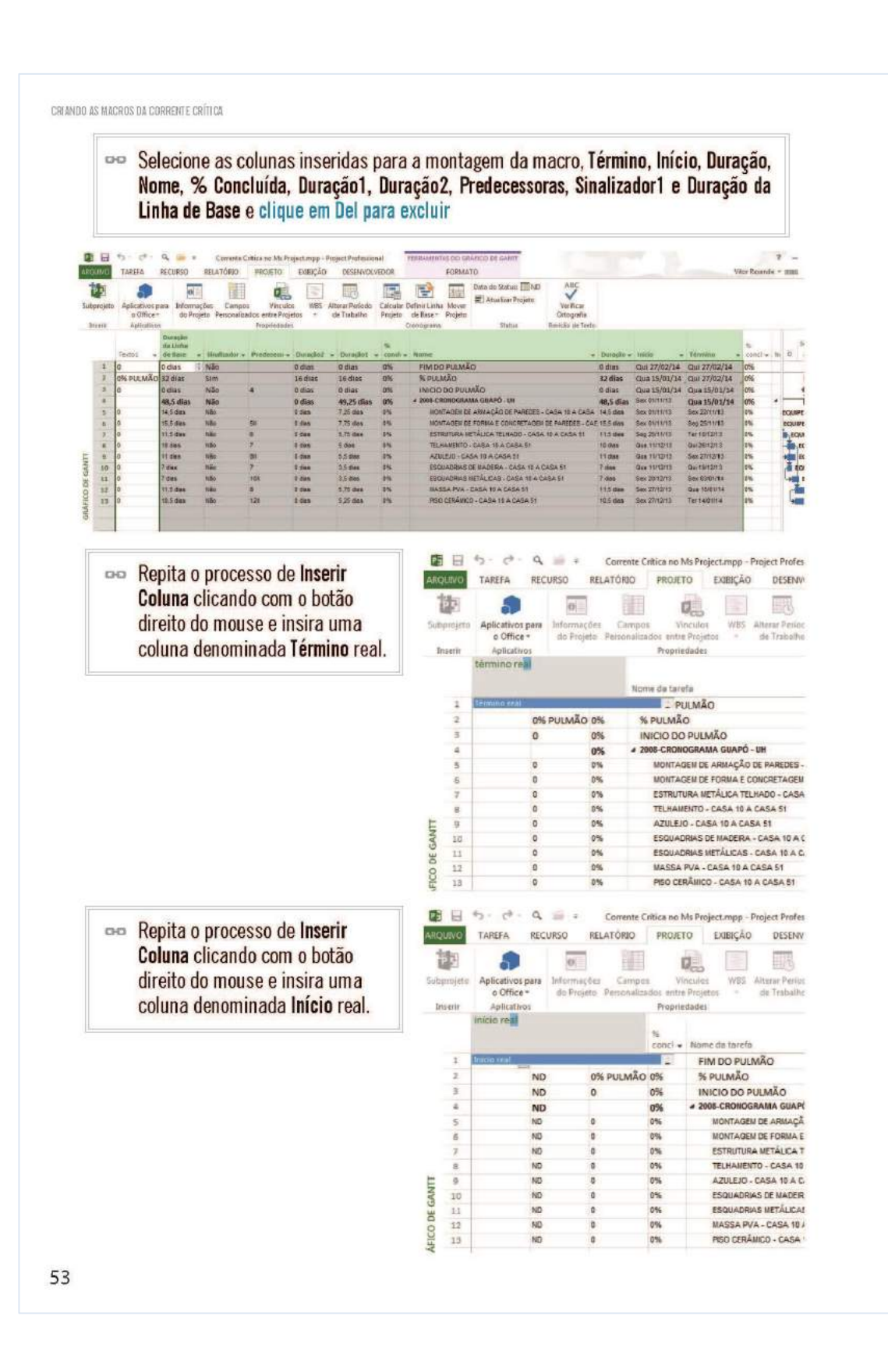

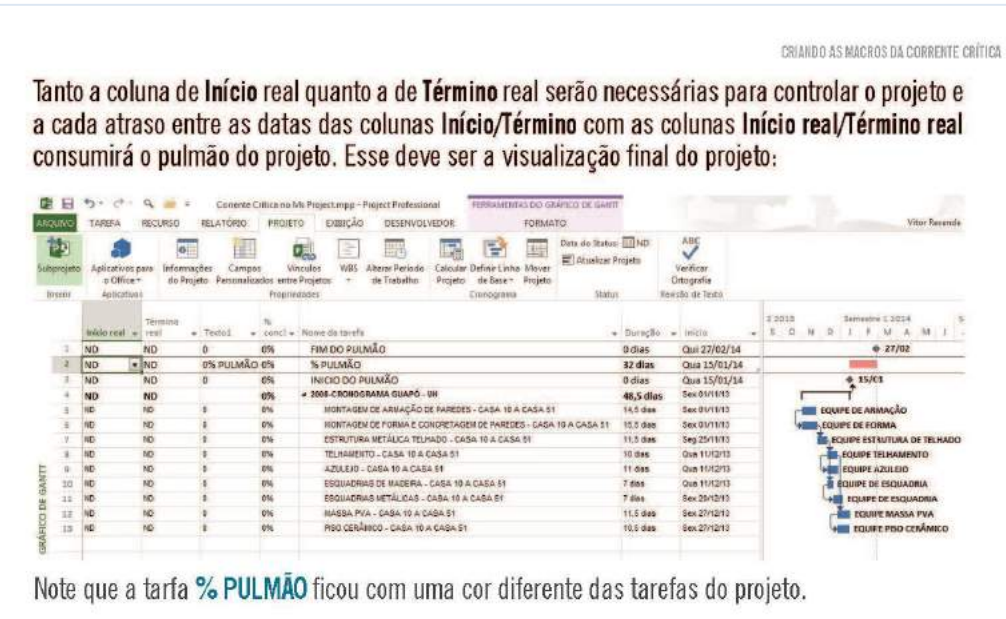

Note que a tarfa % PULMÃO ficou com uma cor diferente das tarefas do projeto.

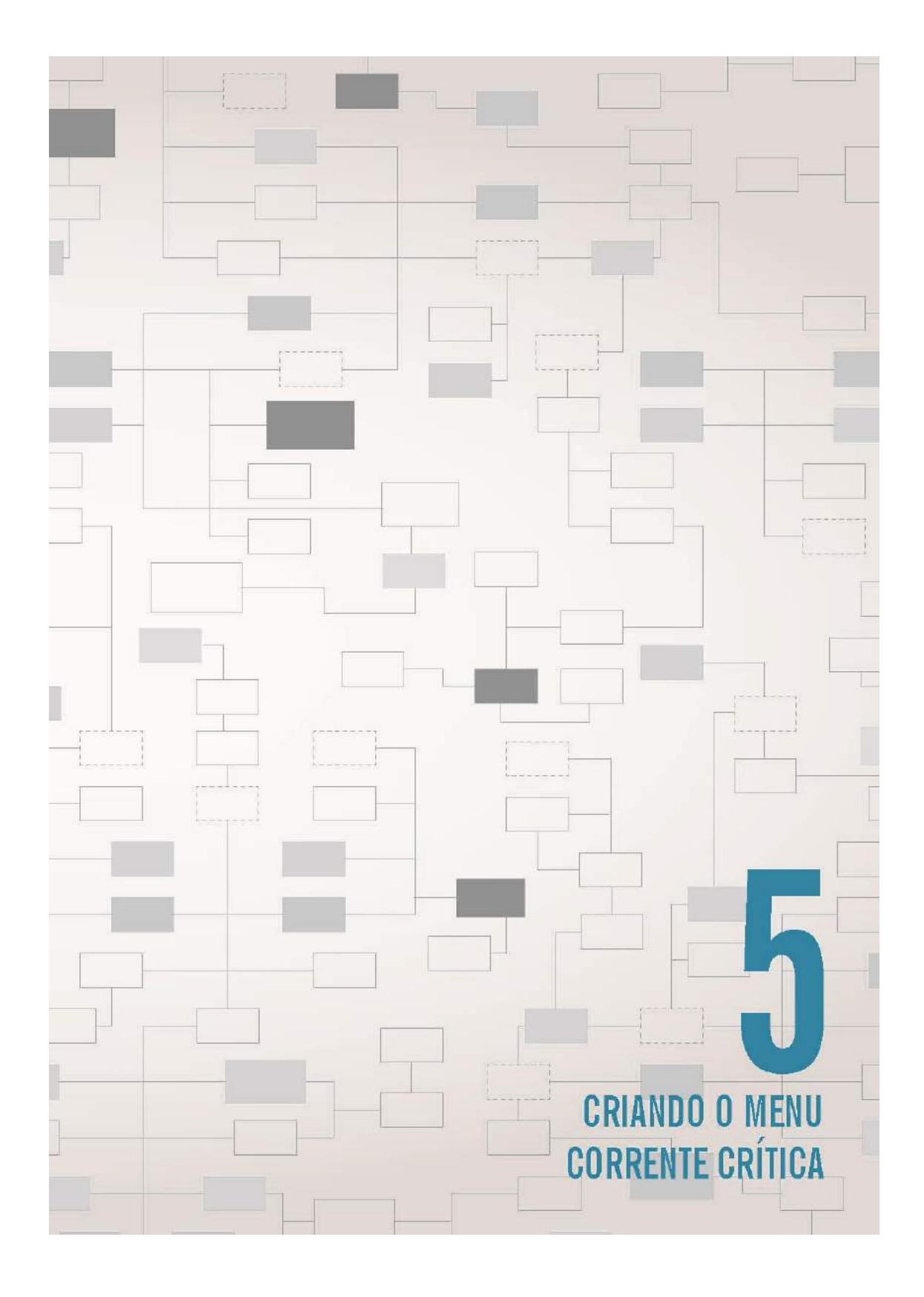

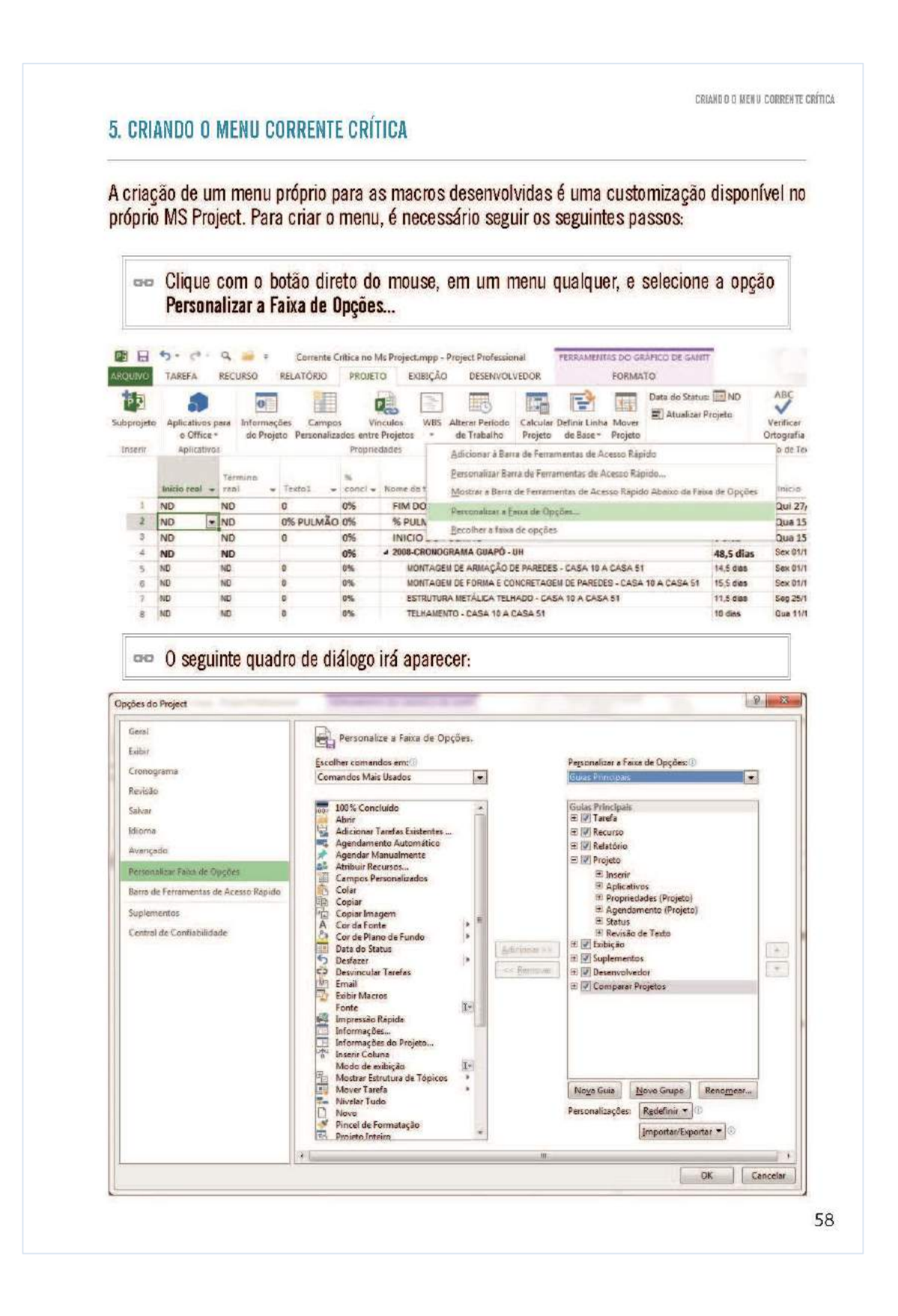

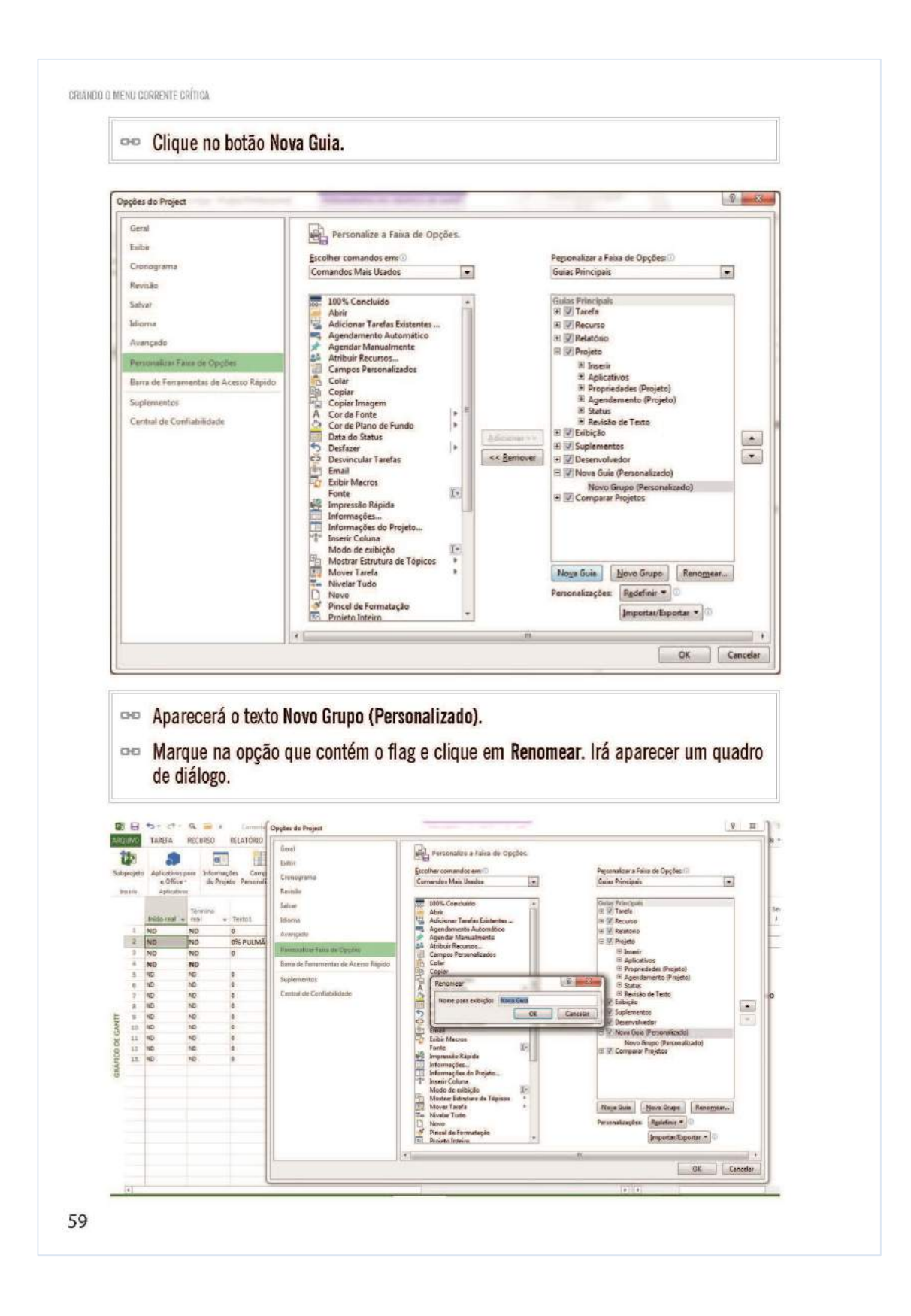

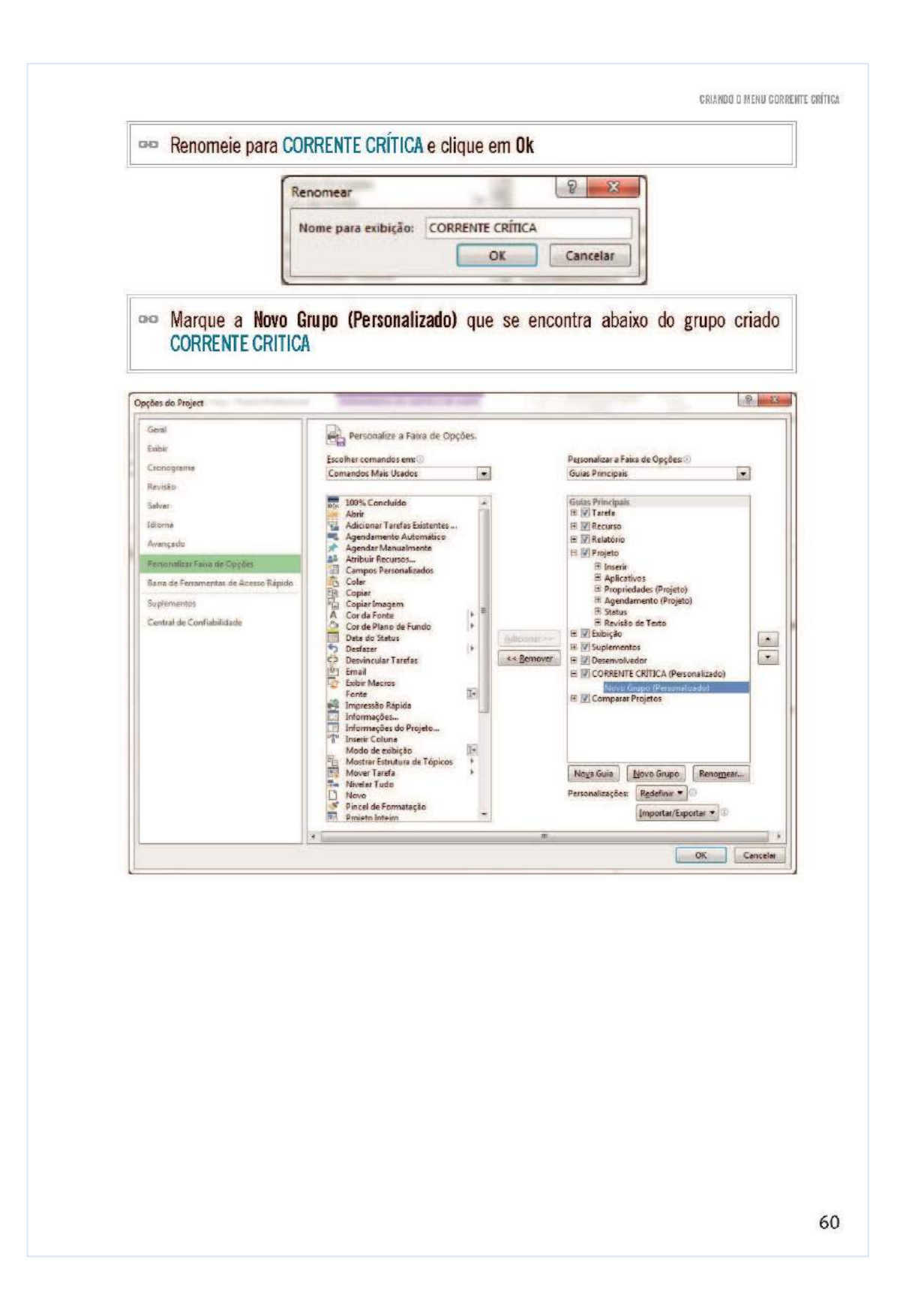

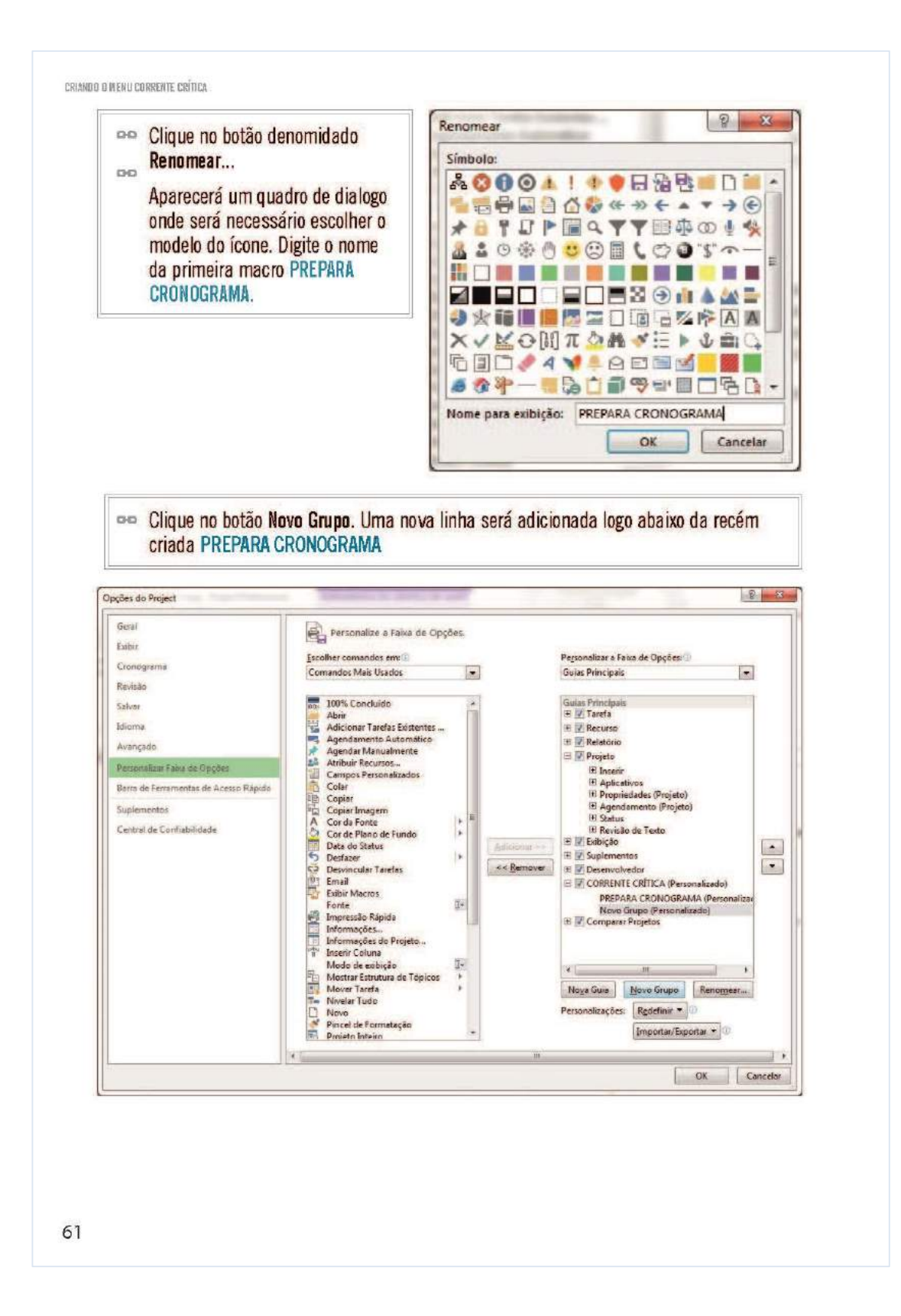

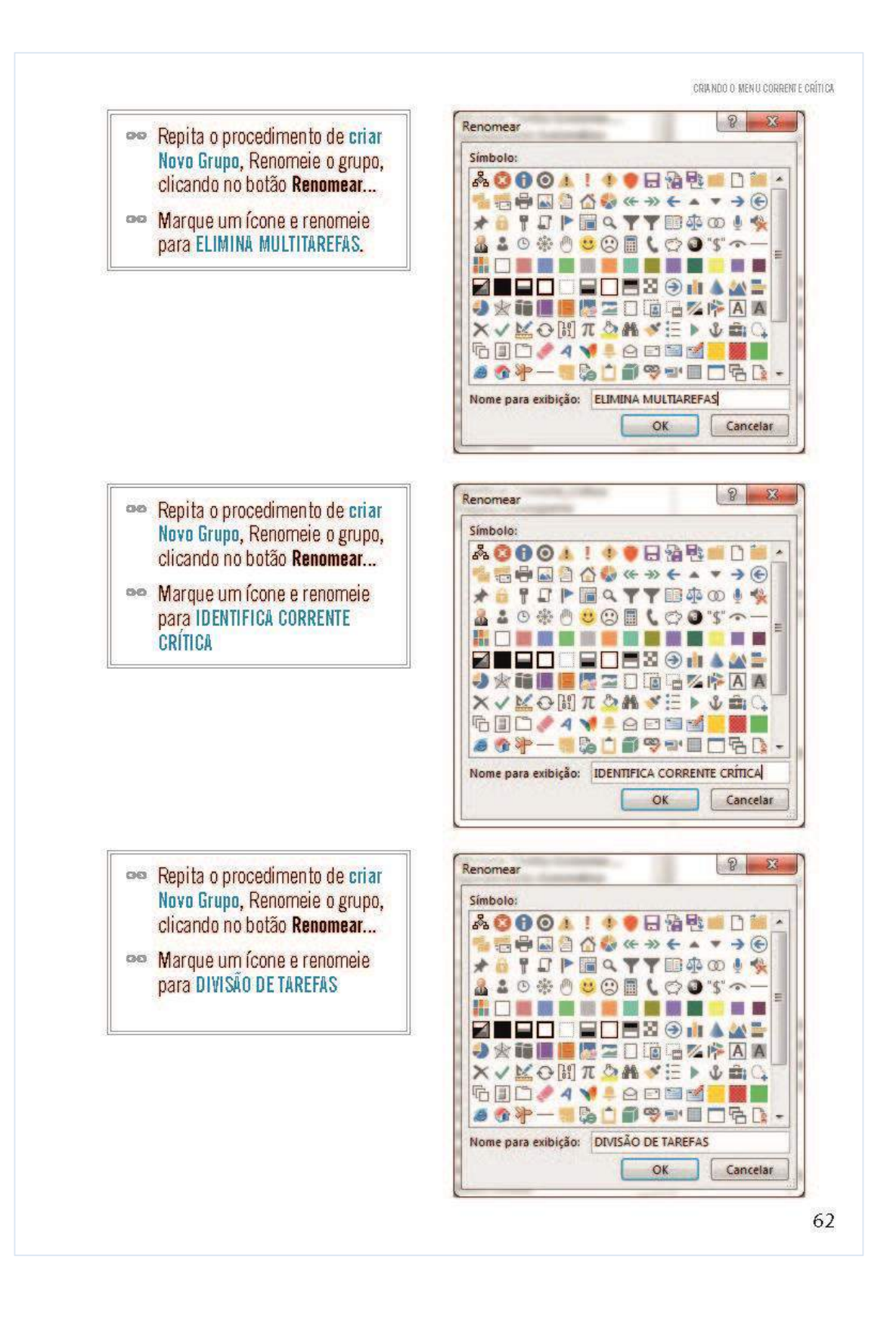

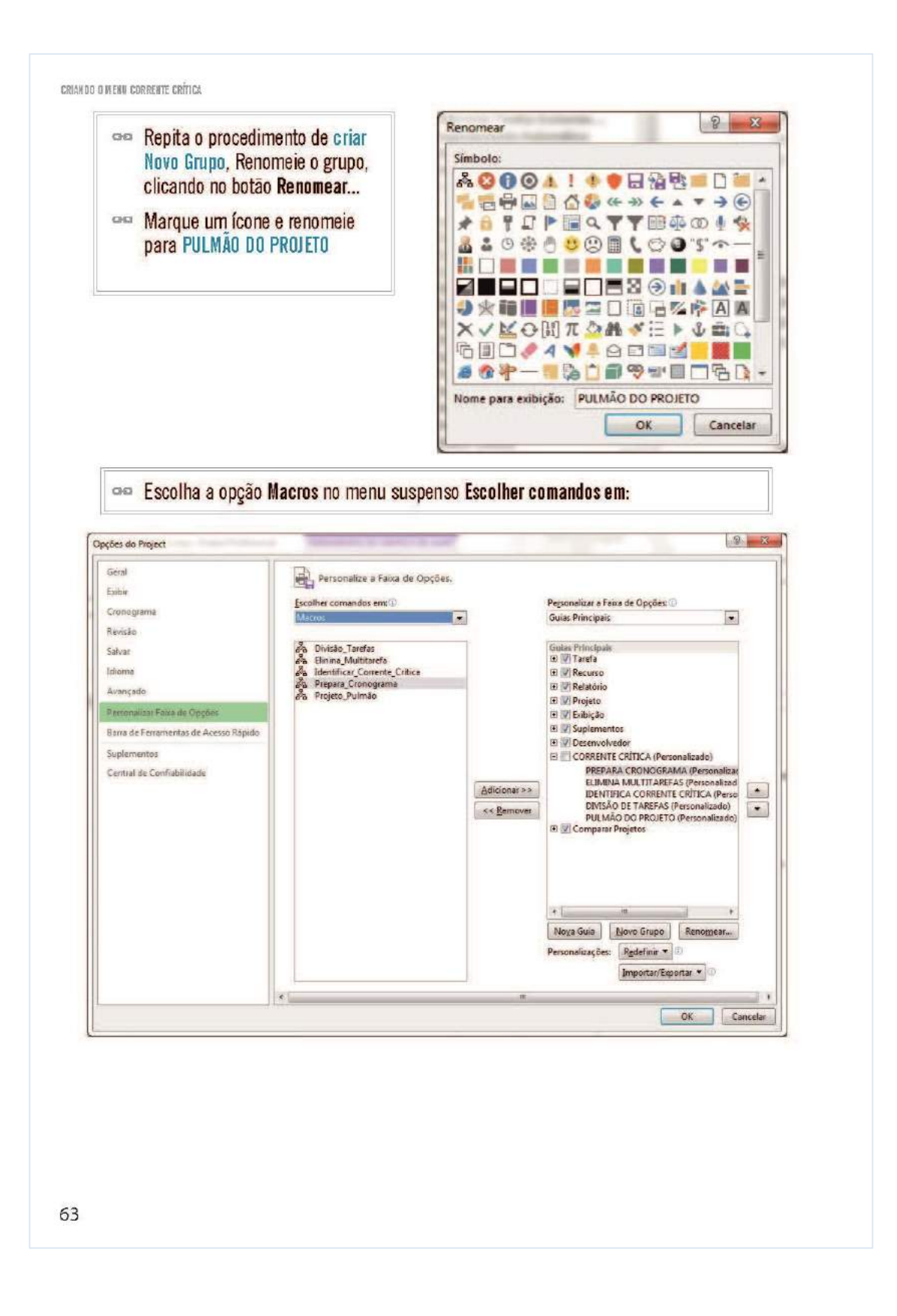

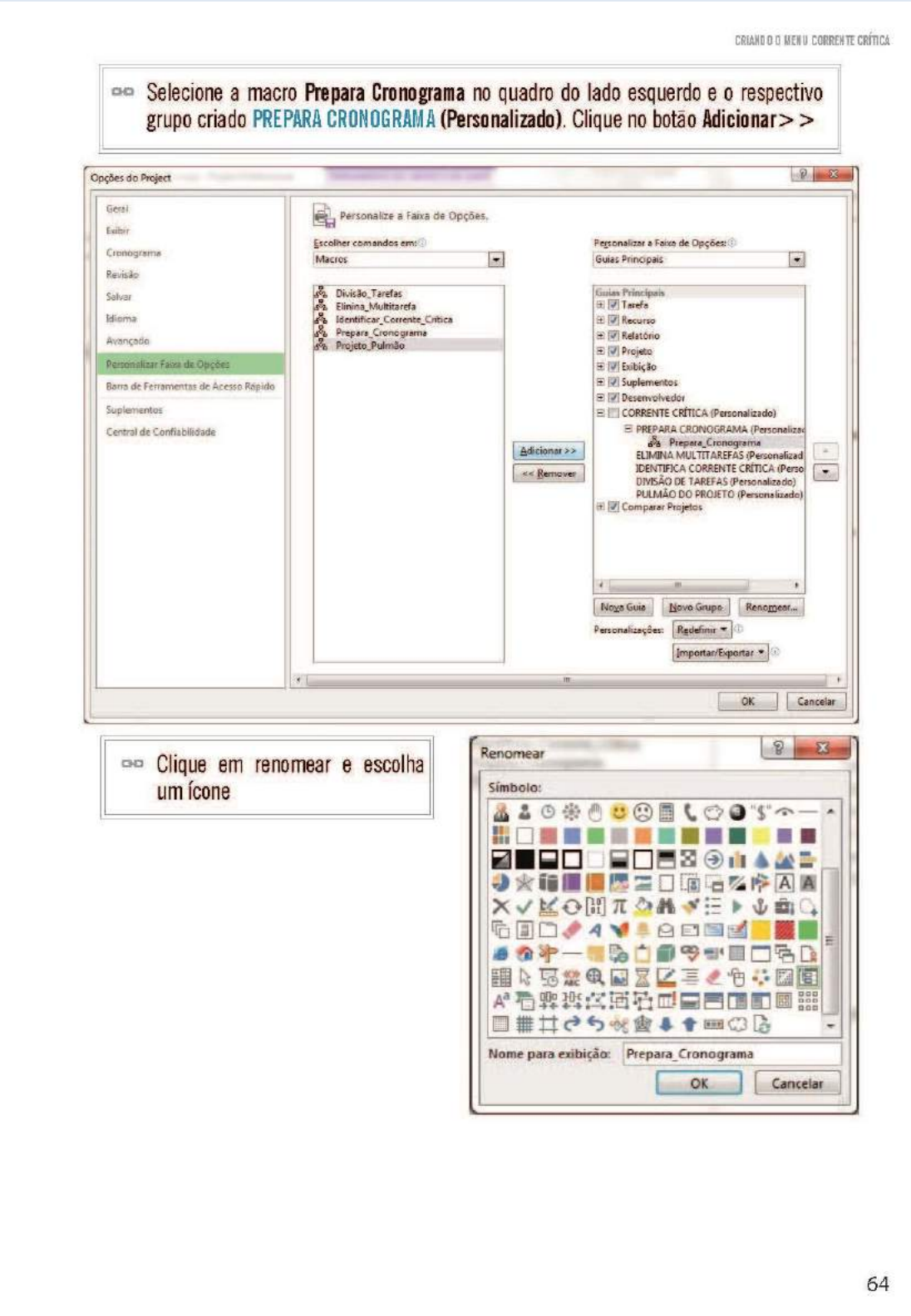

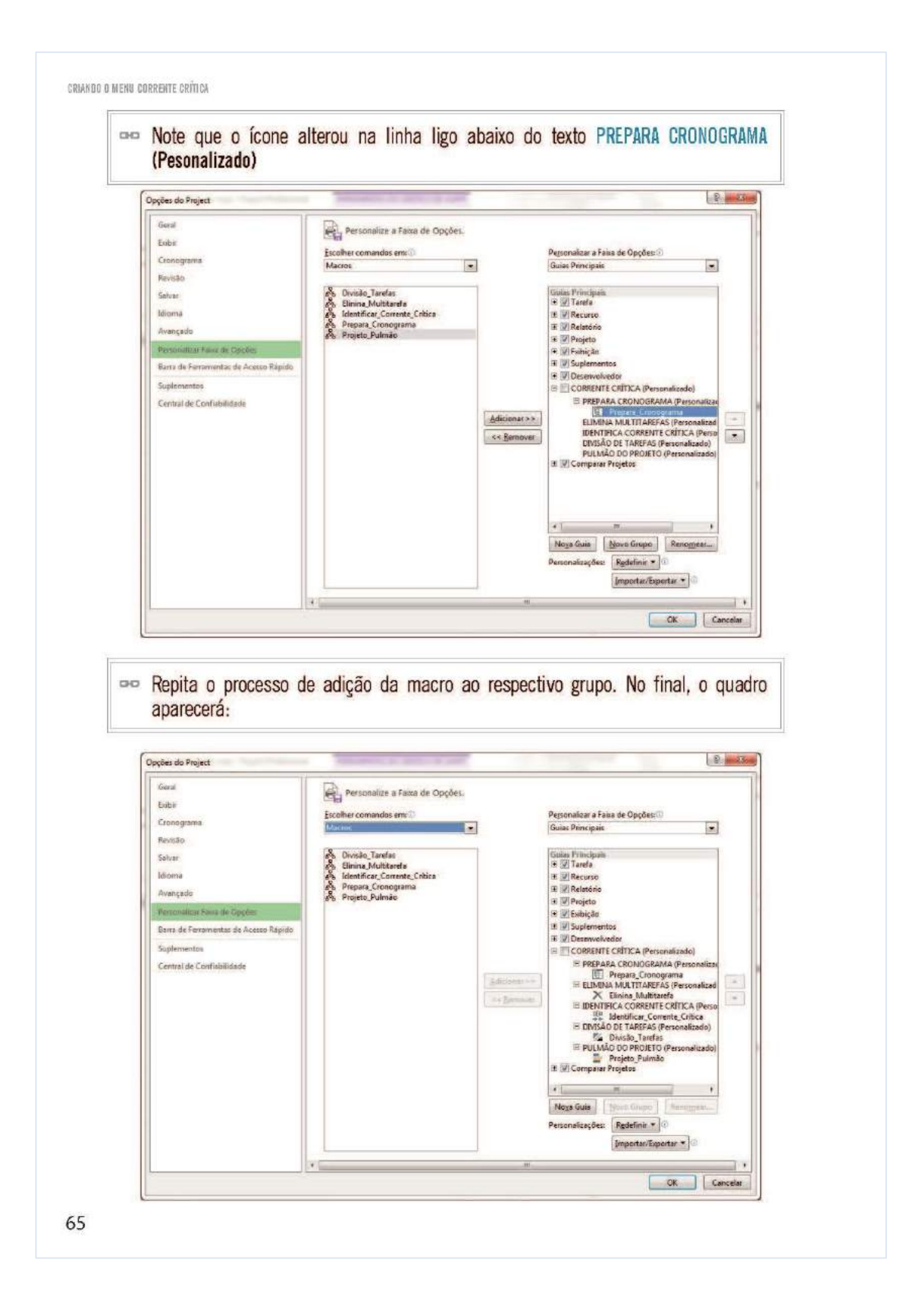

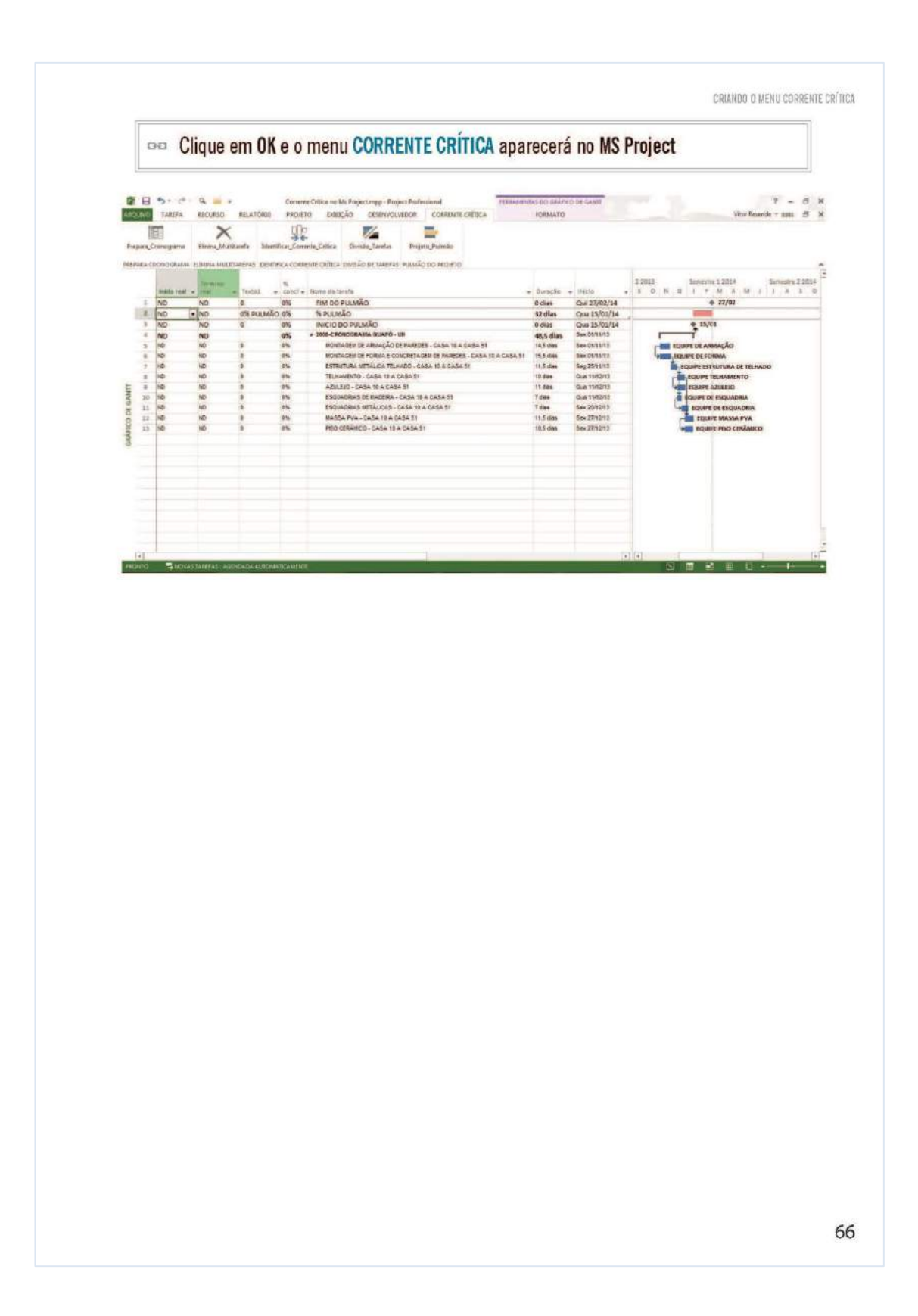

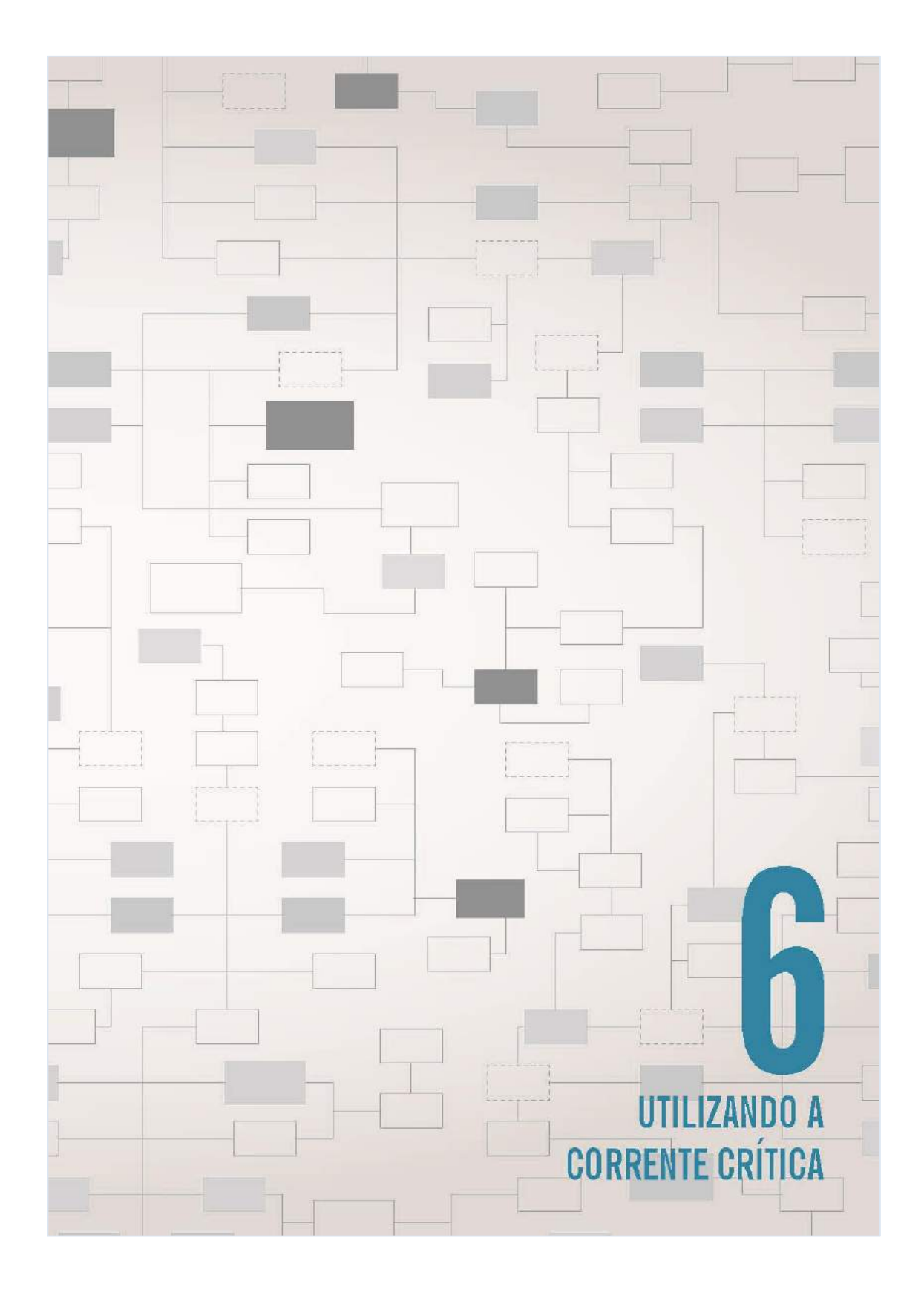

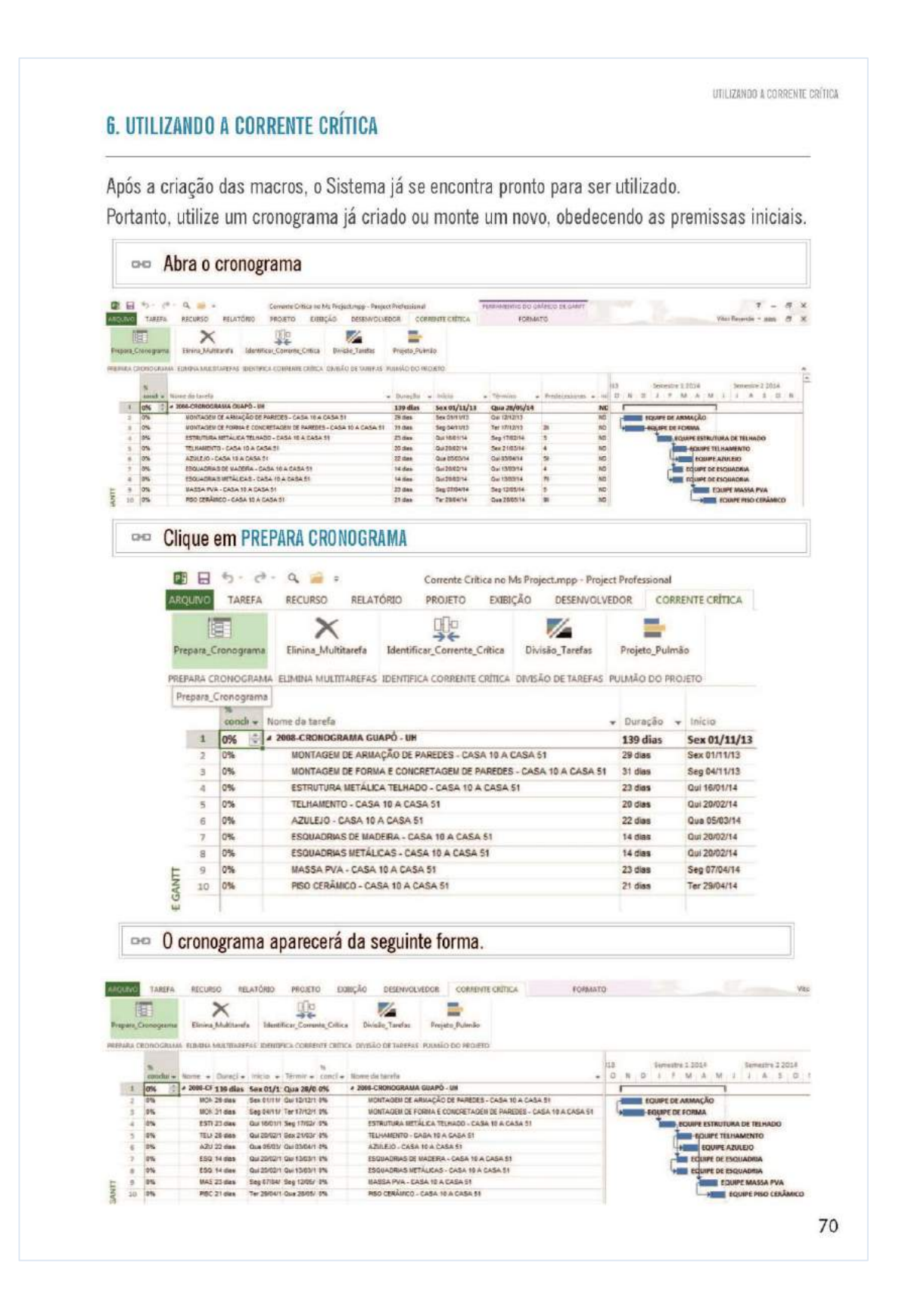

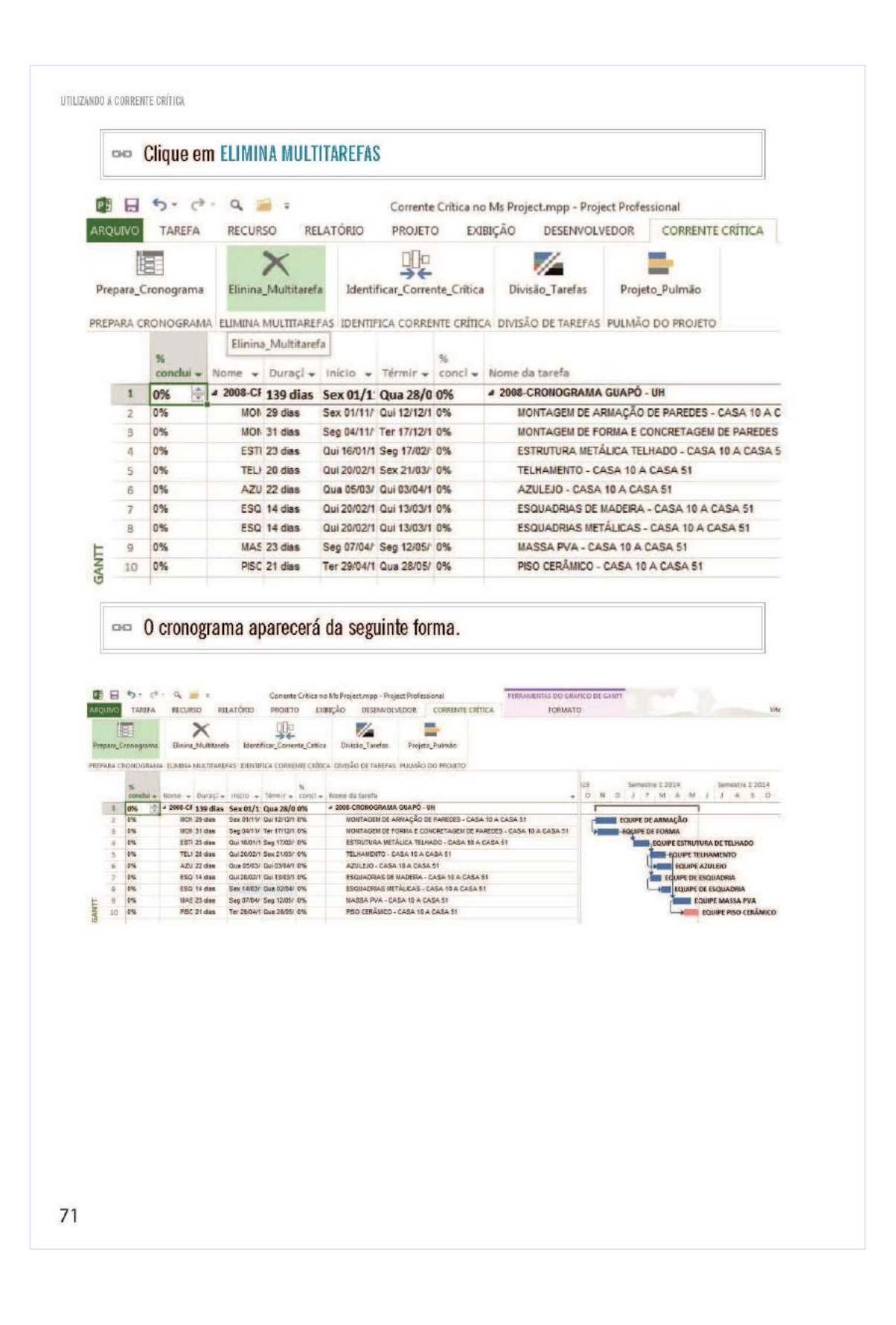

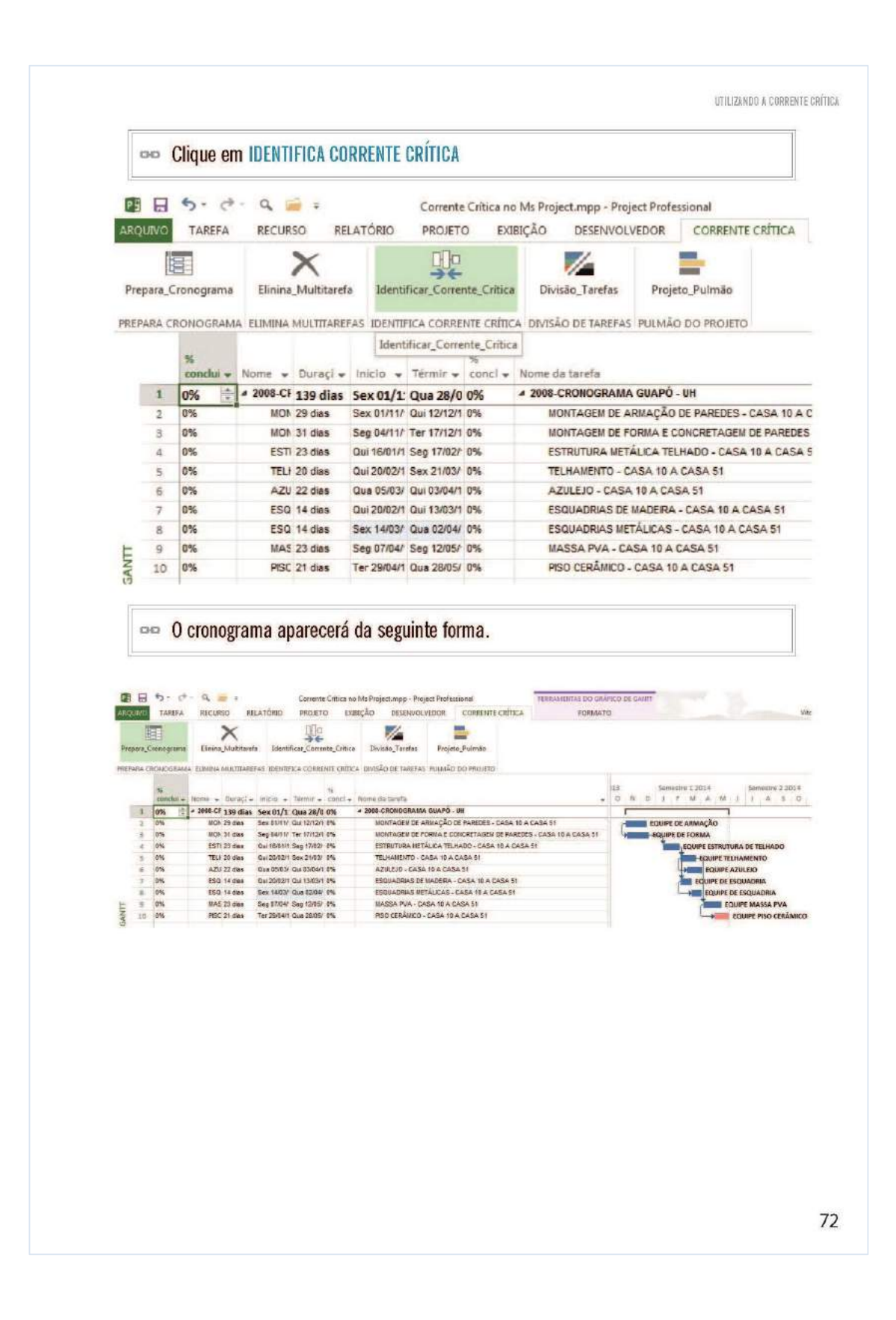

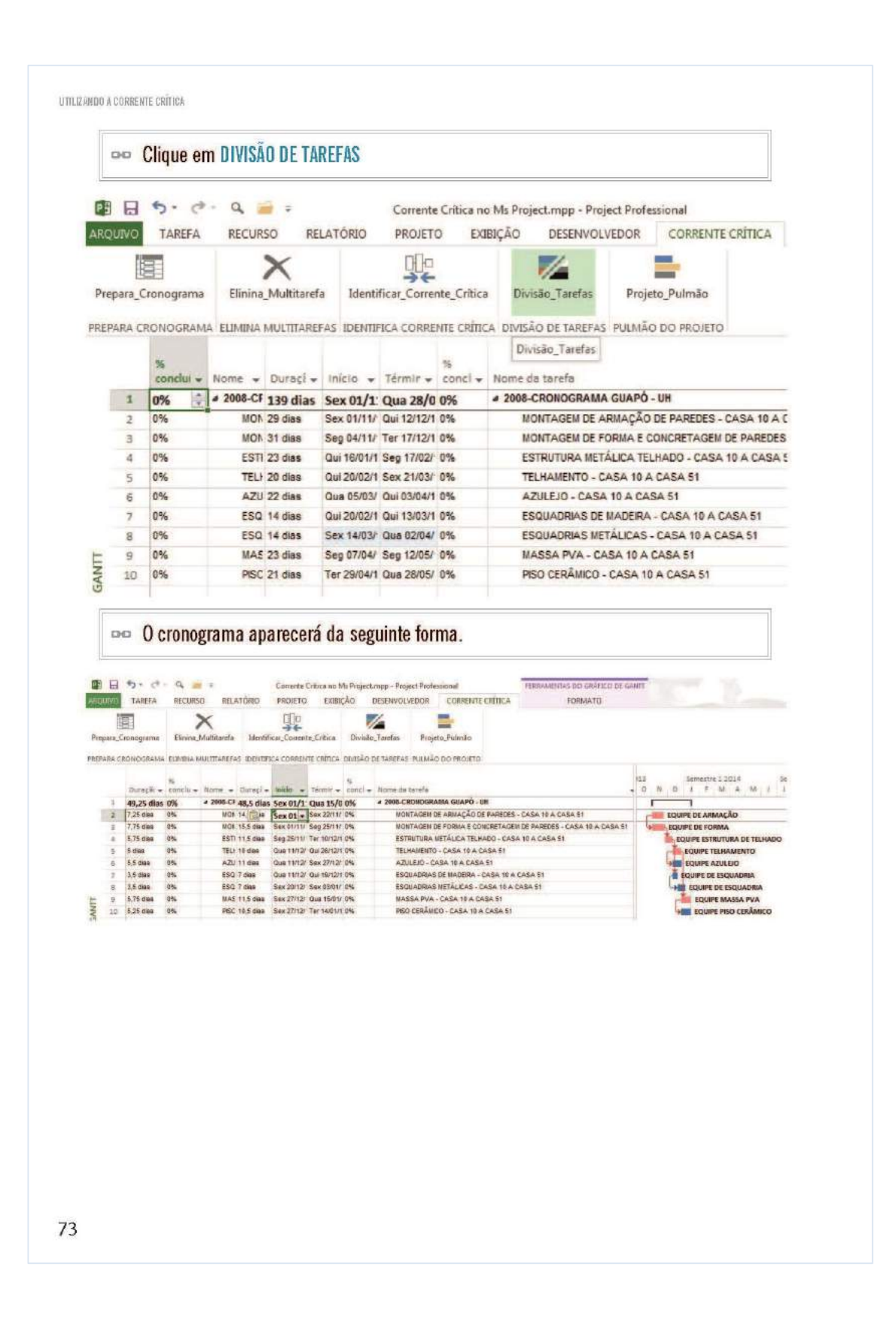

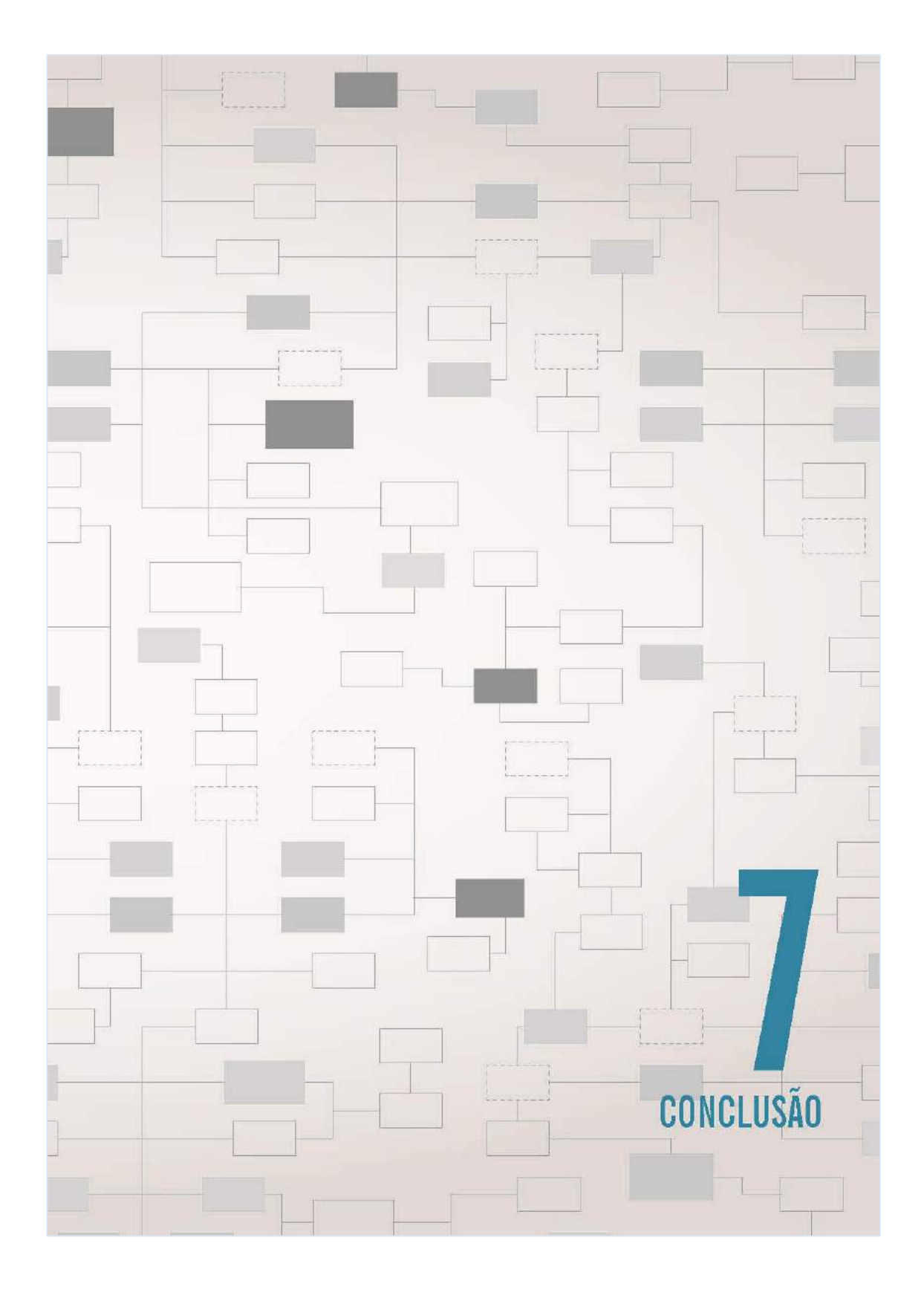

CONCLUSÃO

## 7. CONCLUSÃO

Conclui-se que é possível desenvolver e utilizar os passos da corrente crítica no MS Projetc até mesmo não sendo um programador de **Visual Basic.** 

A melhoria reduz muito o tempo de aplicação da corrente crítica em um cronograma que foi concebido em um método tradicional de montagem de cronograma.

A restrição nesse passos desenvolvidos é: não foi contemplado os pulmões de convergência nas tarefas não críticas, o que segue como proposta de melhoria para próximas edições.

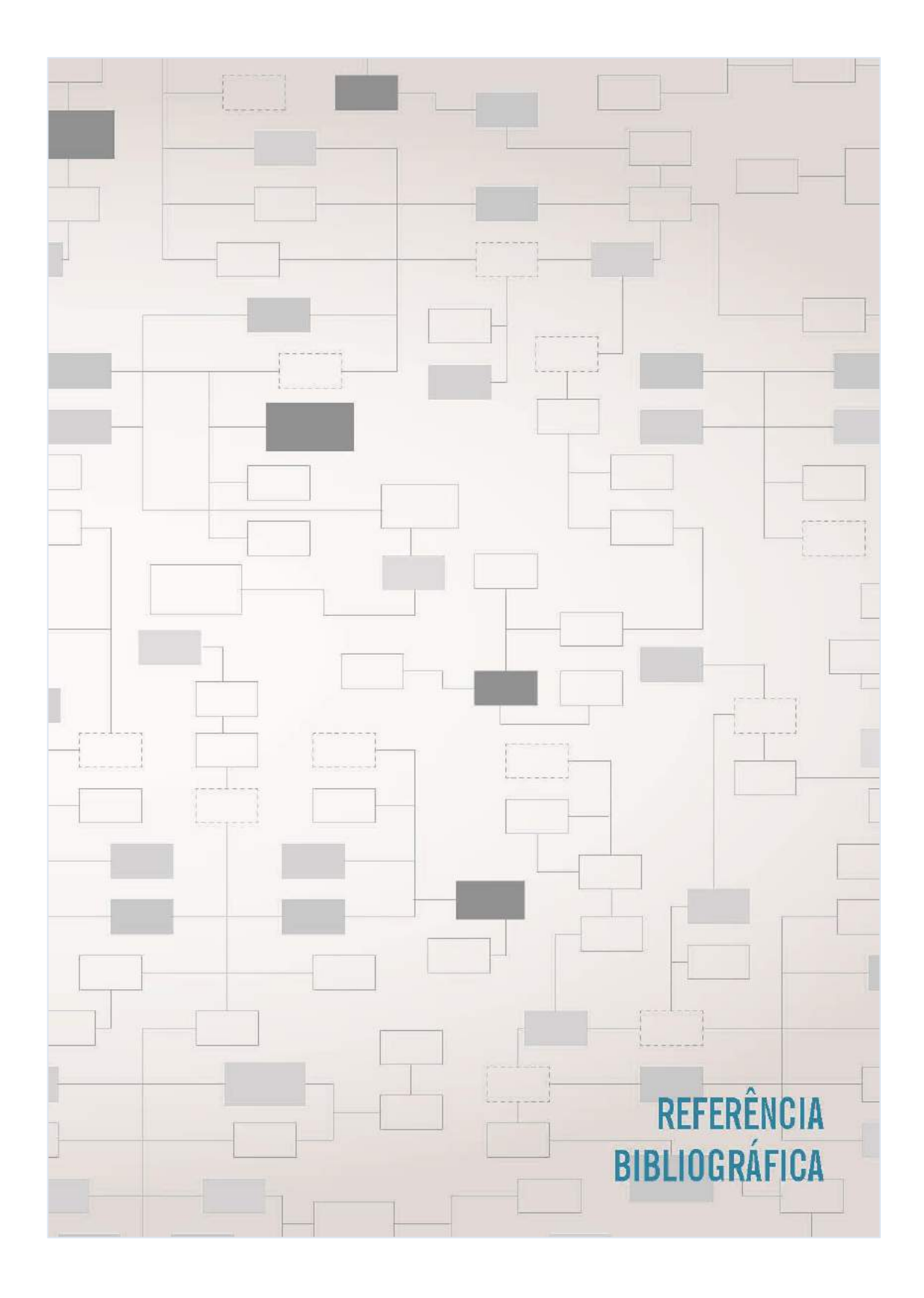

## REFERÊNCIA BIBLIOGRÁFICA

CORREA, R. M. Dicas MS-Project 2010 - Dica  $#5 -$  Criando e Acompanhando Buffers Gerenciais nos Cronogramas. Blog Estratégia, Projetos, Processo (euax), Disponível em: < http:// www.euax.com.br/2011/01/dicas-ms-project-2010-dica-5-criando-e-acompanhando-buffers-gerenciais-nos-cronogramas/> Acessado em: 10 de Janeiro de 2015.

**GOLDRATT. E. M. Critical Chain. The North Ri**ver Press, 1997.

MARCANTONIO, M. I. P. A Corrente Crítica Aplicada na Ferramenta de Gestão de Projetos Ms Project. XXX Encontro Nacional de Engenharia de Produção. Maturidade e desafios da Engenharia de Produção: competitividade das empresas, condições de trabalho, meio ambiente. São Carlos, SP, Brasil, 12 a15 de outubro de 2010. Disponível em: < http:// www.abepro.org.br/biblioteca/enegep2010 TN STO 113 739 15576.pdf> Acessado em: 03 de Junho de 2013.

PAIVA, A. Criando BUFFERS com apoio MS Project 2013. Blog Gerente de Projeto. Disponível em: < http://gerentedeprojeto.net.  $br$ ?p=2500 > Acessado em: 10 de Janeiro de 2015.

VARGAS, R. V.; ROCHA, A. C. Microsoft Project 2013 Standard, Professional & Pro para Office 365. Rio de Janeiro: Brasport, E-Book, 2013.

CONCLUSÃO

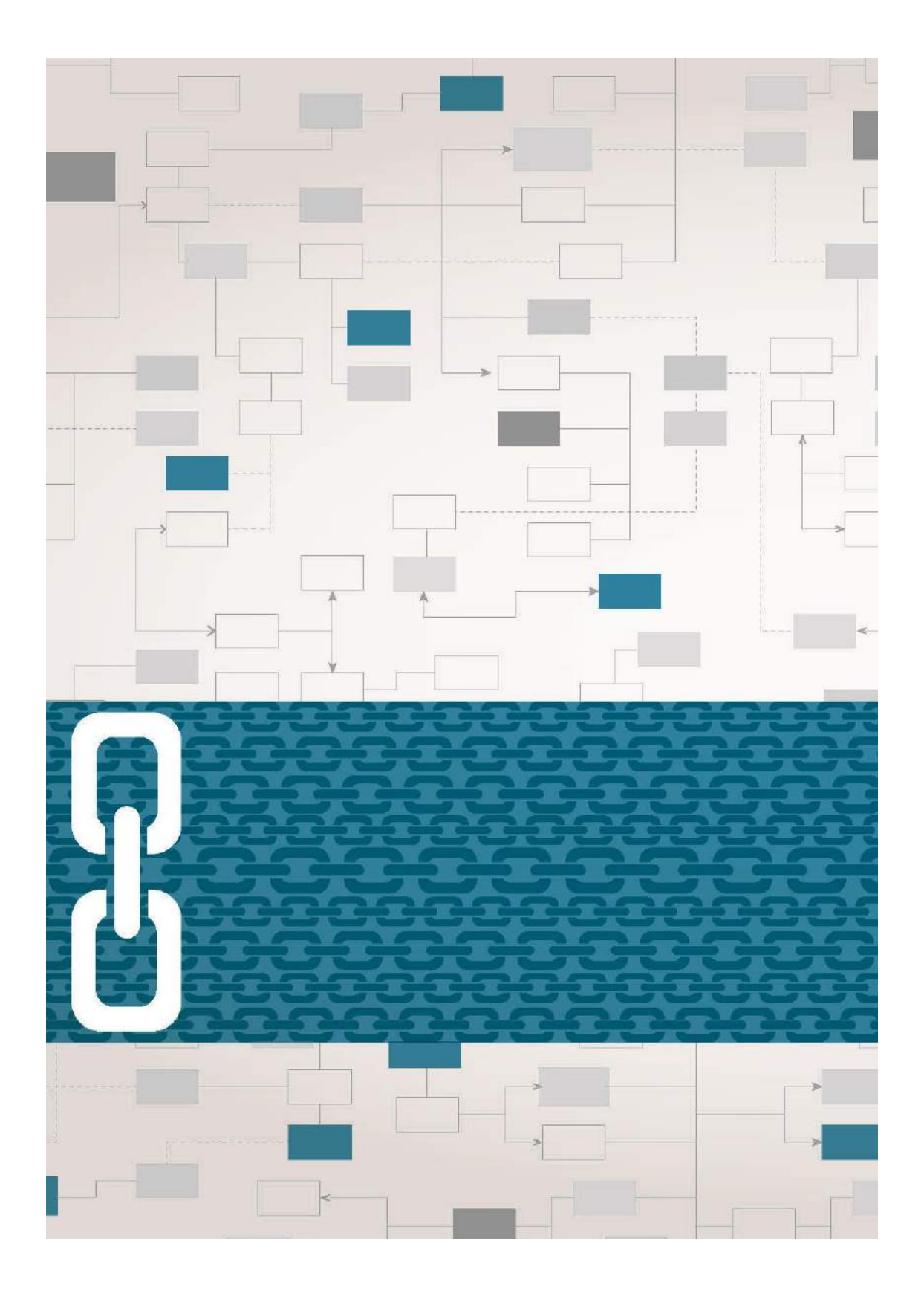